# The code of the package nicematrix*<sup>∗</sup>*

### F. Pantigny fpantigny@wanadoo.fr

September 2, 2023

#### **Abstract**

This document is the documented code of the LaTeX package nicematrix. It is *not* its user's guide. The guide of utilisation is the document nicematrix.pdf (with a French traduction: nicematrix-french.pdf).

By default, the package nicematrix doesn't patch any existing code.

However, when the option renew-dots is used, the commands \cdots, \ldots, \dots, \vdots, \ddots and \iddots are redefined in the environments provided by nicematrix. In the same way, if the option renew-matrix is used, the environment {matrix} of amsmath is redefined.

On the other hand, the environment {array} is never redefined.

Of course, the package nicematrix uses the features of the package array. It tries to be independent of its implementation. Unfortunately, it was not possible to be strictly independent. For example, the package nicematrix relies upon the fact that the package {array} uses \ialign to begin the \halign.

### **1 Declaration of the package and packages loaded**

The prefix nicematrix has been registred for this package. See: http://mirrors.ctan.org/macros/latex/contrib/l3kernel/l3prefixes.pdf  $<$  @@=nicematrix>

First, we load pgfcore and the module shapes. We do so because it's not possible to use \usepgfmodule in \ExplSyntaxOn.

- <sup>1</sup> \RequirePackage{pgfcore}
- <sup>2</sup> \usepgfmodule{shapes}

We give the traditional declaration of a package written with the L3 programming layer.

- <sup>3</sup> \RequirePackage{l3keys2e}
- <sup>4</sup> \ProvidesExplPackage
- {nicematrix}
- <sup>6</sup> {\myfiledate}
- <sup>7</sup> {\myfileversion}
- <sup>8</sup> {Enhanced arrays with the help of PGF/TikZ}

The command for the treatment of the options of \usepackage is at the end of this package for technical reasons.

We load some packages.

- <sup>9</sup> \RequirePackage { array }
- <sup>10</sup> \RequirePackage { amsmath }

*<sup>∗</sup>*This document corresponds to the version 6.23 of nicematrix, at the date of 2023/09/02.

```
11 \cs_new_protected:Npn \@@_error:n { \msg_error:nn { nicematrix } }
12 \cs_new_protected:Npn \@@_warning:n { \msg_warning:nn { nicematrix } }
13 \cs_new_protected:Npn \@@_error:nn { \msg_error:nnn { nicematrix } }
14 \cs_generate_variant:Nn \@@_error:nn { n x }
15 \cs_new_protected:Npn \@@_error:nnn { \msg_error:nnnn { nicematrix } }
16 \cs_new_protected:Npn \@@_fatal:n { \msg_fatal:nn { nicematrix } }
17 \cs_new_protected:Npn \@@_fatal:nn { \msg_fatal:nnn { nicematrix } }
18 \cs_new_protected:Npn \@@_msg_new:nn { \msg_new:nnn { nicematrix } }
```
With Overleaf, by default, a document is compiled in non-stop mode. When there is an error, there is no way to the user to use the key H in order to have more information. That's why we decide to put that piece of information (for the messages with such information) in the main part of the message when the key messages-for-Overleaf is used (at load-time).

```
19 \cs_new_protected:Npn \@@_msg_new:nnn #1 #2 #3
20 {
21 \hspace{1.5cm} \textbf{blocking} \label{eq:21}22 { \msg_new:nnn { nicematrix } { #1 } { #2 \\ #3 } }
23 { \msg_new:nnnn { nicematrix } { #1 } { #2 } { #3 } }
24 }
```
We also create a command which will generate usually an error but only a warning on Overleaf. The argument is given by curryfication.

```
25 \cs_new_protected:Npn \@@_error_or_warning:n
26 { \bool_if:NTF \g_@@_messages_for_Overleaf_bool \@@_warning:n \@@_error:n }
```
We try to detect whether the compilation is done on Overleaf. We use  $\c_{\text{sys}}$  jobname\_str because, with Overleaf, the value of \c\_sys\_jobname\_str is always "output".

```
27 \bool_new:N \g_@@_messages_for_Overleaf_bool
28 \bool_gset:Nn \g_@@_messages_for_Overleaf_bool
29 \frac{1}{2}30 \str_if_eq_p:Vn \c_sys_jobname_str { _region_ } % for Emacs
31 || \str_if_eq_p:Vn \c_sys_jobname_str { output } % for Overleaf
32 }
33 \cs_new_protected:Npn \@@_msg_redirect_name:nn
34 { \msg_redirect_name:nnn { nicematrix } }
35 \cs_new_protected:Npn \@@_gredirect_none:n #1
36 {
37 \group_begin:
38 \globaldefs = 1
39 \@@_msg_redirect_name:nn { #1 } { none }
40 \group_end:
41 }
42 \cs_new_protected:Npn \@@_err_gredirect_none:n #1
43 {
44 \@@_error:n { #1 }
45 \@@_gredirect_none:n { #1 }
46 }
47 \cs_new_protected:Npn \@@_warning_gredirect_none:n #1
48 \qquad \qquad \textbf{f}49 \@@_warning:n { #1 }
50 \@@_gredirect_none:n { #1 }
51 }
```
### **2 Security test**

Within the package nicematrix, we will have to test whether a cell of a {NiceTabular} is empty. For the cells of the columns of type p, b, m, X and V, we will test whether the cell is syntactically empty (that is to say that there is only spaces between the ampersands  $\&$ ). That test will be done with the command \@@\_test\_if\_empty: by testing if the two first tokens in the cells are (during the TeX process) are \ignorespaces and \unskip.

However, if, one day, there is a changement in the implementation of array, maybe that this test will be broken (and nicematrix also).

That's why, by security, we will take a test in a small  $\{\text{tabular}\}$  composed in the box  $\lceil \log n \rceil$  turpa box used as sandbox.

```
52 \@@ msg_new:nn { Internal~error }
53 {
54 Potential~problem~when~using~nicematrix.\\
55 The~package~nicematrix~have~detected~a~modification~of~the~
56 standard~environment~{array}~(of~the~package~array).~Maybe~you~will~encounter~
57 some~slight~problems~when~using~nicematrix.~If~you~don't~want~to~see~
58 this~message~again,~load~nicematrix~with:~\token_to_str:N
59 \usepackage[no-test-for-array]{nicematrix}.
60 }
61 \@@_msg_new:nn { mdwtab~loaded }
62 \frac{1}{2}63 The~packages~'mdwtab'~and~'nicematrix'~are~incompatible.~
64 This~error~is~fatal.
65 }
66 \cs_new_protected:Npn \@@_security_test:n #1
67 {
68 \peek_meaning:NTF \ignorespaces
69 { \@@_security_test_i:w }
70 { \@@_error:n { Internal~error } }
71 #1
72 }
73 \cs_new_protected:Npn \@@_security_test_i:w \ignorespaces #1
74 \times\peek_meaning:NF \unskip { \@@_error:n { Internal~error } }
76 #1
77 }
```
Here, the box  $\setminus$ 1 tmpa box will be used as sandbox to take our security test. This code has been modified in version 6.18 (see question 682891 on TeX StackExchange).

```
78 \hook_gput_code:nnn { begindocument / after } { . }
79 {
80 \IfPackageLoadedTF { mdwtab }
81 { \@@_fatal:n { mdwtab~loaded } }
82 \sim f
83 \bool_if:NF \g_@@_no_test_for_array_bool
84 \qquad \qquad \qquad \qquad \qquad \qquad \qquad \qquad \qquad \qquad \qquad \qquad \qquad \qquad \qquad \qquad \qquad \qquad \qquad \qquad \qquad \qquad \qquad \qquad \qquad \qquad \qquad \qquad \qquad \qquad \qquad \qquad \qquad \qquad \qquad \qquad \q85 \group_begin:
86 \hbox_set:Nn \l_tmpa_box
\overline{\phantom{a}}87 {
88 \begin { tabular } { c > { \@@_security_test:n } c c }
89 text & & text
90 \end { tabular }
\overline{91} }
\qquad \qquad \qquad \qquad \text{group\_end:}93 }
94 }
95 }
```
### **3 Collecting options**

The following technic allows to create user commands with the ability to put an arbitrary number of [*list of (key=val)*] after the name of the command.

*Exemple* :

```
\@@_collect_options:n { \F } [x=a,y=b] [z=c,t=d] { arg }
will be transformed in : \F{x=a, y=b, z=c, t=d}{arg}
```
Therefore, by writing :  $\def\@{ \@} collect~options:n_{\F}$ ,

the command \G takes in an arbitrary number of optional arguments between square brackets. Be careful: that command is *not* "fully expandable" (because of \peek\_meaning:NTF).

```
96 \cs_new_protected:Npn \@@_collect_options:n #1
97 \frac{1}{2}98 \peek_meaning:NTF [
99 { \@@_collect_options:nw { #1 } }
100 { #1 { } }
101 }
```
We use **\NewDocumentCommand** in order to be able to allow nested brackets within the argument between [ and ].

```
102 \NewDocumentCommand \@@_collect_options:nw { m r[] }
103 { \@@_collect_options:nn { #1 } { #2 } }
104
105 \cs_new_protected:Npn \@@_collect_options:nn #1 #2
106 {
107 \peek_meaning:NTF [
108 { \@@_collect_options:nnw { #1 } { #2 } }
109 { #1 { #2 } }
110 }
111
112 \cs_new_protected:Npn \@@_collect_options:nnw #1#2[#3]
113 { \@@_collect_options:nn { #1 } { #2 , #3 } }
```
# **4 Technical definitions**

The following token list will be used for definitions of user commands (with \NewDocumentCommand) with an embellishment using an *underscore* (there may be problems because of the catcode of the underscore).

```
114 \tl_new:N \l_@@_argspec_tl
115 \cs_generate_variant:Nn \seq_set_split:Nnn { N V n }
116 \cs_generate_variant:Nn \keys_define:nn { n x }
117 \cs_generate_variant:Nn \str_lowercase:n { V }
118 \hook_gput_code:nnn { begindocument } { . }
119 {
120 \IfPackageLoadedTF { tikz }
121 \sqrt{ }
```
In some constructions, we will have to use a {pgfpicture} which *must* be replaced by a {tikzpicture} if Tikz is loaded. However, this switch between {pgfpicture} and {tikzpicture} can't be done dynamically with a conditional because, when the Tikz library external is loaded by the user, the pair \tikzpicture-\endtikpicture (or \begin{tikzpicture}-\end{tikzpicture}) must be statically "visible" (even when externalization is not activated).

That's why we create \c\_@@\_pgfortikzpicture\_tl and \c\_@@\_endpgfortikzpicture\_tl which will be used to construct in a **\AtBeginDocument** the correct version of some commands. The tokens \exp\_not:N are mandatory.

```
122 \tl_const:Nn \c_@@_pgfortikzpicture_tl { \exp_not:N \tikzpicture }
123 \tl_const:Nn \c_@@_endpgfortikzpicture_tl { \exp_not:N \endtikzpicture }
124 }
125 \overline{\mathbf{f}}126 \tl_const:Nn \c_@@_pgfortikzpicture_tl { \exp_not:N \pgfpicture }
127 \tl_const:Nn \c_@@_endpgfortikzpicture_tl { \exp_not:N \endpgfpicture }
128 }
129 }
```
We test whether the current class is revtex4-1 (deprecated) or revtex4-2 because these classes redefines \array (of array) in a way incompatible with our programmation. At the date March 2023, the current version revtex4-2 is 4.2e (compatible with booktabs).

```
130 \@ifclassloaded { revtex4-1 }
131 { \bool_const:Nn \c_@@_revtex_bool \c_true_bool }
132 {
133 \@ifclassloaded { revtex4-2 }
134 { \bool_const:Nn \c_@@_revtex_bool \c_true_bool }
135 {
```
Maybe one of the previous classes will be loaded inside another class... We try to detect that situation.

```
136 \cs_if_exist:NT \rvtx@ifformat@geq
137 \{ \boldsymbol{\lambda} \in \mathbb{C} \mid \lambda \in \mathbb{C} \} and \{ \boldsymbol{\lambda} \in \mathbb{C} \}138 \{ \boldsymbol{\delta} \cdot \boldsymbol{\delta} \cdot \boldsymbol{\delta}139 }
140 }
```

```
141 \cs_generate_variant:Nn \tl_if_single_token_p:n { V }
```
The following regex will be used to modify the preamble of the array when the key color-inside is used.

```
142 \regex_const:Nn \c_@@_columncolor_regex { \c { columncolor } }
```
If the final user uses nicematrix, PGF/Tikz will write instruction \pgfsyspdfmark in the aux file. If he changes its mind and no longer loads nicematrix, an error may occur at the next compilation because of remanent instructions \pgfsyspdfmark in the aux file. With the following code, we try to avoid that situation.

```
143 \cs_new_protected:Npn \@@_provide_pgfsyspdfmark:
144 {
145 \iow_now:Nn \@mainaux
146 {
147 \ExplSyntaxOn
148 \cs_if_free:NT \pgfsyspdfmark
149 \{ \cs{set_eq: NN \pgfsyspdfmark \Qgobblethree } \}150 \ExplSyntaxOff
151 }
152 \cs_gset_eq:NN \@@_provide_pgfsyspdfmark: \prg_do_nothing:
153 }
```
We define a command **\iddots** similar to **\ddots** ( $\cdot$ ) but with dots going forward ( $\cdot$ ). We use \ProvideDocumentCommand and so, if the command \iddots has already been defined (for example by the package mathdots), we don't define it again.

```
154 \ProvideDocumentCommand \iddots { }
155 {
156 \mathinner
157 f
158 \tex mkern:D 1 mu
```

```
159 \box_move_up:nn { 1 pt } { \hbox:n { . } }
160 \tex_mkern:D 2 mu
161 \box_move_up:nn { 4 pt } { \hbox:n { . } }
162 \tex_mkern:D 2 mu
163 \box_move_up:nn { 7 pt }
164 { \vbox:n { \kern 7 pt \hbox:n { . } } }
165 \tex_mkern:D 1 mu
166 }
167 }
```
This definition is a variant of the standard definition of **\ddots.** 

In the aux file, we will have the references of the PGF/Tikz nodes created by nicematrix. However, when booktabs is used, some nodes (more precisely, some row nodes) will be defined twice because their position will be modified. In order to avoid an error message in this case, we will redefine \pgfutil@check@rerun in the aux file.

```
168 \hook_gput_code:nnn { begindocument } { . }
169 {
170 \IfPackageLoadedTF { booktabs }
171 { \iow_now:Nn \@mainaux \nicematrix@redefine@check@rerun }
172 \{ \}173 }
174 \cs_set_protected:Npn \nicematrix@redefine@check@rerun
175 {
176 \cs_set_eq:NN \@@_old_pgfutil@check@rerun \pgfutil@check@rerun
```
The new version of \pgfutil@check@rerun will not check the PGF nodes whose names start with nm- (which is the prefix for the nodes created by nicematrix).

```
177 \cs_set_protected:Npn \pgfutil@check@rerun ##1 ##2
178 \overline{\phantom{1}}179 \str_if_eq:eeF { nm- } { \tl_range:nnn { ##1 } 1 3 }
180 \{ \ \{ @\_old\_pgfutil@check@rem1 \ \{ \ ##1 \} \ \{ \ ##2 \} \ \}181 }
182 \frac{1}{2}
```
We have to know whether colortbl is loaded in particular for the redefinition of **\everycr**.

```
\hook_gput_code:nnn { begindocument } { . }
184 \, {
185 \IfPackageLoadedTF { colortbl }
186 { }
187 {
```
The command \CT@arc@ is a command of colortbl which sets the color of the rules in the array. We will use it to store the instruction of color for the rules even if colortbl is not loaded.

```
188 \cs_set_protected:Npn \CT@arc@ { }
189 \csc\left(\frac{m}{2} + 1 \pm \frac{C}{2} + 1 \pm \frac{41}{3} \right)190 \cs_set:Npn \CT@arc #1 #2
191 \left\{ \begin{array}{c} \end{array} \right.192 \dim_compare:nNnT \baselineskip = \c_zero_dim \noalign
193 { \cs_gset:Npn \CT@arc@ { \color #1 { #2 } } }
194 }
```
Idem for \CT@drs@.

```
195 \cs_set:Npn \doublerulesepcolor #1 # { \CT@drs { #1 } }
196 \cs_set:Npn \CT@drs #1 #2
197 \left\{ \begin{array}{ccc} \end{array} \right.\label{eq:main} $$\dim\_compare:nNnT \baselines{1} = \c_zero\_dim \noalign{1}.199 { \cs_gset:Npn \CT@drsc@ { \color #1 { #2 } } }
200 }
201 \cs_set:Npn \hline
202 \qquad \qquad \text{ }203 \nabla \cdot \int f \cdot \sin \theta = \int f \cdot \sin \theta204 \cs_set_eq:NN \hskip \vskip
205 \cs_set_eq:NN \vrule \hrule
```

```
206 \cs_set_eq:NN \@width \@height
207 { \CT@arc@ \vline }
208 \futurelet \reserved@a
209 \@xhline
210 }
211 }
212 }
```
We have to redefine  $\clap{\text{cline}}$  for several reasons. The command  $\@C{-}$ cline will be linked to  $\clap{\text{cline}}$ in the beginning of {NiceArrayWithDelims}. The following commands must *not* be protected.

```
213 \cs_set:Npn \@@_standard_cline #1 { \@@_standard_cline:w #1 \q_stop }
214 \cs_set:Npn \@@_standard_cline:w #1-#2 \q_stop
215 {
216 \int_compare:nNnT \l_@@_first_col_int = 0 { \omit & }
217 \int_compare:nNnT { #1 } > 1 { \multispan { \int_eval:n { #1 - 1 } } & }
218 \multispan { \int_eval:n { #2 - #1 + 1 } }
219 {
220 \CT@arc@
221 \leaders \hrule \@height \arrayrulewidth \hfill
```
The following  $\sigma \rightarrow \chi \rightarrow \sigma \rightarrow \sigma$  in is to prevent a potential  $\sigma \rightarrow \sigma$ \leaders<sup>1</sup>

```
222 \skip_horizontal:N \c_zero_dim
223 }
```
Our \everycr has been modified. In particular, the creation of the row node is in the \everycr (maybe [we](#page-6-0) should put it with the incrementation of  $\csc k$  Since the following  $\csc k$  correspond to a "false row", we have to nullify \everycr.

```
224 \everycr { }
225 \text{ Cr}226 \noalign { \skip_vertical:N -\arrayrulewidth }
227 }
```
The following version of  $cline$  spreads the array of a quantity equal to  $\arctan \theta$  as does \hline. It will be loaded excepted if the key standard-cline has been used.

```
228 \cs_set:Npn \@@_cline
```
We have to act in a fully expandable way since there may be **\noalign** (in the **\multispan**) to detect. That's why we use  $\texttt{\textbackslash} @$ \_cline\_i:en.

```
229 { \@@_cline_i:en \l_@@_first_col_int }
```
The command  $\chi$  i:nn has two arguments. The first is the number of the current column (it *must* be used in that column). The second is a standard argument of \cline of the form *i*-*j* or the form *i*.

```
230 \cs_set:Npn \@@_cline_i:nn #1 #2 { \@@_cline_i:w #1|#2- \q_stop }
231 \cs_set:Npn \@@_cline_i:w #1|#2-#3 \q_stop
232 \frac{1}{2}233 \tl_if_empty:nTF { #3 }
234 { \@@_cline_iii:w #1|#2-#2 \q_stop }
235 { \@@_cline_ii:w #1|#2-#3 \q_stop }
236 }
237 \cs_set:Npn \@@_cline_ii:w #1|#2-#3-\q_stop
238 { \@@_cline_iii:w #1|#2-#3 \q_stop }
239 \cs_set:Npn \@@_cline_iii:w #1|#2-#3 \q_stop
240 \sim f
```
Now, #1 is the number of the current column and we have to draw a line from the column #2 to the column #3 (both included).

```
241 \int compare:nNnT { #1 } < { #2 }
242 { \multispan { \int_eval:n { #2 - #1 } } & }
```
<span id="page-6-0"></span><sup>1</sup>See question 99041 on TeX StackExchange.

```
243 \multispan { \int_eval:n { #3 - #2 + 1 } }
244 {
245 \CT@arc@
246 \leaders \hrule \@height \arrayrulewidth \hfill
247 \skip_horizontal:N \c_zero_dim
248
```
You look whether there is another **\cline** to draw (the final user may put several **\cline**).

```
249 \peek_meaning_remove_ignore_spaces:NTF \cline
250 { & \@@_cline_i:en { \int_eval:n { #3 + 1 } } }
251 { \everycr { } \cr }
252 }
253 \cs_generate_variant:Nn \@@_cline_i:nn { e n }
```
The following command is a small shortcut.

```
254 \cs_new:Npn \@@_math_toggle_token:
255 { \bool_if:NF \l_@@_tabular_bool \c_math_toggle_token }
256 \cs_new_protected:Npn \@@_set_CT@arc@:n #1
257 {
258 \text{tl}_if\_blank:nF \{ #1 }259 {
260 \tl_if_head_eq_meaning:nNTF { #1 } [
261 { \cs_set:Npn \CT@arc@ { \color #1 } }
262 { \cs_set:Npn \CT@arc@ { \color { #1 } } }
263 }
264 }
265 \cs_generate_variant:Nn \@@_set_CT@arc@:n { V }
266 \cs_new_protected:Npn \@@_set_CT@drsc@:n #1
267 {
268 \tl_if_head_eq_meaning:nNTF { #1 } [
269 \{ \cs{ from \CT@drsc@ {\color{red} (color #1 ) } }270 { \cs_set:Npn \CT@drsc@ { \color { #1 } } }
271 }
272 \cs_generate_variant:Nn \@@_set_CT@drsc@:n { V }
```
The following command must *not* be protected since it will be used to write instructions in the (internal) \CodeBefore.

```
273 \cs_new:Npn \@@_exp_color_arg:Nn #1 #2
274 \frac{1}{274}275 \tl_if_head_eq_meaning:nNTF { #2 } [
276 { #1 #2 }
277 { #1 { #2 } }
278 }
279 \cs_generate_variant:Nn \@@_exp_color_arg:Nn { N V }
```
The following command must be protected because of its use of the command \color.

```
280 \cs_new_protected:Npn \@@_color:n #1
281 { \tl_if_blank:nF { #1 } { \@@_exp_color_arg:Nn \color { #1 } } }
282 \cs_generate_variant:Nn \@@_color:n { V }
```
\cs\_set\_eq:NN \@@\_old\_pgfpointanchor \pgfpointanchor

#### **The column S of siunitx**

The command \@@\_renew\_NC@rewrite@S: will be used in each environment of nicematrix in order to "rewrite" the S column in each environment.

```
284 \hook_gput_code:nnn { begindocument } { . }
285 {
```

```
286 \IfPackageLoadedTF { siunitx }
 287 {
 288 \cs_new_protected:Npn \@@_renew_NC@rewrite@S:
 289 {
290 \renewcommand*{\NC@rewrite@S}[1][]
 291 \qquad \qquad \textbf{1}\@temptokena is a toks (not supported by the L3 programming layer).
292 \tl_if_empty:nTF { ##1 }
 293 \qquad \qquad \text{ }294 \@temptokena \exp_after:wN
295 \{ \text{tex the:}D \text{Cetemptokena } \text{Cef} \}296 }297 \qquad \qquad \text{ }298 \@temptokena \exp_after:wN
 299 { \tex_the:D \@temptokena \@@_S: [ ##1 ] }
 300 }301 \NC@find
 302 }
 303 }
 304 }
 305 { \cs_set_eq:NN \@@_renew_NC@rewrite@S: \prg_do_nothing: }
 306 }
307 \cs_new_protected:Npn \@@_rescan_for_spanish:N #1
 308 {
 309 \tl_set_rescan:Nno
310 #1
311 \{312 \char_set_catcode_other:N >
 313 \char_set_catcode_other:N <
 314 }
315 #1
316 }
```
### **5 Parameters**

The following counter will count the environments {NiceArray}. The value of this counter will be used to prefix the names of the Tikz nodes created in the array.

```
317 \int_new:N \g_@@_env_int
```
The following command is only a syntaxic shortcut. It must *not* be protected (it will be used in names of PGF nodes).

```
318 \cs_new:Npn \@@_env: { nm - \int_use:N \g_@@_env_int }
```
The command *\NiceMatrixLastEnv* is not used by the package nicematrix. It's only a facility given to the final user. It gives the number of the last environment (in fact the number of the current environment but it's meant to be used after the environment in order to refer to that environment — and its nodes — without having to give it a name). This command *must* be expandable since it will be used in pgf nodes.

```
319 \NewExpandableDocumentCommand \NiceMatrixLastEnv { }
320 { \int_use:N \g_@@_env_int }
```
The following command is only a syntaxic shortcut. The q in qpoint means *quick*.

```
321 \cs_new_protected:Npn \@@_qpoint:n #1
322 { \pgfpointanchor { \@@_env: - #1 } { center } }
```
If the user uses {NiceTabular}, {NiceTabular\*} or {NiceTabularX}, we will raise the following flag.

<sup>323</sup> \bool\_new:N \l\_@@\_tabular\_bool

\g @@ delims bool will be true for the environments with delimiters (ex. : {pNiceMatrix}, {pNiceArray}, \pAutoNiceMatrix, etc.).

<sup>324</sup> \bool\_new:N \g\_@@\_delims\_bool

<sup>325</sup> \bool\_gset\_true:N \g\_@@\_delims\_bool

In fact, if there is delimiters in the preamble of {NiceArray} (eg: [cccc]), this boolean will be set to false.

The following boolean will be equal to true in the environments which have an environment (provided by the final user): {NiceTabular}, {NiceArray}, {pNiceArray}, etc.

```
326 \bool_new:N \l_@@_preamble_bool
```
<sup>327</sup> \bool\_set\_true:N \l\_@@\_preamble\_bool

We need a special treatment for {NiceMatrix} when vlines is not used, in order to retrieve \arraycolsep on both sides.

<sup>328</sup> \bool\_new:N \l\_@@\_NiceMatrix\_without\_vlines\_bool

The following counter will count the environments {NiceMatrixBlock}.

<sup>329</sup> \int\_new:N \g\_@@\_NiceMatrixBlock\_int

It's possible to put tabular notes (with \tabularnote) in the caption if that caption is composed *above* the tabular. In such case, we will count in \g\_@@\_notes\_caption\_int the number of uses of the command \tabularnote *without optional argument* in that caption.

<sup>330</sup> \int\_new:N \g\_@@\_notes\_caption\_int

The dimension \l\_@@\_columns\_width\_dim will be used when the options specify that all the columns must have the same width (but, if the key columns-width is used with the special value auto, the boolean l\_@@\_auto\_columns\_width\_bool also will be raised).

<sup>331</sup> \dim\_new:N \l\_@@\_columns\_width\_dim

The dimension  $\lceil \log_{\text{col}} \rceil$  and  $\lceil \log_{\text{col}} \rceil$  and  $\lceil \log_{\text{col}} \rceil$  and  $\lceil \log_{\text{col}} \rceil$  and  $\lceil \log_{\text{col}} \rceil$  and  $\lceil \log_{\text{col}} \rceil$  and  $\lceil \log_{\text{col}} \rceil$  and  $\lceil \log_{\text{col}} \rceil$  and  $\lceil \log_{\text{col}} \rceil$  and  $\lceil \log_{\text{col}} \rceil$  an fixed width:  $w\{...}\{...}\{...}\$ ,  $W\{...}\{...}\$ ,  $p\{\}$ ,  $m\{\}$ ,  $b\{\}$  but also X (when the actual width of that column is known, that is to say after the first compilation). It's the width of that column. It will be used by some commands \Block. A non positive value means that the column has no fixed width  $(it's a column of type c, r, 1, etc.).$ 

```
332 \dim_new:N \l_@@_col_width_dim
_{333} \dim_set:Nn \l_@@_col_width_dim { -1 cm }
```
The following counters will be used to count the numbers of rows and columns of the array.

```
334 \int_new:N \g_@@_row_total_int
```

```
335 \int_new:N \g_@@_col_total_int
```
The following parameter will be used by  $\text{Q}_\text{create_row\_node}$ : to avoid to create the same row-node twice (at the end of the array).

<sup>336</sup> \int\_new:N \g\_@@\_last\_row\_node\_int

The following counter corresponds to the key nb-rows of the command \RowStyle.

<sup>337</sup> \int\_new:N \l\_@@\_key\_nb\_rows\_int

The following token list will contain the type of horizontal alignment of the current cell as provided by the corresponding column. The possible values are  $r$ , 1, c and j. For example, a column  $p[1]\{3cm\}$ will provide the value 1 for all the cells of the column.

<sup>338</sup> \str\_new:N \l\_@@\_hpos\_cell\_str 339 \str\_set:Nn \l\_@@\_hpos\_cell\_str { c } When there is a mono-column block (created by the command \Block), we want to take into account the width of that block for the width of the column. That's why we compute the width of that block in the \g\_@@\_blocks\_wd\_dim and, after the construction of the box \l\_@@\_cell\_box, we change the width of that box to take into account the length \g\_@@\_blocks\_wd\_dim.

```
340 \dim_new:N \g_@@_blocks_wd_dim
```
Idem for the mono-row blocks.

<sup>341</sup> \dim\_new:N \g\_@@\_blocks\_ht\_dim

<sup>342</sup> \dim\_new:N \g\_@@\_blocks\_dp\_dim

The following dimension will be used by the command \Block for the blocks with a key of vertical position equal to T or B.

```
343 \dim_new:N \l_@@_block_ysep_dim
```
The following dimension correspond to the key width (which may be fixed in \NiceMatrixOptions but also in an environment {NiceTabular}).

<sup>344</sup> \dim\_new:N \l\_@@\_width\_dim

The sequence  $\gtrsim$   $@$  names seq will be the list of all the names of environments used (via the option name) in the document: two environments must not have the same name. However, it's possible to use the option allow-duplicate-names.

<sup>345</sup> \seq\_new:N \g\_@@\_names\_seq

We want to know whether we are in an environment of nicematrix because we will raise an error if the user tries to use nested environments.

<sup>346</sup> \bool\_new:N \l\_@@\_in\_env\_bool

The following key corresponds to the key notes/detect\_duplicates.

<sup>347</sup> \bool\_new:N \l\_@@\_notes\_detect\_duplicates\_bool

<sup>348</sup> \bool\_set\_true:N \l\_@@\_notes\_detect\_duplicates\_bool

If the user uses {NiceTabular\*}, the width of the tabular (in the first argument of the environment {NiceTabular\*}) will be stored in the following dimension.

<sup>349</sup> \dim\_new:N \l\_@@\_tabular\_width\_dim

The following dimension will be used for the total width of composite rules (*total* means that the spaces on both sides are included).

<sup>350</sup> \dim\_new:N \l\_@@\_rule\_width\_dim

The following boolean will be raised when the command \rotate is used.

<sup>351</sup> \bool\_new:N \g\_@@\_rotate\_bool

The following boolean will be raise then the command \rotate is used with the key c.

<sup>352</sup> \bool\_new:N \g\_@@\_rotate\_c\_bool

In a cell, it will be possible to know whether we are in a cell of a column of type X thanks to that flag.

<sup>353</sup> \bool\_new:N \l\_@@\_X\_column\_bool

<sup>354</sup> \bool\_new:N \g\_@@\_caption\_finished\_bool

We will write in  $\gtrsim$   $@Q$  aux tl all the instructions that we have to write on the aux file for the current environment. The contain of that token list will be written on the aux file at the end of the environment (in an instruction  $\tlambda \tlambda = \c$   $c_@$   $\int \zeta_0 @ = \cfrac{1}{d} \ldots$  tl  $\ldots$ ).

<sup>355</sup> \tl\_new:N \g\_@@\_aux\_tl

During the second run, if informations concerning the current environment has been found in the aux file, the following flag will be raised.

<sup>356</sup> \bool\_new:N \g\_@@\_aux\_found\_bool

In particuler, in that aux file, there will, for each environment of nicematrix, an affectation for the the following sequence that will contain informations about the size of the array.

<sup>357</sup> \seq\_new:N \g\_@@\_size\_seq

<sup>358</sup> \tl\_new:N \g\_@@\_left\_delim\_tl <sup>359</sup> \tl\_new:N \g\_@@\_right\_delim\_tl <sup>360</sup> \tl\_new:N \g\_@@\_preamble\_tl

The following parameter corresponds to the key columns-type of the environments {NiceMatrix}, {pNiceMatrix}, etc. and also the key matrix / columns-type of \NiceMatrixOptions. However, it does *not* contain the value provided by the final user. Indeed, a transformation is done in order to have a preamble (for the package array) which is nicematrix-aware. That transformation is done with the command \@@\_set\_preamble:Nn.

```
361 \tl_new:N \l_@@_columns_type_tl
362 \hook_gput_code:nnn { begindocument } { . }
363 { \@@_set_preamble:Nn \l_@@_columns_type_tl { c } }
```
The following parameters correspond to the keys down, up and middle of a command such as  $\text{Cdots}$ . Usually, the final user doesn't use that keys directly because he uses the syntax with the embellishments  $\Box$ ,  $\hat{\ }$  and :.

```
364 \tl_new:N \l_@@_xdots_down_tl
365 \tl_new:N \l_@@_xdots_up_tl
366 \tl_new:N \l_@@_xdots_middle_tl
367 \cs_new_protected:Npn \@@_test_if_math_mode:
368 {
369 \if mode math: \else:
370 \@@_fatal:n { Outside~math~mode }
371 \fi:
372 }
```
The letter used for the vlines which will be drawn only in the sub-matrices. vlism stands for *vertical lines in sub-matrices*.

```
373 \tl_new:N \l_@@_letter_vlism_tl
```
The list of the columns where vertical lines in sub-matrices (vlism) must be drawn. Of course, the actual value of this sequence will be known after the analyse of the preamble of the array.

<sup>374</sup> \seq\_new:N \g\_@@\_cols\_vlism\_seq

The following colors will be used to memorize the color of the potential "first col" and the potential "first row".

```
375 \colorlet { nicematrix-last-col } { . }
376 \colorlet { nicematrix-last-row } { . }
```
The following string is the name of the current environment or the current command of nicematrix (despite its name which contains *env*).

<sup>377</sup> \str\_new:N \g\_@@\_name\_env\_str

The following string will contain the word *command* or *environment* whether we are in a command of nicematrix or in an environment of nicematrix. The default value is *environment*.

```
378 \tl_new:N \g_@@_com_or_env_str
379 \tl_gset:Nn \g_@@_com_or_env_str { environment }
```
The following command will be able to reconstruct the full name of the current command or environment (despite its name which contains *env*). This command must *not* be protected since it will be used in error messages and we have to use \str\_if\_eq:VnTF and not \tl\_if\_eq:NnTF because we need to be fully expandable).

```
380 \cs_new:Npn \@@_full_name_env:
381 {
382 \str_if_eq:VnTF \g_@@_com_or_env_str { command }
383 { command \space \c_backslash_str \g_@@_name_env_str }
384 { environment \space \{ \g_@@_name_env_str \} }
385 }
```
For the key code of the command \SubMatrix (itself in the main \CodeAfter), we will use the following token list.

```
386 \tl_new:N \l_@@_code_tl
```
For the key pgf-node-code. That code will be used when the nodes of the cells (that is to say the nodes of the form  $i-j$  will be created.

<sup>387</sup> \tl\_new:N \l\_@@\_pgf\_node\_code\_tl

The following token list has a function similar to  $\gtrsim$  nicematrix\_code\_after\_tl but it is used internally by nicematrix. In fact, we have to distinguish between \g\_nicematrix\_code\_after\_tl and \g\_@@\_pre\_code\_after\_tl because we must take care of the order in which instructions stored in that parameters are executed.

388

The so-called \CodeBefore is splitted in two parts because we want to control the order of execution of some instructions.

<sup>389</sup> \tl\_new:N \g\_@@\_pre\_code\_before\_tl

```
390 \tl_new:N \g_nicematrix_code_before_tl
```
The value of the key code-before will be added to the left of \g\_@@\_pre\_code\_before\_tl. Idem for the code between **\CodeBefore** and **\Body**.

The so-called \CodeAfter is splitted in two parts because we want to control the order of execution of some instructions.

<sup>391</sup> \tl\_new:N \g\_@@\_pre\_code\_after\_tl <sup>392</sup> \tl\_new:N \g\_nicematrix\_code\_after\_tl

The **\CodeAfter** provided by the final user (with the key code-after or the keyword **\CodeAfter**) will be stored in the second token list.

```
393 \bool_new:N \l_@@_in_code_after_bool
```
The counters \l\_@@\_old\_iRow\_int and \l\_@@\_old\_jCol\_int will be used to save the values of the potential LaTeX counters iRow and jCol. These LaTeX counters will be restored at the end of the environment.

<sup>394</sup> \int\_new:N \l\_@@\_old\_iRow\_int

<sup>395</sup> \int\_new:N \l\_@@\_old\_jCol\_int

The TeX counters \c@iRow and \c@jCol will be created in the beginning of {NiceArrayWithDelims} (if they don't exist previously).

The following sequence will contain the names (without backslash) of the commands created by custom-line by the key command or ccommand (commands used by the final user in order to draw horizontal rules).

<sup>396</sup> \seq\_new:N \l\_@@\_custom\_line\_commands\_seq

The following token list corresponds to the key rules/color available in the environments.

<sup>397</sup> \tl\_new:N \l\_@@\_rules\_color\_tl

The sum of the weights of all the X-columns in the preamble. The weight of a X-column is given as an optional argument between square brackets. The default value, of course, is 1.

<sup>398</sup> \int\_new:N \g\_@@\_total\_X\_weight\_int

If there is at least one X-column in the preamble of the array, the following flag will be raised via the aux file. The length  $1 \text{ @ } x$  columns dim will be the width of X-columns of weight 1 (the width of a column of weigth *n* will be that dimension multiplied by *n*). That value is computed after the construction of the array during the first compilation in order to be used in the following run.

<sup>399</sup> \bool\_new:N \l\_@@\_X\_columns\_aux\_bool

<sup>400</sup> \dim\_new:N \l\_@@\_X\_columns\_dim

This boolean will be used only to detect in an expandable way whether we are at the beginning of the (potential) column zero, in order to raise an error if \Hdotsfor is used in that column.

<sup>401</sup> \bool\_new:N \g\_@@\_after\_col\_zero\_bool

A kind of false row will be inserted at the end of the array for the construction of the col nodes (and also to fix the width of the columns when columns-width is used). When this special row will be created, we will raise the flag \g\_@@\_row\_of\_col\_done\_bool in order to avoid some actions set in the redefinition of \everycr when the last \cr of the \halign will occur (after that row of col nodes).

<sup>402</sup> \bool\_new:N \g\_@@\_row\_of\_col\_done\_bool

It's possible to use the command \NotEmpty to specify explicitely that a cell must be considered as non empty by nicematrix (the Tikz nodes are constructed only in the non empty cells).

<sup>403</sup> \bool\_new:N \g\_@@\_not\_empty\_cell\_bool

\l\_@@\_code\_before\_tl may contain two types of informations:

- A code-before written in the aux file by a previous run. When the aux file is read, this code-before is stored in  $\gtrsim$  @ code\_before *i*\_tl (where *i* is the number of the environment) and, at the beginning of the environment, it will be put in  $l \leq 0$  code\_before\_tl.
- The final user can explicitly add material in \1\_@@\_code\_before\_tl by using the key code-before or the keyword \CodeBefore (with the keyword \Body).
- <sup>404</sup> \tl\_new:N \l\_@@\_code\_before\_tl
- <sup>405</sup> \bool\_new:N \l\_@@\_code\_before\_bool

The following token list will contain the code inserted in each cell of the current row (this token list will be cleared at the beginning of each row).

<sup>406</sup> \tl\_new:N \g\_@@\_row\_style\_tl

The following dimensions will be used when drawing the dotted lines.

 \dim\_new:N \l\_@@\_x\_initial\_dim \dim\_new:N \l\_@@\_y\_initial\_dim \dim\_new:N \l\_@@\_x\_final\_dim \dim\_new:N \l\_@@\_y\_final\_dim

The L3 programming layer provides scratch dimensions \l\_tmpa\_dim and \l\_tmpb\_dim. We creates two more in the same spirit.

<sup>411</sup> \dim\_zero\_new:N \l\_@@\_tmpc\_dim <sup>412</sup> \dim\_zero\_new:N \l\_@@\_tmpd\_dim

Some cells will be declared as "empty" (for example a cell with an instruction  $\text{Cdots}$ ). <sup>413</sup> \bool\_new:N \g\_@@\_empty\_cell\_bool

The following dimensions will be used internally to compute the width of the potential "first column" and "last column".

```
414 \dim_new:N \g_@@_width_last_col_dim
415 \dim_new:N \g_@@_width_first_col_dim
```
The following sequence will contain the characteristics of the blocks of the array, specified by the command \Block. Each block is represented by 6 components surrounded by curly braces: {*imin*}{*jmin*}{*imax*}{*jmax*}{*options*}{*contents*}.

The variable is global because it will be modified in the cells of the array.

#### <sup>416</sup> \seq\_new:N \g\_@@\_blocks\_seq

We also manage a sequence of the *positions* of the blocks. In that sequence, each block is represented by only five components: {*imin*}{*jmin*}{*imax*}{*jmax*}{ *name*}. A block with the key hvlines won't appear in that sequence (otherwise, the lines in that block would not be drawn!).

<sup>417</sup> \seq\_new:N \g\_@@\_pos\_of\_blocks\_seq

In fact, this sequence will also contain the positions of the cells with a **\diagbox**. The sequence \g\_@@\_pos\_of\_blocks\_seq will be used when we will draw the rules (which respect the blocks).

We will also manage a sequence for the positions of the dotted lines. These dotted lines are created in the array by \Cdots, \Vdots, \Ddots, etc. However, their positions, that is to say, their extremities, will be determined only after the construction of the array. In this sequence, each item contains five components: {*imin*}{*jmin*}{*imax*}{*jmax*}{ *name*}.

<sup>418</sup> \seq\_new:N \g\_@@\_pos\_of\_xdots\_seq

The sequence \g\_@@\_pos\_of\_xdots\_seq will be used when we will draw the rules required by the key hvlines (these rules won't be drawn within the virtual blocks corresponding to the dotted lines).

The final user may decide to "stroke" a block (using, for example, the key draw=red!15 when using the command \Block). In that case, the rules specified, for instance, by hvlines must not be drawn around the block. That's why we keep the information of all that stroken blocks in the following sequence.

```
419 \seq_new:N \g_@@_pos_of_stroken_blocks_seq
```
If the user has used the key corners, all the cells which are in an (empty) corner will be stored in the following sequence.

```
420 \seq_new:N \l_@@_corners_cells_seq
```
The list of the names of the potential \SubMatrix in the \CodeAfter of an environment. Unfortunately, that list has to be global (we have to use it inside the group for the options of a given \SubMatrix).

```
421 \seq_new:N \g_@@_submatrix_names_seq
```
The following flag will be raised if the key width is used in an environment {NiceTabular} (not in a command \NiceMatrixOptions). You use it to raise an error when this key is used while no column X is used.

<sup>422</sup> \bool\_new:N \l\_@@\_width\_used\_bool

The sequence  $\gtrsim$   $@Q$  multicolumn\_cells\_seq will contain the list of the cells of the array where a command \multicolumn{ $n$ }{...}{...} with  $n > 1$  is issued. In \g\_@@\_multicolumn\_sizes\_seq, the "sizes" (that is to say the values of *n*) correspondant will be stored. These lists will be used for the creation of the "medium nodes" (if they are created).

```
423 \seq_new:N \g_@@_multicolumn_cells_seq
424 \seq_new:N \g_@@_multicolumn_sizes_seq
```
The following counters will be used when searching the extremities of a dotted line (we need these counters because of the potential "open" lines in the \SubMatrix—the \SubMatrix in the code-before).

 \int\_new:N \l\_@@\_row\_min\_int \int\_new:N \l\_@@\_row\_max\_int \int\_new:N \l\_@@\_col\_min\_int \int\_new:N \l\_@@\_col\_max\_int The following sequence will be used when the command \SubMatrix is used in the \CodeBefore (and not in the \CodeAfter). It will contain the position of all the sub-matrices specified in the \CodeBefore. Each sub-matrix is represented by an "object" of the form {*i*}{*j*}{*k*}{*l*} where *i* and *j* are the number of row and column of the upper-left cell and *k* and *l* the number of row and column of the lower-right cell.

<sup>429</sup> \seq\_new:N \g\_@@\_submatrix\_seq

We are able to determine the number of columns specified in the preamble (for the environments with explicit preamble of course and without the potential exterior columns).

<sup>430</sup> \int\_new:N \g\_@@\_static\_num\_of\_col\_int

The following parameters correspond to the keys fill, opacity, draw, tikz, borders, and rounded-corners of the command \Block.

- 431 \tl new:N \1 @@ fill tl
- <sup>432</sup> \tl\_new:N \l\_@@\_opacity\_tl
- <sup>433</sup> \tl\_new:N \l\_@@\_draw\_tl
- <sup>434</sup> \seq\_new:N \l\_@@\_tikz\_seq
- <sup>435</sup> \clist\_new:N \l\_@@\_borders\_clist
- <sup>436</sup> \dim\_new:N \l\_@@\_rounded\_corners\_dim

The last parameter has no direct link with the [empty] corners of the array (which are computed and taken into account by nicematrix when the key corners is used).

The following dimension corresponds to the key rounded-corners available in an individual environment {NiceTabular}. When that key is used, a clipping is applied in the \CodeBefore of the environment in order to have rounded corners for the potential colored panels.

```
437 \dim_new:N \l_@@_tab_rounded_corners_dim
```
The following token list correspond to the key color of the command \Block and also the key color of the command \RowStyle.

<sup>438</sup> \tl\_new:N \l\_@@\_color\_tl

Here is the dimension for the width of the rule when a block (created by \Block) is stroked.

<sup>439</sup> \dim\_new:N \l\_@@\_line\_width\_dim

The parameters of the horizontal position of the label of a block. If the user uses the key c or C, the value is c. If the user uses the key  $1$  or L, the value is 1. If the user uses the key  $r$  or R, the value is r. If the user has used a capital letter, the boolean  $\lceil \cdot \rceil$   $\lceil \cdot \rceil$  block cap bool will be raised (in the second pass of the analyze of the keys of the command \Block).

```
440 \str_new:N \l_@@_hpos_block_str
```
- <sup>441</sup> \str\_set:Nn \l\_@@\_hpos\_block\_str { c }
- <sup>442</sup> \bool\_new:N \l\_@@\_hpos\_of\_block\_cap\_bool

For the vertical position, the possible values are c, t and b. Of course, it would be interesting to program a key T and a key B.

```
443 \str_new:N \l_@@_vpos_of_block_str
444 \str_set:Nn \l_@@_vpos_of_block_str { c }
```
Used when the key draw-first is used for \Ddots or \Iddots.

<sup>445</sup> \bool\_new:N \l\_@@\_draw\_first\_bool

The following flag corresponds to the keys vlines and hlines of the command \Block (the key hvlines is the conjunction of both).

446 \bool new:N \l @@ vlines block bool

<sup>447</sup> \bool\_new:N \l\_@@\_hlines\_block\_bool

The blocks which use the key - will store their content in a box. These boxes are numbered with the following counter.

<sup>448</sup> \int\_new:N \g\_@@\_block\_box\_int

```
449 \dim_new:N \l_@@_submatrix_extra_height_dim
450 \dim_new:N \l_@@_submatrix_left_xshift_dim
451 \dim_new:N \l_@@_submatrix_right_xshift_dim
452 \clist_new:N \l_@@_hlines_clist
453 \clist_new:N \l_@@_vlines_clist
454 \clist_new:N \l_@@_submatrix_hlines_clist
455 \clist_new:N \l_@@_submatrix_vlines_clist
```
The following key is set when the keys hvlines and hvlines-except-borders are used. It's used only to change slightly the clipping path set by the key rounded-corners (for a {tabular}). <sup>456</sup> \bool\_new:N \l\_@@\_hvlines\_bool

The following flag will be used by (for instance)  $\@C$  vline\_ii:. When  $\lceil \csc( \Delta \cdot \text{C} \rceil \cdot \text{C} \rceil \cdot \text{C} \rceil \cdot \text{C} \rceil$ a dotted line (with our system) will be drawn.

<sup>457</sup> \bool\_new:N \l\_@@\_dotted\_bool

The following flag will be set to true during the composition of a caption specified (by the key caption).

<sup>458</sup> \bool\_new:N \l\_@@\_in\_caption\_bool

#### **Variables for the exterior rows and columns**

The keys for the exterior rows and columns are first-row, first-col, last-row and last-col. However, internally, these keys are not coded in a similar way.

#### • **First row**

The integer  $\lambda$  **CO** first row int is the number of the first row of the array. The default value is 1, but, if the option first-row is used, the value will be 0.

<sup>459</sup> \int\_new:N \l\_@@\_first\_row\_int

<sup>460</sup> \int\_set:Nn \l\_@@\_first\_row\_int 1

#### • **First column**

The integer  $\lceil \cdot \rceil$   $\lceil \cdot \rceil$  and integer of the first column of the array. The default value is 1, but, if the option first-col is used, the value will be 0.

<sup>461</sup> \int\_new:N \l\_@@\_first\_col\_int <sup>462</sup> \int\_set:Nn \l\_@@\_first\_col\_int 1

#### • **Last row**

The counter  $\lceil \cdot \rceil$  QQ last row int is the number of the potential "last row", as specified by the key last-row. A value of *−*2 means that there is no "last row". A value of *−*1 means that there is a "last row" but we don't know the number of that row (the key last-row has been used without value and the actual value has not still been read in the aux file).

<sup>463</sup> \int\_new:N \l\_@@\_last\_row\_int <sup>464</sup> \int\_set:Nn \l\_@@\_last\_row\_int { -2 }

If, in an environment like {pNiceArray}, the option last-row is used without value, we will globally raise the following flag. It will be used to know if we have, after the construction of the array, to write in the aux file the number of the "last row".<sup>2</sup>

<sup>465</sup> \bool\_new:N \l\_@@\_last\_row\_without\_value\_bool

<span id="page-16-0"></span><sup>&</sup>lt;sup>2</sup>We can't use \1\_@@\_last\_row\_int for this usage because, if nicematrix has re[ad](#page-16-0) its value from the aux file, the value of the counter won't be *−*1 any longer.

Idem for \l\_@@\_last\_col\_without\_value\_bool

<sup>466</sup> \bool\_new:N \l\_@@\_last\_col\_without\_value\_bool

#### • **Last column**

For the potential "last column", we use an integer. A value of *−*2 means that there is no last column. A value of *−*1 means that we are in an environment without preamble (e.g. {bNiceMatrix}) and there is a last column but we don't know its value because the user has used the option last-col without value. A value of 0 means that the option last-col has been used in an environment with preamble (like {pNiceArray}): in this case, the key was necessary without argument.

<sup>467</sup> \int\_new:N \l\_@@\_last\_col\_int <sup>468</sup> \int\_set:Nn \l\_@@\_last\_col\_int { -2 }

However, we have also a boolean. Consider the following code:

```
\begin{pNiceArray}{cc}[last-col]
1 & 2 \\
3 & 4
\end{pNiceArray}
```
In such a code, the "last column" specified by the key last-col is not used. We want to be able to detect such a situation and we create a boolean for that job.

<sup>469</sup> \bool\_new:N \g\_@@\_last\_col\_found\_bool

This boolean is set to false at the end of  $\Diamond$ @ pre array ii:.

In the last column, we will raise the following flag (it will be used by  $\Omega$ nlyMainNiceMatrix).

470 \bool\_new:N \1\_@@\_in\_last\_col\_bool

#### **Some utilities**

```
471 \cs_set_protected:Npn \@@_cut_on_hyphen:w #1-#2\q_stop
472 {
473 \tl_set:Nn \l_tmpa_tl { #1 }
474 \tl_set:Nn \l_tmpb_tl { #2 }
475 }
```
The following takes as argument the name of a clist and which should be a list of intervals of integers. It *expands* that list, that is to say, it replaces (by a sort of mapcan or flat\_map) the interval by the explicit list of the integers.

```
476 \cs_new_protected:Npn \@@_expand_clist:N #1
```

```
477 {
\texttt{478} \qquad \texttt{\textcolor{red}{\textbf{>.}}} \label{eq:478}479 {
480 \clist_clear:N \l_tmpa_clist
481 \clist_map_inline:Nn #1
482 \left\{ \begin{array}{c} 482 \end{array} \right.483 \text{tl}_if\_in:nnTF \{ #1 } {\ - \ }484 \{ \ \ Q\text{cut\_on\_hyphen}: w # #1 \ \ Q\_stop \ \}485 \left\{ \begin{array}{c} \end{array} \right.486 \tl_set:Nn \l_tmpa_tl { ##1 }
\texttt{all\_set:} \tl_set:Nn \l_tmpb_tl { ##1 }
488 }
489 \int_step_inline:nnn { \l_tmpa_tl } { \l_tmpb_tl }
490 { \clist_put_right:Nn \l_tmpa_clist { ####1 } }
491 }
492 \tl_set_eq:NN #1 \l_tmpa_clist
493 }
494 }
```
The following internal parameters are for:

- \Ldots *with both extremities open* (and hence also \Hdotsfor in an exterior row;
- \Vdots *with both extremities open* (and hence also \Vdotsfor in an exterior column;
- when the special character ":" is used in order to put the label of a so-called "dotted line" *on the line*, a margin of  $\c{c@_inner}$ middle\_dim will be added around the label.

```
495 \hook_gput_code:nnn { begindocument } { . }
496 {
497 \dim_const:Nn \c_@@_shift_Ldots_last_row_dim { 0.5 em }
498 \dim_const:Nn \c_@@_shift_exterior_Vdots_dim { 0.6 em }
499 \dim_const:Nn \c_@@_innersep_middle_dim { 0.17 em }
500 }
```
# **6 The command \tabularnote**

Of course, it's possible to use \tabularnote in the main tabular. But there is also the possibility to use that command in the caption of the tabular. And the caption may be specified by two means:

- The caption may of course be provided by the command **\caption** in a floating environment. Of course, a command \tabularnote in that \caption makes sens only if the \caption is *before* the {tabular}.
- It's also possible to use \tabularnote in the value of the key caption of the {NiceTabular} when the key caption-above is in force. However, in that case, one must remind that the caption is composed *after* the composition of the box which contains the main tabular (that's mandatory since that caption must be wrapped with a line width equal to the width ot the tabular). However, we want the labels of the successive tabular notes in the logical order. That's why:
	- **–** The number of tabular notes present in the caption will be written on the aux file and available in **\g\_@@\_notes\_caption\_int.** $^3$
	- **–** During the composition of the main tabular, the tabular notes will be numbered from  $\gtrsim$  @\_notes\_caption\_int+1 and the notes will be stored in  $\gtrsim$  @@\_notes\_seq. Each composant of \g\_@@\_notes\_seq will be a kind of couple of the form : {*label*}{*text of the tabularnote*}. The first comp[os](#page-18-0)ante is the optional argument (between square brackets) of the command \tabularnote (if the optional argument is not used, the value will be the special marker  $\c_{\text{novalue_t1}}$ .
	- **–** During the composition of the caption (value of \l\_@@\_caption\_tl), the tabular notes will be numbered from 1 to  $\gtrsim$   $@$  notes caption int and the notes themselves will be stored in \g\_@@\_notes\_in\_caption\_seq. The structure of the composantes of that sequence will be the same as for  $\gtrsim 0$  notes\_seq.
	- **–** After the composition of the main tabular and after the composition of the caption, the sequences \g\_@@\_notes\_in\_caption\_seq and \g\_@@\_notes\_seq will be merged (in that order) and the notes will be composed.

The LaTeX counter tabularnote will be used to count the tabular notes during the construction of the array (this counter won't be used during the composition of the notes at the end of the array). You use a LaTeX counter because we will use \refstepcounter in order to have the tabular notes referenceable.

<sup>501</sup> \newcounter { tabularnote }

<span id="page-18-0"></span> $3$ More precisely, it's the number of tabular notes which do not use the optional argument of \tabularnote.

```
502 \seq_new:N \g_@@_notes_seq
503 \seq_new:N \g_@@_notes_in_caption_seq
```
Before the actual tabular notes, it's possible to put a text specified by the key tabularnote of the environment. The token list  $\gtrsim$  @@\_tabularnote\_tl corresponds to the value of that key.

```
504 \tl_new:N \g_@@_tabularnote_tl
```
We prepare the tools for the formatting of the references of the footnotes (in the tabular itself). There may have several references of footnote at the same point and we have to take into account that point.

```
505 \seq_new:N \l_@@_notes_labels_seq
506 \newcounter{nicematrix_draft}
507 \cs_new_protected:Npn \@@_notes_format:n #1
508 {
509 \setcounter { nicematrix_draft } { #1 }
510 \@@_notes_style:n { nicematrix_draft }
511 }
```
The following function can be redefined by using the key notes/style.

```
_{512} \cs_new:Npn \@@_notes_style:n #1 { \textit { \alph { #1 } } }
```
The following fonction can be redefined by using the key notes/label-in-tabular.

513 \cs\_new:Npn \@@\_notes\_label\_in\_tabular:n #1 { \textsuperscript { #1 } }

The following function can be redefined by using the key notes/label-in-list. 514 \cs\_new:Npn \@@\_notes\_label\_in\_list:n #1 { \textsuperscript { #1 } }

We define \thetabularnote because it will be used by LaTeX if the user want to reference a tabular which has been marked by a **\label**. The TeX group is for the case where the user has put an instruction such as \color{red} in \@@\_notes\_style:n.

```
515 \text{.} \cm
```
The tabular notes will be available for the final user only when enumitem is loaded. Indeed, the tabular notes will be composed at the end of the array with a list customized by enumitem (a list tabularnotes in the general case and a list tabularnotes\* if the key para is in force). However, we can test whether enumitem has been loaded only at the beginning of the document (we want to allow the user to load enumitem after nicematrix).

```
516 \hook_gput_code:nnn { begindocument } { . }
517 {
518 \IfPackageLoadedTF { enumitem }
519 {
```
The type of list tabularnotes will be used to format the tabular notes at the end of the array in the general case and tabularnotes\* will be used if the key para is in force.

```
520 \newlist { tabularnotes } { enumerate } { 1 }
521 \setlist [ tabularnotes ]
522 \left\{ \begin{array}{c} \end{array} \right.523 topsep = 0pt,
524 noitemsep ,
525 leftmargin = *,
526 align = left
527 labelsep = 0pt,
528 label =
529 \@@_notes_label_in_list:n { \@@_notes_style:n { tabularnotesi } } ,
\overline{\phantom{a}} 530 \overline{\phantom{a}}531 \newlist { tabularnotes* } { enumerate* } { 1 }
532 \setlist [ tabularnotes* ]
533 \left\{ \begin{array}{c} \end{array} \right\}534 afterlabel = \nobreak ,
```

```
535 itemjoin = \quad ,
536 label =
537 \@@_notes_label_in_list:n { \@@_notes_style:n { tabularnotes*i } }
538 }
```
One must remind that we have allowed a \tabular in the caption and that caption may also be found in the list of tables (\listoftables). We want the command \tabularnote be no-op during the composition of that list. That's why we program \tabularnote to be no-op excepted in a floating environment or in an environment of nicematrix.

```
539 \NewDocumentCommand \tabularnote { o m }
540 \left\{ \begin{array}{c} \end{array} \right.541 \bool_if:nT { \cs_if_exist_p:N \@captype || \l_@@_in_env_bool }
542 \left\{ \begin{array}{c} \end{array} \right.543 \bool if:nTF { ! \l @@ tabular bool && \l @@ in env bool }
544 \{ \ \mathcal{O} \text{ error}: n \ \{ \ \text{tabularnote~forbidden } \ \}545 \left\{546 \bool_if:NTF \l_@@_in_caption_bool
547 \{ \ \ \mathcal{O} \ tabularnote_caption:nn \{ \ \ \#1 \ \} \ \{ \ \ \#2 \ \} \}548 { \@@_tabularnote:nn { #1 } { #2 } }
\sim 549 \sim 549
550 }
551 }
552 }
553 {
554 \NewDocumentCommand \tabularnote { o m }
555 \left\{ \begin{array}{c} \end{array} \right.556 \@@_error_or_warning:n { enumitem~not~loaded }
557 \@@_gredirect_none:n { enumitem~not~loaded }
558 }
559 }
560 }
```
For the version in normal conditions, that is to say not in the caption. #1 is the optional argument of  $\ularnote (maybe equal to the special marker  $\c$  novalue tl) and #2 is the mandatory$ argument of \tabularnote.

```
561 \cs_new_protected:Npn \@@_tabularnote:nn #1 #2
562 \frac{1}{2}
```
You have to see whether the argument of  $\tabcommand{\textrm}{\textrm{tabularnote}}$  has yet been used as argument of another \tabularnote in the same tabular. In that case, there will be only one note (for both commands \tabularnote) at the end of the tabular. We search the argument of our command \tabularnote in  $\gtrsim$  @@ notes seq. The position in the sequence will be stored in  $\lceil$  tmpa int (0 if the text is not in the sequence yet).

```
563 \int_zero:N \l_tmpa_int
564 \bool_if:NT \l_@@_notes_detect_duplicates_bool
565 {
```
We recall that each component of  $\gtrsim$  @@\_notes\_seq is a kind of couple of the form

#### {*label*}{*text of the tabularnote*}.

If the user have used \tabularnote without the optional argument, the *label* will be the special marker \c\_novalue\_tl.

```
566 \seq_map_indexed_inline:Nn \g_@@_notes_seq
567 \left\{ \begin{array}{ccc} \end{array} \right.568 \tl_if_eq:nnT { { #1 } { #2 } } { ##2 }
\overline{\mathbf{5}} 569
570 \int_set:Nn \l_tmpa_int { ##1 }
571 \text{Seq\_map\_break:}572 }
573 }
574 \int \int \text{compare: nNnF } l_{tmp\_int} = \c_zero\_int575 { \int_add:Nn \l_tmpa_int \g_@@_notes_caption_int }
```

```
576 }
577 \int_compare:nNnT \l_tmpa_int = \c_zero_int
578 {
579 \seq_gput_right:Nn \g_@@_notes_seq { { #1 } { #2 } }
580 \tl_if_novalue:nT { #1 } { \int_gincr:N \c@tabularnote }
581 }
582 \seq_put_right:Nx \l_@@_notes_labels_seq
583 {
584 \tl_if_novalue:nTF { #1 }
585 \left\{ \begin{array}{c} \end{array} \right.586 \@@_notes_format:n
587 \left\{ \begin{array}{c} \end{array} \right.588 \int_eval:n
\overline{\mathbf{5}}89 \overline{\mathbf{5}}590 \int_{compare:nNnTF \lImpaint = \c_zero-int}591 \c@tabularnote
592 \qquad \qquad \backslashl_tmpa_int
\overline{\phantom{a}} 593
594 }
595 }
596 { #1 }
597 }
598 \peek_meaning:NF \tabularnote
599 {
```
If the following token is *not* a \tabularnote, we have finished the sequence of successive commands \tabularnote and we have to format the labels of these tabular notes (in the array). We compose those labels in a box \l\_tmpa\_box because we will do a special construction in order to have this box in an overlapping position if we are at the end of a cell when  $\lceil \frac{\mathsf{QQ}}{\mathsf{Q}} \rceil$  hpos\_cell\_str is equal to c or r.

 \hbox\_set:Nn \l\_tmpa\_box  $\qquad \qquad$   $\qquad$   $\$ 

We remind that it is the command  $\@$  notes\_label\_in\_tabular:n that will put the labels in a \textsuperscript.

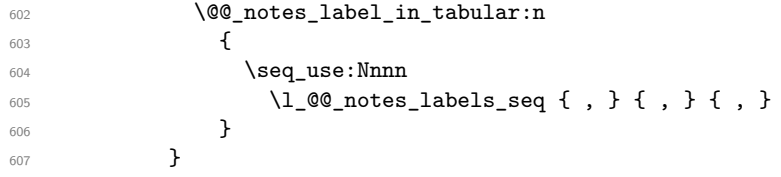

We want the (last) tabular note referenceable (with the standard command **\label**).

```
608 \int_gsub:Nn \c@tabularnote { 1 }
609 \int_set_eq:NN \l_tmpa_int \c@tabularnote
610 \refstepcounter { tabularnote }
611 \int \int \text{compare: nNnT \l\l_{tmp} int = \cCdtabularnote}612 { \int_gincr:N \c@tabularnote }
613 \seq_clear:N \1_@@_notes_labels_seq
614 \bool_lazy_or:nnTF
615 { \str_if_eq_p:Vn \l_@@_hpos_cell_str { c } }
616 { \str_if_eq_p:Vn \l_@@_hpos_cell_str { r } }
617 \left\{ \begin{array}{c} \end{array} \right.618 \hbox_overlap_right:n { \box_use:N \l_tmpa_box }
```
If the command \tabularnote is used exactly at the end of the cell, the \unskip (inserted by array?) will delete the skip we insert now and the label of the footnote will be composed in an overlapping position (by design).

```
\label{thm:main} $$\sin\ \skip -\harrow \ \skip -\harrow \ \box{for all: $N \l_tmp_box$ } $$620 }
621 { \box_use:N \l_tmpa_box }
622 }
623 }
```
Now the version when the command is used in the key caption. The main difficulty is that the argument of the command \caption is composed several times. In order to know the number of commands \tabularnote in the caption, we will consider that there should not be the same tabular note twice in the caption (in the main tabular, it's possible). Once we have found a tabular note which has yet been encountered, we consider that you are in a new composition of the argument of \caption.

```
624 \text{ } \cs_new_protected:Npn \@@_tabularnote_caption:nn #1 #2
625 {
626 \bool_if:NTF \g_@@_caption_finished_bool
627 \uparrow628 \int_compare:nNnT
629 \c@tabularnote = \g_@@_notes_caption_int
630 { \int_gzero:N \c@tabularnote }
```
Now, we try to detect duplicate notes in the caption. Be careful! We must put  $\tilde{t}_i$  in:NnF and not \tl\_if\_in:NnT!

```
\text{631} \seq_if_in:NnF \g_@@_notes_in_caption_seq { { #1 } { #2 } }
632 { \@@_error:n { Identical~notes~in~caption } }
633 }
634 {
```
In the following code, we are in the first composition of the caption or at the first \tabularnote of the second composition.

```
635 \seq_if_in:NnTF \g_@@_notes_in_caption_seq { { #1 } { #2 } }
 636 \qquad \qquad \qquad \qquad \qquad \qquad \qquad \qquad \qquad \qquad \qquad \qquad \qquad \qquad \qquad \qquad \qquad \qquad \qquad \qquad \qquad \qquad \qquad \qquad \qquad \qquad \qquad \qquad \qquad \qquad \qquad \qquad \qquad \qquad \qquad \qquad \qquad
```
Now, we know that are in the second composition of the caption since we are reading a tabular note which has yet been read. Now, the value of \g\_@@\_notes\_caption\_int won't change anymore: it's the number of uses *without optional argument* of the command \tabularnote in the caption.

```
637 \bool_gset_true:N \g_@@_caption_finished_bool
638 \int_gset_eq:NN \g_@@_notes_caption_int \c@tabularnote
639 \int_gzero:N \c@tabularnote
640 }
641 { \seq_gput_right:Nn \g_@@_notes_in_caption_seq { { #1 } { #2 } } }
642 }
```
Now, we will compose the label of the footnote (in the caption). Even if we are not in the first composition, we have to compose that label!

```
643 \tl if novalue:nT { #1 } { \int gincr:N \c@tabularnote }
644 \seq_put_right:Nx \l_@@_notes_labels_seq
645 \uparrow646 \tl_if_novalue:nTF { #1 }
647 { \@@_notes_format:n { \int_use:N \c@tabularnote } }
648 \left\{ 41 \right\}649 }
650 \peek_meaning:NF \tabularnote
\epsilon<sub>651</sub> \epsilon652 \@@_notes_label_in_tabular:n
\begin{array}{c} \text{653} \\ \text{664} \end{array} { \seq_use:Nnnn \1_@@_notes_labels_seq { , } { , } { , } }
654 \seq_clear:N \l_@@_notes_labels_seq
655 }
656 }
657 \cs_new_protected:Npn \@@_count_novalue_first:nn #1 #2
658 { \tl_if_novalue:nT { #1 } { \int_gincr:N \g_@@_notes_caption_int } }
```
### **7 Command for creation of rectangle nodes**

The following command should be used in a {pgfpicture}. It creates a rectangle (empty but with a name).

#1 is the name of the node which will be created; #2 and #3 are the coordinates of one of the corner of the rectangle; #4 and #5 are the coordinates of the opposite corner.

```
659 \cs_new_protected:Npn \@@_pgf_rect_node:nnnnn #1 #2 #3 #4 #5
660 {
661 \begin { pgfscope }
662 \pgfset
663 {
664 inner~sep = \c_zero_dim ,
665 minimum~size = \c_zero_dim
666 }
667 \pgftransformshift { \pgfpoint { 0.5 * ( #2 + #4 ) } { 0.5 * ( #3 + #5 ) } }
668 \pgfnode
669 { rectangle }
670 { center }
671 \{672 \vbox_to_ht:nn
673 { \dim_abs:n { #5 - #3 } }
674 {
675 \sqrt{r}i676 \hbox_to_wd:nn { \dim_abs:n { #4 - #2 } } { }
\sim 677
678 }
679 { #1 }
680 { }
681 \end { pgfscope }
682 }
```
The command \@@\_pgf\_rect\_node:nnn is a variant of \@@\_pgf\_rect\_node:nnnnn: it takes two PGF points as arguments instead of the four dimensions which are the coordinates.

```
683 \cs_new_protected:Npn \@@_pgf_rect_node:nnn #1 #2 #3
684 {
685 \begin { pgfscope }
686 \pgfset
687 {
688 inner~sep = \c_zero_dim ,
689 minimum~size = \c_zero_dim
690 }
\text{top} \pgftransformshift { \pgfpointscale { 0.5 } { \pgfpointadd { #2 } { #3 } } }
692 \pgfpointdiff { #3 } { #2 }
693 \pgfgetlastxy \l_tmpa_dim \l_tmpb_dim
694 \pgfnode
695 { rectangle }
696 { center }
697 \uparrow698 \vbox to ht:nn
699 { \dim_abs:n \l_tmpb_dim }
700 { \vfill \hbox_to_wd:nn { \dim_abs:n \l_tmpa_dim } { } }
701 }
702 { #1 }
703 { }
704 \end { pgfscope }
705 }
```
### **The options**

The following parameter corresponds to the keys caption, short-caption and label of the environment {NiceTabular}.

```
706 \tl_new:N \l_@@_caption_tl
```

```
707 \tl_new:N \l_@@_short_caption_tl
708 \tl_new:N \l_@@_label_tl
```
The following parameter corresponds to the key caption-above of \NiceMatrixOptions. When this paremeter is true, the captions of the environments {NiceTabular}, specified with the key caption are put above the tabular (and below elsewhere).

<sup>709</sup> \bool\_new:N \l\_@@\_caption\_above\_bool

By default, the commands \cellcolor and \rowcolor are available for the user in the cells of the tabular (the user may use the commands provided by \colortbl). However, if the key color-inside is used, these commands are available.

<sup>710</sup> \bool\_new:N \l\_@@\_color\_inside\_bool

By default, the behaviour of \cline is changed in the environments of nicematrix: a \cline spreads the array by an amount equal to \arrayrulewidth. It's possible to disable this feature with the key \l @@ standard line bool.

```
711 \bool_new:N \l_@@_standard_cline_bool
```
The following dimensions correspond to the options cell-space-top-limit and co (these parameters are inspired by the package cellspace).

<sup>712</sup> \dim\_new:N \l\_@@\_cell\_space\_top\_limit\_dim <sup>713</sup> \dim\_new:N \l\_@@\_cell\_space\_bottom\_limit\_dim

The following parameter corresponds to the key xdots/horizontal\_labels.

<sup>714</sup> \bool\_new:N \l\_@@\_xdots\_h\_labels\_bool

The following dimension is the distance between two dots for the dotted lines (when line-style is equal to standard, which is the initial value). The initial value is 0.45 em but it will be changed if the option small is used.

```
715 \dim_new:N \l_@@_xdots_inter_dim
```

```
716 \hook_gput_code:nnn { begindocument } { . }
```

```
717 { \dim_set:Nn \l_@@_xdots_inter_dim { 0.45 em } }
```
The unit is em and that's why we fix the dimension after the preamble.

The following dimension is the distance between a node (in fact an anchor of that node) and a dotted line (for real dotted lines, the actual distance may, of course, be a bit larger, depending of the exact position of the dots).

```
718 \dim_new:N \l_@@_xdots_shorten_start_dim
719 \dim_new:N \l_@@_xdots_shorten_end_dim
720 \hook_gput_code:nnn { begindocument } { . }
721 \frac{5}{10}722 \dim_set:Nn \l_@@_xdots_shorten_start_dim { 0.3 em }
723 \dim_set:Nn \l_@@_xdots_shorten_end_dim { 0.3 em }
724 }
```
The unit is em and that's why we fix the dimension after the preamble.

The following dimension is the radius of the dots for the dotted lines (when line-style is equal to standard, which is the initial value). The initial value is 0.53 pt but it will be changed if the option small is used.

```
725 \dim_new:N \l_@@_xdots_radius_dim
726 \hook_gput_code:nnn { begindocument } { . }
727 \{ \dim_set:Nn \lvert 00 \right] xdots radius.dim f 0.53 pt }
```
The unit is em and that's why we fix the dimension after the preamble.

The token list \1\_@@\_xdots\_line\_style\_tl corresponds to the option tikz of the commands \Cdots, \Ldots, etc. and of the options line-style for the environments and \NiceMatrixOptions. The constant \c\_@@\_standard\_tl will be used in some tests.

```
728 \tl new:N \l @@ xdots line style tl
729 \tl_const:Nn \c_@@_standard_tl { standard }
```
<sup>730</sup> \tl\_set\_eq:NN \l\_@@\_xdots\_line\_style\_tl \c\_@@\_standard\_tl

The boolean \1  $@$  light syntax bool corresponds to the option light-syntax.

<sup>731</sup> \bool\_new:N \l\_@@\_light\_syntax\_bool

The string  $\lceil \log_2 b \rceil$  as in the option of the three values t, c or b as in the option of the environment  $\{array\}$ . However, it may also contain an integer (which represents the number of the row to which align the array).

```
732 \tl new:N \l @@ baseline tl
733 \tl_set:Nn \l_@@_baseline_tl c
```
The flag \1\_@@\_exterior\_arraycolsep\_bool corresponds to the option exterior-arraycolsep. If this option is set, a space equal to  $\arctan$  be put on both sides of an environment {NiceArray} (as it is done in {array} of array).

<sup>734</sup> \bool\_new:N \l\_@@\_exterior\_arraycolsep\_bool

The flag \l\_@@\_parallelize\_diags\_bool controls whether the diagonals are parallelized. The initial value is true.

```
735 \bool_new:N \l_@@_parallelize_diags_bool
736 \bool_set_true:N \l_@@_parallelize_diags_bool
```
The following parameter correspond to the key corners. The elements of that clist must be within NW, SW, NE and SE.

```
737 \clist_new:N \l_@@_corners_clist
```
<sup>738</sup> \dim\_new:N \l\_@@\_notes\_above\_space\_dim <sup>739</sup> \hook\_gput\_code:nnn { begindocument } { . }

<sup>740</sup> { \dim\_set:Nn \l\_@@\_notes\_above\_space\_dim { 1 mm } }

We use a hook only by security in case revtex4-1 is used (even though it is obsolete).

The flag \l\_@@\_nullify\_dots\_bool corresponds to the option nullify-dots. When the flag is down, the instructions like \vdots are inserted within a \hphantom (and so the constructed matrix has exactly the same size as a matrix constructed with the classical  $\{\text{matrix}\}$  and  $\ldots$ ,  $\vdots$ etc.).

<sup>741</sup> \bool\_new:N \l\_@@\_nullify\_dots\_bool

The following flag corresponds to the key respect-arraystretch (that key has an effect on the blocks).

<sup>742</sup> \bool\_new:N \l\_@@\_respect\_arraystretch\_bool

The following flag will be used when the current options specify that all the columns of the array must have the same width equal to the largest width of a cell of the array (except the cells of the potential exterior columns).

<sup>743</sup> \bool\_new:N \l\_@@\_auto\_columns\_width\_bool

The following boolean corresponds to the key create-cell-nodes of the keyword \CodeBefore.

<sup>744</sup> \bool\_new:N \g\_@@\_recreate\_cell\_nodes\_bool

The string \l\_@@\_name\_str will contain the optional name of the environment: this name can be used to access to the Tikz nodes created in the array from outside the environment.

<sup>745</sup> \str\_new:N \l\_@@\_name\_str

The boolean  $\lceil \log \eta \rceil$  medium nodes bool will be used to indicate whether the "medium nodes" are created in the array. Idem for the "large nodes".

<sup>746</sup> \bool\_new:N \l\_@@\_medium\_nodes\_bool <sup>747</sup> \bool\_new:N \l\_@@\_large\_nodes\_bool

The boolean \l\_@@\_except\_borders\_bool will be raised when the key hvlines-except-borders will be used (but that key has also other effects).

<sup>748</sup> \bool\_new:N \l\_@@\_except\_borders\_bool

The dimension \l\_@@\_left\_margin\_dim correspond to the option left-margin. Idem for the right margin. These parameters are involved in the creation of the "medium nodes" but also in the placement of the delimiters and the drawing of the horizontal dotted lines (\hdottedline).

```
749 \dim_new:N \l_@@_left_margin_dim
750 \dim_new:N \l_@@_right_margin_dim
```
The dimensions \l\_@@\_extra\_left\_margin\_dim and \l\_@@\_extra\_right\_margin\_dim correspond to the options extra-left-margin and extra-right-margin.

```
751 \dim_new:N \l_@@_extra_left_margin_dim
752 \dim_new:N \l_@@_extra_right_margin_dim
```
The token list \1\_@@\_end\_of\_row\_tl corresponds to the option end-of-row. It specifies the symbol used to mark the ends of rows when the light syntax is used.

```
753 \tl_new:N \l_@@_end_of_row_tl
754 \tl_set:Nn \l_@@_end_of_row_tl { ; }
```
The following parameter is for the color the dotted lines drawn by  $\ldots$ , Ldots,  $\ldots$ , Ddots, \Iddots and \Hdotsfor but *not* the dotted lines drawn by \hdottedline and ":".

```
755 \tl_new:N \l_@@_xdots_color_tl
```
The following token list corresponds to the key delimiters/color.

```
756 \tl_new:N \l_@@_delimiters_color_tl
```
Sometimes, we want to have several arrays vertically juxtaposed in order to have an alignment of the columns of these arrays. To acheive this goal, one may wish to use the same width for all the columns (for example with the option columns-width or the option auto-columns-width of the environment {NiceMatrixBlock}). However, even if we use the same type of delimiters, the width of the delimiters may be different from an array to another because the width of the delimiter is fonction of its size. That's why we create an option called delimiters/max-width which will give to the delimiters the width of a delimiter (of the same type) of big size. The following boolean corresponds to this option.

```
757 \bool_new:N \l_@@_delimiters_max_width_bool
```

```
758 % \bigskip
759 % \begin{macrocode}
760 \keys_define:nn { NiceMatrix / xdots }
761 {
762 shorten-start .code:n =
763 \hook_gput_code:nnn { begindocument } { . }
_{764} { \dim_set:Nn \1_@@_xdots_shorten_start_dim { #1 } },
765 shorten-end .code:n =
766 \hook_gput_code:nnn { begindocument } { . }
_{767} { \dim_set:Nn \l_@@_xdots_shorten_end_dim { #1 } },
768 shorten-start .value_required:n = true ,
769 shorten-end .value_required:n = true,
```

```
770 shorten .code:n =
771 \hook_gput_code:nnn { begindocument } { . }
772 {
773 \dim_set:Nn \l_@@_xdots_shorten_start_dim { #1 }
774 \dim_set:Nn \l_@@_xdots_shorten_end_dim { #1 }
775 },
776 shorten .value_required:n = true
777 horizontal-labels .bool_set:N = \l_@@_xdots_h_labels_bool ,
778 horizontal-labels .default:n = true ,
779 line-style .code:n =
780 {
781 \bool_lazy_or:nnTF
782 { \cs_if_exist_p:N \tikzpicture }
783 { \str_if_eq_p:nn { #1 } { standard } }
784 { \tl_set:Nn \l_@@_xdots_line_style_tl { #1 } }
785 { \@@_error:n { bad~option~for~line-style } }
786 \qquad \qquad \} \, ,
787 line-style .value_required:n = true,
788 color .tl_set:N = \l_@@_xdots_color_tl ,
789 color .value_required:n = true ,
790 radius .code:n =
791 \hook_gput_code:nnn { begindocument } { . }
_{792} { \dim_set:Nn \1_@@_xdots_radius_dim { #1 } },
793 radius .value_required:n = true ,
794 inter .code:n =
795 \hook_gput_code:nnn { begindocument } { . }
_{796} { \dim_set:Nn \1_@@_xdots_inter_dim { #1 } } ,
797 radius .value_required:n = true ,
```
The options down, up and middle are not documented for the final user because he should use the syntax with  $\hat{\ }$ , \_ and :. We use \tl\_put\_right:Nn and not \tl\_set:Nn (or .tl\_set:N) because we don't want a direct use of  $up=...$  erased by a absent  $\hat{f}...$ .

```
798 down .code:n = \tl_put_right:Nn \l_@@_xdots_down_tl { #1 } , % modified 2023-08-09
799 up .code:n = \tl_put_right:Nn \l_@@_xdots_up_tl { #1 } ,
800 middle .code:n = \tl_put_right:Nn \l_@@_xdots_middle_tl { #1 } ,
```
The key draw-first, which is meant to be used only with \Ddots and \Iddots, will be catched when \Ddots or \Iddots is used (during the construction of the array and not when we draw the dotted lines).

```
801 draw-first .code:n = \prg_do_nothing: ,
802 unknown .code:n = \@@_error:n { Unknown~key~for~xdots }
803 }
```

```
804 \keys_define:nn { NiceMatrix / rules }
805 {
806 color .tl_set:N = \l_@@_rules_color_tl ,
807 color .value_required:n = true,
808 width .dim_set:N = \arrayrulewidth
809 width .value_required:n = true ,
810 unknown .code:n = \@@_error:n { Unknown~key~for~rules }
811 }
```
First, we define a set of keys "NiceMatrix / Global" which will be used (with the mechanism of .inherit:n) by other sets of keys.

```
812 \keys_define:nn { NiceMatrix / Global }
813 {
814 rounded-corners .dim_set:N = \l_@@_tab_rounded_corners_dim ,
815 rounded-corners .default:n = 4 pt,
816 custom-line .code:n = \@@_custom_line:n { #1 } ,
817 rules .code:n = \keys_set:nn { NiceMatrix / rules } { #1 },
818 rules .value_required:n = true,
819 standard-cline .bool_set:N = \l_@@_standard_cline_bool ,
```

```
820 standard-cline .default:n = true
821 cell-space-top-limit .dim_set:N = \1_@@_cell_space_top_limit_dim ,
822 cell-space-top-limit .value_required:n = true
823 cell-space-bottom-limit .dim_set:N = \l_@@_cell_space_bottom_limit_dim ,
824 cell-space-bottom-limit .value_required:n = true ,
825 cell-space-limits .meta:n =
826 \left\{ \begin{array}{ccc} 8 & 2 & 1 \\ 1 & 1 & 1 \\ 2 & 3 & 1 \end{array} \right\}827 cell-space-top-limit = #1,
828 cell-space-bottom-limit = #1,
829 } ,
830 cell-space-limits .value_required:n = true ,
831 xdots .code:n = \keys_set:nn { NiceMatrix / xdots } { #1 },
832 light-syntax .bool_set:N = \l_@@_light_syntax_bool ,
833 light-syntax .default:n = true
834 end-of-row .tl_set:N = \l_@@_end_of_row_tl ,
835 end-of-row .value_required:n = true ,
836 first-col .code:n = \int_zero:N \l_@@_first_col_int ,
837 first-row .code:n = \int_zero:N \l_@@_first_row_int ,
838 last-row .int_set:N = \l_@@_last_row_int ,
839 last-row .default:n = -1,
840 code-for-first-col .tl_set:N = \l_@@_code_for_first_col_tl ,
841 code-for-first-col .value_required:n = true
842 code-for-last-col .tl_set:N = \l_@@_code_for_last_col_tl ,
843 code-for-last-col .value_required:n = true ,
844 code-for-first-row .tl_set:N = \l_@@_code_for_first_row_tl ,
845 code-for-first-row .value_required:n = true,
846 code-for-last-row .tl_set:N = \l_@@_code_for_last_row_tl ,
847 code-for-last-row .value_required:n = true ,
848 hlines .clist_set:N = \l_@@_hlines_clist ,
849 vlines .clist_set:N = \l_@@_vlines_clist ,
850 hlines .default:n = all ,
851 vlines .default:n = all ,
852 vlines-in-sub-matrix .code:n =
853 {
854 \tl_if_single_token:nTF { #1 }
855 { \tl_set:Nn \l_@@_letter_vlism_tl { #1 } }
856 \{ \text{QQ-error:n} \{ \text{One-letter-allowed} \} \}857 } ,
858 vlines-in-sub-matrix .value_required:n = true ,
859 hvlines .code:n =
860 \sim861 \bool_set_true:N \l_@@_hvlines_bool
862 \clist_set:Nn \l_@@_vlines_clist { all }
863 \clist_set:Nn \l_@@_hlines_clist { all }
864    }
865 hvlines-except-borders .code:n =
866 {
867 \clist_set:Nn \l_@@_vlines_clist { all }
868 \clist_set:Nn \1_@@_hlines_clist { all }
869 \bool_set_true:N \l_@@_hvlines_bool
870 \bool_set_true:N \l_@@_except_borders_bool
871 }
872 parallelize-diags .bool_set:N = \l_@@_parallelize_diags_bool ,
```
With the option renew-dots, the command \cdots, \ldots, \vdots, \ddots, etc. are redefined and behave like the commands \Cdots, \Ldots, \Vdots, \Ddots, etc.

```
873 renew-dots .bool_set:N = \l_@@_renew_dots_bool ,
874 renew-dots .value_forbidden:n = true ,
875 nullify-dots .bool_set:N = \l_@@_nullify_dots_bool ,
876 create-medium-nodes .bool_set:N = \lceil \frac{00 \text{ medium} \cdot \text{nodes} - \text{bool}}{1000 \cdot \text{cm}} \rceil877 create-large-nodes .bool_set:N = \l_@@_large_nodes_bool,
878 create-extra-nodes .meta:n =
879 { create-medium-nodes, create-large-nodes },
```

```
880 left-margin .dim_set:N = \l_@@_left_margin_dim ,
881 left-margin .default:n = \arraycolsep,
882 right-margin .dim_set:N = \l_@@_right_margin_dim ,
883 right-margin .default:n = \arraycolsep ,
884 margin .meta:n = { left-margin = #1 , right-margin = #1 } ,
885 margin .default:n = \arraycolsep,
886 extra-left-margin .dim_set:N = \l_@@_extra_left_margin_dim ,
887 extra-right-margin .dim_set:N = \l_@@_extra_right_margin_dim ,
888 extra-margin .meta:n =
889 \{ extra-left-margin = #1, extra-right-margin = #1 \},
890 extra-margin .value_required:n = true,
891 respect-arraystretch .bool_set:N = \l_@@_respect_arraystretch_bool ,
892 respect-arraystretch .default:n = true ,
893 pgf-node-code .tl_set:N = \l_@@_pgf_node_code_tl ,
894 pgf-node-code .value_required:n = true
895 }
```
We define a set of keys used by the environments of nicematrix (but not by the command \NiceMatrixOptions).

```
896 \keys_define:nn { NiceMatrix / Env }
897 {
898 corners .clist_set:N = \l_@@_corners_clist ,
899 corners .default:n = { NW , SW , NE , SE } ,
900 code-before .code:n =
901 {
902 \tl_if_empty:nF { #1 }
903 \qquad \qquad \qquad \qquad904 \tl_gput_left:Nn \g_@@_pre_code_before_tl { #1 }
905 \bool_set_true:N \l_@@_code_before_bool
906 }
907 } ,
908 code-before .value_required:n = true ,
```
The options c, t and b of the environment {NiceArray} have the same meaning as the option of the classical environment {array}.

```
909 c .code:n = \tlambda set:Nn \l_@@_baseline_tl c ,
910 t .code:n = \tl_set:Nn \l_@@_baseline_tl t ,
911 b .code:n = \tl_set:Nn \l_@@_baseline_tl b ,
912 baseline .tl_set:N = \l_@@_baseline_tl ,
913 baseline .value_required:n = true ,
914 columns-width .code:n =
915 \tl_if_eq:nnTF { #1 } { auto }
916 {\bool_set_true:N \l_@@_auto_columns_width_bool }
_{917} { \dim_set:Nn \1_@@_columns_width_dim { #1 } },
918 columns-width .value_required:n = true ,
919 name .code:n =
```
We test whether we are in the measuring phase of an environment of amsmath (always loaded by nicematrix) because we want to avoid a fallacious message of duplicate name in this case.

```
920 \legacy_if:nF { measuring@ }
921 \left\{ \begin{array}{c} 921 \end{array} \right.922 \strut \text{str}\_set:Nx \lt l_tmpa\_str f #1 }_{923} \,\, \,\, \,\, \,\, \,\, \,\, \,\, \,\, \,\, \,\, \,\, \,\, \,\, \,\, \,\, \,\, \,\, \,\, \,\, \,\, \,\, \,\, \,\, \,\, \,\, \,\, \,\, \,\, \,\, \,\, \,\, \,\, \,\, \,\, \,\,924 { \@@_error:nn { Duplicate~name } { #1 } }
925 { \seq_gput_left:NV \g_@@_names_seq \l_tmpa_str }
926 \str_set_eq:NN \l_@@_name_str \l_tmpa_str
927 }
928 name .value_required:n = true ,
929 code-after .tl_gset:N = \gtrsim_{\text{micro} \cdot \text{order} \cdot \text{error}},
930 code-after .value_required:n = true ,
931 color-inside .code:n =
932 \bool_set_true:N \l_@@_color_inside_bool
```

```
933 \bool_set_true:N \l_@@_code_before_bool ,
934 color-inside .value_forbidden:n = true ,
935 colortbl-like .meta:n = color-inside
936 }
937 \keys_define:nn { NiceMatrix / notes }
938 {
939 para .bool_set:N = \l_@@_notes_para_bool ,
940 para .default:n = true
941 code-before .tl_set:N = \l_@@_notes_code_before_tl,
942 code-before .value_required:n = true ,
943 code-after .tl_set:N = \l_@@_notes_code_after_tl ,
944 code-after .value_required:n = true ,
945 bottomrule .bool_set:N = \l_@@_notes_bottomrule_bool ,
946 bottomrule .default:n = true
947 style .code:n = \cs{cs}\setminus x .code:n = \cs{cs}\setminus x .
948 style .value_required:n = true,
949 label-in-tabular .code:n =
950 \cs set:Nn \@@ notes label in tabular:n { #1 } ,
951 label-in-tabular .value_required:n = true ,
952 label-in-list .code:n =
953 \cs_set:Nn \@@_notes_label_in_list:n { #1 } ,
954 label-in-list .value_required:n = true ,
955 enumitem-keys .code:n =
956 {
957 \hook_gput_code:nnn { begindocument } { . }
958 \left\{ \begin{array}{ccc} \end{array} \right.959 \IfPackageLoadedTF { enumitem }
960 \{ \setminus \{\} \}961 { }
962 }
963 } ,
964 enumitem-keys .value_required:n = true ,
965 enumitem-keys-para .code:n =
966 {
967 \hook gput code:nnn { begindocument } { . }
968 {
969 \IfPackageLoadedTF { enumitem }
970 \{ \setminus \mathsf{setlist*} \} tabularnotes* \{ \} { #1 } }
971 \{ \}972 }
973 } ,
974 enumitem-keys-para .value_required:n = true
975 detect-duplicates .bool_set:N = \1_@@_notes_detect_duplicates_bool,
976 detect-duplicates .default:n = true ,
977 unknown .code:n = \@@_error:n { Unknown~key~for~notes }
978 }
979 \keys_define:nn { NiceMatrix / delimiters }
980 \sqrt{ }981 max-width .bool_set:N = \l_@@_delimiters_max_width_bool ,
982 max-width .default:n = true ,
983 color .tl_set:N = \l_@@_delimiters_color_tl ,
984 color .value_required:n = true ,
985 }
```
We begin the construction of the major sets of keys (used by the different user commands and environments).

```
986 \keys_define:nn { NiceMatrix }
987 {
988 NiceMatrixOptions .inherit:n =
989 { NiceMatrix / Global } ,
990 NiceMatrixOptions / xdots .inherit:n = NiceMatrix / xdots ,
991 NiceMatrixOptions / rules .inherit:n = NiceMatrix / rules,
```

```
992 NiceMatrixOptions / notes .inherit:n = NiceMatrix / notes
993 NiceMatrixOptions / sub-matrix .inherit:n = NiceMatrix / sub-matrix ,
994 SubMatrix / rules .inherit:n = NiceMatrix / rules ,
995 CodeAfter / xdots .inherit:n = NiceMatrix / xdots
996 CodeBefore / sub-matrix .inherit:n = NiceMatrix / sub-matrix ,
997 NiceMatrix inherit:n =
998 \qquad \qquad \qquad \qquad999 NiceMatrix / Global,
1000 NiceMatrix / Env,
1001 }
1002 NiceMatrix / xdots .inherit:n = NiceMatrix / xdots ,
1003 NiceMatrix / rules .inherit:n = NiceMatrix / rules,
1004 NiceTabular .inherit:n =
1005 \qquad \qquad \qquad1006 NiceMatrix / Global,
1007 NiceMatrix / Env
1008 }
1009 NiceTabular / xdots .inherit:n = NiceMatrix / xdots ,
1010 NiceTabular / rules .inherit:n = NiceMatrix / rules
1011 NiceTabular / notes .inherit:n = NiceMatrix / notes ,
1012 NiceArray .inherit:n =
1013 \left\{ \begin{array}{ccc} 1 & 1 & 1 \\ 1 & 1 & 1 \end{array} \right\}1014 NiceMatrix / Global,
1015 NiceMatrix / Env,
1016 },
1017 NiceArray / xdots .inherit:n = NiceMatrix / xdots,
1018 NiceArray / rules .inherit:n = NiceMatrix / rules,
1019 pNiceArray .inherit:n =
1020 \uparrow1021 NiceMatrix / Global,
1022 NiceMatrix / Env,
1023 },
1024 pNiceArray / xdots .inherit:n = NiceMatrix / xdots ,
1025 pNiceArray / rules .inherit:n = NiceMatrix / rules,
1026 }
```
We finalise the definition of the set of keys "NiceMatrix / NiceMatrixOptions" with the options specific to \NiceMatrixOptions.

```
1027 \keys_define:nn { NiceMatrix / NiceMatrixOptions }
1028 \sqrt{ }1029 delimiters / color .tl_set:N = \l_@@_delimiters_color_tl ,
1030 delimiters / color .value_required:n = true,
1031 delimiters / max-width .bool_set:N = \l_@@_delimiters_max_width_bool ,
1032 delimiters / max-width .default:n = true,
1033 delimiters .code:n = \keys_set:nn { NiceMatrix / delimiters } { #1 } ,
1034 delimiters .value_required:n = true,
1035 width .code:n = \dim_set:Nn \l_@@_width_dim { #1 } ,
1036 width .value_required:n = true,
1037 last-col .code:n =
1038 \tl_if_empty:nF { #1 }
1039 { \@@_error:n { last-col~non~empty~for~NiceMatrixOptions } }
1040 \int_zero:N \l_@@_last_col_int ,
1041 small .bool_set:N = \l_@@_small_bool ,
1042 small .value_forbidden:n = true,
```
With the option renew-matrix, the environment {matrix} of amsmath and its variants are redefined to behave like the environment {NiceMatrix} and its variants.

```
1043 renew-matrix .code:n = \@@_renew_matrix: ,
1044 renew-matrix .value_forbidden:n = true ,
```
The option exterior-arraycolsep will have effect only in {NiceArray} for those who want to have for {NiceArray} the same behaviour as {array}.

1045 exterior-arraycolsep .bool\_set: $N = \lceil 1 \rceil$  @@ exterior\_arraycolsep\_bool ,

If the option columns-width is used, all the columns will have the same width. In \NiceMatrixOptions, the special value auto is not available.

```
1046 columns-width .code:n =
1047 \tl_if_eq:nnTF { #1 } { auto }
1048 { \@@_error:n { Option~auto~for~columns-width } }
1049 \{ \dim\_set: Nn \ l_@@\_columns\_width\_dim f #1 \} \},
```
Usually, an error is raised when the user tries to give the same name to two distincts environments of nicematrix (these names are global and not local to the current TeX scope). However, the option allow-duplicate-names disables this feature.

```
1050 allow-duplicate-names .code:n =
1051 \@@_msg_redirect_name:nn { Duplicate~name } { none } ,
1052 allow-duplicate-names .value_forbidden:n = true ,
1053 notes .code:n = \keys_set:nn { NiceMatrix / notes } { #1 } ,
1054 notes .value_required:n = true ,
1055 sub-matrix .code:n = \keys_set:nn { NiceMatrix / sub-matrix } { #1 },
1056 sub-matrix .value_required:n = true ,
1057 matrix / columns-type .code:n =
1058 \@@_set_preamble:Nn \l_@@_columns_type_tl { #1 },
1059 matrix / columns-type .value_required:n = true,
1060 caption-above .bool_set:N = \lceil \frac{00}{2} \rceil caption_above_bool ,
1061 caption-above .default:n = true ,
1062 unknown .code:n = \@@_error:n { Unknown~key~for~NiceMatrixOptions }
1063 }
```
\NiceMatrixOptions is the command of the nicematrix package to fix options at the document level. The scope of these specifications is the current TeX group.

```
1064 \NewDocumentCommand \NiceMatrixOptions { m }
1065 { \keys_set:nn { NiceMatrix / NiceMatrixOptions } { #1 } }
```
We finalise the definition of the set of keys "NiceMatrix / NiceMatrix". That set of keys will be used by {NiceMatrix}, {pNiceMatrix}, {bNiceMatrix}, etc.

```
1066 \keys_define:nn { NiceMatrix / NiceMatrix }
1067 {
1068 last-col .code:n = \tl_if_empty:nTF {#1}
10691070 \bool_set_true:N \l_@@_last_col_without_value_bool
1071 \int_set:Nn \l_@@_last_col_int { -1 }
1072 }1073 \{ \int_{set:Nn} \lceil Q\lceil (2\delta) \rceil + 4 \} \}1074 columns-type .code:n = \@@_set_preamble:Nn \l_@@_columns_type_tl { #1 },
1075 columns-type .value_required:n = true,
1076 l .meta:n = { columns-type = 1 },
1077 r .meta:n = { columns-type = r }
1078 delimiters / color .tl_set:N = \l_@@_delimiters_color_tl ,
1079 delimiters / color .value_required:n = true
1080 delimiters / max-width .bool_set:N = \l_@@_delimiters_max_width_bool ,
1081 delimiters / max-width .default:n = true
1082 delimiters .code:n = \keys_set:nn { NiceMatrix / delimiters } { #1 } ,
1083 delimiters .value_required:n = true ,
1084 small .bool_set:N = \l_@@_small_bool ,
1085 small .value_forbidden:n = true
1086 unknown .code:n = \@@_error:n { Unknown~key~for~NiceMatrix }
1087 }
```
We finalise the definition of the set of keys "NiceMatrix / NiceArray" with the options specific to {NiceArray}.

```
1088 \keys_define:nn { NiceMatrix / NiceArray }
1089 {
```
In the environments {NiceArray} and its variants, the option last-col must be used without value because the number of columns of the array is read from the preamble of the array.

```
1090 small .bool_set:N = \l_@@_small_bool,
1091 small .value_forbidden:n = true,
1092 last-col .code:n = \tl_if_empty:nF { #1 }
1093 \{ \text{Q@error:n} \{ last-col~non~empty~for~NiceArray } \}\label{eq:1} $$ \int_2ero:N \l_@Q_last\_col\_int , $$1095 r \cdot code:n = \@{eq:error:n} \{ r~or~1~with~preample} \},1096 <br> 1 .code:n = @<br/>_error:n { r~or~l~with~preamble } ,
1097 unknown .code:n = \@@_error:n { Unknown~key~for~NiceArray }
1098 }
1099 \keys_define:nn { NiceMatrix / pNiceArray }
1100 \, f
1101 first-col .code:n = \int_zero:N \l_@@_first_col_int ,
1102 last-col .code:n = \tl_if_empty:nF {#1}
1103 \{ \langle \mathbb{Q} \text{error:n } \{ \text{ last-col-non-empty-for-NiceArray } \} \}1104 \int_zero:N \l_@@_last_col_int ,
1105 first-row .code:n = \int_zero:N \l_@@_first_row_int
1106 delimiters / color .tl_set:N = \l_@@_delimiters_color_tl ,
1107 delimiters / color .value_required:n = true,
1108 delimiters / max-width .bool_set:N = \l_@@_delimiters_max_width_bool ,
1109 delimiters / max-width .default:n = true,
1110 delimiters .code:n = \keys_set:nn { NiceMatrix / delimiters } { #1 },
1111 delimiters .value_required:n = true,
11112 small .bool_set:N = \l_@@_small_bool ,
1113 small .value_forbidden:n = true,
1114 r \cdot code:n = \@{}_{error:n} \{ r~or~1~with~preample} \}1115 <br> 1 .code:n = @<br/>error:n { r~or~l~with~preamble } ,
1116 unknown .code:n = \@@_error:n { Unknown~key~for~NiceMatrix }
1117 }
```
We finalise the definition of the set of keys "NiceMatrix / NiceTabular" with the options specific to {NiceTabular}.

1118 \keys\_define:nn { NiceMatrix / NiceTabular }  $1119$  {

The dimension width will be used if at least a column of type X is used. If there is no column of type X, an error will be raised.

```
1120 width .code:n = \dim_set:Nn \l_@@_width_dim { #1 }
1121 \bool_set_true:N \l_@@_width_used_bool ,
1122 width .value_required:n = true,
1123 notes .code:n = \keys_set:nn { NiceMatrix / notes } { #1 } ,
\verb|1124| tabular note .tl_gset:N = \g0\_tabular note_tl ,1125 tabularnote .value_required:n = true ,
1126 caption .tl_set:N = \lceil \tfrac{00}{\text{caption}} \tfrac{11}{100} \rceil,
1127 caption .value_required:n = true,
1128 short-caption .tl_set:N = \lceil \cdot 1 \rceil @ short_caption_tl ,
1129 short-caption .value_required:n = true,
1130 label .tl_set:N = \l_@@_label_tl ,
1131 label .value_required:n = true,
1132 last-col .code:n = \tl_if_empty:nF {#1}
1133 \{ \begin{array}{l} \text{(01) } \text{if } \text{1} \text{at} \text{if } \text{1} \text{at} \text{if } \text{1} \text{at} \text{if } \text{1} \text{at} \text{if } \text{1} \text{at} \text{if } \text{1} \text{at} \text{if } \text{1} \text{at} \text{if } \text{1} \text{at} \text{if } \text{1} \text{at} \text{if } \text{1} \text{at} \text{if } \text{1} \text{at} \text{if } \text{1} \text{at} \text{if } \text{1} \text{at} \text{if }\label{thm:1134} \texttt{\texttt{1134}} \qquad \qquad \texttt{\texttt{100_last_col\_int}} \, ,1135 r \cdot code:n = \@{}_{error:n} \{ r~or~1~with~preample} \}1136 1.code:n = \@@_error:n { r~or~l~with~preamble },
1137 unknown .code:n = \@ error:n { Unknown~key~for~NiceTabular }
1138 }
```
# **9 Important code used by {NiceArrayWithDelims}**

The pseudo-environment  $\@$  cell\_begin:w- $\@$  cell\_end: will be used to format the cells of the array. In the code, the affectations are global because this pseudo-environment will be used in the cells of a \halign (via an environment {array}).

```
1139 \cs_new_protected:Npn \@@_cell_begin:w
1140 \frac{1}{2}
```
\g\_@@\_cell\_after\_hook\_tl will be set during the composition of the box \l\_@@\_cell\_box and will be used *after* the composition in order to modify that box.

1141 \tl\_gclear:N \g\_@@\_cell\_after\_hook\_tl

At the beginning of the cell, we link **\CodeAfter** to a command which do begin with  $\setminus \$  (whereas the standard version of \CodeAfter does not).

1142 \cs\_set\_eq:NN \CodeAfter \@@\_CodeAfter\_i:

We increment the LaTeX counter  $jCol$ , which is the counter of the columns.

1143 \int\_gincr:N \c@jCol

Now, we increment the counter of the rows. We don't do this incrementation in the \everycr because some packages, like arydshln, create special rows in the \halign that we don't want to take into account.

```
1144 \int_1144 \int_1144 \int_2\frac{1}{144}
```
 $1145$  { \int\_compare:nNnT \l\_@@\_first\_col\_int = 1 \@@\_begin\_of\_row: }

The content of the cell is composed in the box \1\_@@\_cell\_box. The \hbox\_set\_end: corresponding to this \hbox\_set:Nw will be in the \@@\_cell\_end: (and the potential \c\_math\_toggle\_token also).

```
1146 \hbox_set:Nw \l_@@_cell_box
1147 \bool_if:NF \l_@@_tabular_bool
1148 \sqrt{2}1149 \c_math_toggle_token
1150 \bool_if:NT \l_@@_small_bool \scriptstyle
1151 }
1152 \g_@@_row_style_tl
```
We will call *corners* of the matrix the cases which are at the intersection of the exterior rows and exterior columns (of course, the four corners doesn't always exist simultaneously).

The codes  $\lceil \text{Q} \rceil$  code\_for\_first\_row\_tl and *al* don't apply in the corners of the matrix.

```
1153 \int_compare:nNnTF \c@iRow = 0
1154 \qquad \qquad1155 \int_{\text{compare}:nNnT} \c0jCol > 01156 \qquad \qquad \qquad \qquad \qquad \qquad \qquad \qquad \qquad \qquad \qquad \qquad \qquad \qquad \qquad \qquad \qquad \qquad \qquad \qquad \qquad \qquad \qquad \qquad \qquad \qquad \qquad \qquad \qquad \qquad \qquad \qquad \qquad \qquad \qquad \qquad 1157 \l_@@_code_for_first_row_tl
1158 \xglobal \colorlet { nicematrix-first-row } { . }
1159 }
1160 }
1161 {
1162 \int \int \mathrm{Compare:n} \Gamma \ c0iRow = \l_@@_last_row_int
1163 \left\{ \begin{array}{c} \end{array} \right\}1164 \l_@@_code_for_last_row_tl
1165 \xglobal \colorlet { nicematrix-last-row } { . }
1166 }
1167 }
1168 }
```
The following macro  $\Diamond \otimes \Diamond$  begin of row is usually used in the cell number 1 of the row. However, when the key first-col is used, \@@\_begin\_of\_row is executed in the cell number 0 of the row.

```
1169 \cs_new_protected:Npn \@@_begin_of_row:
```

```
1170 \sim 5
1171 \int gincr:N \c@iRow
1172 \dim_gset_eq:NN \g_@@_dp_ante_last_row_dim \g_@@_dp_last_row_dim
```

```
1173 \dim_gset:Nn \g_@@_dp_last_row_dim { \box_dp:N \@arstrutbox }
1174 \dim_gset:Nn \g_@@_ht_last_row_dim { \box_ht:N \@arstrutbox }
1175 \pgfpicture
1176 \pgfrememberpicturepositiononpagetrue
1177 \pgfcoordinate
1178 \{ \@genv: - row - \int_use:N \c@iRow - base \}1179 \{ \pmb{\rightarrow} \ c\_zero\_dim \} 0.5 \ \array{1180 \str_if_empty:NF \l_@@_name_str
1181 \qquad \qquad \qquad \qquad \qquad \qquad \qquad \qquad \qquad \qquad \qquad \qquad \qquad \qquad \qquad \qquad \qquad \qquad \qquad \qquad \qquad \qquad \qquad \qquad \qquad \qquad \qquad \qquad \qquad \qquad \qquad \qquad \qquad \qquad \qquad \qquad 1182 \pgfnodealias
1183 <br>{ \l_@@_name_str - row - \int_use:N \c@iRow - base }
1184 { \@@_env: - row - \int_use:N \c@iRow - base }
1185 }
1186 \endpgfpicture
1187 }
```
Remark: If the key recreate-cell-nodes of the \CodeBefore is used, then we will add some lines to that command.

The following code is used in each cell of the array. It actualises quantities that, at the end of the array, will give informations about the vertical dimension of the two first rows and the two last rows. If the user uses the last-row, some lines of code will be dynamically added to this command.

```
1188 \cs_new_protected:Npn \@@_update_for_first_and_last_row:
1189 {
1190 \int_compare:nNnTF \c@iRow = 0
1191 \sim1192 \dim_gset:Nn \g_@@_dp_row_zero_dim
1193 { \dim_max:nn \g_@@_dp_row_zero_dim { \box_dp:N \l_@@_cell_box } }
1194 \dim_gset:Nn \g_@@_ht_row_zero_dim
\label{lem:main} $$\dim_{max:nn \g_@Qht_row_zero_dim { \boxpt{:} N \l_@Q_cell_box } }1196 }
1197 \sim1198 \int \int \text{compare: nNnT } c@iRow = 11199 \qquad \qquad \qquad \qquad \qquad \qquad \qquad \qquad \qquad \qquad \qquad \qquad \qquad \qquad \qquad \qquad \qquad \qquad \qquad \qquad \qquad \qquad \qquad \qquad \qquad \qquad \qquad \qquad \qquad \qquad \qquad \qquad \qquad \qquad \qquad \qquad \qquad 
1200 \dim_gset:Nn \g_@@_ht_row_one_dim
1201 { \dim_max:nn \g_@@_ht_row_one_dim { \box_ht:N \l_@@_cell_box } }
1202 }
1203 }
1204 }
1205 \cs_new_protected:Npn \@@_rotate_cell_box:
1206 {
1207 \box_rotate:Nn \1_@@_cell_box { 90 }
1208 \bool_if:NTF \g_@@_rotate_c_bool
1209 \left\{ \begin{array}{ccc} 1 & 0 & 0 \\ 0 & 0 & 0 \\ 0 & 0 & 0 \\ 0 & 0 & 0 \\ 0 & 0 & 0 \\ 0 & 0 & 0 \\ 0 & 0 & 0 \\ 0 & 0 & 0 \\ 0 & 0 & 0 \\ 0 & 0 & 0 \\ 0 & 0 & 0 \\ 0 & 0 & 0 \\ 0 & 0 & 0 \\ 0 & 0 & 0 & 0 \\ 0 & 0 & 0 & 0 \\ 0 & 0 & 0 & 0 \\ 0 & 0 & 0 & 0 \\ 0 & 0 & 0 & 0 & 0 \\ 0 & 0 & 0 & 0 & 0 \\ 0 & 0 & 1210 \hbox{\hbox{hbox\_set}}:\verb{\Nn l_@@cellbox}1211 \{1212 \c_math_toggle_token
1213 \vcenter { \box_use:N \l_@@_cell_box }
1214 \c_math_toggle_token
1215 }
1216 }
1217 \left\{ \begin{array}{c} 1 \end{array} \right\}1218 \int_compare:nNnT \c@iRow = \l_@@_last_row_int
1219 \{1220 \vbox_set_top:Nn \l_@@_cell_box
1221 \left\{ \begin{array}{c} 1 \end{array} \right\}1222 \vee \vee \vee \vee \vee \vee \vee \vee \vee \vee \vee \vee \vee \vee \vee \vee \vee \vee \vee \vee \vee \vee \vee \vee \vee \vee \vee \vee \vee \vee \vee \vee \vee \vee \vee \vee1223 \skip_vertical:n { - \box_ht:N \@arstrutbox + 0.8 ex }
1224 \text{box\_use:N} \1_@@\_cell\_box1225 }
1226 }
1227 }
1228 \bool_gset_false:N \g_@@_rotate_bool
```
```
1229 \bool_gset_false:N \g_@@_rotate_c_bool
1230 }
1231 \cs_new_protected:Npn \@@_adjust_size_box:
1232 {
1233 \dim_compare:nNnT \g_@@_blocks_wd_dim > \c_zero_dim
1234 \left\{ \begin{array}{ccc} 1 & 1 & 1 \\ 1 & 1 & 1 \end{array} \right\}1235 \box_set_wd:Nn \l_@@_cell_box
1236 \{ \dim \max: nn \{ \boxtimes M \lightharpoonup l \neq \emptyset \} \gtrsim @ blockswd\_dim \}1237 \dim_gzero:N \g_@@_blocks_wd_dim
1238 }
1239 \dim_compare:nNnT \g_@@_blocks_dp_dim > \c_zero_dim
1240 f
1241 \box_set_dp:Nn \l_@@_cell_box
\label{lem:main} $$\dim_{max:nn {\boxumber\ dip:N \l_@Q_cell_{box } \g_@_blocks_dp_dim }1243 \dim_gzero:N \g_@@_blocks_dp_dim
1244 }
1245 \dim_compare:nNnT \g_@@_blocks_ht_dim > \c_zero dim
1246 \{1247 \box_set_ht:Nn \l_@@_cell_box
1248 { \dim_max:nn { \box_ht:N \l_@@_cell_box } \g_@@_blocks_ht_dim }
1249 \dim_gzero:N \g_@@_blocks_ht_dim
1250 }
1251 }
1252 \cs_new_protected:Npn \@@_cell_end:
1253 {
1254 \@@_math_toggle_token:
1255 \hbox_set_end:
1256 \@@_cell_end_i:
1257 }
1258 \cs_new_protected:Npn \@@_cell_end_i:
1259 {
```
The token list  $\gtrsim$   $@$  cell\_after\_hook\_tl is (potentially) set during the composition of the box \l\_@@\_cell\_box and is used now *after* the composition in order to modify that box.

```
1260 \g_@@_cell_after_hook_tl
1261 \bool_if:NT \g_@@_rotate_bool \@@_rotate_cell_box:
1262 \@@_adjust_size_box:
1263 \box set ht:Nn \l @ cell box
1264 { \box_ht:N \l_@@_cell_box + \l_@@_cell_space_top_limit_dim }
1265 \box_set_dp:Nn \l_@@_cell_box
1266 { \box_dp:N \l_@@_cell_box + \l_@@_cell_space_bottom_limit_dim }
```
We want to compute in  $\gtrsim$  @ max\_cell\_width\_dim the width of the widest cell of the array (except the cells of the "first column" and the "last column").

```
1267 \dim_gset:Nn \g_@@_max_cell_width_dim
1268 { \dim_max:nn \g_@@_max_cell_width_dim { \box_wd:N \l_@@_cell_box } }
```
The following computations are for the "first row" and the "last row".

```
1269 \@@_update_for_first_and_last_row:
```
If the cell is empty, or may be considered as if, we must not create the PGF node, for two reasons:

- it's a waste of time since such a node would be rather pointless;
- we test the existence of these nodes in order to determine whether a cell is empty when we search the extremities of a dotted line.

However, it's very difficult to determine whether a cell is empty. Up to now we use the following technic:

• for the columns of type  $p, m, b, V$  (of varwidth) or  $X$ , we test whether the cell is syntactically empty with \@@\_test\_if\_empty: and \@@\_test\_if\_empty\_for\_S:

- if the width of the box  $\lceil \log_{\text{cell}} \rceil$  box (created with the content of the cell) is equal to zero, we consider the cell as empty (however, this is not perfect since the user may have used a  $\tau$ lap, \llap, \clap or a \mathclap of mathtools).
- the cells with a command \Ldots or \Cdots, \Vdots, etc., should also be considered as empty; if nullify-dots is in force, there would be nothing to do (in this case the previous commands only write an instruction in a kind of \CodeAfter); however, if nullify-dots is not in force, a phantom of \ldots, \cdots, \vdots is inserted and its width is not equal to zero; that's why these commands raise a boolean \g\_@@\_empty\_cell\_bool and we begin by testing this boolean.

```
1270 \bool_if:NTF \g_@@_empty_cell_bool
1271 { \box_use_drop:N \l_@@_cell_box }
1272 {
1273 \bool_lazy_or:nnTF
1274 \g_@@_not_empty_cell_bool
1275 \{ \dim\_compare\_p:nNn \{ \boxtimes_Nl: N \l_@Q_cell\_box \} > \c\_zero\_dim \}1276 \@@_node_for_cell:
1277 { \box_use_drop:N \l_@@_cell_box }
1278 }
1279 \int_gset:Nn \g_@@_col_total_int { \int_max:nn \g_@@_col_total_int \c@jCol }
1280 \bool_gset_false:N \g_@@_empty_cell_bool
1281 \bool_gset_false:N \g_@@_not_empty_cell_bool
1282 }
```
The following variant of  $\Diamond \otimes$  cell end: is only for the columns of type  $w\{s\},\ldots$  or  $W\{s\},\ldots$ (which use the horizontal alignement key s of \makebox).

```
1283 \cs_new_protected:Npn \@@_cell_end_for_w_s:
1284 {
1285 \@@_math_toggle_token:
1286 \hbox_set_end:
1287 \bool_if:NF \g_@@_rotate_bool
1288 {
1289 \hbox_set:Nn \l_@@_cell_box
1290 {
1291 \mathbf{b} \mathbf{x} \left[ \lceil \frac{100 \cdot 1}{} \rceil \right] [ s ]
1292 { \hbox{\hbox{hbox\_unpack\_drop:N \lll@Ccell\_box } }}1293 }
1294 }
1295 \@@_cell_end_i:
1296 }
```
The following command creates the PGF name of the node with, of course,  $\lceil \cdot \rceil$   $\lceil \cdot \rceil$  box as the content.

```
1297 \pgfset
1298 {
1299 nicematrix / cell-node /.style =
1300 \qquad \qquad \qquad \qquad \qquad1301 inner~sep = \c_zero_dim ,
1302 minimum~width = \c zero_dim
1303 }
1304 }
1305 \cs_new_protected:Npn \@@_node_for_cell:
1306 {
1307 \pgfpicture
1308 \pgfsetbaseline \c_zero_dim
1309 \pgfrememberpicturepositiononpagetrue
1310 \pgfset { nicematrix / cell-node }
1311 \pgfnode
1312 { rectangle }
1313 { base }
1314 \{
```
The following instruction \set@color has been added on 2022/10/06. It's necessary only with Xe-LaTeX and not with the other engines (we don't know why).

```
1315 \set@color
1316 \box_use_drop:N \l_@@_cell_box
1317 }
1318 { \@@_env: - \int_use:N \c@iRow - \int_use:N \c@jCol }
1319 { \l_@@_pgf_node_code_tl }
1320 \str_if_empty:NF \l_@@_name_str
1321 \qquad \qquad \qquad \qquad \qquad1322 \pgfnodealias
1323 \{ \lceil \ldots \rceil + \ldots \} \{ \lceil \ldots \rceil + \ldots \}\verb|1324| \verb|1324| \verb|100_env: - \int_luse:N \c0iRow - \int_luse:N \c0jCol |124|1325 }
1326 \endpgfpicture
1327 }
```
As its name says, the following command is a patch for the command  $\text{Q@node_for-cell}:$ . This patch will be appended on the left of  $\@$ node\_for\_the\_cell: when the construction of the cell nodes (of the form  $(i-j)$ ) in the **\CodeBefore** is required.

```
1328 \cs_new_protected:Npn \@@_patch_node_for_cell:n #1
1329 {
1330 \cs_new_protected:Npn \@@_patch_node_for_cell:
1331 \{1332 \hbox_set:Nn \l_@@_cell_box
1333 \left\{ \begin{array}{c} \end{array} \right\}1334 \box_move_up:nn { \box_ht:N \l_@@_cell_box}
1335 \hbox_overlap_left:n
1336 \left\{ \begin{array}{c} \end{array} \right.1337 \pgfsys@markposition
1338 \{ \@{ \infty : - \int \c@iRow - \int \c@iRow - \int \c@jCol - NW } \}
```
I don't know why the following adjustement is needed when the compilation is done with XeLaTeX or with the classical way latex, divps, ps2pdf (or Adobe Distiller). However, it seems to work.

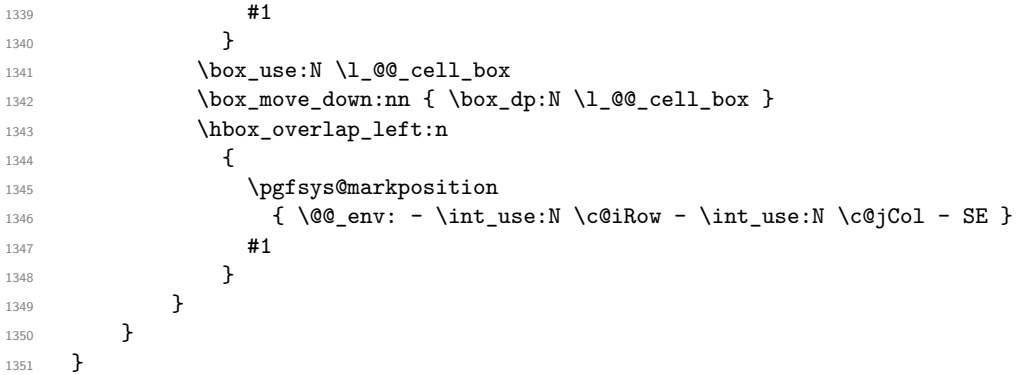

We have no explanation for the different behaviour between the TeX engines...

```
1352 \bool_lazy_or:nnTF \sys_if_engine_xetex_p: \sys_if_output_dvi_p:
1353 {
1354 \@@_patch_node_for_cell:n
1355 { \skip_horizontal:n { 0.5 \box_wd:N \l_@@_cell_box } }
1356 }
1357 { \@@_patch_node_for_cell:n { } }
```
The second argument of the following command  $\mathcal{Q}$  instruction of type:nnn defined below is the type of the instruction (Cdots, Vdots, Ddots, etc.). The third argument is the list of options. This command writes in the corresponding  $\gtrsim$  @\_*type*\_lines\_tl the instruction which will actually draw the line after the construction of the matrix.

For example, for the following matrix,

```
\begin{pNiceMatrix}
1 & 2 & 3 & 4 \\
5 & \Cdots & & 6 \\
7 & \Cdots[color=red]
\end{pNiceMatrix}
the content of \gtrsim @Q Cdots lines_tl will be:
\@@_draw_Cdots:nnn {2}{2}{}
\@@_draw_Cdots:nnn {3}{2}{color=red}
```

$$
\begin{pmatrix}\n1 & 2 & 3 & 4 \\
5 & \cdots & 6 & 6 \\
7 & \cdots & 6 & 1\n\end{pmatrix}
$$

The first argument is a boolean which indicates whether you must put the instruction on the left or on the right on the list of instructions (with consequences for the parallelisation of the diagonal lines).

```
1358 \cs_new_protected:Npn \@@_instruction_of_type:nnn #1 #2 #3
1359 {
1360 \bool_if:nTF { #1 } \tl_gput_left:cx \tl_gput_right:cx
1361 { g_0 ( g_1 +2 _ lines _ tl }
1362 {
1363 \use:c { QQ_ draw _ #2 : nnn }
1364 { \int_{\text{use}:N} \c{oint\_}1365 \{ \int_{} (1365 \{ \int_{} 1365 \}1366 { \exp_not:n { #3 } }
1367 }
1368 }
1369 \cs_new_protected:Npn \@@_array:n
1370 {
1371 % modified 05-08-23
1372 \dim_set:Nn \col@sep
1373 { \bool_if:NTF \l_@@_tabular_bool \tabcolsep \arraycolsep }
\verb|1374| \ddot{a} = \langle c_1, c_2, \ldots, c_n \rangle1375 { \cs_set_nopar:Npn \@halignto { } }
1376 { \cs_set_nopar:Npx \@halignto { to \dim_use:N \l_@@_tabular_width_dim } }
```
It colortbl is loaded, \@tabarray has been redefined to incorporate \CT@start.

1377 \Ctabarray

\l\_@@\_baseline\_tl may have the value t, c or b. However, if the value is b, we compose the \array (of array) with the option t and the right translation will be done further. Remark that \str\_if\_eq:VnTF is fully expandable and we need something fully expandable here.

```
1378 [ \str_if_eq:VnTF \l_@@_baseline_tl c c t ]
1379 }
1380 \cs_generate_variant:Nn \@@_array:n { V }
```
We keep in memory the standard version of **\ialign** because we will redefine **\ialign** in the environment {NiceArrayWithDelims} but restore the standard version for use in the cells of the array.

1381 \cs\_set\_eq:NN \@@\_old\_ialign: \ialign

The following command creates a row node (and not a row of nodes!).

```
1382 \cs_new_protected:Npn \@@_create_row_node:
1383 {
1384 \int_compare:nNnT \c@iRow > \g_@@_last_row_node_int
1385 {
1386 \int_gset_eq:NN \g_@@_last_row_node_int \c@iRow
1387 \@@_create_row_node_i:
1388 }
1389 }
1390 \cs_new_protected:Npn \@@_create_row_node_i:
1391 {
The \hbox:n (or \hbox) is mandatory.
1392 \lambdahbox
1393 \qquad \qquad \qquad \qquad \qquad \qquad \qquad \qquad \qquad \qquad \qquad \qquad \qquad \qquad \qquad \qquad \qquad \qquad \qquad \qquad \qquad \qquad \qquad \qquad \qquad \qquad \qquad \qquad \qquad \qquad \qquad \qquad \qquad \qquad \qquad \qquad
```
1394 \bool\_if:NT \l\_@@\_code\_before\_bool

```
1395 {
1396 \vtop
1397 \left\{1398 \skip_vertical:N 0.5\arrayrulewidth
1399 \pgfsys@markposition
1400 \{ \@genv: - row - \int_{eval: n} {\c0iRow + 1} \}1401 \skip_vertical:N -0.5\arrayrulewidth
1402 }
1403 }
1404 \pgfpicture
1405 \pgfrememberpicturepositiononpagetrue
1406 \pgfcoordinate { \@@_env: - row - \int_eval:n { \c@iRow + 1 } }
1407 \{ \pmb{\cdot} \c\text{-zero\_dim } \texttt{ - 0.5 \array rulewidth } } \}1408 \str_if_empty:NF \l_@@_name_str
1409 \left\{ \begin{array}{c} \\ 1409 \end{array} \right.1410 \qquad \qquad \qquad \qquad \qquad \qquad \qquad \qquad \qquad \qquad \qquad \qquad \qquad \qquad \qquad \qquad \qquad \qquad \qquad \qquad \qquad \qquad \qquad \qquad \qquad \qquad \qquad \qquad \qquad \qquad \qquad \qquad \qquad \qquad \qquad \qquad \qquad \qquad \qquad1411 \{ \lceil \ell \rceil \text{ or } - \int_\ell \ldots + 1 \}1412 { \@@_env: - row - \int_eval:n { \c@iRow + 1 } }
1413 }
1414 \endpgfpicture
1415 }
1416 }
```
The following must *not* be protected because it begins with \noalign.

```
1417 \cs_new:Npn \@@_everycr: { \noalign { \@@_everycr_i: } }
1418 \cs_new_protected:Npn \@@_everycr_i:
1419 {
1420 \int_gzero:N \c@jCol
1421 \bool_gset_false:N \g_@@_after_col_zero_bool
1422 \bool_if:NF \g_@@_row_of_col_done_bool
1423 {
\verb|1424| \verb|1424| \verb|1424| \verb|1424| \verb|1424| \verb|1424| \verb|1424| \verb|1424| \verb|1424| \verb|1424| \verb|1424| \verb|1424| \verb|1424| \verb|1424| \verb|1424| \verb|1424| \verb|1424| \verb|1424| \verb|1424| \verb|1424| \verb|1424| \verb|1424| \verb|1424| \verb|1424| \verb|1424| \verb|1424| \verb|1424| \verb|1
```
We don't draw now the rules of the key hlines (or hvlines) but we reserve the vertical space for theses rules (the rules will be drawn by pgf).

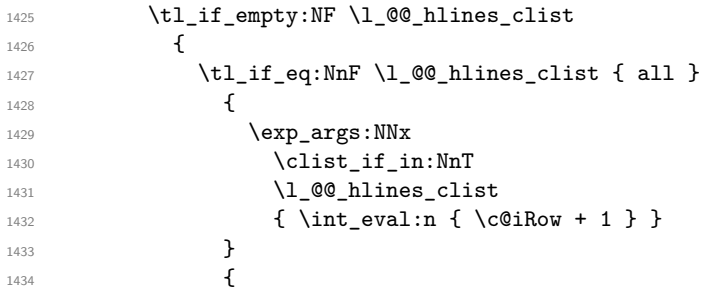

The counter \c@iRow has the value *−*1 only if there is a "first row" and that we are before that "first row", i.e. just before the beginning of the array.

```
1435 \int \int \mathrm{compare:} nNnT \ C@iRow > {-1}1436 \left\{1437 \int \int \text{compare: nNnF } c@iRow = \l_@\_last\_row\_int
```
The command \CT@arc@ is a command of colortbl which sets the color of the rules in the array. The package nicematrix uses it even if colortbl is not loaded. We use a TeX group in order to limit the scope of \CT@arc@.

```
1438 \{ \hbox{\emptyset\arayrulewidth width}\subset \verb|zero-dim |}1439 }1440 }
1441 }
1442 }
1443 }
```
The command \@@\_newcolumntype is the command \newcolumntype of array without the warnings for redefinitions of columns types (we will use it to redefine the columns types  $w$  and  $W$ ).

```
1444 \cs_set_protected:Npn \@@_newcolumntype #1
1445 {
1446 \cs_set:cpn { NC @ find @ #1 } ##1 #1 { \NC@ { ##1 } }
1447 \peek_meaning:NTF [
1448 { \newcol@ #1 }
1449 { \newcol@ #1 [ 0 ] }
1450 }
```
When the key renew-dots is used, the following code will be executed.

```
1451 \cs_set_protected:Npn \@@_renew_dots:
1452 {
1453 \cs_set_eq:NN \ldots \@@_Ldots
1454 \cs_set_eq:NN \cdots \@@_Cdots
1455 \cs_set_eq:NN \vdots \@@_Vdots
1456 \cs_set_eq:NN \ddots \@@_Ddots
1457 \cs_set_eq:NN \iddots \@@_Iddots
1458 \cs_set_eq:NN \dots \@@_Ldots
1459 \cs_set_eq:NN \hdotsfor \@@_Hdotsfor:
1460 }
```
When the key color-inside is used, the following code will be executed.

```
1461 \cs_new_protected:Npn \@@_colortbl_like:
1462 {
1463 \cs_set_eq:NN \cellcolor \@@_cellcolor_tabular
1464 \cs_set_eq:NN \rowcolor \@@_rowcolor_tabular
1465 \cs_set_eq:NN \columncolor \@@_columncolor_preamble
1466 \cs_set_eq:NN \rowcolors \@@_rowcolors_tabular
1467 \cs_set_eq:NN \rowlistcolors \@@_rowlistcolors_tabular
1468 }
```
The following code  $\Diamond$  pre array ii: is used in {NiceArrayWithDelims}. It exists as a standalone macro only for legibility.

1469 \cs\_new\_protected:Npn \@@\_pre\_array\_ii:  $1470$  {

The number of letters X in the preamble of the array.

```
\verb|1471| \verb|1471| \verb|1471| \verb|1471| \verb|1471| \verb|1471| \verb|1471| \verb|1471| \verb|1471| \verb|1471| \verb|1471| \verb|1471| \verb|1471| \verb|1471| \verb|1471| \verb|1471| \verb|1471| \verb|1471| \verb|1471| \verb|1471| \verb|1471| \verb|1471| \verb|1471| \verb|1471| \verb|1471| \verb|1471| \verb|1471| \verb|11472 \@@_expand_clist:N \l_@@_hlines_clist
1473 \@@_expand_clist:N \l_@@_vlines_clist
```
If booktabs is loaded, we have to patch the macro \@BTnormal which is a macro of booktabs. The macro \@BTnormal draws an horizontal rule but it occurs after a vertical skip done by a low level TeX command. When this macro \@BTnormal occurs, the row node has yet been inserted by nicematrix *before* the vertical skip (and thus, at a wrong place). That why we decide to create a new row node (for the same row). We patch the macro \@BTnormal to create this row node. This new row node will overwrite the previous definition of that row node and we have managed to avoid the error messages of that redefinition  $4$ .

```
1474 \IfPackageLoadedTF { booktabs }
1475 { \tl_put_left:Nn \@BTnormal \@@_create_row_node_i: }
1476 { }
_new:N \l_@@_cell_box
1478 \normalbaselines
```
<span id="page-41-0"></span> ${}^{4}$ cf. \nicematrix@redefine@check@rerun

If the option small is used, we have to do some tuning. In particular, we change the value of \arraystretch (this parameter is used in the construction of \@arstrutbox in the beginning of {array}).

```
1479 \bool_if:NT \l_@@_small_bool
1480 {
1481 \cs_set_nopar:Npn \arraystretch { 0.47 }
1482 \dim_set:Nn \arraycolsep { 1.45 pt }
1483 }
```

```
1484 \bool_if:NT \g_@@_recreate_cell_nodes_bool
1485 \qquad \qquad1486 \tl_put_right:Nn \@@_begin_of_row:
1487 \left\{ \begin{array}{c} \end{array} \right.1488 \pgfsys@markposition
1489 \{ \@genv: - row - \int \rule{0pt}{1489pt}{} 1489 \} base }
1490 }
1491 }
```
The environment  $\{array\}$  uses internally the command \ialign. We change the definition of \ialign for several reasons. In particular, \ialign sets \everycr to { } and we *need* to have to change the value of \everycr.

```
1492 \cs_set_nopar:Npn \ialign
1493 {
1494 \IfPackageLoadedTF { colortbl }
1495 \left\{ \begin{array}{c} \end{array} \right.1496 \CT@everycr
1497 \left\{ \begin{array}{c} \end{array} \right.1498 \noalign { \cs_gset_eq:NN \CT@row@color \prg_do_nothing: }
1499 \sqrt{QQ\_everycr}:
1500 }
1501    }
1502 					{ \everycr { \@@_everycr: } }
1503 \tag{1503} \tabskip = \c, \csin
```
The box **\@arstrutbox** is a box constructed in the beginning of the environment  $\{array\}$ . The construction of that box takes into account the current value of  $\arrow$  arraystretch<sup>5</sup> and  $\arrow$ (of array). That box is inserted (via \@arstrut) in the beginning of each row of the array. That's why we use the dimensions of that box to initialize the variables which will be the dimensions of the potential first and last row of the environment. This initialization must be done after the creation of \@arstrutbox and that's why we do it in the \ialign.

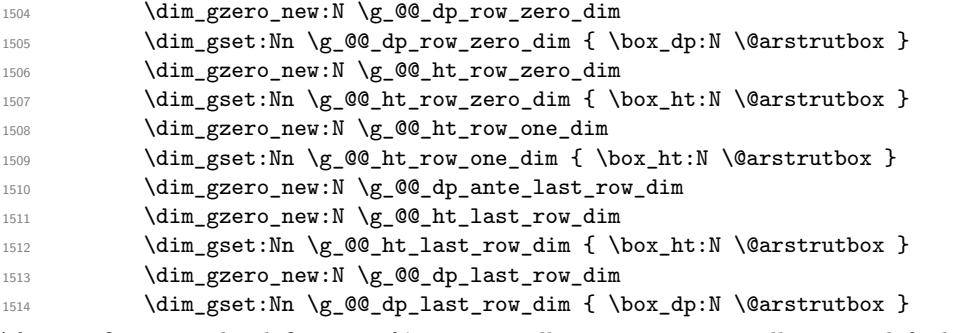

After its first use, the definition of \ialign will revert automatically to its default definition. With this programmation, we will have, in the cells of the array, a clean version of \ialign.

```
1515 \cs_set_eq:NN \ialign \@@_old_ialign:
1516 \halign
1517 }
```
 $5$ The option small of nicematrix changes (among others) the value of  $\arraystretch$ . This is done, of course, before the call of {array}.

We keep in memory the old versions or **\ldots**, **\cdots**, etc. only because we use them inside \phantom commands in order that the new commands \Ldots, \Cdots, etc. give the same spacing (except when the option nullify-dots is used).

```
1518 \cs_set_eq:NN \@@_old_ldots \ldots
1519 \cs_set_eq:NN \@@_old_cdots \cdots
1520 \cs_set_eq:NN \@@_old_vdots \vdots
1521 \cs_set_eq:NN \@@_old_ddots \ddots
1522 \cs_set_eq:NN \@@_old_iddots \iddots
1523 \bool_if:NTF \l_@@_standard_cline_bool
1524 { \cs_set_eq:NN \cline \@@_standard_cline }
1525 { \cs_set_eq:NN \cline \@@_cline }
1526 \cs_set_eq:NN \Ldots \@@_Ldots
1527 \cs_set_eq:NN \Cdots \@@_Cdots
1528 \cs_set_eq:NN \Vdots \@@_Vdots
1529 \cs_set_eq:NN \Ddots \@@_Ddots
1530 \cs_set_eq:NN \Iddots \@@_Iddots
1531 \cs_set_eq:NN \Hline \@@_Hline:
1532 \cs set eq:NN \Hspace \@@ Hspace:
1533 \cs_set_eq:NN \Hdotsfor \@@_Hdotsfor:
1534 \cs_set_eq:NN \Vdotsfor \@@_Vdotsfor:
1535 \cs set eq:NN \Block \@@ Block:
1536 \cs_set_eq:NN \rotate \@@_rotate:
1537 \cs_set_eq:NN \OnlyMainNiceMatrix \@@_OnlyMainNiceMatrix:n
1538 \cs_set_eq:NN \dotfill \@@_dotfill:
1539 \cs_set_eq:NN \CodeAfter \@@_CodeAfter:
1540 \cs_set_eq:NN \diagbox \@@_diagbox:nn
1541 \cs_set_eq:NN \NotEmpty \@@_NotEmpty:
1542 \cs set eq:NN \RowStyle \@@ RowStyle:n
1543 \seq_map_inline:Nn \l_@@_custom_line_commands_seq
1544 { \cs_set_eq:cc { ##1 } { nicematrix - ##1 } }
1545 \bool_if:NT \l_@@_color_inside_bool \@@_colortbl_like:
1546 \bool_if:NT \l_@@_renew_dots_bool \@@_renew_dots:
```
We redefine  $\text{multicolumn}$  and, since we want  $\text{multicolumn}$  to be available in the potential environments {tabular} nested in the environments of nicematrix, we patch {tabular} to go back to the original definition.

```
1547 \cs_set_eq:NN \multicolumn \@@_multicolumn:nnn
1548 \hook_gput_code:nnn { env / tabular / begin } { . }
1549 { \cs_set_eq:NN \multicolumn \@@_old_multicolumn }
```
If there is one or several commands \tabularnote in the caption specified by the key caption and if that caption has to be composed above the tabular, we have now that information because it has been written in the aux file at a previous run. We use that information to start counting the tabular notes in the main array at the right value (we remember that the caption will be composed *after* the array!).

```
1550 \tl_if_exist:NT \l_@@_note_in_caption_tl
1551 \uparrow1552 \tl_if_empty:NF \l_@@_note_in_caption_tl
1553 \overline{\phantom{a}}1554 \int_gset_eq:NN \g_@@_notes_caption_int \l_@@_note_in_caption_tl
1555 \int_gset:Nn \c@tabularnote { \l_@@_note_in_caption_tl }
1556 }
1557 }
```
The sequence  $\gtrsim$   $\lll$  multicolumn\_cells\_seq will contain the list of the cells of the array where a command \multicolumn{*n*}{...}{...} with  $n > 1$  is issued. In \g\_@@\_multicolumn\_sizes\_seq, the "sizes" (that is to say the values of *n*) correspondant will be stored. These lists will be used for the creation of the "medium nodes" (if they are created).

1558 \seq\_gclear:N \g\_@@\_multicolumn\_cells\_seq

1559 \seq\_gclear:N \g\_@@\_multicolumn\_sizes\_seq

The counter \c@iRow will be used to count the rows of the array (its incrementation will be in the first cell of the row).

1560  $\int_{1560} \int_{gset:Nn} \cosh Nw \{ \lceil \log_f \rceil + 1 \}$ 

At the end of the environment {array}, \c@iRow will be the total number de rows. \g\_@@\_row\_total\_int will be the number or rows excepted the last row (if \l\_@@\_last\_row\_bool has been raised with the option last-row).

<sup>1561</sup> \int\_gzero\_new:N \g\_@@\_row\_total\_int

The counter \c@jCol will be used to count the columns of the array. Since we want to know the total number of columns of the matrix, we also create a counter  $\gtrsim$   $\mathcal{Q}$  col\_total\_int. These counters are updated in the command  $\@$  cell\_begin:w executed at the beginning of each cell.

- <sup>1562</sup> \int\_gzero\_new:N \g\_@@\_col\_total\_int
- 1563 \cs\_set\_eq:NN \@ifnextchar \new@ifnextchar
- 1564 \@@\_renew\_NC@rewrite@S:

<sup>1565</sup> \bool\_gset\_false:N \g\_@@\_last\_col\_found\_bool

During the construction of the array, the instructions \Cdots, \Ldots, etc. will be written in token lists  $\gtrsim$   $\degree$  Cdots lines tl, etc. which will be executed after the construction of the array.

```
1566 \tl_gclear_new:N \g_@@_Cdots_lines_tl
1567 \tl_gclear_new:N \g_@@_Ldots_lines_tl
1568 \tl_gclear_new:N \g_@@_Vdots_lines_tl
1569 \tl_gclear_new:N \g_@@_Ddots_lines_tl
1570 \tl_gclear_new:N \g_@@_Iddots_lines_tl
1571 \tl_gclear_new:N \g_@@_HVdotsfor_lines_tl
1572 \tl_gclear:N \g_nicematrix_code_before_tl
1573 \tl_gclear:N \g_@@_pre_code_before_tl
1574 }
```
This is the end of  $\Diamond$  pre array ii:.

The command  $\text{QQ-pre}$  array: will be executed after analyse of the keys of the environment.

```
1575 \cs_new_protected:Npn \@@_pre_array:
1576 {
1577 \cs_if_exist:NT \theiRow { \int_set_eq:NN \l_@@_old_iRow_int \c@iRow }
1578 \int_gzero_new:N \c@iRow
1579 \cs_if_exist:NT \thejCol { \int_set_eq:NN \l_@@_old_jCol_int \c@jCol }
1580 \int_gzero_new:N \c@jCol
```
We recall that  $\lceil \cdot \rceil$  **QC\_last\_row\_int** and  $\lceil \cdot \rceil$  **QC\_last\_column\_int** are *not* the numbers of the last row and last column of the array. There are only the values of the keys last-row and last-column (maybe the user has provided erroneous values). The meaning of that counters does not change during the environment of nicematrix. There is only a slight adjustment: if the user have used one of those keys without value, we provide now the right value as read on the aux file (of course, it's possible only after the first compilation).

```
1581 \int_{\text{compare: nNnT} \lvert 00_last_row_int = \{-1\}1582 {
1583 \bool_set_true:N \l_@@_last_row_without_value_bool
1584 \bool_if:NT \g_@@_aux_found_bool
1585 { \int_set:Nn \l_@@_last_row_int { \seq_item:Nn \g_@@_size_seq 3 } }
1586 }
1587 \int_{\text{compare: nNnT} \lvert 00\_last\_col\_int = \{-1\}1588 {
1589 \bool_if:NT \g_@@_aux_found_bool
1590 { \int_set:Nn \l_@@_last_col_int { \seq_item:Nn \g_@@_size_seq 6 } }
1591 }
```
If there is an exterior row, we patch a command used in  $\text{Q@}$  cell\_begin:w in order to keep track of some dimensions needed to the construction of that "last row".

```
1592 \int_compare:nNnT \l_@@_last_row_int > { -2 }
1593 {
1594 \tl_put_right:Nn \@@_update_for_first_and_last_row:
1595 {
```

```
1596 \dim_gset:Nn \g_@@_ht_last_row_dim
1597 { \dim_max:nn \g_@@_ht_last_row_dim { \box_ht:N \l_@@_cell_box } }
              \dim_gset:Nn \g_@@_dp_last_row_dim
                \{ \dim\_max: nn \g@Q_dp_last_row_dim \ \boxtimes_1\ N \ll\_@Q_cell_box \} \}1600 }
1601 }
1602 \seq_gclear:N \g_@@_cols_vlism_seq
1603 \seq_gclear:N \g_@@_submatrix_seq
```
Now the \CodeBefore.

1604 \bool\_if:NT \l\_@@\_code\_before\_bool \@@\_exec\_code\_before:

The value of  $\gtrsim$  @ pos\_of\_blocks\_seq has been written on the aux file and loaded before the (potential) execution of the \CodeBefore. Now, we clear that variable because it will be reconstructed during the creation of the array.

<sup>1605</sup> \seq\_gclear:N \g\_@@\_pos\_of\_blocks\_seq

Idem for other sequences written on the aux file.

1606 \seq\_gclear\_new:N \g\_@@\_multicolumn\_cells\_seq 1607 \seq\_gclear\_new:N \g\_@@\_multicolumn\_sizes\_seq

The command **\create\_row\_node:** will create a row-node (and not a row of nodes!). However, at the end of the array we construct a "false row" (for the col-nodes) and it interfers with the construction of the last row-node of the array. We don't want to create such row-node twice (to avaid warnings or, maybe, errors). That's why the command  $\text{Q@}$  create row node: will use the following counter to avoid such construction.

1608 \int\_gset:Nn \g\_@@\_last\_row\_node\_int { -2 } The value *−*2 is important.

The code in  $\texttt{\&Qepre\_array\_ii:}$  is used only here.

1609 \@@\_pre\_array\_ii:

The array will be composed in a box (named  $\lceil \log_\text{the\_array\_box} \rceil$ ) because we have to do manipulations concerning the potential exterior rows.

<sup>1610</sup> \box\_clear\_new:N \l\_@@\_the\_array\_box

We compute the width of both delimiters. We remind that, when the environment {NiceArray} is used, it's possible to specify the delimiters in the preamble (eg [ccc]).

```
1611 \dim_zero_new:N \l_@@_left_delim_dim
1612 \dim_zero_new:N \l_@@_right_delim_dim
1613 \bool_if:NTF \g_@@_delims_bool
1614 {
```
The command \bBigg@ is a command of amsmath.

```
1615 \hbox_set:Nn \l_tmpa_box { \bb S \bBigg@ 5 \g_@@_left_delim_tl \\label{thm:1} $$\dim_set:Nn \lQelet\\delim_dim_dim { \box vd:N \ltmpbox_box \lnum\right. $$1617 \hbox{\tt bbox\_set:Nn \l_tmpa_box { $ \bBigg@ 5 \g_@@_right_delim_tl $ }
1618 \dim_set:Nn \l_@@_right_delim_dim { \box_wd:N \l_tmpa_box }
1619 }
1620 {
1621 % modified 05-08-23
1622 \dim_gset:Nn \l_@@_left_delim_dim
1623 { 2 \bool_if:NTF \l_@@_tabular_bool \tabcolsep \arraycolsep }
1624 \dim_gset_eq:NN \l_@@_right_delim_dim \l_@@_left_delim_dim
1625 }
```
Here is the beginning of the box which will contain the array. The \hbox\_set\_end: corresponding to this  $\hbar$  the second part of the environment (and the closing  $\verb|\c_math_toggle_token~also|.$ 

```
1626 \hbox_set:Nw \l_@@_the_array_box
1627 \skip_horizontal:N \l_@@_left_margin_dim
1628 \skip_horizontal:N \l_@@_extra_left_margin_dim
1629 \c_math_toggle_token
1630 \bool_if:NTF \l_@@_light_syntax_bool
1631 { \use:c { @-light-syntax } }
1632 { \use: c { @ -normal-syntax } }
1633 }
```
The following command  $\@$  CodeBefore Body:w will be used when the keyword  $\CodeBefore$  is present at the beginning of the environment.

```
1634 \cs_new_protected_nopar:Npn \@@_CodeBefore_Body:w #1 \Body
1635 {
1636 \tl_gput_left:Nn \g_@@_pre_code_before_tl { #1 }
1637 \bool_set_true:N \l_@@_code_before_bool
```
We go on with  $\textcircled{eq-pre}$  array: which will (among other) execute the  $\textcircled{eq}$  execute (specified in the key code-before or after the keyword \CodeBefore). By definition, the \CodeBefore must be executed before the body of the array...

```
1638 \@@_pre_array:
1630 - 3
```
#### **10 The \CodeBefore**

The following command will be executed if the \CodeBefore has to be actually executed (that commmand will be used only once and is present only for legibility).

```
1640 \cs_new_protected:Npn \@@_pre_code_before:
1641 \frac{1}{2}
```
First, we give values to the LaTeX counters iRow and jCol. We remind that, in the \CodeBefore (and in the \CodeAfter) they represent the numbers of rows and columns of the array (without the potential last row and last column). The value of \g\_@@\_row\_total\_int is the number of the last row (with potentially a last exterior row) and  $\gtrsim$   $@$  col total int is the number of the last column (with potentially a last exterior column).

```
1642 \int_set:Nn \c@iRow { \seq_item:Nn \g_@@_size_seq 2 }
1643 \int_set:Nn \c@jCol { \seq_item:Nn \g_@@_size_seq 5 }
1644 \int_set_eq:NN \g_@@_row_total_int { \seq_item:Nn \g_@@_size_seq 3 }
1645 \int_set_eq:NN \g_@@_col_total_int { \seq_item:Nn \g_@@_size_seq 6 }
```
Now, we will create all the col nodes and row nodes with the informations written in the aux file. You use the technique described in the page 1229 of pgfmanual.pdf, version 3.1.4b.

```
1646 \pgfsys@markposition { \@@_env: - position }
1647 \pgfsys@getposition { \@@_env: - position } \@@_picture_position:
1648 \pgfpicture
1649 \pgf@relevantforpicturesizefalse
```
First, the recreation of the row nodes.

```
\label{thm:1}<br/>\int_{1650} \int_step_inline:nnn \l_@@_first_row_int { \g_@@_row_total_int + 1 }
1651 \frac{1}{2}1652 \pgfsys@getposition { \@@_env: - row - ##1 } \@@_node_position:
1653    \pgfcoordinate { \@@_env: - row - ##1 }
1654 { \pgfpointdiff \@@_picture_position: \@@_node_position: }
1655 }
```
Now, the recreation of the col nodes.

```
1656 \int_step_inline:nnn \l_@@_first_col_int { \g_@@_col_total_int + 1 }
1657 {
1658 \pgfsys@getposition { \@@_env: - col - ##1 } \@@_node_position:
1659 \pgfcoordinate { \@@_env: - col - ##1 }
1660 { \pgfpointdiff \@@_picture_position: \@@_node_position: }
1661 }
```
Now, you recreate the diagonal nodes by using the row nodes and the col nodes.

```
1662 \@@_create_diag_nodes:
```
Now, the creation of the cell nodes  $(i-j)$ , and, maybe also the "medium nodes" and the "large nodes".

```
\verb|1663| holds: \verb|1663| holds: \verb|1663| holds: \verb|1663| holds: \verb|1663| holds: \verb|1663| holds: \verb|1663| holds: \verb|1663| holds: \verb|1663| holds: \verb|1663| holds: \verb|1663| holds: \verb|1663| holds: \verb|1663| holds: \verb|1663| holds: \verb|1663| holds: \verb|1663| holds: \verb|1663| holds: \verb|1663| holds: \verb|1663| holds: \verb|1663| holds: \verb|1663| holds: \verb|1663| holds:1664 \endpgfpicture
```
Now, the recreation of the nodes of the blocks *which have a name*.

```
1665 \@@_create_blocks_nodes:
1666 \IfPackageLoadedTF { tikz }
1667 {
1668 \tikzset
1669 \qquad \qquad \qquad \qquad \qquad \qquad \qquad \qquad \qquad \qquad \qquad \qquad \qquad \qquad \qquad \qquad \qquad \qquad \qquad \qquad \qquad \qquad \qquad \qquad \qquad \qquad \qquad \qquad \qquad \qquad \qquad \qquad \qquad \qquad \qquad \qquad \qquad1670 every~picture / .style =
1671 { overlay, name~prefix = \@@_env: - }
1672 }
1673 }
1674 { }
1675 \cs_set_eq:NN \cellcolor \@@_cellcolor
1676 \cs_set_eq:NN \rectanglecolor \@@_rectanglecolor
1677 \cs_set_eq:NN \roundedrectanglecolor \@@_roundedrectanglecolor
1678 \cs_set_eq:NN \rowcolor \@@_rowcolor
1679 \cs_set_eq:NN \rowcolors \@@_rowcolors
1680 \cs_set_eq:NN \rowlistcolors \@@_rowlistcolors
1681 \cs_set_eq:NN \arraycolor \@@_arraycolor
1682 \cs_set_eq:NN \columncolor \@@_columncolor
1683 \cs_set_eq:NN \chessboardcolors \@@_chessboardcolors
1684 \cs_set_eq:NN \SubMatrix \@@_SubMatrix_in_code_before
1685 \cs_set_eq:NN \ShowCellNames \@@_ShowCellNames
1686 }
```

```
1687 \cs_new_protected:Npn \@@_exec_code_before:
1688 {
1689 \seq_gclear_new:N \g_@@_colors_seq
1690 \bool_gset_false:N \g_@@_recreate_cell_nodes_bool
1691 \group_begin:
```
We compose the **\CodeBefore** in math mode in order to nullify the spaces put by the user between instructions in the \CodeBefore.

1692 \bool\_if:NT \l\_@@\_tabular\_bool \c\_math\_toggle\_token

The following code is a security for the case the user has used babel with the option spanish: in that case, the characters < (de code ascci 60) and > are activated and Tikz is not able to solve the problem (even with the Tikz library babel).

```
1693 \int \mathrm{compare: nNnT {\char 2} value \cdot \text{codewn} } = \{ 13 \}1694 \qquad \qquad \qquad \qquad \qquad \qquad \qquad \qquad \qquad \qquad \qquad \qquad \qquad \qquad \qquad \qquad \qquad \qquad \qquad \qquad \qquad \qquad \qquad \qquad \qquad \qquad \qquad \qquad \qquad \qquad \qquad \qquad \qquad \qquad \qquad \qquad 1695 \@@_rescan_for_spanish:N \g_@@_pre_code_before_tl
1696 \@@_rescan_for_spanish:N \l_@@_code_before_tl
1697 }
```
Here is the **\CodeBefore.** The construction is a bit complicated because  $\gtrsim$  @ \_pre\_code\_before\_tl may begin with keys between square brackets. Moreover, after the analyze of those keys, we sometimes have to decide to do *not* execute the rest of \g\_@@\_pre\_code\_before\_tl (when it is asked for the creation of cell nodes in the  $\text{CodeBefore}$ . That's why we use a  $\qquad$   $\qquad$  stop: it will be used to discard the rest of \g\_@@\_pre\_code\_before\_tl.

```
1698 \exp_last_unbraced:NV \@@_CodeBefore_keys:
1699 \g_@@_pre_code_before_tl
```
Now, all the cells which are specified to be colored by instructions in the \CodeBefore will actually be colored. It's a two-stages mechanism because we want to draw all the cells with the same color at the same time to absolutely avoid thin white lines in some PDF viewers.

```
1700 \@@_actually_color:
1701 \l_@@_code_before_tl
1702 \q_stop
1703 \bool if:NT \l @@ tabular bool \c math toggle token
1704 \group_end:
1705 \bool_if:NT \g_@@_recreate_cell_nodes_bool
1706 { \tl put left:Nn \@@ node for cell: \@@ patch node for cell: }
1707 }
1708 \keys_define:nn { NiceMatrix / CodeBefore }
1709 {
1710 create-cell-nodes .bool_gset:N = \g_@@_recreate_cell_nodes_bool ,
1711 create-cell-nodes .default:n = true,
1712 sub-matrix .code:n = \keys_set:nn { NiceMatrix / sub-matrix } { #1 },
1713 sub-matrix .value_required:n = true ,
1714 delimiters / color .tl_set:N = \l_@@_delimiters_color_tl ,
1715 delimiters / color .value_required:n = true,
1716 unknown .code:n = \@@_error:n { Unknown~key~for~CodeBefore }
1717 }
1718 \NewDocumentCommand \@@_CodeBefore_keys: { O { } }
1719 {
1720 \keys_set:nn { NiceMatrix / CodeBefore } { #1 }
1721 \@@_CodeBefore:w
1722 }
```
We have extracted the options of the keyword \CodeBefore in order to see whether the key create-cell-nodes has been used. Now, you can execute the rest of the \CodeBefore, excepted, of course, if we are in the first compilation.

```
1723 \cs_new_protected:Npn \@@_CodeBefore:w #1 \q_stop
1724 {
1725 \bool_if:NT \g_@@_aux_found_bool
1726 \left\{ \begin{array}{ccc} 1726 & & & \end{array} \right\}1727 \@@_pre_code_before:
1720 #1
1729 }
1730 }
```
By default, if the user uses the \CodeBefore, only the col nodes, row nodes and diag nodes are available in that \CodeBefore. With the key create-cell-nodes, the cell nodes, that is to say the nodes of the form  $(i-j)$  (but not the extra nodes) are also available because those nodes also are recreated and that recreation is done by the following command.

```
1731 \cs_new_protected:Npn \@@_recreate_cell_nodes:
1732 {
1733 \int_step_inline:nnn \l_@@_first_row_int \g_@@_row_total_int
1734 \sim1735 \pgfsys@getposition { \@@ env: - ##1 - base } \@@ node position:
1736 \pgfcoordinate { \@@ env: - row - ##1 - base }
1737 \{ \peph{ 137} \qbeph{ 137} \qbeph{ 130} \qbeph{ 131} \}1738 \int_step_inline:nnn \l_@@_first_col_int \g_@@_col_total_int
1739 {
```

```
1740 \cs_if_exist:cT
1741 { pgf @ sys @ pdf @ mark @ pos @ \@@_env: - ##1 - ####1 - NW }
1742 \left\{ \begin{array}{c} \end{array} \right.1743 \pgfsys@getposition
1744 \{ \ \ Q\Q_{env}: - \# \# 1 - \# \# \# \# 1 - \mathbb{N} \}1745 \\GQ_node_position:
1746 \pgfsys@getposition
1747 \{ \ \text{QQ\_env: - ##1 - ###1 - SE } \}1748 \\GQ_node_position_i:
1749 \\GQ_pgf_rect_node:nnn
1750 { \@@_env: - ##1 - ####1 }
1751 \{ \pmb{\qquad} \in \mathbb{C} \text{ and } \pmb{\qquad} \text{ and } \pmb{\qquad} \text{ and } \p1752 { \pgfpointdiff \@@_picture_position: \@@_node_position_i: }
1753    }
1754 }
1755 }
1756 \int_step_inline:nn \c@iRow
1757 \{1758 \pgfnodealias
1759 { \@@_env: - ##1 - last }
1760 \{ \@_{env}: - ##1 - \int_use:N \ccjCol \}1761 }
1762 \int_step_inline:nn \c@jCol
1763 {
1764 \pgfnodealias
1765 { \@@_env: - last - ##1 }
1766 { \@@_env: - \int_use:N \c@iRow - ##1 }
1767 }
1768 \@@_create_extra_nodes:
1769 }
1770 \cs_new_protected:Npn \@@_create_blocks_nodes:
```

```
1771 \, \text{f}1772 \pgfpicture
1773 \pgf@relevantforpicturesizefalse
1774 \pgfrememberpicturepositiononpagetrue
1775 \seq_map_inline:Nn \g_@@_pos_of_blocks_seq
1776 { \@@_create_one_block_node:nnnnn ##1 }
1777 \endpgfpicture
1778 }
```
The following command is called \@@\_create\_one\_block\_node:nnnnn but, in fact, it creates a node only if the last argument  $(45)$  which is the name of the block, is not empty.<sup>6</sup>

```
1779 \cs_new_protected:Npn \@@_create_one_block_node:nnnnn #1 #2 #3 #4 #5
1780 {
1781 \tl_if_empty:nF { #5 }
1782 {
1783 \@@_qpoint:n { col - #2 }
1784 \dim_set_eq:NN \l_tmpa_dim \pgf@x
1785 \@@_qpoint:n { #1 }
1786 \dim_set_eq:NN \l_tmpb_dim \pgf@y
1787 \@@_qpoint:n { col - \int_eval:n { #4 + 1 } }
1788 \dim_set_eq:NN \l_@@_tmpc_dim \pgf@x
1789 \@@_qpoint:n { \int_eval:n { #3 + 1 } }
1790 \dim_set_eq:NN \l_@@_tmpd_dim \pgf@y
1791 \@@_pgf_rect_node:nnnnn
1792 { \@@_env: - #5 }
1793 { \dim_use:N \l_tmpa_dim }
1794 { \dim_use:N \l_tmpb_dim }
```
 $^6$ Moreover, there is also in the list \g\_@@\_pos\_of\_blocks\_seq the positions of the dotted lines (created by \Cdots, etc.) and, for these entries, there is, of course, no name (the fifth component is empty).

```
1795 { \dim_use:N \1_@@_tmpc_dim }
1796 <br>
{ \dim_use:N \l\lhd\ldots }\1797 }
1798 }
1799 \cs_new_protected:Npn \@@_patch_for_revtex:
1800 \frac{5}{1800}1801 \cs_set_eq:NN \@addamp \@addamp@LaTeX
1802 \cs_set_eq:NN \insert@column \insert@column@array
1803 \cs_set_eq:NN \@classx \@classx@array
1804 \cs_set_eq:NN \@xarraycr \@xarraycr@array
1805 \cs_set_eq:NN \@arraycr \@arraycr@array
1806 \cs_set_eq:NN \@xargarraycr \@xargarraycr@array
1807 \cs_set_eq:NN \array \array@array
1808 \cs_set_eq:NN \@array \@array@array
1809 \cs_set_eq:NN \@tabular \@tabular@array
1810 \cs_set_eq:NN \@mkpream \@mkpream@array
1811 \cs_set_eq:NN \endarray \endarray@array
1812 \cs_set:Npn \@tabarray { \@ifnextchar [ { \@array } { \@array [ c ] } }
1813 \cs_set:Npn \endtabular { \endarray $\egroup} % $
1814 }
```
### **11 The environment {NiceArrayWithDelims}**

```
1815 \NewDocumentEnvironment { NiceArrayWithDelims }
1816 { m m 0 { } m ! 0 { } t \CodeBefore }
1817 {
1818 \bool_if:NT \c_@@_revtex_bool \@@_patch_for_revtex:
1819 \@@_provide_pgfsyspdfmark:
1820 \bool_if:NT \g_@@_footnote_bool \savenotes
```
The aim of the following \bgroup (the corresponding \egroup is, of course, at the end of the environment) is to be able to put an exposant to a matrix in a mathematical formula. 1821 \bgroup

```
\verb|1822| \label{C} $$ \tl_gset: Nn \g_@Q_left_delim_tl { #1 }1823 \tl_gset:Nn \g_@@_right_delim_tl { #2 }
1824 \tl_gset:Nn \g_@@_preamble_tl { #4 }
1825 \int_gzero:N \g_@@_block_box_int
1826 \dim_zero:N \g_@@_width_last_col_dim
1827 \dim_zero:N \g_@@_width_first_col_dim
1828 \bool_gset_false:N \g_@@_row_of_col_done_bool
1829 \str_if_empty:NT \g_@@_name_env_str
1830 { \str_gset:Nn \g_@@_name_env_str { NiceArrayWithDelims } }
1831 \bool_if:NTF \l_@@_tabular_bool
1832 \mode_leave_vertical:
1833 \@@_test_if_math_mode:
1834 \bool_if:NT \l_@@_in_env_bool { \@@_fatal:n { Yet~in~env } }
1835 \bool_set_true:N \l_@@_in_env_bool
```
The command **\CT@arc@** contains the instruction of color for the rules of the array<sup>7</sup>. This command is used by \CT@arc@ but we use it also for compatibility with colortbl. But we want also to be able to use color for the rules of the array when colortbl is *not* loaded. That's why we do the following

 $7e.g. \cdot \cdot [rgb] {\{0.5, 0.5, 0\}}$ 

instruction which is in the patch of the beginning of arrays done by colortbl. Of course, we restore the value of \CT@arc@ at the end of our environment.

<sup>1836</sup> \cs\_gset\_eq:NN \@@\_old\_CT@arc@ \CT@arc@

We deactivate Tikz externalization because we will use PGF pictures with the options overlay and remember picture (or equivalent forms). We deactivate with \tikzexternaldisable and not with \tikzset{external/export=false} which is *not* equivalent.

```
1837 \cs_if_exist:NT \tikz@library@external@loaded
1838 {
1839 \tikzexternaldisable
1840 \cs if exist:NT \ifstandalone
1841 { \tikzset { external / optimize = false } }
1842 }
```
We increment the counter  $\gtrsim$   $@Q_{env}\$  int which counts the environments of the package.

```
1843 \int_gincr:N \g_@@_env_int
```
<sup>1844</sup> \bool\_if:NF \l\_@@\_block\_auto\_columns\_width\_bool

1845 { \dim\_gzero\_new:N \g\_@@\_max\_cell\_width\_dim }

The sequence \g\_@@\_blocks\_seq will contain the carateristics of the blocks (specified by \Block) of the array. The sequence  $\gtrsim$  @ pos\_of\_blocks\_seq will contain only the position of the blocks (except the blocks with the key hvlines).

1846 \seq\_gclear:N \g\_@@\_blocks\_seq

```
1847 \seq_gclear:N \g_@@_pos_of_blocks_seq
```
In fact, the sequence  $\gtrsim$   $\lll$   $\qquad$   $\qquad$   $\lll$   $\qquad$   $\qquad$   $\lll$   $\qquad$   $\lll$   $\qquad$   $\lll$   $\qquad$   $\lll$   $\qquad$   $\lll$   $\qquad$   $\lll$   $\qquad$   $\lll$   $\qquad$   $\lll$   $\qquad$   $\lll$   $\qquad$   $\lll$   $\qquad$   $\lll$   $\qquad$   $\lll$   $\qquad$   $\lll$   $\qquad$  \diagbox.

```
1848 \seq_gclear:N \g_@@_pos_of_stroken_blocks_seq
1849 \seq_gclear:N \g_@@_pos_of_xdots_seq
1850 \tl_gclear_new:N \g_@@_code_before_tl
1851 \tl_gclear:N \g_@@_row_style_tl
```
We load all the informations written in the **aux** file during previous compilations corresponding to the current environment.

```
1852 \tl_if_exist:cTF { c_@@ _ \int_use:N \g_@@_env_int _ tl }
1853 {
1854 \bool_gset_true:N \g_@@_aux_found_bool
1855 \use:c { c_@@ _ \int_use:N \g_@@_env_int _ tl }
1856 }
1857 { \bool_gset_false:N \g_@@_aux_found_bool }
```
Now, we prepare the token list for the instructions that we will have to write on the aux file at the end of the environment.

```
1858 \tl_gclear:N \g_@@_aux_tl
1859 \tl_if_empty:NF \g_@@_code_before_tl
1860 {
1861 \bool_set_true:N \l_@@_code_before_bool
1862 \tl_put_right:NV \l_@@_code_before_tl \g_@@_code_before_tl
1863 }
1864 \tl_if_empty:NF \g_@@_pre_code_before_tl
1865 { \bool_set_true:N \l_@@_code_before_bool }
```
The set of keys is not exactly the same for {NiceArray} and for the variants of {NiceArray} ({pNiceArray}, {bNiceArray}, etc.) because, for {NiceArray}, we have the options t, c, b and baseline.

```
1866 \bool_if:NTF \g_@@_delims_bool
1867 { \keys_set:nn { NiceMatrix / pNiceArray } }
1868 { \keys_set:nn { NiceMatrix / NiceArray } }
1869 { #3 , #5 }
```
1870 \@@\_set\_CT@arc@:V \l\_@@\_rules\_color\_tl

The argument #6 is the last argument of {NiceArrayWithDelims}. With that argument of type "t \CodeBefore", we test whether there is the keyword \CodeBefore at the beginning of the body of the environment. If that keyword is present, we have now to extract all the content between that keyword \CodeBefore and the (other) keyword \Body. It's the job that will do the command \@@\_CodeBefore\_Body:w. After that job, the command \@@\_CodeBefore\_Body:w will go on with \@@\_pre\_array:.

```
1871 \IfBooleanTF { #6 } \@@_CodeBefore_Body:w \@@_pre_array:
1872 }
```
Now, the second part of the environment {NiceArrayWithDelims}.

```
1873 {
1874 \bool_if:NTF \l_@@_light_syntax_bool
1875 \{ \use:c \} end @-light-syntax \}1876 { \use:c { end @-normal-syntax } }
1877 \c_math_toggle_token
1878 \skip_horizontal:N \l_@@_right_margin_dim
1879 \skip_horizontal:N \l_@@_extra_right_margin_dim
1880 \hbox set end:
```
End of the construction of the array (in the box  $\lceil \log_2 t \rceil$  array\_box).

If the user has used the key width without any column X, we raise an error. 1881 \bool\_if:NT \l\_@@\_width\_used\_bool

```
1882 \uparrow1883 \int_compare:nNnT \g_@@_total_X_weight_int = 0
1884 { \@@_error_or_warning:n { width~without~X~columns } }
1885 }
```
Now, if there is at least one X-column in the environment, we compute the width that those columns will have (in the next compilation). In fact,  $1 \text{ @Q } X$  columns dim will be the width of a column of weight 1. For a X-column of weight *n*, the width will be \l\_@@\_X\_columns\_dim multiplied by *n*.

```
1886 \int_compare:nNnT \g_@@_total_X_weight_int > 0
1887 {
1888 \tl_gput_right:Nx \g_@@_aux_tl
1889 {
1890 \bool_set_true:N \l_@@_X_columns_aux_bool
1891 \dim_set:Nn \l_@@_X_columns_dim
1892 \qquad \qquad \qquad \qquad \qquad \qquad \qquad \qquad \qquad \qquad \qquad \qquad \qquad \qquad \qquad \qquad \qquad \qquad \qquad \qquad \qquad \qquad \qquad \qquad \qquad \qquad \qquad \qquad \qquad \qquad \qquad \qquad \qquad \qquad \qquad \qquad \qquad1893 \dim_compare:nNnTF
1894 \left\{1895 \dim_abs:n
1896 { \l_@@_width_dim - \box_wd:N \l_@@_the_array_box }
1897 }
1898 <
1899 { 0.001 pt }
1900 { \dim_use:N \l}_@@X_{column}1901 \left\{1902 \dim_eval:n
1903 \qquad \qquad1904 ( \lceil \cdot \cdot \rceil ) = ( \lceil \cdot \cdot \cdot \rceil ) = ( \lceil \cdot \cdot \cdot \rceil ) = ( \lceil \cdot \cdot \cdot \rceil ) = ( \lceil \cdot \cdot \cdot \rceil ) = ( \lceil \cdot \cdot \cdot \rceil ) = ( \lceil \cdot \cdot \cdot \rceil ) = ( \lceil \cdot \cdot \cdot \rceil ) = ( \lceil \cdot \cdot \cdot \rceil ) = ( \lceil \cdot \cdot \cdot \rceil ) = ( \lceil \cdot1905 / \int_use:N \g_@@_total_X_weight_int
1906 + \lqcup \lqcup \lqcup \lqcup \lqcup \lqcup \lqcup \lqcup \lqcup \lqcup \lqcup \lqcup \lqcup \lqcup \lqcup \lqcup \lqcup \lqcup \lqcup \lqcup \lqcup \lqcup \lqcup \lqcup \lqcup \lqcup \lqcup \lqcup \lqcup \lqcup \1907 }1908 }
1909 }
1910 }
1911 }
```
It the user has used the key last-row with a value, we control that the given value is correct (since we have just constructed the array, we know the actual number of rows of the array).

```
1912 \int_compare:nNnT \l_@@_last_row_int > { -2 }
1913 {
1914 \bool_if:NF \l_@@_last_row_without_value_bool
1915 \qquad \qquad \qquad1916 \int_compare:nNnF \l_@@_last_row_int = \c@iRow
1917 {
```

```
1918 \@@_error:n { Wrong~last~row }
1919 \int_gset_eq:NN \l_@@_last_row_int \c@iRow
1920 }
1921 }
1922 }
```
Now, the definition of \c@jCol and \g\_@@\_col\_total\_int change: \c@jCol will be the number of columns without the "last column";  $\gtrsim 0$  col\_total\_int will be the number of columns with this "last column".<sup>8</sup>

```
1923 \int_gset_eq:NN \c@jCol \g_@@_col_total_int
1924 \bool_if:nTF \g_@@_last_col_found_bool
1925 { \int_gdecr:N \c@jCol }
1926 {
int_compare:nNnT \l_@@_last_col_int > { -1 }
1928 { \@@_error:n { last~col~not~used } }
1929 }
```
We fix also the value of  $\c{cu}$ Row and  $\g{Q\$ row\_total\_int with the same principle. <sup>1930</sup> \int\_gset\_eq:NN \g\_@@\_row\_total\_int \c@iRow 1931 \int\_compare:nNnT \l\_@@\_last\_row\_int > { -1 } { \int\_gdecr:N \c@iRow }

**Now, we begin the real construction in the output flow of TeX**. First, we take into account a potential "first column" (we remind that this "first column" has been constructed in an overlapping position and that we have computed its width in  $\g$  @@\_width\_first\_col\_dim: see p. 86).

```
1932 \int_compare:nNnT \l_@@_first_col_int = 0
1933 \left\{ \begin{array}{c} 1 \end{array} \right\}1934 % \skip_horizontal:N \col@sep % 05-08-23
1935 \skip_horizontal:N \g_@@_width_first_col_dim
1936 }
```
The construction of the real box is different whether we have delimiters to put.

```
1937 \bool_if:nTF { ! \g_@@_delims_bool }
1938 {
1939 \str_case:VnF \l_@@_baseline_tl
1940 \left\{ \begin{array}{c} 1 \end{array} \right\}1941 b \@@_use_arraybox_with_notes_b:
1942 c \@@_use_arraybox_with_notes_c:
1943 }
1944 \@@_use_arraybox_with_notes:
1945 }
```
Now, in the case of an environment with delimiters. We compute  $\lceil \cdot \rceil$  timpa dim which is the total height of the "first row" above the array (when the key first-row is used).

```
1946 \left\{ \begin{array}{c} 1 \end{array} \right\}1947 \int \int \int \int \text{number of the image} \int \text{number of the image}1948 \qquad \qquad \qquad \qquad \qquad \qquad \qquad \qquad \qquad \qquad \qquad \qquad \qquad \qquad \qquad \qquad \qquad \qquad \qquad \qquad \qquad \qquad \qquad \qquad \qquad \qquad \qquad \qquad \qquad \qquad \qquad \qquad \qquad \qquad \qquad \qquad 1949 \dim_set_eq:NN \l_tmpa_dim \g_@@_dp_row_zero_dim
1950 \dim_add:Nn \l_tmpa_dim \g_@@_ht_row_zero_dim
1951 }
1952 { \dim_zero:N \l_tmpa_dim }
```
We compute  $\lceil \frac{1 \text{tmpb}}{\text{d}} \rceil$  which is the total height of the "last row" below the array (when the key last-row is used). A value of *−*2 for \l\_@@\_last\_row\_int means that there is no "last row".<sup>9</sup><br>liss \timestimate:nNnTF \l @@ last row int > { -2 }

```
\int \int \mathrm{Compare: nNnTF} \lvert 1_0@_last\_row\_int > {-2}1954 \left\{ \begin{array}{c} \end{array} \right.1955 \dim_set_eq:NN \l_tmpb_dim \g_@@_ht_last_row_dim
1956 \dim_add:Nn \l_tmpb_dim \g_@@_dp_last_row_dim
1957 }
1958 { \dim_zero:N \l_tmpb_dim }
1959 \hbox_set:Nn \l_tmpa_box
1960 {
```
 $8$ We remind that the potential "first column" (exterior) has the number 0.

<span id="page-53-0"></span><sup>&</sup>lt;sup>9</sup>A value of *−*1 for \l\_@@\_last\_row\_int means that there is a "last row" but the the user have not set the value with the option last row (and we are in the first compilation).

```
1961 \c_math_toggle_token
1962 \@@_color:V \l_@@_delimiters_color_tl
1963 \exp_after:wN \left \g_@@_left_delim_tl
1964 \vcenter
1965 \left\{
```
We take into account the "first row" (we have previously computed its total height in  $\lceil \frac{t}{n}\rceil$  tmpa\_dim). The  $\hbox{\bf \hbox{hbox}}$ ;  $\hbox{\bf{or} \hbox{hbox}}$  is necessary here.

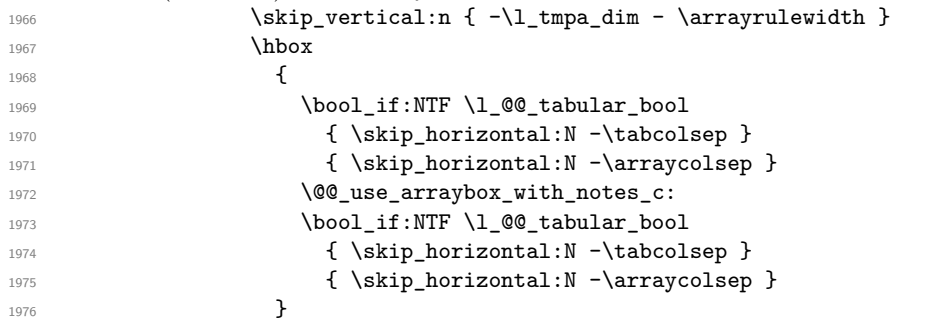

We take into account the "last row" (we have previously computed its total height in  $l_\text{t}$ -tmpb\_dim). 1977  $\skip-1em \label{f:1} $$\skip-1em \skip_vertical:n {\f -l_tmpb_dim + \arrayrulewidth }$ 

}

Curiously, we have to put again the following specification of color. Otherwise, with XeLaTeX (and not with the other engines), the closing delimiter is not colored.

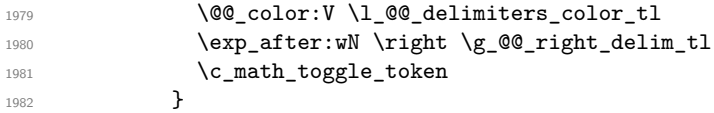

Now, the box  $\lvert \text{Im} \rangle$  to  $\text{Im} \text{Im} \cdot \text{Im} \cdot \text{Im}$ 

We will put the box in the TeX flow. However, we have a small work to do when the option delimiters/max-width is used.

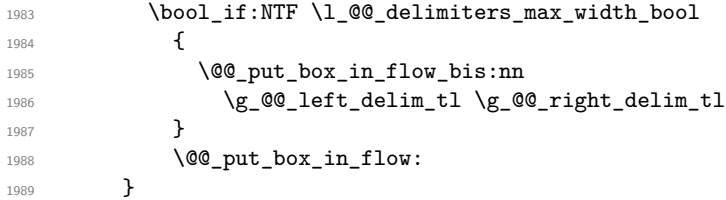

We take into account a potential "last column" (this "last column" has been constructed in an overlapping position and we have computed its width in  $\gtrsim$  @\_width\_last\_col\_dim: see p. 87). \bool\_if:NT \g\_@@\_last\_col\_found\_bool

```
1991 {
1992 \skip_horizontal:N \g_@@_width_last_col_dim
1993 % \skip_horizontal:N \col@sep % 2023-08-05
1994    }
1995 \bool_if:NT \l_@@_preamble_bool
1996 {
1997 \int_compare:nNnT \c@jCol < \g_@@_static_num_of_col_int
1998 { \@@_warning_gredirect_none:n { columns~not~used } }
1999 }
2000 \@@_after_array:
```
The aim of the following \egroup (the corresponding \bgroup is, of course, at the beginning of the environment) is to be able to put an exposant to a matrix in a mathematical formula. \egroup

```
We write on the aux file all the informations corresponding to the current environment.
2002 \iow_now:Nn \@mainaux { \ExplSyntaxOn }
2003 \iow_now:Nn \@mainaux { \char_set_catcode_space:n { 32 } }
2004 \iow_now:Nx \@mainaux
2005 {
2006 \tl_gset:cn { c_@@_ \int_use:N \g_@@_env_int _ tl }
```

```
2007 <br>
{ \exp_not:V \g_@@_aux_tl }
2008 }
2009 \iow_now:Nn \@mainaux { \ExplSyntaxOff }
2010 \bool_if:NT \g_@@_footnote_bool \endsavenotes
2011 }
```
This is the end of the environment {NiceArrayWithDelims}.

# **12 We construct the preamble of the array**

The transformation of the preamble is an operation in several steps.<sup>10</sup>

The preamble given by the final user is in  $\gtrsim$   $@Q$  preamble\_tl and the modified version will be stored in \g\_@@\_preamble\_tl also.

```
2012 \cs_new_protected:Npn \@@_transform_preamble:
2013 {
2014 \bool_if:NT \l_@@_preamble_bool \@@_transform_preamble_i:
2015 \@@_transform_preamble_ii:
2016 }
2017 \cs_new_protected:Npn \@@_transform_preamble_i:
2018 {
```
First, we will do an "expansion" of the preamble with the tools of the package array itself. This "expansion" will expand all the constructions with \* and all column types (defined by the user or by various packages using \newcolumntype).

Since we use the tools of array to do this expansion, we will have a programmation which is not in the style of the L3 programming layer.

We redefine the column types w and W. We use  $\@$  newcolumntype instead of  $\newcommand{\mbox}{\mbox{3}}$  hewcolumtype because we don't want warnings for column types already defined. These redefinitions are in fact *protections* of the letters w and W. We don't want these columns type expanded because we will do the patch ourselves after. We want to be able to use the standard column types w and W in potential {tabular} of array in some cells of our array. That's why we do those redefinitions in a TeX group.

```
2019 \group_begin:
2020 \@@_newcolumntype w [ 2 ] { \@@_w: { ##1 } { ##2 } }
2021 \@@_newcolumntype W [ 2 ] { \@@_W: { ##1 } { ##2 } }
```
If the package varwidth has defined the column type V, we protect from expansion by redefining it to \@@\_V: (which will be catched by our system).

```
\cs{if\_exist:NT \NG9find@V } \@{newcolumntype V { \@V: } }
```
First, we have to store our preamble in the token register \@temptokena (those "token registers" are *not* supported by the L3 programming layer).

<sup>2023</sup> \exp\_args:NV \@temptokena \g\_@@\_preamble\_tl

Initialisation of a flag used by array to detect the end of the expansion.

<sup>2024</sup> \@tempswatrue

The following line actually does the expansion (it's has been copied from array.sty). The expanded version is still in \@temptokena.

2025 \@whilesw \if@tempswa \fi { \@tempswafalse \the \NC@list } <sup>2026</sup> \int\_gzero:N \c@jCol <sup>2027</sup> \tl\_gclear:N \g\_@@\_preamble\_tl

<sup>10</sup>Be careful: the transformation of the preamble may also have by-side effects, for example, the boolean \g\_@@\_delims\_bool will be set to true if we detect in the preamble a delimiter at the beginning or at the end.

\g\_tmpb\_bool will be raised if you have a | at the end of the preamble.

```
2028 \bool_gset_false:N \g_tmpb_bool
2029 \tl_if_eq:NnTF \l_@@_vlines_clist { all }
2030 {
2031 \tl_gset:Nn \g_@@_preamble_tl
2032 { ! { \skip_horizontal:N \arrayrulewidth } }
2033 }
2034 {
2035 \clist_if_in:NnT \l_@@_vlines_clist 1
2036 {
2037 \tl_gset:Nn \g_@@_preamble_tl
2038 <br>
{ ! { \skip 1em} {\quad} \skip 1em}2039 }
2040 }
```
The sequence  $\gtrsim$   $\&$   $\&$   $\&$   $\&$   $\&$   $\&$   $\&$   $\&$   $\&$   $\&$   $\&$   $\&$   $\&$   $\&$   $\&$   $\&$   $\&$   $\&$   $\&$   $\&$   $\&$   $\&$   $\&$   $\&$   $\&$   $\&$   $\&$   $\&$   $\&$ have to draw vertical lines in the potential sub-matrices (hence the name vlism).

2041 \seq\_clear:N \g\_@@\_cols\_vlism\_seq

The following sequence will store the arguments of the successive > in the preamble.

<sup>2042</sup> \tl\_gclear\_new:N \g\_@@\_pre\_cell\_tl

The counter  $\lceil \frac{1 \text{ } \text{trpa}\cdot \text{int} \cdot \text{will count the number of consecutive occurrences of the symbol } \rceil$ .

2043 \int\_zero:N \l\_tmpa\_int

Now, we actually patch the preamble (and it is constructed in  $\gtrsim$  @@ preamble tl).

2044 \exp\_after:wN \@@\_patch\_preamble:n \the \@temptokena \q\_stop

<sup>2045</sup> \int\_gset\_eq:NN \g\_@@\_static\_num\_of\_col\_int \c@jCol

Remark that \g\_@@\_static\_num\_of\_col\_int will stay equel to zero in the environments without preamble since we are in a code that is executed only in the environments *with* preamble.

Now, we replace \columncolor by \@@\_columncolor\_preamble.

```
2046 \bool_if:NT \l_@@_color_inside_bool
2047 {
2048 \regex_replace_all:NnN
2049 \c_@@_columncolor_regex
2050 \{ \c \{ @{{\tt \o}c} \text{clumncolor\_preamble } \} \}2051 \g_@@_preamble_tl
2052 }
```
Now, we can close the TeX group which was opened for the redefinition of the columns of type w and W.

 $2053$  \group\_end: <sup>2054</sup> }

Now, we have to "patch" that preamble by transforming some columns. We will insert in the TeX flow the preamble in its actual form (that is to say after the "expansion") following by a marker  $\qquad \qquad \sim$ and we will consume these tokens constructing the (new form of the) preamble in  $\gtrsim$  @@\_preamble\_tl. This is done recursively with the command  $\texttt{Q@patch}$  preamble:n. In the same time, we will count the columns with the counter \c@jCol.

```
2055 \cs_new_protected:Npn \@@_transform_preamble_ii:
2056 {
```
If there was delimiters at the beginning or at the end of the preamble, the environment {NiceArray} is transformed into an environment {xNiceMatrix}.

```
2057 \bool_lazy_or:nnT
2058 { ! \str_if_eq_p:Vn \g_@@_left_delim_tl { . } }
2059 { ! \str_if_eq_p:Vn \g_@@_right_delim_tl { . } }
2060 { \bool_gset_true:N \g_@@_delims_bool }
```
We want to remind whether there is a specifier  $\vert$  at the end of the preamble.

```
2061 \bool_if:NT \g_tmpb_bool { \bool_set_true:N \l_@@_bar_at_end_of_pream_bool }
```
We complete the preamble with the potential "exterior columns" (on both sides).

```
2062 \int_compare:nNnTF \1_00_first_col_int = 0
2063 { \tl_gput_left:NV \g_@@_preamble_tl \c_@@_preamble_first_col_tl }
2064 {
2065 \bool_lazy_all:nT
2066 \left\{ \begin{array}{ccc} 20 & 20 & 20 \\ 20 & 20 & 20 \\ 20 & 20 & 20 \\ 20 & 20 & 20 \\ 20 & 20 & 20 \\ 20 & 20 & 20 \\ 20 & 20 & 20 \\ 20 & 20 & 20 \\ 20 & 20 & 20 \\ 20 & 20 & 20 \\ 20 & 20 & 20 \\ 20 & 20 & 20 \\ 20 & 20 & 20 \\ 20 & 20 & 20 \\ 20 & 20 & 20 \\ 20 & 20 & 20 \\ 20 & 20 & 20 \\2067 <br>
{\bool_not_p:n \g_@@_delims_bool }
\verb|2068| for a 1000_0:1001_0:100_2:1011_0:1011_0:1011_0:1011_0:1011_0:1011_0:1011_0:1011_0:1011_0:1011_0:1011_0:1011_0:1011_0:1011_0:1011_0:1011_0:1011_0:1011_0:1011_0:1011_0:1011_0:1011_0:1011_0:1011_0:1011_0:1011_0:1011_0:2069 { \tilde{\mathrm{Lif\_empty\_p:N \l\lQ@\_vlines\_clist } }}2070 \{ \boldsymbol{\in} p:n \lvert \mathcal{Q} \right. arraycolsep_bool }
2071 }
2072 { \tl_gput_left:Nn \g_@@_preamble_tl { @ { } } }
2073 }
2074 \int_compare:nNnTF \l_@@_last_col_int > { -1 }
2075 { \tl_gput_right:NV \g_@@_preamble_tl \c_@@_preamble_last_col_tl }
2076 f
2077 \bool_lazy_all:nT
2078 {
2079 { \boldsymbol{\delta}_p:\boldsymbol{n} \gtrsim 0 { \bool_not_p:n \g_@@_delims_bool }
2080 <br>
{\bool_not_p:n \l_@@_tabular_bool }
\label{thm:main} $$ \{ \tl_if_empty_p: N \ll_@_vlines\_clist }2082 <br>
{\bool_not_p:n \l_@@_exterior_arraycolsep_bool }
2083 }
2084 { \tl_gput_right:Nn \g_@@_preamble_tl { @ { } } }
2085 }
```
We add a last column to raise a good error message when the user puts more columns than allowed by its preamble. However, for technical reasons, it's not possible to do that in {NiceTabular\*} (we control that with the value of  $\lceil$  00 tabular width dim).

```
2086 \dim_compare:nNnT \l_@@_tabular_width_dim = \c_zero_dim
2087 {
2088 \tl_gput_right:Nn \g_@@_preamble_tl
2089 \{ > \{\ \lozenge\) \} and \{ > \ \lozenge\2090 }
2091 }
```
The command  $\text{Q@ path}$  preamble:n is the main function for the transformation of the preamble. It is recursive.

```
2092 \cs_new_protected:Npn \@@_patch_preamble:n #1
2093 {
2094 \str_case:nnF { #1 }
2095 \uparrow2096 c { \@@_patch_preamble_i:n #1 }
2097 1 { \@@_patch_preamble_i:n #1 }
2098 r { \@@_patch_preamble_i:n #1 }
2099 > { \@@_patch_preamble_xiv:n }
2100 ! { \@@_patch_preamble_ii:nn #1 }
2101 @ { \@@_patch_preamble_ii:nn #1 }
2102 | { \@@_patch_preamble_iii:n #1 }
2103 p { \@@_patch_preamble_iv:n #1 }
2104 b { \@@_patch_preamble_iv:n #1 }
2105 m { \@@_patch_preamble_iv:n #1 }
2106 \@@_V: { \@@_patch_preamble_v:n }
2107 V { \@@_patch_preamble_v:n }
2108 \@@_w: { \@@_patch_preamble_vi:nnnn { } #1 }
2109 \@@_W: { \@@_patch_preamble_vi:nnnn { \@@_special_W: } #1 }
2110 \@@_S: { \@@_patch_preamble_vii:n }
2111 ( { \@@_patch_preamble_viii:nn #1 }
2112 [ { \@@_patch_preamble_viii:nn #1 }
2113 \qquad \qquad \qquad \qquad \qquad { \@@_patch_preamble_viii:nn #1 }
2114 \left { \@@_patch_preamble_viii:nn }
2115 ) { \@@_patch_preamble_ix:nn #1 }
2116 ] { \@@_patch_preamble_ix:nn #1 }
```
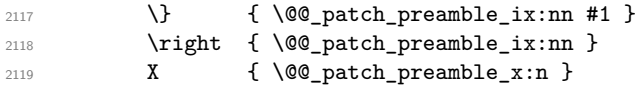

When tabularx is loaded, a local redefinition of the specifier  $X$  is done to replace  $X$  by  $\mathcal{Q} \subset X$ . Thus, our column type X will be used in the {NiceTabularX}.

```
2120 \@@ X { \@@ patch preamble x:n }
2121 \q_stop { }
2122 }
2123 {
2124 \str_if_eq:nVTF { #1 } \l_@@_letter_vlism_tl
2125 \left\{ \begin{array}{ccc} 2125 & 2125 & 2125 \\ 2125 & 2125 & 2125 \\ 2125 & 2125 & 2125 \\ 2125 & 2125 & 2125 \\ 2125 & 2125 & 2125 \\ 2125 & 2125 & 2125 \\ 2125 & 2125 & 2125 \\ 2125 & 2125 & 2125 \\ 2125 & 2125 & 2125 \\ 2125 & 2125 & 2125 \\ 2125 & 2125 & 2125 \\ 2122126 \seq_gput_right:Nx \g_@@_cols_vlism_seq
2127 \{ \int_{eval:n} {\c@jCol + 1 } \}2128 \tl_gput_right:Nx \g_@@_preamble_tl
2129 \{ \exp_{\text{lex}} \cdot N ! f \ \skip \{ \text{short} \ \ \ \ \ \ \ \ \} }2130 \@@_patch_preamble:n
2131 }
```
Now the case of a letter set by the final user for a customized rule. Such customized rule is defined by using the key custom-line in \NiceMatrixOptions. That key takes in as value a list of *key=value* pairs. Among the keys avalaible in that list, there is the key letter. All the letters defined by this way by the final user for such customized rules are added in the set of keys {NiceMatrix/ColumnTypes}. That set of keys is used to store the characteristics of those types of rules for convenience: the keys of that set of keys won't never be used as keys by the final user (he will use, instead, letters in the preamble of its array).

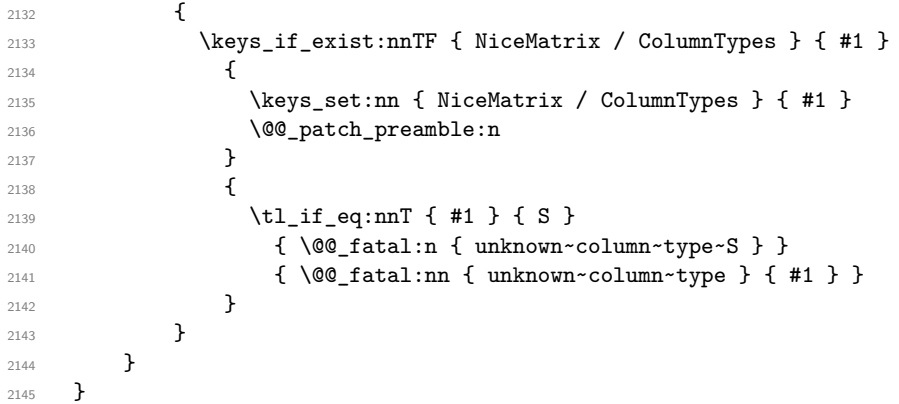

Now, we will list all the auxiliary functions for the different types of entries in the preamble of the array.

```
For c, l and r
```

```
2146 \cs_new_protected:Npn \@@_patch_preamble_i:n #1
2147 {
2148 \tl_gput_right:NV \g_@@_preamble_tl \g_@@_pre_cell_tl
2149 \tl_gclear:N \g_@@_pre_cell_tl
2150 \tl_gput_right:Nn \g_@@_preamble_tl
2151 {
2152 > {\00_cell_begin:w \str_set:Nn \l_00_hpos_cell_str { #1 } }
2153 #1
2154 < \@@_cell_end:
2155 }
```
We increment the counter of columns and then we test for the presence of a  $\lt$ .

```
2156 \int_gincr:N \c@jCol
2157 \@@_patch_preamble_xi:n
2158 }
```
For  $>$ , ! and  $\mathbb{Q}$ 

```
2159 \cs_new_protected:Npn \@@_patch_preamble_ii:nn #1 #2
2160 {
```

```
2161 \tl_gput_right:Nn \g_@@_preamble_tl { #1 { #2 } }
2162 \@@_patch_preamble:n
2163 }
For |
2164 \cs_new_protected:Npn \@@_patch_preamble_iii:n #1
2165 \bigcup\l_tmpa_int is the number of successive occurrences of |
2166 \int_incr:N \l_tmpa_int
2167 \@@_patch_preamble_iii_i:n
2168 }
2169 \cs_new_protected:Npn \@@_patch_preamble_iii_i:n #1
2170 {
2171 \str_if_eq:nnTF { #1 } |
2172 { \@@_patch_preamble_iii:n | }
2173 {
2174 \str_if_eq:nnTF { #1 } [
2175 { \@@_patch_preamble_iii_ii:nw { } [ }
2176 { \@@_patch_preamble_iii_ii:nw { #1 } [ ] }
2177 }
2178 }
2179 \cs_new_protected:Npn \@@_patch_preamble_iii_ii:nw #1 [ #2 ]
2180 {
2181 \@@_compute_rule_width:n { multiplicity = \l_tmpa_int , #2 }
2182 \tl_gput_right:Nx \g_@@_preamble_tl
2183 \sqrt{2}Here, the command \dim_{eval:n} is mandatory.
2184 \exp_not:N ! { \skip_horizontal:n { \dim_eval:n { \l_@@_rule_width_dim } } }
2185 }
2186 \tl_gput_right:Nx \g_@@_pre_code_after_tl
2187 {
2188 \@@_vline:n
2189 {
2190 position = \int_eval:n { \c@jCol + 1 } ,
2191 multiplicity = \int_use:N \l_tmpa_int
2192 total-width = \dim_use:N \l_@@_rule_width_dim ,
```
We don't have provided value for start nor for end, which means that the rule will cover (potentially) all the rows of the array.

```
2195 }
2196 \int_zero:N \l_tmpa_int
2197 \strut \text{eq:nnT { #1 } { \q_stop } { \bool_gset_time:N \g_tmpb_bool } }2198 \@@_patch_preamble:n #1
2199 }
2200 \cs_new_protected:Npn \@@_patch_preamble_xiv:n #1
2201 {
2202 \tl_gput_right:Nn \g_@@_pre_cell_tl { > { #1 } }
2203 \@@_patch_preamble:n
2204 }
```
\bool\_new:N \l\_@@\_bar\_at\_end\_of\_pream\_bool

2193 **#2**<br>2194 **}** 

The specifier  $p$  (and also the specifiers  $m$ , b, V and X) have an optional argument between square brackets for a list of *key*-*value* pairs. Here are the corresponding keys.

```
2206 \keys_define:nn { WithArrows / p-column }
2207 \sim f
2208 r .code:n = \str_set:Nn \l_@@_hpos_col_str { r },
2209 r .value_forbidden:n = true
2210 c .code:n = \str_set:Nn \l_@@_hpos_col_str { c },
```

```
2211 c .value_forbidden:n = true
2212 l .code:n = \str_set:Nn \l_@@_hpos_col_str { l },
2213 l .value_forbidden:n = true,
2214 R .code:n =
2215 \IfPackageLoadedTF { ragged2e }
2216 { \str_set:Nn \l_@@_hpos_col_str { R } }
2217 \left\{ \begin{array}{ccc} 2217 & & & \end{array} \right\}2218 \@@_error_or_warning:n { ragged2e~not~loaded }
2219 \str_set:Nn \l_@@_hpos_col_str { r }
2220 },
2221 R .value_forbidden:n = true ,
2222 L .code:n =
2223 \IfPackageLoadedTF { ragged2e }
2224 \{ \strut \text{all} \int \llbracket \text{all} \right.22252226 \@@_error_or_warning:n { ragged2e~not~loaded }
2227 \str_set:Nn \l_@@_hpos_col_str { l }
2228 } ,
2229 L .value_forbidden:n = true ,
2230 C .code:n =
2231 \IfPackageLoadedTF { ragged2e }
2232 { \str_set:Nn \l_@@_hpos_col_str { C } }
2233 {
2234 \@@_error_or_warning:n { ragged2e~not~loaded }
2235 \str_set:Nn \l_@@_hpos_col_str { c }
2236 } ,
2237 C .value_forbidden:n = true ,
\texttt{2238} \qquad \texttt{S .code:n = \strut\texttt{Siv} \ll \texttt{Q@hpos}_col\_str \{ si } \ },2239 S .value_forbidden:n = true ,
2240 p .code:n = \str_set:Nn \l_@@_vpos_col_str { p },
2241 p .value_forbidden:n = true,
2242 t .meta:n = p,
2243 m .code:n = \str_set:Nn \l_@@_vpos_col_str { m } ,
2244 m .value_forbidden:n = true
2245 b .code:n = \str_set:Nn \l_@@_vpos_col_str { b },
2246 b .value_forbidden:n = true ,
2247 }
For p, b and m. The argument #1 is that value : p, b or m.
2248 \cs_new_protected:Npn \@@_patch_preamble_iv:n #1
2249 \bigcup2250 \str_set:Nn \l_@@_vpos_col_str { #1 }
Now, you look for a potential character [ after the letter of the specifier (for the options).
2251 \@@_patch_preamble_iv_i:n
2252 }
2253 \cs_new_protected:Npn \@@_patch_preamble_iv_i:n #1
2254 {
2255 \str_if_eq:nnTF { #1 } { [ }
2256 { \@@_patch_preamble_iv_ii:w [ }
2257 { \@@_patch_preamble_iv_ii:w [ ] { #1 } }
2258 }
2259 \cs_new_protected:Npn \@@_patch_preamble_iv_ii:w [ #1 ]
2260 { \@@_patch_preamble_iv_iii:nn { #1 } }
#1 is the optional argument of the specifier (a list of key-value pairs).
```
#2 is the mandatory argument of the specifier: the width of the column. \cs\_new\_protected:Npn \@@\_patch\_preamble\_iv\_iii:nn #1 #2 {

The possible values of  $\lceil \log \cdot \rceil$  pos\_col\_str are j (for *justified* which is the initial value), 1, c, r, L, C and R (when the user has used the corresponding key in the optional argument of the specifier). 2263 \str\_set:Nn \l\_@@\_hpos\_col\_str { j }

```
2264 \tl_set:Nn \l_tmpa_tl { #1 }
2265 \tl_replace_all:Nnn \l_tmpa_tl { \@@_S: } { S }
2266 \@@_keys_p_column:V \l_tmpa_tl
2267 \@@_patch_preamble_iv_iv:nn { #2 } { minipage }
2268 }
2269 \cs_new_protected:Npn \@@_keys_p_column:n #1
2270 { \keys_set_known:nnN { WithArrows / p-column } { #1 } \l_tmpa_tl }
2271 \cs_generate_variant:Nn \@@_keys_p_column:n { V }
```
The first argument is the width of the column. The second is the type of environment: minipage or varwidth.

```
2272 \cs_new_protected:Npn \@@_patch_preamble_iv_iv:nn #1 #2
2273 {
2274 \use:x
2275 {
2276 \@@_patch_preamble_iv_v:nnnnnnnn
2277 { \str_if_eq:VnTF \l_@@_vpos_col_str { p } { t } { b } }
2278 { \dim_eval:n { #1 } }
2279
```
The parameter  $\lceil \log_{p} \rceil$   $\text{pos\_col\_str}$  (as  $\lceil \log_{p} \rceil$   $\text{pos\_col\_str}$ ) exists only during the construction of the preamble. During the composition of the array itself, you will have, in each cell, the parameter \l\_@@\_hpos\_cell\_str which will provide the horizontal alignment of the column to which belongs the cell.

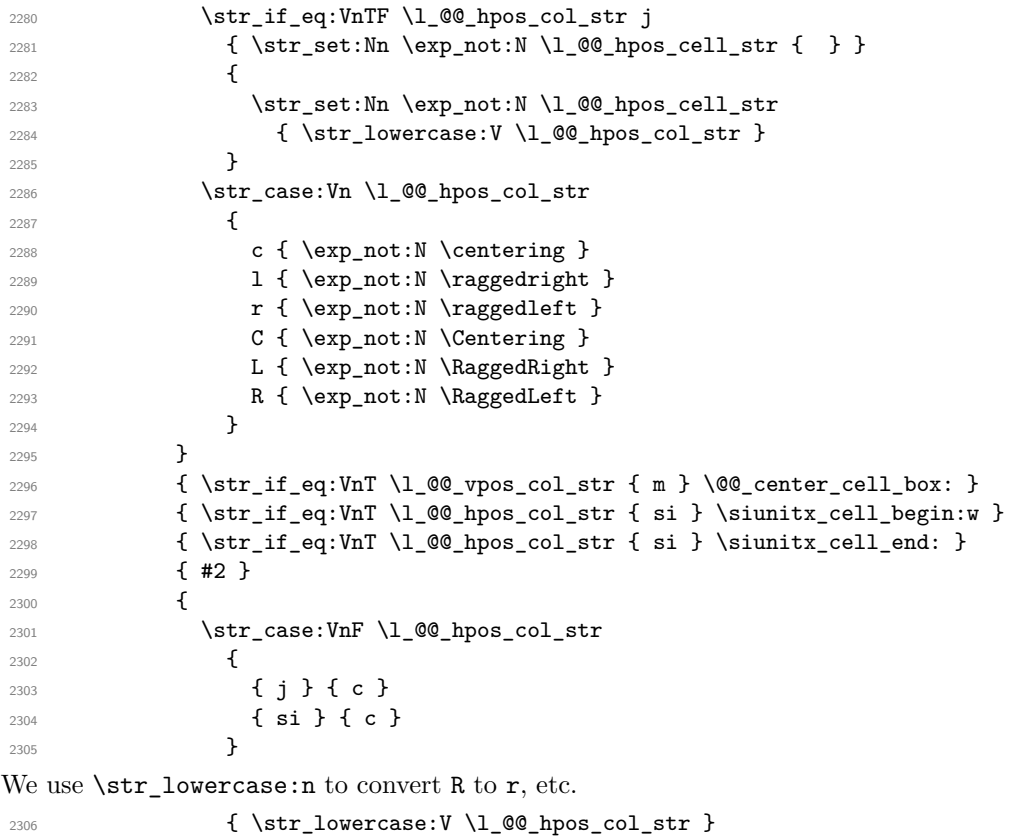

```
2307 }
2308 }
```
We increment the counter of columns, and then we test for the presence of a  $\lt$ .

 \int\_gincr:N \c@jCol \@@\_patch\_preamble\_xi:n }

#1 is the optional argument of {minipage} (or {varwidth}): t of b. Indeed, for the columns of type m, we use the value b here because there is a special post-action in order to center vertically the box  $(see #4).$ 

#2 is the width of the {minipage} (or {varwidth}), that is to say also the width of the column. #3 is the coding for the horizontal position of the content of the cell (\centering, \raggedright, \raggedleft or nothing). It's also possible to put in that #3 some code to fix the value of \l\_@@\_hpos\_cell\_str which will be available in each cell of the column.

#4 is an extra-code which contains \@@\_center\_cell\_box: (when the column is a m column) or nothing (in the other cases).

#5 is a code put just before the c (or r or l: see #8).

#6 is a code put just after the c (or r or l: see #8).

#7 is the type of environment: minipage or varwidth.

#8 is the letter c or r or l which is the basic specificier of column which is used *in fine*.

```
2312 \cs_new_protected:Npn \@@_patch_preamble_iv_v:nnnnnnnn #1 #2 #3 #4 #5 #6 #7 #8
2313 {
2314 \str_if_eq:VnTF \l_@@_hpos_col_str { si }
2315 { \tl_gput_right:Nn \g_@@_preamble_tl { > { \@@_test_if_empty_for_S: } } }
2316 \{ \tilde{\zeta}_1, \tilde{\zeta}_2 \} { \tilde{\zeta}_2 { \tilde{\zeta}_3 { \tilde{\zeta}_4 and \tilde{\zeta}_5 { \tilde{\zeta}_6 and \tilde{\zeta}_7 \tilde{\zeta}_8 \tilde{\zeta}_8 \tilde{\zeta}_9 \tilde{\zeta}_9 \tilde{\zeta}_8 \tilde{\zeta}_9 \tilde{\zeta}_9 \tilde{\zeta}_9 \tilde{\zeta}_9 \tilde{\zeta}_9 
2317 \tl_gput_right:NV \g_@@_preamble_tl \g_@@_pre_cell_tl
2318 \tl_gclear:N \g_@@_pre_cell_tl
2319 \tl_gput_right:Nn \g_@@_preamble_tl
2320 \uparrow2321 > {
```
The parameter  $\lceil$  Q  $\lceil$   $\lceil$  each cell of the column. It will be used by the mono-column blocks.

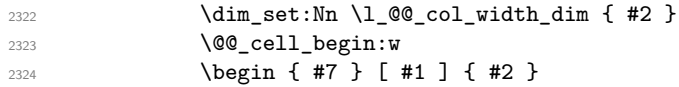

The following lines have been taken from array.sty.

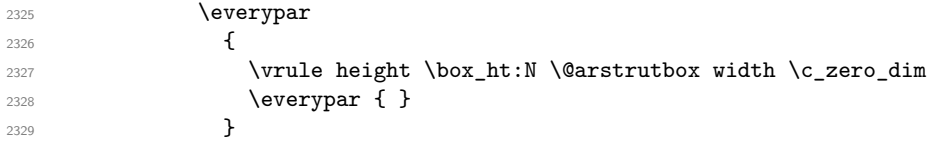

Now, the potential code for the horizontal position of the content of the cell (\centering, \raggedright, \RaggedRight, etc.).

2330 **#3** 

The following code is to allow something like **\centering** in **\RowStyle**.

2331 \g\_@@\_row\_style\_tl 2332 **\arraybackslash** 2333 **#5** 2334 **}** <sup>2335</sup> #8  $2336$  < { 2337 **#6** 

The following line has been taken from array.sty.

```
2338 \@finalstrut \@arstrutbox
2339 % \bool_if:NT \g_@@_rotate_bool { \raggedright \hsize = 3 cm }
2340 \end { #7 }
```
If the letter in the preamble is  $m$ , #4 will be equal to  $\text{Q@center-cell\_box:}$  (see just below).

 $2341$   $\#4$ <sup>2342</sup> \@@\_cell\_end: <sup>2343</sup> } <sup>2344</sup> } <sup>2345</sup> }

```
2346 \cs_new_protected:Npn \@@_test_if_empty: \ignorespaces #1
2347 {
2348 \peek_meaning:NT \unskip
2349 {
\verb|2350| \label{thm:2350} \verb|\til_gput_right:\verb|Nn \g_00_cell_after\_hook \verb|t|
```

```
2351 \qquad \qquad \qquad2352 \text{box set_wd:} \lceil \Delta \rceil \text{00} cell box \c zero dim
```
We put the following code in order to have a column with the correct width even when all the cells of the column are empty.

```
2353 \skip_horizontal:N \l_@@_col_width_dim
2354 }
2355 }
2356 #1
2357 }
2358 \cs_new_protected:Npn \@@_test_if_empty_for_S: #1
2359 {
2360 \peek_meaning:NT \__siunitx_table_skip:n
2361 {
2362 \tl_gput_right:Nn \g_@@_cell_after_hook_tl
\verb|2363| + \verb|box_set_wd:Nn \l1_00_cell_box \l2263| +2364 }
2365 #1
2366 }
```
The following command will be used in m-columns in order to center vertically the box. In fact, despite its name, the command does not always center the cell. Indeed, if there is only one row in the cell, it should not be centered vertically. It's not possible to know the number of rows of the cell. However, we consider (as in array) that if the height of the cell is no more that the height of \@arstrutbox, there is only one row.

<sup>2367</sup> \cs\_new\_protected:Npn \@@\_center\_cell\_box: <sup>2368</sup> {

By putting instructions in \g\_@@\_cell\_after\_hook\_tl, we require a post-action of the box \l\_@@\_cell\_box.

```
2369 \tl_gput_right:Nn \g_@@_cell_after_hook_tl
2370 {
2371 \int_compare:nNnT
2372 { \box_ht:N \l_@@_cell_box }
2373 >
```
Previously, we had \@arstrutbox and not \strutbox in the following line but the code in array has changed in v 2.5g and we follow the change (see *array: Correctly identify single-line m-cells* in LaTeX News 36).

```
2374 { \box_ht:N \strutbox }
2375 \left\{ \begin{array}{ccc} 2 & 2 & 3 \end{array} \right\}2376 \hbox_set:Nn \l_@@_cell_box
2377 {
2378 \box_move_down:nn
2379 \qquad \qquad \{\verb|2380| ( \boxtimes_ht:N \lrcorner\lll_box - \boxtimes_ht:N \locx_ht:N \locx_ht:N \locx_ht:N \locx_ht:N \locx_ht:NS \locx_ht:NS \locx_ht:NS \locx_ht:NS \locx_ht:NS \locx_ht:NS \locx_ht:NS \locx_ht:NS \locx_ht:NS \locx_ht:NS \locx_ht:NS \locx_ht:NS \locx_ht:NS \locx_ht:NS \locx_ht:NS \locx_ht:NS \locx_ht:NS \locx_ht:NS \locx_ht:NS \locx_ht:NS2381 + \baselineskip ) / 2
2382 }
2383 \{ \boxtimes: N \l q\q Cell_b \}2384 }
2385 }
2386 }
2387 }
```
For V (similar to the V of varwidth).

```
2388 \cs_new_protected:Npn \@@_patch_preamble_v:n #1
2389 {
2390 \str_if_eq:nnTF { #1 } { [ }
2391 { \@@_patch_preamble_v_i:w [ }
2392 { \@@_patch_preamble_v_i:w [ ] { #1 } }
2393 }
2394 \cs_new_protected:Npn \@@_patch_preamble_v_i:w [#1 ]
```

```
2395 { \@@_patch_preamble_v_ii:nn { #1 } }
2396 \cs_new_protected:Npn \@@_patch_preamble_v_ii:nn #1 #2
2397 {
2398 \str_set:Nn \l_@@_vpos_col_str { p }
2399 \str_set:Nn \l_@@_hpos_col_str { j }
2400 \tl_set:Nn \l_tmpa_tl { #1 }
\verb|2401| \qquad \verb|\tl_replace_all:Nnn \llt l_tmpa_t1 { \@S: } { S }2402 \@@_keys_p_column:V \l_tmpa_tl
2403 \IfPackageLoadedTF { varwidth }
_{2404} { \@@_patch_preamble_iv_iv:nn { #2 } { varwidth } }
2405 {
2406 \@@_error_or_warning:n { varwidth~not~loaded }
2407 \@@_patch_preamble_iv_iv:nn { #2 } { minipage }
2408 }
2409 }
```
#### For w and W

#1 is a special argument: empty for  $w$  and equal to  $\text{Q@special}_W$ : for W; #2 is the type of column  $(w \text{ or } W)$ ; #3 is the type of horizontal alignment  $(c, 1, r \text{ or } s);$ #4 is the width of the column. \cs\_new\_protected:Npn \@@\_patch\_preamble\_vi:nnnn #1 #2 #3 #4

```
2411 {
2412 \str_if_eq:nnTF { #3 } { s }
2413 { \@@_patch_preamble_vi_i:nnnn { #1 } { #4 } }
2414 { \@@_patch_preamble_vi_ii:nnnn { #1 } { #2 } { #3 } { #4 } }
2415 }
```

```
First, the case of an horizontal alignment equal to s (for stretch).
#1 is a special argument: empty for w and equal to \text{Q@\_special\_W:} for W;
#2 is the width of the column.
```

```
2416 \cs_new_protected:Npn \@@_patch_preamble_vi_i:nnnn #1 #2
2417 {
2418 \tl_gput_right:NV \g_@@_preamble_tl \g_@@_pre_cell_tl
2419 \tl_gclear:N \g_@@_pre_cell_tl
2420 \tl_gput_right:Nn \g_@@_preamble_tl
2421 {
2422 \rightarrow {
2423 \dim_set:Nn \l_@@_col_width_dim { #2 }
2424 \\GQ_cell_begin:w
2425 \strut \text{str\_set:} \nN \lQQ_hpos\_cell\_str \{ c \}2426
2427 c
2428 \leftarrow \leftarrow \leftarrow \leftarrow \leftarrow \leftarrow\verb|\@@_cell\_end_for_w_s|:2430 \#12431 \@@ adjust size box:
2432 \text{box\_use\_drop:N} \l1_@@\_cell\_box2433 }
2434 }
2435 \int_gincr:N \c@jCol
2436 \@@_patch_preamble_xi:n
2437 }
```
Then, the most important version, for the horizontal alignments types of  $c$ , 1 and  $r$  (and not s). \cs\_new\_protected:Npn \@@\_patch\_preamble\_vi\_ii:nnnn #1 #2 #3 #4

```
2439 {
2440 \tl_gput_right:NV \g_@@_preamble_tl \g_@@_pre_cell_tl
2441 \tl_gclear:N \g_@@_pre_cell_tl
2442 \tl_gput_right:Nn \g_@@_preamble_tl
2443 {
2444 > {
```
The parameter  $\lceil \log_{\text{col}} \rceil$  and  $\lceil \dim_{\text{col}} \rceil$  width is the width of the current column, will be available in each cell of the column. It will be used by the mono-column blocks.

```
_{2445} \dim_set:Nn \l_@@_col_width_dim { #4 }
2446 \hbox_set:Nw \l_@@_cell_box
2447 \@@_cell_begin:w
2448 \str_set:Nn \l_@@_hpos_cell_str { #3 }
2449 }
2450 C
2451 \left\langle \right. \left. \right.2452 \@@_cell_end:
2453 \hbox_set_end:
2454 \frac{1}{2454}2455 \@@_adjust_size_box:
2456 \makebox [ #4 ] [ #3 ] { \box_use_drop:N \l_@@_cell_box }
2457 }
2458 }
```
We increment the counter of columns and then we test for the presence of a  $\leq$ .

```
2459 \int gincr:N \c@jCol
2460 \@@_patch_preamble_xi:n
2461 }
2462 \cs_new_protected:Npn \@@_special_W:
2463 {
2464 \dim_compare:nNnT { \box_wd:N \l_@@_cell_box } > \l_@@_col_width_dim
2465 { \@@_warning:n { W~warning } }
2466 }
```
For  $\@S:$ . If the user has used  $S[\ldots]$ , S has been replaced by  $\@S:$  during the first expansion of the preamble (done with the tools of standard LaTeX and array).

```
2467 \cs_new_protected:Npn \@@_patch_preamble_vii:n #1
2468 {
2469 \str_if_eq:nnTF { #1 } { [ }
2470 { \@@_patch_preamble_vii_i:w [ }
2471 { \@@_patch_preamble_vii_i:w [ ] { #1 } }
2472 }
2473 \cs_new_protected:Npn \@@_patch_preamble_vii_i:w [ #1 ]
2474 { \@@_patch_preamble_vii_ii:n { #1 } }
2475 \cs_new_protected:Npn \@@_patch_preamble_vii_ii:n #1
2476 {
2477 \IfPackageAtLeastTF { siunitx } { 2022/01/01 }
2478 \qquad \qquad2479 \tl_gput_right:NV \g_@@_preamble_tl \g_@@_pre_cell_tl
2480 \tl_gclear:N \g_@@_pre_cell_tl
2481 \tl_gput_right:Nn \g_@@_preamble_tl
2482 {
2483 > {
2484 \\GQ_cell_begin:w
2485 \keys_set:nn { siunitx } { #1 }
2486 \siunitx_cell_begin:w
2487 }
2488 C
\verb|2489|< \{\ \simel{\_cell\_end: \@Q\_cell\_end: \}2490 \uparrow
```
We increment the counter of columns and then we test for the presence of a  $\lt$ .

```
2491 \int_gincr:N \c@jCol
2492 \@@_patch_preamble_xi:n
2493 }
\verb|2494| \qquad \qquad \{ \ \verb|\@fatal:n { Version-of-siunit}x-too-old \ \} \ \}2495 }
```

```
For (, [ and \setminus \{.
2496 \cs_new_protected:Npn \@@_patch_preamble_viii:nn #1 #2
2497 {
\text{2498} \bool_if:NT \l_@@_small_bool { \@@_fatal:n { Delimiter~with~small } }
If we are before the column 1 and not in {NiceArray}, we reserve space for the left delimiter.
2499 \int \int \text{compare: nNnTF } c@jCo1 = \czero_int
```

```
2500 f
2501 \strut \text{str\_if\_eq:VnTF \g@Q_left\_deft\_delim\_tl \{ . } }2502 \left\{\right.
```
In that case, in fact, the first letter of the preamble must be considered as the left delimiter of the array.

```
2503 \tl_gset:Nn \g_@@_left_delim_tl { #1 }
2504 \tl_gset:Nn \g_@@_right_delim_tl { . }
2505 \@@_patch_preamble:n #2
2506 }
25072508 \tl_gput_right:Nn \g_@@_preamble_tl { ! { \enskip } }
2509 \\GQ_patch_preamble_viii_i:nn { #1 } { #2 }
2510 }
2511 }
_{2512} { \@@_patch_preamble_viii_i:nn { #1 } { #2 } }
2513 }
2514 \cs_new_protected:Npn \@@_patch_preamble_viii_i:nn #1 #2
2515 {
2516 \tl_gput_right:Nx \g_@@_pre_code_after_tl
2517 \{ \@_delimiter:nnn #1 { \int_eval: n { \c@jCol + 1 } } \c_ttrue\_bool \}
2518 \tl_if_in:nnTF { ( [ \{ ) ] \} \left \right } { #2 }
2519 {
2520 \@@_error:nn { delimiter~after~opening } { #2 }
2521 \@@_patch_preamble:n
2522 }
2523 { \@@_patch_preamble:n #2 }
2524 }
```
For the closing delimiters. We have two arguments for the following command because we directly read the following letter in the preamble (we have to see whether we have a opening delimiter following and we also have to see whether we are at the end of the preamble because, in that case, our letter must be considered as the right delimiter of the environment if the environment is {NiceArray}).

```
2525 \cs_new_protected:Npn \@@_patch_preamble_ix:nn #1 #2
2526 {
2527 \bool_if:NT \l_@@_small_bool { \@@_fatal:n { Delimiter~with~small } }
2528 \tl_if_in:nnTF { ) ] \} } { #2 }
2529 { \@@_patch_preamble_ix_i:nnn #1 #2 }
2530 {
2531 \tl_if_eq:nnTF { \q_stop } { #2 }
2532 \sim2533 \strut \text{str\_if\_eq:VarF \g00\_right\_delim_t1 {\quad .} }_{2534} { \tl_gset:Nn \g_@@_right_delim_tl { #1 } }
2535 \left\{ \begin{array}{c} \end{array} \right\}2536 \tl_gput_right:Nn \g_@@_preamble_tl { ! { \enskip } }
2537 \tl_gput_right:Nx \g_@@_pre_code_after_tl
2538 \{ \@_delimiter:nnn #1 { \int_use:N \c@jCol } \c_false\_bool \}
2539 \@@_patch_preamble:n #2
2540 }
2541 }
25422543 \lt l_i f_in:nnT { ( [ \{ \let \} { #2 } )2544 \{ \tlap{\text{split}}:\text{Nn }\g eq _preamble_tl { ! { \enskip } } }
2545 \tl_gput_right:Nx \g_@@_pre_code_after_tl
2546 \{ \@quad\newline \text{if } \int \int \text{use:N} \cofjCol } \c_f \text{alse\_bool } \}2547 \@@_patch_preamble:n #2
```

```
2548 }
2549 }
2550 }
2551 \cs_new_protected:Npn \@@_patch_preamble_ix_i:nnn #1 #2 #3
2552 {
2553 \tl_if_eq:nnTF { \q_stop } { #3 }
2554 {
2555 \text{str}_if\_eq:VnTF \g00 right\_delim_t1 {\ .}2556 {
2557 \tl_gput_right:Nn \g_@@_preamble_tl { ! { \enskip } }
2558 \tl_gput_right:Nx \g_@@_pre_code_after_tl
2559 { \@@_delimiter:nnn #1 { \int_use:N \c@jCol } \c_false_bool }
2560 \tl_gset:Nn \g_@@_right_delim_tl { #2 }
2561 }
2562 {
2563 \tl_gput_right:Nn \g_@@_preamble_tl { ! { \enskip } }
2564 \tl_gput_right:Nx \g_@@_pre_code_after_tl
2565 \{ \@delimiter:nnn #1 {\int use:N \cqiCol } \c{false} bool \}2566 \@@_error:nn { double~closing~delimiter } { #2 }
2567 }
2568 }
2569 \sqrt{2569}2570 \tl_gput_right:Nx \g_@@_pre_code_after_tl
2571 \{ \@_delimiter:nnn #1 { \int_use:N \ccjCol } \ccjfalse\_bool \}
2572 \@@_error:nn { double~closing~delimiter } { #2 }
2573 \@@_patch_preamble:n #3
2574 }
2575 }
```
For the case of a letter X. This specifier may take in an optional argument (between square brackets). That's why we test whether there is a [ after the letter X.

\cs\_new\_protected:Npn \@@\_patch\_preamble\_x:n #1

```
2577 {
2578 \str if eq:nnTF { #1 } { [ }
2579 { \@@_patch_preamble_x_i:w [ }
2580 { \@@_patch_preamble_x_i:w [ ] #1 }
2581 }
2582 \cs_new_protected:Npn \@@_patch_preamble_x_i:w [ #1 ]
2583 { \@@_patch_preamble_x_ii:n { #1 } }
```
#1 is the optional argument of the X specifier (a list of *key*-*value* pairs).

The following set of keys is for the specifier X in the preamble of the array. Such specifier may have as keys all the keys of { WithArrows / p-column } but also a key as 1, 2, 3, etc. The following set of keys will be used to retrieve that value (in the counter  $\lceil \log_{\text{weight}} \rceil$ .

```
2584 \keys_define:nn { WithArrows / X-column }
2585 { unknown .code:n = \int_set:Nn \l_@@_weight_int { \l_keys_key_str } }
```
In the following command, #1 is the list of the options of the specifier X.

 \cs\_new\_protected:Npn \@@\_patch\_preamble\_x\_ii:n #1 {

The possible values of  $\lceil \cdot \rceil$  **@@\_hpos\_col\_str** are j (for *justified* which is the initial value), 1, c and **r** (when the user has used the corresponding key in the optional argument of the specifier X).

```
2588 \str_set:Nn \1_@@_hpos_col_str { j }
```
The possible values of  $\lceil$   $\rceil$   $\lceil \mathcal{Q} \rceil$  vpos col str are p (the initial value), m and b (when the user has used the corresponding key in the optional argument of the specifier  $X$ ).

\tl\_set:Nn \l\_@@\_vpos\_col\_str { p }

The integer  $\lceil \log \nu e \rceil$  int will be the weight of the X column (the initial value is 1). The user may specify a different value (such as 2, 3, etc.) by putting that value in the optional argument of the specifier. The weights of the X columns are used in the computation of the actual width of those columns as in tabu (now obsolete) or tabularray.

```
2590 \int_zero_new:N \l_@@_weight_int
2591 \int_set:Nn \l_@@_weight_int { 1 }
2592 \tl_set:Nn \l_tmpa_tl { #1 }
2593 \tl_replace_all:Nnn \l_tmpa_tl { \@@_S: } { S }
2594 \@@_keys_p_column:V \l_tmpa_tl
2595 \keys_set:nV { WithArrows / X-column } \l_tmpa_tl
2596 \int_compare:nNnT \l_@@_weight_int < 0
2597 {
2598 \@@_error_or_warning:n { negative~weight }
2599 \int_set:Nn \l_@@_weight_int { - \l_@@_weight_int }
2600 }
2601 \int_gadd:Nn \g_@@_total_X_weight_int \l_@@_weight_int
```
We test whether we know the width of the X-columns by reading the aux file (after the first compilation, the width of the X-columns is computed and written in the aux file).

```
2602 \bool_if:NTF \l_@@_X_columns_aux_bool
2603 {
2604 \exp_args:Nnx
2605 \@@_patch_preamble_iv_iv:nn
2606 { \l_@@_weight_int \l_@@_X_columns_dim }
2607 { minipage }
2608 }
2609 {
2610 \tl_gput_right:Nn \g_@@_preamble tl
2611 {
2612 > {
2613 \@@_cell_begin:w
2614 \bool_set_true:N \l_@@_X_column_bool
```
You encounter a problem on 2023-03-04: for an environment with X columns, during the first compilations (which are not the definitive one), sometimes, some cells are declared empty even if they should not. That's a problem because user's instructions may use these nodes. That's why we have added the following \NotEmpty.

```
2615 \NotEmpty
```
The following code will nullify the box of the cell.

```
2616 \tl_gput_right:Nn \g_@@_cell_after_hook_tl
2617 { \hbox{Seu} \hbox{Reu} \hbox{Reu} \h
```
We put a  $\{\text{minipage}\}$  to give to the user the ability to put a command such as  $\centerdot$   $\centerdot$  a the \RowStyle.

```
2618 \begin { minipage } { 5 cm } \arraybackslash
2619 }
2620 C
2621 \left\{ \begin{array}{c} 2621 \end{array} \right.2622 \end { minipage }
2623 \@@_cell_end:
2624 }
2625 }
2626 \int gincr:N \c@jCol
2627 \@@_patch_preamble_xi:n
2628 }
2629 }
```
After a specifier of column, we have to test whether there is one or several  $\{\cdot\}$ . I because, after those potential <{...}, we have to insert !{\skip\_horizontal:N ...} when the key vlines is used. In fact, we have also to test whether there is, after the  $\langle \{ \ldots \} \rangle$ , a  $\mathfrak{g} \{ \ldots \}$ .

```
2630 \cs_new_protected:Npn \@@_patch_preamble_xi:n #1
2631 {
```

```
2632 \str_if_eq:nnTF { #1 } { < }
2633 \@@_patch_preamble_xiii:n
2634 {
2635 \str_if_eq:nnTF { #1 } { @ }
2636 \@@_patch_preamble_xv:n
2637 \left\{ \right.\verb|\til_icq: NnTF \l\lrcorner@\_vlines\_clist { all }2639 \qquad \qquad \textbf{1}2640 \tl_gput_right:Nn \g_@@_preamble_tl
2641 \{ \ \skip 1mm \ \{ \ \ \} \ \}2642 }
2643 \left\{ \begin{array}{ccc} 2 & 2 & 3 \\ 3 & 4 & 5 \end{array} \right\}2644 \exp_args:NNx
2645 \clist_if_in:NnT \l_@@_vlines_clist { \int_eval:n { \c@jCol + 1 } }
2646 \qquad \qquad \text{\large{\textbf{2}}}2647 \tl_gput_right:Nn \g_@@_preamble_tl
2648 \{ \ \skip-12.5mm \{ \ \skip-12.5mm \skip-12.5mm \skip-12.5mm \skip-12.5mm \skip-12.5mm \skip-12.5mm \skip-12.5mm \skip-12.5mm \skip-12.5mm \skip-12.5mm \skip-12.5mm \skip-12.5mm \skip-12.5mm \skip-12.5mm \skip-12.5mm \skip-12.5mm \skip-12.5mm \skip-12.5mm \skip-12.5mm \skip-12.5mm \skip-12.5mm \skip-12.5mm2649 }
2650 }
2651 \@@_patch_preamble:n { #1 }
2652 }
2653 }
2654 }
2655 \cs_new_protected:Npn \@@_patch_preamble_xiii:n #1
2656 {
2657 \tl_gput_right:Nn \g_@@_preamble_tl { < { #1 } }
2658 \@@ patch preamble xi:n
2659 }
```
We have to catch a  $\mathfrak{G} \ldots$  after a specifier of column because, if we have to draw a vertical rule, we have to add in that  $\mathcal{C}$ ...} a \hskip corresponding to the width of the vertical rule.

```
2660 \cs_new_protected:Npn \@@_patch_preamble_xv:n #1
2661 {
2662 \tl_if_eq:NnTF \l_@@_vlines_clist { all }
2663 {
2664 \tl_gput_right:Nn \g_@@_preamble_tl
2665 \{ Q \{ #1 \skip \text{bolic} \space \} \}2666 }
2667 {
2668 \exp_args:NNx
2669 \clist_if_in:NnTF \l_@@_vlines_clist { \int_eval:n { \c@jCol + 1 } }
2670 {
2671 \tl_gput_right:Nn \g_@@_preamble_tl
2672 \{ Q _ #1 \skip\_horizontal:N \array rulewidth \} \}2673 }
2674 { \tl_gput_right:Nn \g_@@_preamble_tl { @ { #1 } } }
2675 }
2676 \@@_patch_preamble:n
2677 }
2678 \cs_new_protected:Npn \@@_set_preamble:Nn #1 #2
2679 \{2680 \group_begin:
2681 \@@_newcolumntype w [ 2 ] { \@@_w: { ##1 } { ##2 } }
2682 \@@_newcolumntype W [ 2 ] { \@@_W: { ##1 } { ##2 } }
2683 \@temptokena { #2 }
2684 \@tempswatrue
2685 \@whilesw \if@tempswa \fi { \@tempswafalse \the \NC@list }
2686 \tl_gclear:N \g_@@_preamble_tl
2687 \exp_after:wN \@@_patch_m_preamble:n \the \@temptokena \q_stop
2688 \group_end:
2689 \tl_set_eq:NN #1 \g_@@_preamble_tl
2690 }
```
# **13 The redefinition of \multicolumn**

The following command must *not* be protected since it begins with \multispan (a TeX primitive). <sup>2691</sup> \cs\_new:Npn \@@\_multicolumn:nnn #1 #2 #3

<sup>2692</sup> {

The following lines are from the definition of \multicolumn in array (and *not* in standard LaTeX). The first line aims to raise an error if the user has put more that one column specifier in the preamble of \multicolumn.

```
2693 \multispan { #1 }
2694 \begingroup
2695 \cs_set:Npn \@addamp { \if@firstamp \@firstampfalse \else \@preamerr 5 \fi }
2696 \@@_newcolumntype w [ 2 ] { \@@_w: { ##1 } { ##2 } }
2697 \@@_newcolumntype W [ 2 ] { \@@_W: { ##1 } { ##2 } }
```
You do the expansion of the (small) preamble with the tools of array.

```
2698 \@temptokena = { #2 }
2699 \@tempswatrue
2700 \@whilesw \if@tempswa \fi { \@tempswafalse \the \NC@list }
```
Now, we patch the (small) preamble as we have done with the main preamble of the array.

```
2701 \tl_gclear:N \g_@@_preamble_tl
2702 \exp_after:wN\@@_patch_m_preamble:n \the \@temptokena \q_stop
```
The following lines are an adaptation of the definition of \multicolumn in array.

```
2703 \exp_args:NV \@mkpream \g_@@_preamble_tl
2704 \@addtopreamble \@empty
2705 \endgroup
```
Now, you do a treatment specific to nicematrix which has no equivalent in the original definition of \multicolumn.

```
2706 \int_compare:nNnT { #1 } > 1
2707 \uparrow2708 \seq_gput_left:Nx \g_@@_multicolumn_cells_seq
2709 { \int_{} { \int_{} \cdot N \cdot N \cdot N - \int_{} {\c0jCol + 1 } }2710 \seq_gput_left:Nn \g_@@_multicolumn_sizes_seq { #1 }
2711 \seq_gput_right:Nx \g_@@_pos_of_blocks_seq
2712 {
2713 {
2714 \int \int \text{compare: nNnTF } c@jCol = 02715 { \int_{eval:n} {\c{} \in \{ \cdot + 1 \}} }2716 { \int_use:N \c@iRow }2717 }
2718 { \int_eval:n { \c@jCol + 1 } }
2719 \uparrow2720 \int_C compactenNnTF \ c@jCol = 02721 { \int_{eval:n} {\c0iRow + 1 } }2722 { \int_{}_u se:N \c0iRow }2723 }
2724 { \int_eval:n { \c@jCol + #1 } }
2725 \{\} % for the name of the block
2726 }
2727 }
```
The following lines were in the original definition of \multicolumn.

```
2728 \cs set:Npn \@sharp { #3 }
2729 \@arstrut
2730 \@preamble
2731 \null
```
We add some lines.

```
2732 \int_gadd:Nn \c@jCol { #1 - 1 }
2733 \int_compare:nNnT \c@jCol > \g_@@_col_total_int
2734 {\int_gset_eq:NN\g_@@_col_total_int\c@jCol }
2735 \ignorespaces
2736 }
```
The following commands will patch the (small) preamble of the \multicolumn. All those commands have a m in their name to recall that they deal with the redefinition of  $\text{multicolumn{1}{\text{1}}$ 

```
2737 \cs_new_protected:Npn \@@_patch_m_preamble:n #1
2738 {
2739 \str_case:nnF { #1 }
2740 {
2741 c { \@@_patch_m_preamble_i:n #1 }
2742 l { \@@_patch_m_preamble_i:n #1 }
2743 r { \@@_patch_m_preamble_i:n #1 }
2744 > { \@@_patch_m_preamble_ii:nn #1 }
2745 ! { \@@_patch_m_preamble_ii:nn #1 }
2746 @ { \@@_patch_m_preamble_ii:nn #1 }
2747 | { \@@_patch_m_preamble_iii:n #1 }
2748 p { \@@_patch_m_preamble_iv:nnn t #1 }
2749 m { \@@_patch_m_preamble_iv:nnn c #1 }
2750 b { \@@_patch_m_preamble_iv:nnn b #1 }
2751 \@@_w: { \@@_patch_m_preamble_v:nnnn { } #1 }
2752 \@@_W: { \@@_patch_m_preamble_v:nnnn { \@@_special_W: } #1 }
2753 \q_stop { }
2754 }
2755 {
2756 \tl_if_eq:nnT { #1 } { S }
2757 { \ QC}_1 { \text{unknown-column-type-S } }2758 { \CQ_fatal:nn { unknown~column~type } { #1 } }
2759 }
2760 }
For c, l and r
2761 \cs_new_protected:Npn \@@_patch_m_preamble_i:n #1
2762 {
2763 \tl_gput_right:Nn \g_@@_preamble_tl
2764 {
2765 > { \@@_cell_begin:w \str_set:Nn \l_@@_hpos_cell_str { #1 } }
2766 #1
2767 < \@@_cell_end:
2768 }
We test for the presence of a \leq.
2769 \@@_patch_m_preamble_x:n
2770 }
For >, ! and \circ2771 \cs_new_protected:Npn \@@_patch_m_preamble_ii:nn #1 #2
2772 {
2773 \tl_gput_right:Nn \g_@@_preamble_tl { #1 { #2 } }
2774 \@@_patch_m_preamble:n
2775 }
For |
2776 \cs_new_protected:Npn \@@_patch_m_preamble_iii:n #1
2777 {
2778 \tl_gput_right:Nn \g_@@_preamble_tl { #1 }
2779 \@@_patch_m_preamble:n
2780 }
```
```
For p, m and b
2781 \cs_new_protected:Npn \@@_patch_m_preamble_iv:nnn #1 #2 #3
2782 {
2783 \tl_gput_right:Nn \g_@@_preamble_tl
2784 {
2785 > {
2786 \@@_cell_begin:w
2787 \begin { minipage } [ #1 ] { \dim_eval:n { #3 } }
2788 \mode_leave_vertical:
2789 \arraybackslash
2790 \vrule height \box_ht:N \@arstrutbox depth 0 pt width 0 pt
2791 }
2792 c
2793 < {
2794 \vrule height 0 pt depth \box_dp:N \@arstrutbox width 0 pt
2795 \end { minipage }
2796 \@@_cell_end:
2797 }
2798 }
```

```
We test for the presence of a \leq.
```

```
2799 \@@_patch_m_preamble_x:n
2800 }
```

```
For w and W
```

```
2801 \cs_new_protected:Npn \@@_patch_m_preamble_v:nnnn #1 #2 #3 #4
2802 \{2803 \tl_gput_right:Nn \g_@@_preamble_tl
2804 {
2805 > {
2806 \dim_set:Nn \l_@@_col_width_dim { #4 }
2807 \hbox_set:Nw \l_@@_cell_box
2808 \@@_cell_begin:w
2809 \str_set:Nn \l_@@_hpos_cell_str { #3 }
2810 }
2811 c
2812 < {
2813 \\Summar \\GQ_cell_end:
2814 \hbox_set_end:
2815 \bool_if:NT \g_@@_rotate_bool \@@_rotate_cell_box:
2816 \#12817 \qquad \qquad \qquad \qquad \qquad \qquad \qquad \qquad \qquad \qquad \qquad \qquad \qquad \qquad \qquad \qquad \qquad \qquad \qquad \qquad \qquad \qquad \qquad \qquad \qquad \qquad \qquad \qquad \qquad \qquad \qquad \qquad \qquad \qquad \qquad \qquad \qquad \qquad \qquad \qquad \qquad 2818 \makebox [ #4 ] [ #3 ] { \box_use_drop:N \l_@@_cell_box }
2819 }
2820 }
```
We test for the presence of a  $\leq$ .

```
2821 \@@_patch_m_preamble_x:n
2822 }
```
After a specifier of column, we have to test whether there is one or several  $\{\cdot\}$ .

```
2823 \cs_new_protected:Npn \@@_patch_m_preamble_x:n #1
2824 {
2825 \str_if_eq:nnTF { #1 } { < }
2826 \@@ patch m preamble ix:n
2827 { \@@_patch_m_preamble:n { #1 } }
2828 }
2829 \cs_new_protected:Npn \@@_patch_m_preamble_ix:n #1
2830 {
2831 \tl_gput_right:Nn \g_@@_preamble_tl { < { #1 } }
2832 \@@_patch_m_preamble_x:n
2833 }
```
The command  $\@0$  put\_box\_in\_flow: puts the box  $\lceil \frac{1 \text{tmp}}{\text{tmp}} \rceil$  (which contains the array) in the flow. It is used for the environments with delimiters. First, we have to modify the height and the depth to take back into account the potential exterior rows (the total height of the first row has been computed in  $\lceil \ln \frac{\dim A}{\dim A} \rceil$  and the total height of the potential last row in  $\lceil \ln \frac{\dim A}{\dim A} \rceil$ .

```
2834 \cs_new_protected:Npn \@@_put_box_in_flow:
2835 {
2836 \box_set_ht:Nn \l_tmpa_box { \box_ht:N \l_tmpa_box + \l_tmpa_dim }
2837 \box_set_dp:Nn \l_tmpa_box { \box_dp:N \l_tmpa_box + \l_tmpb_dim }
2838 \tl_if_eq:NnTF \l_@@_baseline_tl { c }
2839 { \box use drop:N \l tmpa box }
2840 \@@_put_box_in_flow_i:
2841 }
```
The command \@@ put box in flow i: is used when the value of \l\_@@\_baseline\_tl is different of c (which is the initial value and the most used).

```
2842 \cs_new_protected:Npn \@@_put_box_in_flow_i:
2843 {
2844 \pgfpicture
2845 \@@_qpoint:n { row - 1 }
2846 \dim_gset_eq:NN \g_tmpa_dim \pgf@y
2847 \@@_qpoint:n { row - \int_eval:n { \c@iRow + 1 } }
2848 \dim_gadd:Nn \g_tmpa_dim \pgf@y
2849 \dim_{gset:Nn} \gtrsim \dim_{g_tmpa_dim} \{ 0.5 \gtrsim \pi \}
```
Now,  $\gtrsim$  tmpa<sub>d</sub> dim contains the *y*-value of the center of the array (the delimiters are centered in relation with this value).

```
2850 \str_if_in:NnTF \l_@@_baseline_tl { line- }
2851 \overline{5}2852 \int_2 \int_1 \ln \ln \ln \ln \ln2853 \left\{ \begin{array}{ccc} \end{array} \right\}2854 2854 \str_range:Nnn
2855 \l @@_baseline_tl
2856 6
2857 <br>
{ \t1_count:V \l1@0_baseline_t1 }2858 }
2859 \@@_qpoint:n { row - \int_use:N \l_tmpa_int }
2860 }
2861 {
2862 \str_case:VnF \l_@@_baseline_tl
2863 \left\{ \begin{array}{ccc} 2 & 2 & 3 \\ 3 & 4 & 5 \end{array} \right\}2864 \{ t \} { \int_set:Nn \l_tmpa_int 1 }
2865 { b } { \int_set_eq:NN \l_tmpa_int \c@iRow }
2866 }
2867 { \int_set:Nn \l_tmpa_int \l_@@_baseline_tl }
2868 \bool_lazy_or:nnT
2869 { \int_compare_p:nNn \l_tmpa_int < \l_@@_first_row_int }
2870 \{ \int_{compare\_p:nNn} \l_{tmp} \l_{mpa\_int} > \g_@q_row_total\_int \}2871 \left\{ \begin{array}{c} 2871 \end{array} \right.2872 \@@error:n { bad~value~for~baseline }
2873 \int_set:Nn \l_tmpa_int 1
2874 }
2875 \@@_qpoint:n { row - \int_use:N \l_tmpa_int - base }
We take into account the position of the mathematical axis.
```

```
2876 \dim_gsub:Nn \g_tmpa_dim { \fontdimen22 \textfont2 }
2877 }
2878 \dim_gsub:Nn \g_tmpa_dim \pgf@y
Now, \g_tmpa_dim contains the value of the y translation we have to to.
```

```
2879 \endpgfpicture
2880 \box_move_up:nn \g_tmpa_dim { \box_use_drop:N \l_tmpa_box }
2881 \box_use_drop:N \l_tmpa_box
2882 }
```
The following command is *always* used by {NiceArrayWithDelims} (even if, in fact, there is no tabular notes: in fact, it's not possible to know whether there is tabular notes or not before the composition of the blocks).

```
2883 \cs_new_protected:Npn \@@_use_arraybox_with_notes_c:
2884 {
```
With an environment {Matrix}, you want to remove the exterior \arraycolsep but we don't know the number of columns (since there is no preamble) and that's why we can't put @{} at the end of the preamble. That's why we remove a \arraycolsep now.

```
2885 \bool_if:NT \l_@@_NiceMatrix_without_vlines_bool
2886
2887 \int_compare:nNnT \c@jCol > 1 % added 2023-08-13
2888 {
              \box_set_wd:Nn \l_@@_the_array_box
2890 \{ \boxtimes_M : N \l Q@_the_array\_box - \arraycolsep \}2891
2892 }
```
We need a {minipage} because we will insert a LaTeX list for the tabular notes (that means that a \vtop{\hsize=...} is not enough).

```
2893 \begin { minipage } [ t ] { \box_wd:N \l_@@_the_array_box }
2894 \bool_if:NT \l_@@_caption_above_bool
2895 {
          \tl_if_empty:NF \l_@@_caption_tl
2897 \qquad \qquad \textbf{1}2898 \bool_set_false:N \g_@@_caption_finished_bool
2899 \int_gzero:N \c@tabularnote
2900 \@@_insert_caption:
```
If there is one or several commands \tabularnote in the caption, we will write in the aux file the number of such tabular notes... but only the tabular notes for which the command \tabularnote has been used without its optional argument (between square brackets).

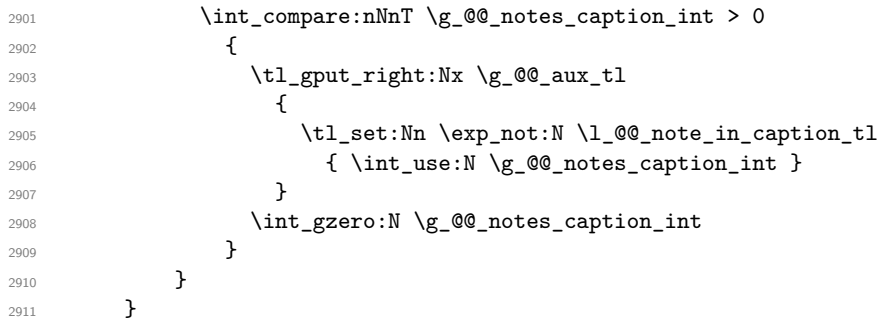

The  $\hbar$  avoids that the pgfpicture inside  $\@$  draw blocks adds a extra vertical space before the notes.

2912 \hbox <sup>2913</sup> { 2914 \box\_use\_drop:N \l\_@@\_the\_array\_box

We have to draw the blocks right now because there may be tabular notes in some blocks (which are not mono-column: the blocks which are mono-column have been composed in boxes yet)... and we have to create (potentially) the extra nodes before creating the blocks since there are medium nodes to create for the blocks.

 $2915$  \@@ create\_extra\_nodes: <sup>2916</sup> \seq\_if\_empty:NF \g\_@@\_blocks\_seq \@@\_draw\_blocks: <sup>2917</sup> }

We don't do the following test with **\c@tabularnote** because the value of that counter is not reliable when the command \ttabbox of floatrow is used (because \ttabbox de-activate \stepcounter because if compiles several twice its tabular).

<sup>2918</sup> \bool\_lazy\_any:nT <sup>2919</sup> { 2920 { ! \seq\_if\_empty\_p:N \g\_@@\_notes\_seq }

```
2921 { ! \seq_if_empty_p:N \g_@@_notes_in_caption_seq }
2922 { ! \tl_if_empty_p:V \g_@@_tabularnote_tl }
2923 }
2924 \@@_insert_tabularnotes:
2925 \cs_set_eq:NN \tabularnote \@@_tabularnote_error:n
2926 \hspace{15mm} \text{Nbool\_if:NF} \llbracket \texttt{Q@\_caption\_above\_bool} \llbracket \texttt{Q@\_insert\_caption:}2927 \end { minipage }
2928 }
2929 \cs_new_protected:Npn \@@_insert_caption:
2930 {
2931 \tl_if_empty:NF \l_@@_caption_tl
20222933 \cs_if_exist:NTF \@captype
2934 \{ \ \{ \ \ \} (OQ_insert_caption_i: }
_{2935} { \@@ error:n { caption~outside~float } }
2936 }
2937 }
2938 \cs_new_protected:Npn \@@_insert_caption_i:
2039 \sqrt{2}
```
<sup>2940</sup> \group\_begin:

The flag \l\_@@\_in\_caption\_bool affects only the behaviour of the command \tabularnote when used in the caption.

2941 \bool\_set\_true:N \l\_@@\_in\_caption\_bool

The package floatrow does a redefinition of **\@makecaption** which will extract the caption from the tabular. However, the old version of **\@makecaption** has been stored by floatrow in **\FR@makecaption**. That's why we restore the old version.

```
2942 \IfPackageLoadedTF { floatrow }
2943 { \cs_set_eq:NN \@makecaption \FR@makecaption }
2944 { }
2945 \tl_if_empty:NTF \l_@@_short_caption_tl
2946 { \caption }
2947 {\caption [\l_@@_short_caption_tl ] }
2948 { \1_00_caption_tl }
```
In some circonstancies (in particular when the package caption is loaded), the caption is composed several times. That's why, when the same tabular note is encountered (in the caption!), we consider that you are in the second compilation and you can give to  $\gtrsim$  @@\_notes\_caption\_int its final value, which is the number of tabular notes in the caption. But sometimes, the caption is composed only once. In that case, we fix the value of \g\_@@\_caption\_finished\_bool now.

```
2949 \bool_if:NF \g_@@_caption_finished_bool % added 2023/06/30
2950 \sim2951 \bool_gset_true:N \g_@@_caption_finished_bool
2952 \int_gset_eq:NN \g_@@_notes_caption_int \c@tabularnote
2953 \int_gzero:N \c@tabularnote
2954 }
2955 \tl_if_empty:NF \l_@@_label_tl { \label { \l_@@_label_tl } }
2956 \group_end:
2057 }
2958 \cs_new_protected:Npn \@@_tabularnote_error:n #1
2959 {
2960 \@@_error_or_warning:n { tabularnote~below~the~tabular }
2961 \@@_gredirect_none:n { tabularnote~below~the~tabular }
2062 - 22963 \cs_new_protected:Npn \@@_insert_tabularnotes:
2964 {
2965 \seq_gconcat:NNN \g_@@_notes_seq \g_@@_notes_in_caption_seq \g_@@_notes_seq
2966 \int_set:Nn \c@tabularnote { \seq_count:N \g_@@_notes_seq }
2967 \skip_vertical:N 0.65ex
```
The TeX group is for potential specifications in the  $\lceil \cdot \cdot \rceil$   $\mathbb{Q}^{\mathbb{Q}}$  notes\_code\_before\_tl.

```
2968 \group_begin:
2969 \l_@@_notes_code_before_tl
2970 \tl_if_empty:NF \g_@@_tabularnote_tl
2071 \sqrt{2}2972 \g_@@_tabularnote_tl \par
2973 \tl_gclear:N \g_@@_tabularnote_tl
2974 }
```
We compose the tabular notes with a list of enumitem. The \strut and the \unskip are designed to give the ability to put a \bottomrule at the end of the notes with a good vertical space.

```
2975 \int_compare:nNnT \c@tabularnote > 0
2976 {
2977 \bool_if:NTF \l_@@_notes_para_bool
2978 {
2979 \begin { tabularnotes* }
2980 \seq_map_inline:Nn \g_@@_notes_seq
2981 { \@@_one_tabularnote:nn ##1 }
2982 \strut
2983 \end { tabularnotes* }
```
The following \par is mandatory for the event that the user has put \footnotesize (for example) in the notes/code-before.

```
2984 \par
2985 }
2986 \qquad \qquad \textbf{1}2987 \tabularnotes
2988 \seq_map_inline:Nn \g_@@_notes_seq
2989 { \@@_one_tabularnote:nn ##1 }
2990 \strut
2991 \endtabularnotes
2992 }
2993 }
2994 \unskip
2995 \group_end:
2996 \bool_if:NT \l_@@_notes_bottomrule_bool
2007 \epsilon2998 \IfPackageLoadedTF { booktabs }
2999 \qquad \qquad \text{\large{\textbf{200}}}
```
The two dimensions \aboverulesep et \heavyrulewidth are parameters defined by booktabs.

```
3000 \skip_vertical:N \aboverulesep
```
\CT@arc@ is the specification of color defined by colortbl but you use it even if colortbl is not loaded.

```
3001 { \CT@arc@ \hrule height \heavyrulewidth }
3002 }
3003 \{ \text{Q@error\_or\_varning:n} \{ \text{bottomrule~subout~booktabs } \} \}3004 }
3005 \l_@@_notes_code_after_tl
3006 \seq_gclear:N \g_@@_notes_seq
3007 \seq_gclear:N \g_@@_notes_in_caption_seq
3008 \int_gzero:N \c@tabularnote
3009 }
```
The following command will format (after the main tabular) one tabularnote (with the command \item) . #1 is the label (when the command \tabularnote has been used with an optional argument between square brackets) and #2 is the text of the note. The second argument is provided by curryfication.

```
3010 \cs_set_protected:Npn \@@_one_tabularnote:nn #1
3011 {
3012 \tl if novalue:nTF { #1 }
3013 { \item }
3014 { \item [ \@@_notes_label_in_list:n { #1 } ] }
3015 }
```
The case of baseline equal to b. Remember that, when the key b is used, the {array} (of array) is constructed with the option  $t$  (and not b). Now, we do the translation to take into account the option b.

```
3016 \cs_new_protected:Npn \@@_use_arraybox_with_notes_b:
3017 {
3018 \pgfpicture
3019 \@@_qpoint:n { row - 1 }
3020 \dim_gset_eq:NN \g_tmpa_dim \pgf@y
3021 \@@_qpoint:n { row - \int_use:N \c@iRow - base }
3022 \dim_gsub:Nn \g_tmpa_dim \pgf@y
3023 \endpgfpicture
3024 \dim_gadd:Nn \g_tmpa_dim \arrayrulewidth
3025 \int_compare:nNnT \l_@@_first_row_int = 0
3026 \sqrt{ }3027 \dim_gadd:Nn \g_tmpa_dim \g_@@_ht_row_zero_dim
3028 \dim_{gadd:Nn} \gtrsim \lim_{\text{min}} \gtrsim 0 and \log_{\text{min}} \gtrsim 0 and \log_{\text{min}}3029 }
3030 \box_move_up:nn \g_tmpa_dim { \hbox { \@@_use_arraybox_with_notes_c: } }
3031 }
```
Now, the general case.

 \cs\_new\_protected:Npn \@@\_use\_arraybox\_with\_notes: {

We convert a value of t to a value of 1.

 \tl\_if\_eq:NnT \l\_@@\_baseline\_tl { t } { \tl\_set:Nn \l\_@@\_baseline\_tl { 1 } }

Now, we convert the value of  $\lceil \log_{\text{baseline\_tl}} \rceil$  (which should represent an integer) to an integer stored in \l\_tmpa\_int.

```
3036 \pgfpicture
3037 \@@_qpoint:n { row - 1 }
3038 \dim_gset_eq:NN \g_tmpa_dim \pgf@y
3039 \str_if_in:NnTF \l_@@_baseline_tl { line- }
3040 {
3041 \int_set:Nn \l_tmpa_int
3042 \left\{ \begin{array}{c} 3042 & 2000 \\ 2000 & 2000 \end{array} \right\}3043 \str_range:Nnn
3044 \l @@ baseline tl
3045 6
3046 <br>
{ \tl_count:V \l_@@_baseline_tl }
3047 }
3048 \\GQ_qpoint:n { row - \int_use:N \l_tmpa_int }
3049 }
3050 {
3051 \int_set:Nn \l_tmpa_int \l_@@_baseline_tl
3052 \bool_lazy_or:nnT
3053 { \int_compare_p:nNn \l_tmpa_int < \l_@@_first_row_int }
3054 { \int_compare_p:nNn \l_tmpa_int > \g_@@_row_total_int }
3055 {
3056 \@@_error:n { bad~value~for~baseline }
3057 \int_set:Nn \l_tmpa_int 1
3058 }
3059 \@@_qpoint:n { row - \int_use:N \l_tmpa_int - base }
3060 }
3061 \dim_gsub:Nn \g_tmpa_dim \pgf@y
3062 \endpgfpicture
3063 \dim_gadd:Nn \g_tmpa_dim \arrayrulewidth
3064 \int_compare:nNnT \l_@@_first_row_int = 0
3065 {
3066 \dim_gadd:Nn \g_tmpa_dim \g_@@_ht_row_zero_dim
3067 \dim_gadd:Nn \g_tmpa_dim \g_@@_dp_row_zero_dim
3068 }
3069 \box_move_up:nn \g_tmpa_dim { \hbox { \@@_use_arraybox_with_notes_c: } }
```
<sup>3070</sup> }

 $3072$  {

The command \@@\_put\_box\_in\_flow\_bis: is used when the option delimiters/max-width is used because, in this case, we have to adjust the widths of the delimiters. The arguments #1 and #2 are the delimiters specified by the user.

```
3071 \cs_new_protected:Npn \@@_put_box_in_flow_bis:nn #1 #2
```

```
We will compute the real width of both delimiters used.
```

```
3073 \dim_zero_new:N \l_@@_real_left_delim_dim
3074 \dim_zero_new:N \l_@@_real_right_delim_dim
3075 \hbox_set:Nn \l_tmpb_box
3076 {
3077 \c_math_toggle_token
3078 \left #1
3079 \vcenter
3080 {
3081 \vbox to ht:nn
3082 { \box_ht_plus_dp:N \l_tmpa_box }
3083 \{ \}3084 }
3085 \right .
3086 \c_math_toggle_token
3087 }
3088 \dim_set:Nn \l_@@_real_left_delim_dim
3089 { \box_wd:N \l_tmpb_box - \nulldelimiterspace }
3090 \hbox_set:Nn \l_tmpb_box
3091 \qquad \qquad \qquad \qquad \qquad3092 \c_math_toggle_token
3093 \lambda left .
3094 \vbox to ht:nn
3095 { \box_ht_plus_dp:N \l_tmpa_box }
3096 { }
3097 \right #2
3098 \c_math_toggle_token
3099 \uparrow3100 \dim_set:Nn \l_@@_real_right_delim_dim
3101 { \box_wd:N \l_tmpb_box - \nulldelimiterspace }
```
Now, we can put the box in the TeX flow with the horizontal adjustments on both sides.

```
3102 \skip_horizontal:N \l_@@_left_delim_dim
3103 \skip_horizontal:N -\l_@@_real_left_delim_dim
3104 \@@_put_box_in_flow:
3105 \skip_horizontal:N \l_@@_right_delim_dim
3106 \skip_horizontal:N -\l_@@_real_right_delim_dim
3107 }
```
The construction of the array in the environment {NiceArrayWithDelims} is, in fact, done by the environment {@@-light-syntax} or by the environment {@@-normal-syntax} (whether the option light-syntax is in force or not). When the key light-syntax is not used, the construction is a standard environment (and, thus, it's possible to use verbatim in the array).

3108 \NewDocumentEnvironment { @@-normal-syntax } { }

First, we test whether the environment is empty. If it is empty, we raise a fatal error (it's only a security). In order to detect whether it is empty, we test whether the next token is **\end** and, if it's the case, we test if this is the end of the environment (if it is not, an standard error will be raised by LaTeX for incorrect nested environments).

 $3109$  { 3110 \peek\_remove\_spaces:n <sup>3111</sup> { 3112 \peek\_meaning:NTF \end 3113 \@@\_analyze\_end:Nn

 $3114$   $\qquad \qquad$   $\qquad$ 3115 \@@\_transform\_preamble:

Here is the call to  $\arrow$  Tay (we have a dedicated macro  $\@$  array:n because of compatibility with the classes revtex4-1 and revtex4-2).

```
3116 \@@_array:V \g_@@_preamble_tl
3117 }
3118 }
3119 }
3120 \bigcup3121 \@@_create_col_nodes:
3122 \endarray
3123 }
```
When the key light-syntax is in force, we use an environment which takes its whole body as an argument (with the specifier b).

```
3124 \NewDocumentEnvironment { @-light-syntax } { b }
3125 {
```
First, we test whether the environment is empty. It's only a security. Of course, this test is more easy than the similar test for the "normal syntax" because we have the whole body of the environment in #1.

```
3126 \tl_if_empty:nT { #1 } { \@@_fatal:n { empty~environment } }
3127 \tl_map_inline:nn { #1 }
3128 {
3129 \str_if_eq:nnT { ##1 } { & }
3130 { \@@_fatal:n { ampersand~in~light-syntax } }
3131 \str_if_eq:nnT { ##1 } { \\ }
3132 { \@@_fatal:n { double-backslash~in~light-syntax } }
3133 }
```
Now, you extract the \CodeAfter of the body of the environment. Maybe, there is no command \CodeAfter in the body. That's why you put a marker \CodeAfter after #1. If there is yet a \CodeAfter in #1, this second (or third...) \CodeAfter will be catched in the value of \g\_nicematrix\_code\_after\_tl. That doesn't matter because \CodeAfter will be set to *no-op* before the execution of \g\_nicematrix\_code\_after\_tl.

```
3134 \@@_light_syntax_i:w #1 \CodeAfter \q_stop
```
The command  $\arrow$  is hidden somewhere in  $\@$  light syntax i:w.

<sup>3135</sup> }

Now, the second part of the environment. We must leave these lines in the second part (and not put them in the first part even though we caught the whole body of the environment with an argument of type b) in order to have the columns S of siunitx working fine.

```
3136 {
3137 \@@_create_col_nodes:
3138 \endarray
3139 }
3140 \cs_new_protected:Npn \@@_light_syntax_i:w #1\CodeAfter #2\q_stop
3141 \quad \text{f}3142 \tl_gput_right:Nn \g_nicematrix_code_after_tl { #2 }
The body of the array, which is stored in the argument #1, is now splitted into items (and not tokens).
3143 \seq_clear_new:N \l_@@_rows_seq
```
We rescan the character of end of line in order to have the correct catcode.

```
3144 \tl set rescan:Nno \l_@@_end_of_row_tl { } \l_@@_end_of_row_tl
_{3145} \seq_set_split:NVn \l_@@_rows_seq \l_@@_end_of_row_tl { #1 }
```
We delete the last row if it is empty.

```
3146 \seq_pop_right:NN \l_@@_rows_seq \l_tmpa_tl
3147 \tl_if_empty:NF \l_tmpa_tl
3148 { \seq_put_right:NV \l_@@_rows_seq \l_tmpa_tl }
```
If the environment uses the option last-row without value (i.e. without saying the number of the rows), we have now the opportunity to compute that value. We do it, and so, if the token list \l\_@@\_code\_for\_last\_row\_tl is not empty, we will use directly where it should be.

```
3149 \int compare:nNnT \l \mathbb{Q} last row int = { -1 }
3150 { \int_set:Nn \l_@@_last_row_int { \seq_count:N \l_@@_rows_seq } }
```
The new value of the body (that is to say after replacement of the separators of rows and columns by  $\setminus \$  and  $\&$ ) of the environment will be stored in  $\lceil \cdot \rfloor$   $@$  new\_body\_tl (that part of the implementation has been changed in the version 6.11 of nicematrix in order to allow the use of commands such as \hline or \hdottedline with the key light-syntax).

3151 \tl\_clear\_new:N \l\_@@\_new\_body\_tl

<sup>3152</sup> \int\_zero\_new:N \l\_@@\_nb\_cols\_int

First, we treat the first row.

3153 \seq\_pop\_left:NN \l\_@@\_rows\_seq \l\_tmpa\_tl 3154 \@@\_line\_with\_light\_syntax:V \l\_tmpa\_tl

Now, the other rows (with the same treatment, excepted that we have to insert \\ between the rows).

```
3155 \seq_map_inline:Nn \l_@@_rows_seq
3156 {
3157 \tl_put_right:Nn \l_@@_new_body_tl { \\ }
3158 \@@_line_with_light_syntax:n { ##1 }
3159 }
3160 \int_compare:nNnT \l_@@_last_col_int = { -1 }
3161 \qquad \qquad \qquad \qquad \qquad \qquad \qquad \qquad \qquad \qquad \qquad \qquad \qquad \qquad \qquad \qquad \qquad \qquad \qquad \qquad \qquad \qquad \qquad \qquad \qquad \qquad \qquad \qquad \qquad \qquad \qquad \qquad \qquad \qquad \qquad \qquad 3162 \int_set:Nn \l_@@_last_col_int
3163 { \l_@@_nb_cols_int - 1 + \l_@@_first_col_int }
3164 }
```
Now, we can construct the preamble: if the user has used the key last-col, we have the correct number of columns even though the user has used last-col without value.

3165 \@@\_transform\_preamble:

The call to **\array** is in the following command (we have a dedicated macro **\@@** array:n because of compatibility with the classes revtex4-1 and revtex4-2).

```
3166 \@@_array:V \g_@@_preamble_tl \l_@@_new_body_tl
3167 }
3168 \cs_new_protected:Npn \@@_line_with_light_syntax:n #1
3169 {
3170 \seq_clear_new:N \l_@@_cells_seq
3171 \seq_set_split:Nnn \l_@@_cells_seq { ~ } { #1 }
3172 \int_set:Nn \l_@@_nb_cols_int
3173 {
3174 \int_max:nn
3175 \l_@@_nb_cols_int
3176 { \text{Seq_count:N \l\lQC cells\_seq } }3177 }
3178 \seq_pop_left:NN \l_@@_cells_seq \l_tmpa_tl
3179 \tl_put_right:NV \l_@@_new_body_tl \l_tmpa_tl
3180 \seq_map_inline:Nn \l_@@_cells_seq
3181 { \tl_put_right:Nn \l_@@_new_body_tl { & ##1 } }
3182 }
3183 \cs_generate_variant:Nn \@@_line_with_light_syntax:n { V }
```
The following command is used by the code which detects whether the environment is empty (we raise a fatal error in this case: it's only a security). When this command is used, #1 is, in fact, always \end.

```
3184 \cs_new_protected:Npn \@@_analyze_end:Nn #1 #2
3185 {
3186 \str_if_eq:VnT \g_@@_name_env_str { #2 }
3187 { \@@_fatal:n { empty~environment } }
```
We reput in the stream the **\end{...}** we have extracted and the user will have an error for incorrect nested environments.

3188 \end { #2 } <sup>3189</sup> }

The command **\@**\_create\_col\_nodes: will construct a special last row. That last row is a false row used to create the col nodes and to fix the width of the columns (when the array is constructed with an option which specifies the width of the columns).

```
3190 \cs_new:Npn \@@_create_col_nodes:
3191 {
3192 \qquad \text{error}3193 \int_compare:nNnT \l_@@_first_col_int = 0
3194 \{3195 \lambda omit.
3196 \hbox_overlap_left:n
3197 \{3198 \bool_if:NT \l_@@_code_before_bool
3199 { \pgfsys@markposition { \@@_env: - col - 0 } }
3200 \pgfpicture
3201 \pgfrememberpicturepositiononpagetrue
3202 \pgfcoordinate { \@@_env: - col - 0 } \pgfpointorigin
3203 \str_if_empty:NF \l_@@_name_str
3204 { \pgfnodealias { \l_@@_name_str - col - 0 } { \@@_env: - col - 0 } }
3205 \endpgfpicture
3206 \skip_horizontal:N 2\col@sep
3207 \skip_horizontal:N \g_@@_width_first_col_dim
3208 }
3209 &
3210 }
3211 \omit
```
The following instruction must be put after the instruction \omit.

```
3212 \bool_gset_true:N \g_@@_row_of_col_done_bool
```
First, we put a col node on the left of the first column (of course, we have to do that *after* the \omit).

```
3213 \int_compare:nNnTF \l_@@_first_col_int = 0
3214 \left\{ \begin{array}{ccc} 3214 & & & \end{array} \right\}3215 \bool_if:NT \l_@@_code_before_bool
3216 \qquad \qquad \qquad3217 \hbox
3218 \{3219 \skip_horizontal:N -0.5\arrayrulewidth
3220 \pgfsys@markposition { \@@_env: - col - 1 }
3221 \skib horizontal:N 0.5\arrayrulewidth
3222 }
3223 }3224 \pgfpicture
3225 \pgfrememberpicturepositiononpagetrue
3226 \pgfcoordinate { \@@_env: - col - 1 }
\frac{3227}{\text{ \qquad } (-0.5 \arrayrulewidth } \c_zero\_dim )3228 \str_if_empty:NF \l_@@_name_str
3229 { \pgfnodealias { \l_@@_name_str - col - 1 } { \@@_env: - col - 1 } }
3230 \endpgfpicture
3231 }
3232 \uparrow3233 \bool_if:NT \l_@@_code_before_bool
32343235 \hbox
3236 \{3237 \skip_horizontal:N 0.5\arrayrulewidth
3238 \pgfsys@markposition { \@@_env: - col - 1 }
3239 \skip_horizontal:N -0.5\arrayrulewidth
```

```
3240 }
3241 }
3242 \pgfpicture
3243 \pgfrememberpicturepositiononpagetrue
3244 \pgfcoordinate { \@@_env: - col - 1 }
3245 { \pgfpoint { 0.5 \arrayrulewidth } \c_zero_dim }
3246 \str_if_empty:NF \l_@@_name_str
3247 { \pgfnodealias { \l_@@_name_str - col - 1 } { \@@_env: - col - 1 } }
3248 \endpgfpicture
3249 }
```
We compute in  $\gtrsim$  tmpa\_skip the common width of the columns (it's a skip and not a dimension). We use a global variable because we are in a cell of an **\halign** and because we have to use this variable in other cells (of the same row). The affectation of  $\gtrsim$  tmpa\_skip, like all the affectations, must be done after the \omit of the cell.

We give a default value for  $\gtrsim$  tmpa\_skip (0 pt plus 1 fill) but it will just after be erased by a fixed value in the concerned cases.

```
3250 \skip_gset:Nn \g_tmpa_skip { 0 pt~plus 1 fill }
3251 \bool_if:NF \l_@@_auto_columns_width_bool
3252 { \dim_compare:nNnT \l_@@_columns_width_dim > \c_zero_dim }
3253 {
3254 \bool_lazy_and:nnTF
3255 \l_@@_auto_columns_width_bool
3256 { \bool_not_p:n \l_@@_block_auto_columns_width_bool }
3257 { \skip_gset_eq:NN \g_tmpa_skip \g_@@_max_cell_width_dim }
3258 { \skip_gset_eq:NN \g_tmpa_skip \l_@@_columns_width_dim }
3259 \skip_gadd:Nn \g_tmpa_skip { 2 \col@sep }
3260 }
3261 \skip_horizontal:N \g_tmpa_skip
3262 \hbox
3263 \big\{3264 \bool if:NT \l @@ code before bool
3265 \{3266 \hbox
3267 \left\{ \begin{array}{c} \end{array} \right.3268 \skip_horizontal:N -0.5\arrayrulewidth
3269 \pgfsys@markposition { \@@_env: - col - 2 }
3270 \skip_horizontal:N 0.5\arrayrulewidth
3271 }
3272 }
3273 \pgfpicture
3274 \pgfrememberpicturepositiononpagetrue
3275 \pgfcoordinate { \@@_env: - col - 2 }
3276 { \pgfpoint { - 0.5 \arrayrulewidth } \c_zero_dim }
3277 \ttr_if_empty:NF \1_@@_name_str
3278 { \pgfnodealias { \l_@@_name_str - col - 2 } { \@@_env: - col - 2 } }
3279 \endpgfpicture
3280 }
```
We begin a loop over the columns. The integer  $\chi$  to  $\chi$  to  $\chi$  int will be the number of the current column. This integer is used for the Tikz nodes.

```
3281 \int_gset:Nn \g_tmpa_int 1
3282 \bool_if:NTF \g_@@_last_col_found_bool
3283 { \prg_replicate:nn { \int_max:nn { \g_@@_col_total_int - 3 } 0 } }
3284 { \prg_replicate:nn { \int_max:nn { \g_@@_col_total_int - 2 } 0 } }
3285 {
3286 &
3287 \omit
3288 \int_gincr:N \g_tmpa_int
```
The incrementation of the counter  $\gtrsim$  tmpa int must be done after the \omit of the cell.

```
3289 \skip_horizontal:N \g_tmpa_skip
3290 \bool_if:NT \l_@@_code_before_bool
3291 \{
```

```
3292 \hbox
3293 \qquad \qquad \qquad \qquad3294 \skip_horizontal:N -0.5\arrayrulewidth
3295 \pgfsys@markposition
3296 { \@Q_env: - col - \int_eval:n { \g_tmpa_int + 1 } }
3297 \skip_horizontal:N 0.5\arrayrulewidth
3298 }3299 \qquad
```
We create the col node on the right of the current column.

```
3300 \pgfpicture
3301 \pgfrememberpicturepositiononpagetrue
3302 \pgfcoordinate { \@@ env: - col - \int_eval:n { \g_tmpa_int + 1 } }
3303 { \pgfpoint { - 0.5 \arrayrulewidth } \c zero dim }
3304 \str_if_empty:NF \l_@@_name_str
3305 \{3306 \pgfnodealias
3307 \{\lceil \text{Qe_name}\rfloor \text{ s.t. } \lceil \text{Qe_name}\rfloor \text{ s.t. } \lceil \text{Qe_name}\rfloor \text{ s.t. } \lceil \text{Qe_name}\rfloor \text{ s.t. } \lceil \text{Qe_name}\rfloor \text{ s.t. } \lceil \text{Qe_name}\rfloor \text{ s.t. } \lceil \text{Qe_name}\rfloor \text{ s.t. } \lceil \text{Qe_name}\rfloor \text{ s.t. } \lceil \text{Qe_name}\rfloor \text{ s.t. } \lceil \text{Qe_name}\rfloor \text{ s.t. } \lceil \text{Qe_name}\rfloor \text{ s.t. } \lceil3308 { \CO_env: - col - \int_eval:n { \g_tmpa_int + 1 } }
3309 }
3310 \endpgfpicture
3311 }
```
 & 3313 \omit

The two following lines have been added on 2021-12-15 to solve a bug mentionned by Joao Luis Soares by mail.

```
3314 \int \int \text{compare: nNnT \g00 col\_total\_int = 13315 { \skip_gset:Nn \g_tmpa_skip { 0 pt~plus 1 fill } }
3316 \skip_horizontal:N \g_tmpa_skip
3317 \int_gincr:N \g_tmpa_int
3318 \bool_lazy_all:nT
3319 \qquad \qquad \qquad3320 { \bool_not_p:n \g_@@_delims_bool }
3321 { \bool_not_p:n \l_@@_tabular_bool }
3322 { \clist_if_empty_p:N \l_@@_vlines_clist }
3323 { \bool not p:n \l_@@ exterior_arraycolsep_bool }
3324 { ! \l_@@_bar_at_end_of_pream_bool }
3325 }
3326 { \skip_horizontal:N -\col@sep }
3327 \bool_if:NT \l_@@_code_before_bool
3328 {
3329 \hbox
3330 \qquad \qquad \qquad \qquad3331 \skip_horizontal:N -0.5\arrayrulewidth
```
With an environment {Matrix}, you want to remove the exterior \arraycolsep but we don't know the number of columns (since there is no preamble) and that's why we can't put @{} at the end of the preamble. That's why we remove a \arraycolsep now.

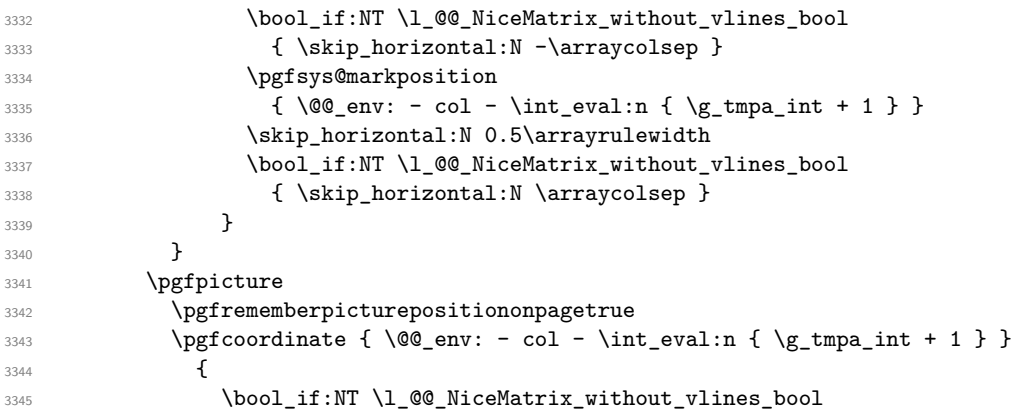

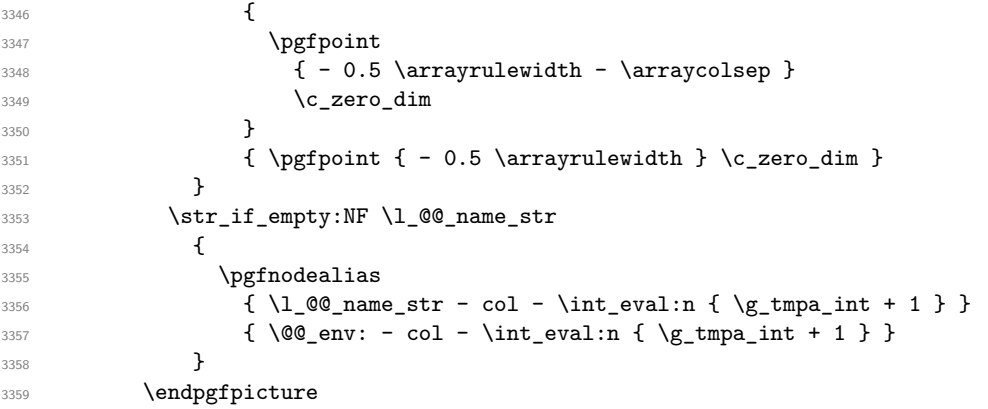

```
3360 \bool_if:NT \g_@@_last_col_found_bool
3361 {
3362 \hbox_overlap_right:n
3363 \qquad \qquad3364 \skip_horizontal:N \g_@@_width_last_col_dim
3365 \bool_if:NT \l_@@_code_before_bool
3366 \qquad \qquad \qquad \qquad3367 \pgfsys@markposition
3368 \{ \@geny: - col - \intert_{eval:n} {\g@_{col\_total_in} + 1 } \}3369 }
3370 \pgfpicture
3371 \pgfrememberpicturepositiononpagetrue
3372 \pgfcoordinate
3373 \{\ \@geny: - col - \int\eval:n {\g| \egthinspace\blacksquare3374 \pgfpointorigin
3375 \tr_if_empty:NF \1_00_name_str
3376 \{3377 \qquad \qquad \qquad \qquad \qquad \qquad3378 \qquad \qquad3379 \lceil \frac{00}{\text{name\_str}} - \text{col} \rceil3380 - \int_eval:n { \g_@@_col_total_int + 1 }
3381 }
3382 \{ \@Q_{env: - col - \int_{eval: n} {\g_QQ_{col\_total\_int + 1 } }3383 }
3384 \endpgfpicture
3385 }
3386 }
3387 \cr
3388 }
```
Here is the preamble for the "first column" (if the user uses the key first-col)

 \tl\_const:Nn \c\_@@\_preamble\_first\_col\_tl { > {

At the beginning of the cell, we link  $\text{CodeAfter to a command which do begins with } \setminus \text{whereas}$ the standard version of \CodeAfter begins does not).

```
3393 \cs_set_eq:NN \CodeAfter \@@_CodeAfter_i:
3394 \bool_gset_true:N \g_@@_after_col_zero_bool
3395 \@@_begin_of_row:
```
The contents of the cell is constructed in the box  $\lceil \log_{\text{cell}} \rceil$  box because we have to compute some dimensions of this box.

```
3396 \hbox_set:Nw \l_@@_cell_box
3397 \@@_math_toggle_token:
3398 \bool_if:NT \l_@@_small_bool \scriptstyle
```
We insert  $\lceil \cdot \rceil$   $\llbracket \circ \cdot \rceil$   $\llbracket \circ \cdot \rceil$   $\llbracket \circ \cdot \rceil$   $\llbracket \circ \cdot \rceil$   $\llbracket \circ \cdot \rceil$   $\llbracket \circ \cdot \rceil$   $\llbracket \circ \cdot \rceil$   $\llbracket \circ \cdot \rceil$   $\llbracket \circ \cdot \rceil$   $\llbracket \circ \cdot \rceil$   $\llbracket \circ \cdot \rceil$   $\llbracket \circ \cdot \rceil$   $\llbracket \circ \cdot \rceil$   $\llbracket \circ \cdot \rceil$   $\llbracket$ in the potential "last row".

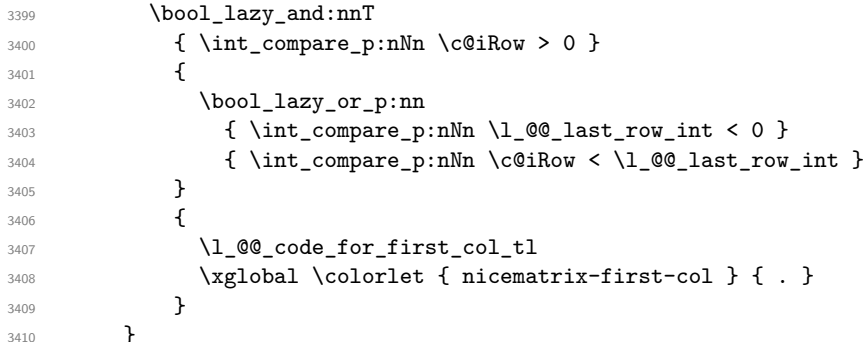

Be careful: despite this letter 1 the cells of the "first column" are composed in a R manner since they are composed in a \hbox\_overlap\_left:n.

```
3411 ]
3412 \sim3413 {
3414 \@@_math_toggle_token:
3415 \hbox_set_end:
3416 \bool_if:NT \g_@@_rotate_bool \@@_rotate_cell_box:
3417 \@@_adjust_size_box:
3418 \@@_update_for_first_and_last_row:
```
We actualise the width of the "first column" because we will use this width after the construction of the array.

```
3419 \dim_gset:Nn \g_@@_width_first_col_dim
3420 { \dim_max:nn \g_@@_width_first_col_dim { \box_wd:N \l_@@_cell_box } }
```
The content of the cell is inserted in an overlapping position.

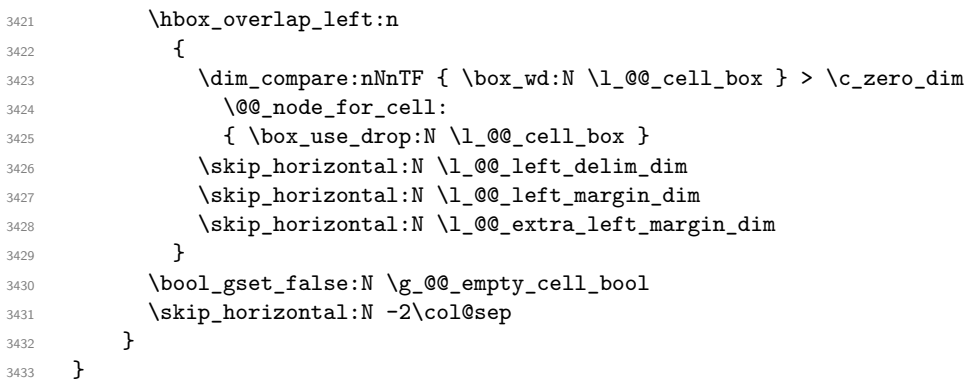

Here is the preamble for the "last column" (if the user uses the key last-col).

```
3434 \tl_const:Nn \c_@@_preamble_last_col_tl
3435 {
3436 >
3437 {
3438 \bool_set_true:N \1_@@_in_last_col_bool
```
At the beginning of the cell, we link  $\text{CodeAfter to a command which begins with } \Lambda \text{ (whereas the } \Lambda \text{).}$ standard version of \CodeAfter begins does not).

3439 \cs\_set\_eq:NN \CodeAfter \@@\_CodeAfter\_i:

With the flag \g\_@@\_last\_col\_found\_bool, we will know that the "last column" is really used.

 \bool\_gset\_true:N \g\_@@\_last\_col\_found\_bool \int\_gincr:N \c@jCol

\int\_gset\_eq:NN \g\_@@\_col\_total\_int \c@jCol

The contents of the cell is constructed in the box  $\lambda$  to the box because we have to compute some dimensions of this box.

 \hbox\_set:Nw \l\_@@\_cell\_box 3444 \@@\_math\_toggle\_token:

3445 \bool\_if:NT \l\_@@\_small\_bool \scriptstyle We insert \1\_00\_code\_for\_last\_col\_tl... but we don't insert it in the potential "first row" and in the potential "last row".

```
3446 \int \int \text{compare: nNnT } \cCiRow > 034473448 \bool_lazy_or:nnT
3449 { \int_compare_p:nNn \l_@@_last_row_int < 0 }
3450 \{ \int_{\Omega} \{ \int_{\Omega} p : n \ln \ c \cdot d \cdot \ l \cdot d \cdot \ (d \cdot k \cdot \ l \cdot d \cdot \ (d \cdot k \cdot \ l \cdot d \cdot \ l \cdot d \cdot \ l \cdot d \cdot \ (e \cdot k \cdot \ l \cdot d \cdot \ l \cdot d \cdot \ l \cdot d \cdot \ l \cdot d \cdot \ l \cdot d \cdot \ l \cdot d \cdot \ l \cdot d \cdot \ l \cdot d \cdot \ l \cdot d \cdot \ l \cdot d \cdot \ (e \cdot k \cdot \ l \cdot d \cdot \ l \cdot d \cdot \ l \cdot d \cdot \ l \cdot d \cdot \ l \cdot d \cdot \ l \cdot d \cdot \ l \cdot d \cdot \ l3451 \{3452 \l_@@_code_for_last_col_tl
3453 \{ \x\} \{ \n  3454 \}3454 }
3455 }
3456 }
3457 l
3458 <
3459 {
3460 \@@_math_toggle_token:
3461 \hbox_set_end:
3462 \bool_if:NT \g_@@_rotate_bool \@@_rotate_cell_box:
3463 \@@_adjust_size_box:
3464 \@@_update_for_first_and_last_row:
```
We actualise the width of the "last column" because we will use this width after the construction of the array.

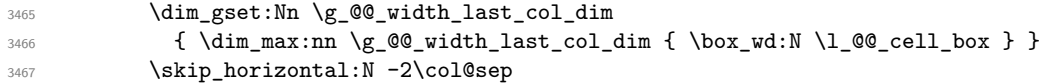

The content of the cell is inserted in an overlapping position.

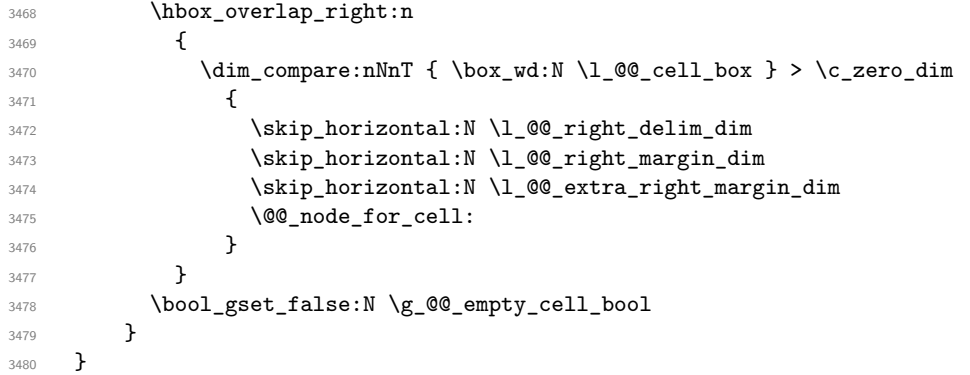

The environment {NiceArray} is constructed upon the environment {NiceArrayWithDelims}.

3481 \NewDocumentEnvironment { NiceArray } { } **{**  \bool\_gset\_false:N \g\_@@\_delims\_bool \str\_if\_empty:NT \g\_@@\_name\_env\_str 3485 { \str\_gset:Nn \g\_@@\_name\_env\_str { NiceArray } }

We put . and . for the delimiters but, in fact, that doesn't matter because these arguments won't be used in {NiceArrayWithDelims} (because the flag \g\_@@\_delims\_bool is set to false).

3486 \NiceArrayWithDelims . . } { \endNiceArrayWithDelims }

We create the variants of the environment {NiceArrayWithDelims}.

 \cs\_new\_protected:Npn \@@\_def\_env:nnn #1 #2 #3 { 3491 \NewDocumentEnvironment { #1 NiceArray } { }

```
3492 {
3493 \bool_gset_true:N \g_@@_delims_bool
3494 \str_if_empty:NT \g_@@_name_env_str
3495 { \str_gset:Nn \g_@@_name_env_str { #1 NiceArray } }
{\tt \verb|\@@_test_if_math_mode|:}3497 \NiceArrayWithDelims #2 #3
3498 }
3499 { \endNiceArrayWithDelims }
3500 }
3501 \@@_def_env:nnn p ( )
3502 \@@_def_env:nnn b [ ]
3503 \@@_def_env:nnn B \{ \}
3504 \@@_def_env:nnn v | |
3505 \@@_def_env:nnn V \| \|
```
## **The environment {NiceMatrix} and its variants**

```
3506 \cs_new_protected:Npn \@@_begin_of_NiceMatrix:nn #1 #2
3507 {
3508 \bool_set_false:N \l_@@_preamble_bool
3509 \tl_clear:N \l_tmpa_tl
3510 \bool_if:NT \l_@@_NiceMatrix_without_vlines_bool
3511 { \tl_set:Nn \l_tmpa_tl { @ { } } }
3512 \tl_put_right:Nn \l_tmpa_tl
3513 {
3514 *
3515 \left\{ \begin{array}{c} \end{array} \right.3516 \int_case:nnF \l_@@_last_col_int
3517 \{3518 \{-2\} { \backsim \{\sim\} { \backsim \{\sim\} { \backsim \{\sim\} \{\sim\} { \backsim \{\sim\} \{\sim\} \{\sim\} \{\sim\} \{\sim\} \{\sim\} \{\sim\} \{\sim\} \{\sim\} \{\sim\} \{\sim\} \{\sim\} \{\sim\} \{\sim\} \{\sim\} \{\sim\} \{\sim\} \{\sim\}3519 \{-1\} {\int_{eval:n} {\c@MaxMatrixCols + 1 } }The value 0 can't occur here since we are in a matrix (which is an environment without preamble).
3520 }
3521 { \int_{eval:n} {\l_@_last\_col\_int - 1 } }3522 }
3523 { #2 }
3524 }
3525 \tl_set:Nn \l_tmpb_tl { \use:c { #1 NiceArray } }
3526 \exp_args:NV \l_tmpb_tl \l_tmpa_tl
3527 }
3528 \cs_generate_variant:Nn \@@_begin_of_NiceMatrix:nn { n V }
3529 \clist_map_inline:nn { p , b , B , v , V }
3530 \{3531 \NewDocumentEnvironment { #1 NiceMatrix } { ! 0 { } }
3532 {
3533 \bool_gset_true:N \g_@@_delims_bool
3534 \str_gset:Nn \g_@@_name_env_str { #1 NiceMatrix }
3535 \keys_set:nn { NiceMatrix / NiceMatrix } { ##1 }
3536 \@@_begin_of_NiceMatrix:nV { #1 } \l_@@_columns_type_tl
3537 }
3538 { \use:c { end #1 NiceArray } }
3539 }
```

```
We define also an environment {NiceMatrix}
3540 \NewDocumentEnvironment { NiceMatrix } { ! O { } }
3541 {
3542 \str_gset:Nn \g_@@_name_env_str { NiceMatrix }
```

```
3543 \keys_set:nn { NiceMatrix / NiceMatrix } { #1 }
3544 \bool_lazy_or:nnT
3545 { \clist_if_empty_p:N \l_@@_vlines_clist }
3546 { \l_@@_except_borders_bool }
3547 { \bool_set_true:N \l_@@_NiceMatrix_without_vlines_bool }
3548 \@@_begin_of_NiceMatrix:nV { } \l_@@_columns_type_tl
3549 }
3550 { \endNiceArray }
```
The following command will be linked to \NotEmpty in the environments of nicematrix. \cs\_new\_protected:Npn \@@\_NotEmpty:

{ \bool\_gset\_true:N \g\_@@\_not\_empty\_cell\_bool }

## **{NiceTabular}, {NiceTabularX} and {NiceTabular\*}**

```
3553 \NewDocumentEnvironment { NiceTabular } { 0 { } m ! 0 { } }
3554 {
```
If the dimension  $l \_@Q$  width\_dim is equal to 0 pt, that means that it has not be set by a previous use of \NiceMatrixOptions.

```
3555 \dim_compare:nNnT \l_@@_width_dim = \c_zero_dim
3556 { \dim_set_eq:NN \1_@@_width_dim \linewidth }
3557 \str_gset:Nn \g_@@_name_env_str { NiceTabular }
3558 \keys_set:nn { NiceMatrix / NiceTabular } { #1 , #3 }
3559 \tl_if_empty:NF \l_@@_short_caption_tl
3560 {
3561 \tl_if_empty:NT \l_@@_caption_tl
3562 \frac{1}{20}3563 \@@_error_or_warning:n { short-caption~without~caption }
3564 \tl_set_eq:NN \l_@@_caption_tl \l_@@_short_caption_tl
3565 }
3566 }
3567 \tl_if_empty:NF \l_@@_label_tl
3568 {
3569 \tl_if_empty:NT \l_@@_caption_tl
3570 { \@@_error_or_warning:n { label~without~caption } }
3571 }
3572 \NewDocumentEnvironment { TabularNote } { b }
3573 {
3574 \bool_if:NTF \l_@@_in_code_after_bool
3575 { \@@_error_or_warning:n { TabularNote~in~CodeAfter } }
3576 {
3577 \tl_if_empty:NF \g_@@_tabularnote_tl
3578 { \t{ }_{gput\_right:Nn \g00\_tabularnote\_tl { \par  } }3579 \tl_gput_right:Nn \g_@@_tabularnote_tl { ##1 }
3580 }
3581 }
3582 { }
3583 \bool_set_true:N \l_@@_tabular_bool
3584 \NiceArray { #2 }
3585 }
3586 { \endNiceArray }
3587 \cs_set_protected:Npn \@@_newcolumntype #1
3588 {
3589 \cs_if_free:cT { NC @ find @ #1 }
3590 { \NC@list \expandafter { \the \NC@list \NC@do #1 } }
3591 \cs_set:cpn {NC @ find @ #1 } ##1 #1 { \NC@ { ##1 } }
3592 \peek_meaning:NTF [
3593 { \newcol@ #1 }
3594 { \newcol@ #1 [ 0 ] }
3595 }
```

```
3596 \NewDocumentEnvironment { NiceTabularX } { m 0 { } m ! 0 { } }
3597 {
```
The following code prevents the expansion of the 'X' columns with the definition of that columns in tabularx (this would result in an error in {NiceTabularX}).

```
3598 \IfPackageLoadedTF { tabularx }
3599 { \newcolumntype { X } { \@@_X } }
3600 { }
3601 \str_gset:Nn \g_@@_name_env_str { NiceTabularX }
3602 \dim_zero_new:N \l @@ width dim
3603 \dim set:Nn \1 @@ width dim { #1 }
3604 \keys_set:nn { NiceMatrix / NiceTabular } { #2, #4 }
3605 \bool_set_true:N \l_@@_tabular_bool
3606 \NiceArray { #3 }
3607 }
3608 { \endNiceArray }
3609 \NewDocumentEnvironment { NiceTabular* } { m 0 { } m ! 0 { } }
3610 {
3611 \str_gset:Nn \g_@@_name_env_str { NiceTabular* }
3612 \dim_set:Nn \l_@@_tabular_width_dim { #1 }
3613 \keys_set:nn { NiceMatrix / NiceTabular } { #2, #4 }
3614 \bool_set_true:N \l_@@_tabular_bool
3615 \NiceArray { #3 }
3616 }
3617 { \endNiceArray }
```
## **16 After the construction of the array**

The following command will be used when the key rounded-corners is in force (this is the key rounded-corners for the whole environment and *not* the key rounded-corners of a command \Block).

```
3618 \cs_new_protected:Npn \@@_deal_with_rounded_corners:
3619 {
3620 \bool_lazy_all:nT
3621 \uparrow3622 { \int_compare_p:nNn \l_@@_tab_rounded_corners_dim > \c_zero_dim }
3623 \l_@@_hvlines_bool
3624 { ! \g_@@_delims_bool }
3625 { ! \l_@@_except_borders_bool }
3626 }
3627 \sqrt{25}3628 \bool_set_true:N \l_@@_except_borders_bool
3629 \clist_if_empty:NF \l_@@_corners_clist
3630 \{ \begin{array}{c} \text{968} \\ \text{1009} \end{array} { hvlines, ~rounded-corners ~ and ~ corners } }
3631 \tl_gput_right:Nn \g_@@_pre_code_after_tl
3632 {
3633 \@@_stroke_block:nnn
3634 \left\{ \begin{array}{c} \end{array} \right.3635 rounded-corners = \dim_use:N \l_@@_tab_rounded_corners_dim ,
3636 draw = \lceil \frac{00}{\text{rule}} \rceil draw = \lceil \frac{1}{100} \rceil draw = \lceil \frac{1}{100} \rceil3637 }
3638 { 1-1 }
3639 { \int_{}use:N \c@iRow - \int_use:N \c@jCol }
3640 }
3641 }
3642 }
3643 \cs_new_protected:Npn \@@_after_array:
3644 {
3645 \group_begin:
```
When the option last-col is used in the environments with explicit preambles (like {NiceArray}, {pNiceArray}, etc.) a special type of column is used at the end of the preamble in order to compose the cells in an overlapping position (with \hbox\_overlap\_right:n) but (if last-col has been used), we don't have the number of that last column. However, we have to know that number for the color of the potential \Vdots drawn in that last column. That's why we fix the correct value of \l\_@@\_last\_col\_int in that case.

3646 \bool if:NT \g @@ last col found bool 3647 {\int\_set\_eq:NN\l\_@@\_last\_col\_int \g\_@@\_col\_total\_int }

If we are in an environment without preamble (like {NiceMatrix} or {pNiceMatrix}) and if the option last-col has been used without value we also fix the real value of  $\lceil$  00 last col int.

```
3648 \bool_if:NT \l_@@_last_col_without_value_bool
3649 { \int_set_eq:NN \l_@@_last_col_int \g_@@_col_total_int }
```
It's also time to give to  $\lceil \log_{\text{lastrow}_i} \rceil$  its real value.

```
3650 \bool_if:NT \l_@@_last_row_without_value_bool
3651 { \int_set_eq:NN \l_@@_last_row_int \g_@@_row_total_int }
3652 \tl_gput_right:Nx \g_@@_aux_tl
3653 \qquad \qquad3654 \seq_gset_from_clist:Nn \exp_not:N \g_@@_size_seq
3655 \left\{ \begin{array}{c} \end{array} \right.3656 \int_use:N \l_@@_first_row_int ,
3657 \int_{\text{use}:N} \c{@iRow},
3658 \int_use:N \g_@@_row_total_int ,
3659 \int_use:N \l_@@_first_col_int ,
3660 \int_use:N \c@jCol,
3661 \int_use:N \g_@@_col_total_int
3662 }
3663 }
```
We write also the potential content of  $\gtrsim$  @@\_pos\_of\_blocks\_seq. It will be used to recreate the blocks with a name in the \CodeBefore and also if the command \rowcolors is used with the key respect-blocks).

```
3664 \seq_if_empty:NF \g_@@_pos_of_blocks_seq
3665 {
3666 \tl_gput_right:Nx \g_@@_aux_tl
3667 \left\{ \begin{array}{c} \end{array} \right.3668 \seq_gset_from_clist:Nn \exp_not:N \g_@@_pos_of_blocks_seq
3669 { \seq_use:Nnnn \g_@@_pos_of_blocks_seq , , , }
3670 }
3671 }
3672 \seq_if_empty:NF \g_@@_multicolumn_cells_seq
3673 {
3674 \tl_gput_right:Nx \g_@@_aux_tl
36753676 \seq_gset_from_clist:Nn \exp_not:N \g_@@_multicolumn_cells_seq
3677 { \seq_use:Nnnn \g_@@_multicolumn_cells_seq , , , }
3678 \seq_gset_from_clist:Nn \exp_not:N \g_@@_multicolumn_sizes_seq
3679 \{ \seq_use: Nnnn \g@@_multicolumn{sigs}{1}3680 }
3681 }
```
Now, you create the diagonal nodes by using the row nodes and the col nodes.

3682 \@@\_create\_diag\_nodes:

We create the aliases using last for the nodes of the cells in the last row and the last column.

```
3683 \pgfpicture
3684 \int_step_inline:nn \c@iRow
3685 {
3686 \pgfnodealias
3687 { \ Qenv: - ##1 - last }3688 { \@@_env: - ##1 - \int_use:N \c@jCol }
```

```
3689 }
3690 \int_step_inline:nn \c@jCol
3691 {
3692 \pgfnodealias
3693 { \@@_env: - last - ##1 }
3694 { \@@_env: - \int_use:N \c@iRow - ##1 }
3695 }
3696 \str_if_empty:NF \l_@@_name_str
3697 {
3698 \int_step_inline:nn \c@iRow
3699 {
3700 \pgfnodealias
3701 \{ \lceil \text{OQ_name\_str} - \#11 - \text{last} \rceil \}3702 { \@@_env: - ##1 - \int_use:N \c@jCol }
3703 }
3704 \int_step_inline:nn \c@jCol
37053706 \pgfnodealias
3707 \{ \lceil \frac{00\_name\_str - last - #41 \rceil}{}\{ \@Q_{env: - \int_use:N \c@iRow - ##1 }3709 }
3710 }
3711 \endpgfpicture
```
By default, the diagonal lines will be parallelized<sup>11</sup>. There are two types of diagonals lines: the \Ddots diagonals and the \Iddots diagonals. We have to count both types in order to know whether a diagonal is the first of its type in the current {NiceArray} environment.

```
l_if:NT \l_@@_parallelize_diags_bool
3713 \{3714 \int_gzero_new:N \g_@@_ddots_int
3715 \int_gzero_new:N \g_@@_iddots_int
```
The dimensions  $\gtrsim$  @@\_delta\_x\_one\_dim and  $\gtrsim$  @@\_delta\_y\_one\_dim will contain the  $\Delta_x$  and  $\Delta_y$ of the first \Ddots diagonal. We have to store these values in order to draw the others \Ddots diagonals parallel to the first one. Similarly \g\_@@\_delta\_x\_two\_dim and \g\_@@\_delta\_y\_two\_dim are the  $\Delta_x$  and  $\Delta_y$  of the first **\Iddots** diagonal.

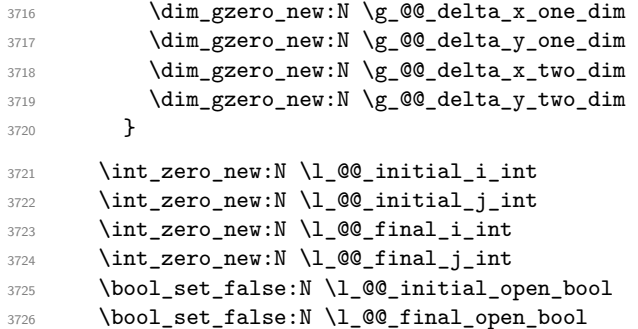

If the option small is used, the values  $\lceil \log \cdot \text{zdots} \rceil$  and  $\lceil \log \cdot \text{zdots} \rceil$  and  $\lceil \log \cdot \text{zdots} \rceil$  inter\_dim (used to draw the dotted lines created by \hdottedline and \vdottedline and also for all the other dotted lines when line-style is equal to standard, which is the initial value) are changed.

```
3727 \bool_if:NT \l_@@_small_bool
3728 {
3729 \dim_set: Nn \lq0_xdots_radaius_dim { 0.7 \lq0_xdots_radaius_dim }3730 \dim_set:Nn \l_@@_xdots_inter_dim { 0.55 \l_@@_xdots_inter_dim }
```
The dimensions \l\_@@\_xdots\_shorten\_start\_dim and \l\_@@\_xdots\_shorten\_start\_dim correspond to the options xdots/shorten-start and xdots/shorten-end available to the user.

```
3731 \dim set:Nn \l @@ xdots shorten start dim
3732 { 0.6 \1 @@_xdots_shorten_start_dim }
3733 \dim_set:Nn \l_@@_xdots_shorten_end_dim
```
<span id="page-91-0"></span>It's possible to use the option parallelize-diags to disable this parallelization.

3734  ${0.6 \lceil\lceil \text{00_xdots}\rceil \cdot \text{shorten\_end\_dim}}$ <sup>3735</sup> }

Now, we actually draw the dotted lines (specified by \Cdots, \Vdots, etc.).

3736 \@@ draw dotted lines:

The following computes the "corners" (made up of empty cells) but if there is no corner to compute, it won't do anything. The corners are computed in \1\_@@\_corners\_cells\_seq which will contain all the cells which are empty (and not in a block) considered in the corners of the array.

3737 \@@ compute corners:

The sequence  $\gtrsim$   $\mathcal{Q}$  pos of blocks seq must be "adjusted" (for the case where the user have written something like \Block{1-\*}).

```
3738 \@@_adjust_pos_of_blocks_seq:
3739 \@@_deal_with_rounded_corners:
3740 \tl_if_empty:NF \l_@@_hlines_clist \@@_draw_hlines:
3741 \tl_if_empty:NF \l_@@_vlines_clist \@@_draw_vlines:
```
Now, the pre-code-after and then, the \CodeAfter.

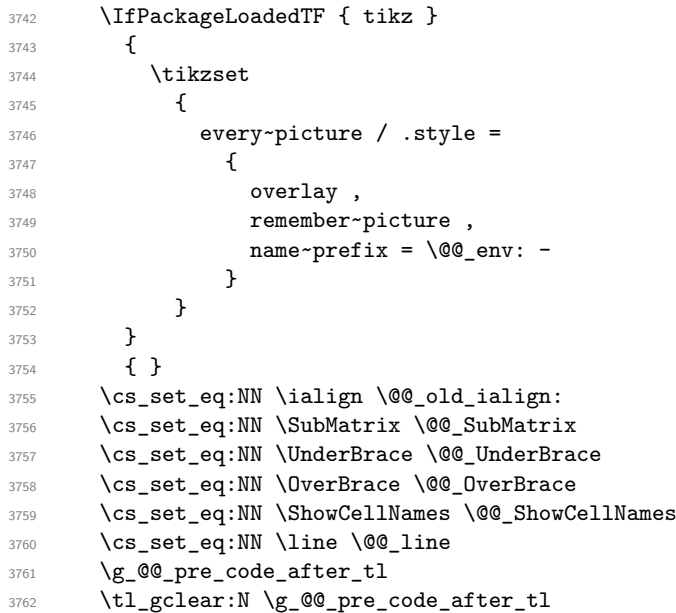

When light-syntax is used, we insert systematically a \CodeAfter in the flow. Thus, it's possible to have two instructions \CodeAfter and the second may be in \g\_nicematrix\_code\_after\_tl. That's why we set \Code-after to be *no-op* now.

3763 \cs\_set\_eq:NN \CodeAfter \prg\_do\_nothing:

We clear the list of the names of the potential \SubMatrix that will appear in the \CodeAfter (unfortunately, that list has to be global).

3764 \seq\_gclear:N \g\_@@\_submatrix\_names\_seq

The following code is a security for the case the user has used babel with the option spanish: in that case, the characters > and < are activated and Tikz is not able to solve the problem (even with the Tikz library babel).

 $3765$  \int\_compare:nNnT { \char\_value\_catcode:n { 60 } } = { 13 } 3766 {\CQ\_rescan\_for\_spanish:N \g\_nicematrix\_code\_after\_tl }

And here's the **\CodeAfter**. Since the **\CodeAfter** may begin with an "argument" between square brackets of the options, we extract and treat that potential "argument" with the command \@@\_CodeAfter\_keys:.

```
3767 \bool_set_true:N \l_@@_in_code_after_bool
3768 \exp_last_unbraced:NV \@@_CodeAfter_keys: \g_nicematrix_code_after_tl
3769 \scan stop:
3770 \tl_gclear:N \g_nicematrix_code_after_tl
3771 \group_end:
```
 $\gtrsim$  60 pre code before tl is for instructions in the cells of the array such as  $\row$  rowcolor and \cellcolor (when the key color-inside is in force). These instructions will be written on the aux file to be added to the code-before in the next run.

```
3772 \tl_if_empty:NF \g_@@_pre_code_before_tl
3773 {
3774 \tl_gput_right:Nx \g_@@_aux_tl
37753776 \tl_gset:Nn \exp_not:N \g_@@_pre_code_before_tl
3777 \{ \text{exp\_not:V} \gtrsim @\_pre\_code\_before\_tl \}3778 }
3779 \tl_gclear:N \g_@@_pre_code_before_tl
3780 }
3781 \tl_if_empty:NF \g_nicematrix_code_before_tl
3782 \qquad \qquad3783 \tl_gput_right:Nx \g_@@_aux_tl
3784 \left\{ \begin{array}{c} \end{array} \right.3785 \tl_gset:Nn \exp_not:N \g_@@_code_before_tl
3786 { \text{\\v \gtrsim} 1 }3787 }
3788 \tl_gclear:N \g_nicematrix_code_before_tl
3789 }
3790 \str_gclear:N \g_@@_name_env_str
```
3791 \@@\_restore\_iRow\_jCol:

The command **\CT@arc@** contains the instruction of color for the rules of the array<sup>12</sup>. This command is used by \CT@arc@ but we use it also for compatibility with colortbl. But we want also to be able to use color for the rules of the array when colortbl is *not* loaded. That's why we do the following instruction which is in the patch of the end of arrays done by colortbl.

```
3792 \cs_gset_eq:NN \CT@arc@ \@@_old_CT@arc@
3793 }
```
The following command will extract the potential options (between square brackets) at the beginning of the \CodeAfter (that is to say, when \CodeAfter is used, the options of that "command" \CodeAfter). Idem for the \CodeBefore.

```
3794 \NewDocumentCommand \@@_CodeAfter_keys: { 0 { } }
3795 { \keys_set:nn { NiceMatrix / CodeAfter } { #1 } }
```
We remind that the first mandatory argument of the command **\Block** is the size of the block with the special format  $i-j$ . However, the user is allowed to omit i or j (or both). This will be interpreted as: the last row (resp. column) of the block will be the last row (resp. column) of the block (without the potential exterior row—resp. column—of the array). By convention, this is stored in \g\_@@\_pos\_of\_blocks\_seq (and \g\_@@\_blocks\_seq) as a number of rows (resp. columns) for the block equal to 100. It's possible, after the construction of the array, to replace these values by the correct ones (since we know the number of rows and columns of the array).

```
3796 \cs_new_protected:Npn \@@_adjust_pos_of_blocks_seq:
3797 {
3798 \seq_gset_map_x:NNn \g_@@_pos_of_blocks_seq \g_@@_pos_of_blocks_seq
3799 { \@@_adjust_pos_of_blocks_seq_i:nnnnn ##1 }
3800 }
```
 $12_{e.g.} \cdot \cdot [rgb]{0.5,0.5,0}$ 

The following command must *not* be protected.

```
3801 \cs_new:Npn \@@_adjust_pos_of_blocks_seq_i:nnnnn #1 #2 #3 #4 #5
3802 {
3803 { #1 }
3804 { #2 }
3805 {
3806 \int_compare:nNnTF { #3 } > { 99 }
3807 { \int_use:N \c@iRow }
3808 { #3 }
3809 }
3810 {
3811 \int_compare:nNnTF { #4 } > { 99 }
3812 { \int_use:N \c@jCol }
3813 { #4 }
3814 }
3815 { #5 }
3816 }
```
We recall that, when externalization is used, \tikzpicture and \endtikzpicture (or \pgfpicture and \endpgfpicture) must be directly "visible". That's why we have to define the adequate version of **\@@\_draw\_dotted\_lines:** whether Tikz is loaded or not (in that case, only PGF is loaded).

```
3817 \hook_gput_code:nnn { begindocument } { . }
3818 {
3819 \cs_new_protected:Npx \@@_draw_dotted_lines:
3820 {
3821 \c_@@_pgfortikzpicture_tl
3822 \@@_draw_dotted_lines_i:
3823 \c_@@_endpgfortikzpicture_tl
3824 }
3825 }
```
The following command *must* be protected because it will appear in the construction of the command \@@\_draw\_dotted\_lines:.

```
3826 \cs_new_protected:Npn \@@_draw_dotted_lines_i:
3827 {
3828 \pgfrememberpicturepositiononpagetrue
3829 \pgf@relevantforpicturesizefalse
3830 \g_@@_HVdotsfor_lines_tl
3831 \g_@@_Vdots_lines_tl
3832 \g_@@_Ddots_lines_tl
3833 \g_@@_Iddots_lines_tl
3834 \g_@@_Cdots_lines_tl
3835 \g_@@_Ldots_lines_tl
3836 }
3837 \cs_new_protected:Npn \@@_restore_iRow_jCol:
3838 {
3839 \cs_if_exist:NT \theiRow { \int_gset_eq:NN \c@iRow \l_@@_old_iRow_int }
3840 \cs_if_exist:NT \thejCol { \int_gset_eq:NN \c@jCol \l_@@_old_jCol_int }
3841 }
```
We define a new PGF shape for the diag nodes because we want to provide a anchor called  $\overline{5}$  for those nodes.

```
3842 \pgfdeclareshape { @@_diag_node }
3843 {
3844 \savedanchor { \five }
3845 {
3846 \dim_gset_eq:NN \pgf@x \l_tmpa_dim
3847 \dim_gset_eq:NN \pgf@y \l_tmpb_dim
3848 }
3849 \anchor { 5 } { \five }
```
3850 \anchor { center } { \pgfpointorigin } <sup>3851</sup> }

The following command creates the diagonal nodes (in fact, if the matrix is not a square matrix, not all the nodes are on the diagonal).

```
3852 \cs_new_protected:Npn \@@_create_diag_nodes:
3853 {
3854 \pgfpicture
3855 \pgfrememberpicturepositiononpagetrue
3856 \int_step_inline:nn { \int_max:nn \c@iRow \c@jCol }
3857 {
3858 \@@_qpoint:n { col - \int_min:nn { ##1 } { \c@jCol + 1 } }
3859 \dim_set_eq:NN \l_tmpa_dim \pgf@x
3860 \@@_qpoint:n { row - \int_min:nn { ##1 } { \c@iRow + 1 } }
3861 \dim_set_eq:NN \l_tmpb_dim \pgf@y
3862 \@@_qpoint:n { col - \int_min:nn { ##1 + 1 } { \c@jCol + 1 } }
3863 \dim_set_eq:NN \l_@@_tmpc_dim \pgf@x
3864 \@@_qpoint:n { row - \int_min:nn { ##1 + 1 } { \c@iRow + 1 } }
3865 \dim_set_eq:NN \l_@@_tmpd_dim \pgf@y
3866 \pgftransformshift { \pgfpoint \l_tmpa_dim \l_tmpb_dim }
```
Now, \l\_tmpa\_dim and \l\_tmpb\_dim become the width and the height of the node (of shape @à\_diag\_node) that we will construct.

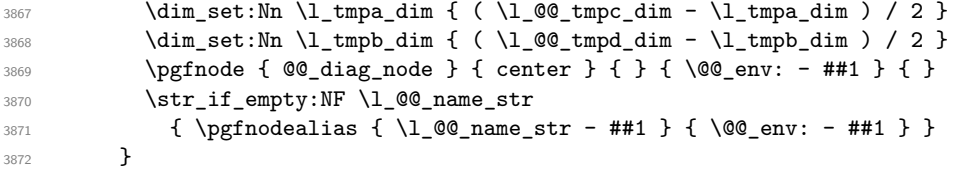

Now, the last node. Of course, that is only a coordinate because there is not .5 anchor for that node.

```
3873 \int_set:Nn \l_tmpa_int { \int_max:nn \c@iRow \c@jCol + 1 }
3874 \@@_qpoint:n { row - \int_min:nn { \l_tmpa_int } { \c@iRow + 1 } }
3875 \dim_set_eq:NN \l_tmpa_dim \pgf@y
3876 \@@_qpoint:n { col - \int_min:nn { \l_tmpa_int } { \c@jCol + 1 } }
3877 \pgfcoordinate
3878 { \@@_env: - \int_use:N \l_tmpa_int } { \pgfpoint \pgf@x \l_tmpa_dim }
3879 \pgfnodealias
3880 { \@@_env: - last }
3881 { \@@_env: - \int_eval:n { \int_max:nn \c@iRow \c@jCol + 1 } }
3882 \str_if_empty:NF \l_@@_name_str
3883 {
3884 \pgfnodealias
3885 { \l_@@_name_str - \int_use:N \l_tmpa_int }
3886 { \@@_env: - \int_use:N \l_tmpa_int }
3887 \pgfnodealias
3888 { \lceil \cdot \rceil 2@name\_str - last \rceil }3889 { \@@_env: - last }
3890 }
3891 \endpgfpicture
3892 }
```
## **17 We draw the dotted lines**

A dotted line will be said *open* in one of its extremities when it stops on the edge of the matrix and *closed* otherwise. In the following matrix, the dotted line is closed on its left extremity and open on its right.

 *a* + *b* + *c a* + *b a a a a* + *b a* + *b* + *c* 

The command \@@\_find\_extremities\_of\_line:nnnn takes four arguments:

- the first argument is the row of the cell where the command was issued;
- the second argument is the column of the cell where the command was issued;
- the third argument is the *x*-value of the orientation vector of the line;
- the fourth argument is the *y*-value of the orientation vector of the line.

This command computes:

- \l\_@@\_initial\_i\_int and \l\_@@\_initial\_j\_int which are the coordinates of one extremity of the line;
- $\lceil \cdot \cdot \rceil$   $\ll$  final i\_int and  $\lceil \cdot \cdot \rceil$   $\ll$  final j\_int which are the coordinates of the other extremity of the line;
- \l\_@@\_initial\_open\_bool and \l\_@@\_final\_open\_bool to indicate whether the extremities are open or not.

```
3893 \cs_new_protected:Npn \@@_find_extremities_of_line:nnnn #1 #2 #3 #4
3894 {
```
First, we declare the current cell as "dotted" because we forbide intersections of dotted lines.

```
3895 \cs_set:cpn { @@ _ dotted _ #1 - #2 } { }
Initialization of variables.
```

```
3896 \int_set:Nn \l_@@_initial_i_int { #1 }
3897 \int_set:Nn \l_@@_initial_j_int { #2 }
3898 \int_set:Nn \l_@@_final_i_int { #1 }
3899 \int_set:Nn \1_00_final_j_int { #2 }
```
We will do two loops: one when determinating the initial cell and the other when determinating the final cell. The boolean  $\lceil \log \rceil$  stop\_loop\_bool will be used to control these loops. In the first loop, we search the "final" extremity of the line.

```
3900 \bool_set_false:N \l_@@_stop_loop_bool
3901 \bool_do_until:Nn \l_@@_stop_loop_bool
3902 {
3903 \int_add:Nn \1_@@_final_i_int { #3 }
3904 \int_add:Nn \l_@@_final_j_int { #4 }
```
We test if we are still in the matrix.

```
3905 \bool_set_false:N \l_@@_final_open_bool
3906 \int_compare:nNnTF \l_@@_final_i_int > \l_@@_row_max_int
3907 {
3908 \int_{\int \text{compare: nNnTF } { #3 } = 13909 \{ \boldsymbol{\delta} \}3910 \{3911 \int_compare:nNnT \l_@@_final_j_int > \l_@@_col_max_int
3912 \{ \bool\_set\_true:N \ l_@Q\_final\_open\_bool \}3913 }
3914 }
3915 \overline{\phantom{1}}3916 \int_compare:nNnTF \1_@@_final_j_int < \1_@@_col_min_int
3917 \{3918 \int_{\text{18}} \frac{\text{compare: nNnT}{44} = { -1 } }3919 { \boldsymbol{\delta} \3920 }
3921 \{
```
 \int\_compare:nNnT \l\_@@\_final\_j\_int > \l\_@@\_col\_max\_int  $\qquad \qquad$   $\int_{\infty}^{\infty} \frac{\text{mm}}{4} + 4 = 1$  { \bool\_set\_true:N \l\_@@\_final\_open\_bool }  $}$ **}**  } \bool\_if:NTF \l\_@@\_final\_open\_bool

If we are outside the matrix, we have found the extremity of the dotted line and it's an *open* extremity.

We do a step backwards.

{

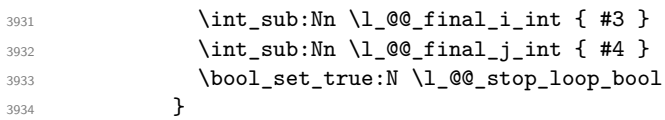

If we are in the matrix, we test whether the cell is empty. If it's not the case, we stop the loop because we have found the correct values for  $\lceil \log_{1} n \rceil$  and  $\lceil \log_{1} n \rceil$  and  $\lceil \log_{1} n \rceil$ .

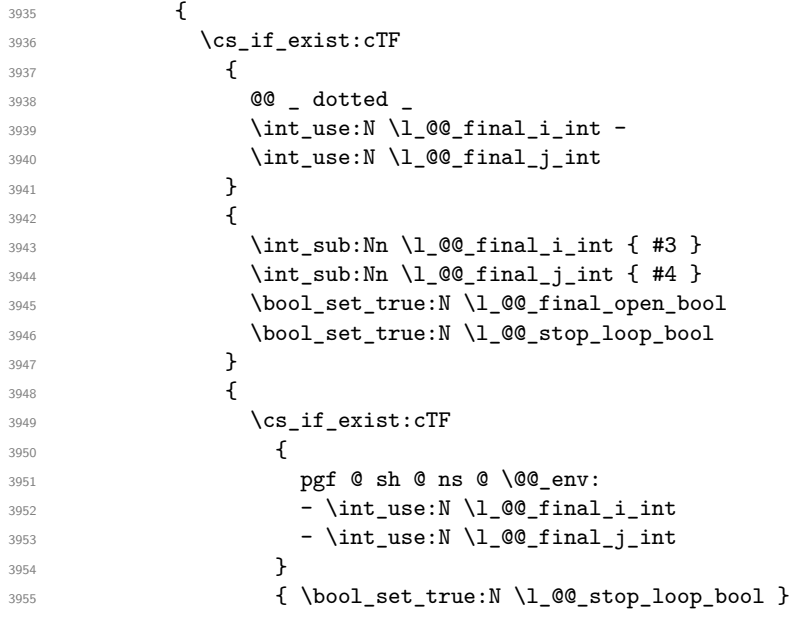

If the case is empty, we declare that the cell as non-empty. Indeed, we will draw a dotted line and the cell will be on that dotted line. All the cells of a dotted line have to be marked as "dotted" because we don't want intersections between dotted lines. We recall that the research of the extremities of the lines are all done in the same TeX group (the group of the environment), even though, when the extremities are found, each line is drawn in a TeX group that we will open for the options of the line.

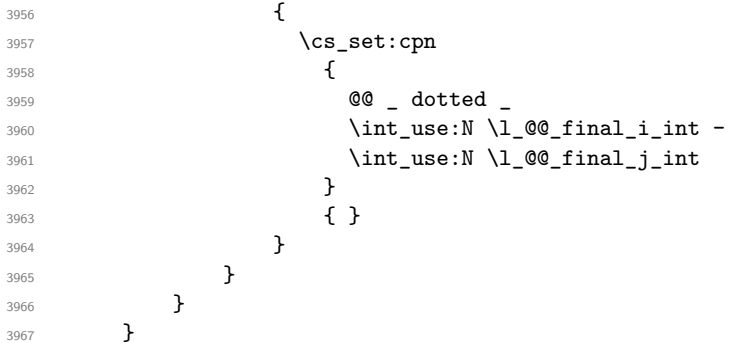

For  $\lceil \log_2$  initial\_i\_int and  $\lceil \log_2$  initial\_j\_int the programmation is similar to the previous one.

\bool\_set\_false:N \l\_@@\_stop\_loop\_bool

```
3969 \bool_do_until:Nn \l_@@_stop_loop_bool
3970 {
3971 \int_sub:Nn \l_@@_initial_i_int { #3 }
3972 \int_sub:Nn \l_@@_initial_j_int { #4 }
3973 \bool_set_false:N \l_@@_initial_open_bool
3974 \int_compare:nNnTF \l_@@_initial_i_int < \l_@@_row_min_int
39753976 \int compare:nNnTF { #3 } = 1
3977 \{ \bool\_set\_true:N \ l_@Q\_initial\_open\_bool \}3978 \left\{ \begin{array}{c} \end{array} \right.3979 \int \int_{compare: nNnT \lvert Q@_initial\_j_int = {\lvert Q@_col\_min\_int -1 \rvert}3980 \{ \bool\_set\_true:N \ l_@@\_initial\_open\_bool \}3981 }
3982 }
3983 \qquad \qquad\verb|3984| \int_compare:nNnTF \l_@@_initial_j_int < \l_@@_col_min_int
3985 \qquad \qquad3986 \int_{2986}3987 { \boldsymbol{\delta} \3988 }
3989 \qquad \qquad \qquad \qquad \qquad \qquad \qquad \qquad \qquad \qquad \qquad \qquad \qquad \qquad \qquad \qquad \qquad \qquad \qquad \qquad \qquad \qquad \qquad \qquad \qquad \qquad \qquad \qquad \qquad \qquad \qquad \qquad \qquad \qquad \qquad \qquad \qquad3990 \int_compare:nNnT \l_@@_initial_j_int > \l_@@_col_max_int
3991 \left\{3992 \int \int_{\text{compare: nNnT} { #4 } = {-1}3993 \{ \bool\_set\_true : N \ l\_@q\_initial\_open\_bool \}3994 }
3995 }
3996 }
3997 \bool_if:NTF \l_@@_initial_open_bool
3998 {
3999 \int_add:Nn \1_00_initial_i_int { #3 }
4000 \int_{100}^{\infty} \int_{00}^{\infty} \int_{0}^{\infty} \int_{0}^{\infty}4001 \bool_set_true:N \l_@@_stop_loop_bool
4002  }
4003 {
4004 \cs_if_exist:cTF
4005 \{4006 @@ _ dotted
4007 \int \int \use: N \ l @ initial i_int -
4008 \int_use:N \l_@@_initial_j_int
4009 }
4010 \qquad \qquad \qquad \qquad \qquad \qquad \qquad \qquad \qquad \qquad \qquad \qquad \qquad \qquad \qquad \qquad \qquad \qquad \qquad \qquad \qquad \qquad \qquad \qquad \qquad \qquad \qquad \qquad \qquad \qquad \qquad \qquad \qquad \qquad \qquad \qquad \qquad 4011 \int_add:Nn \1_@@_initial_i_int { #3 }
4012 \int_add:Nn \l_@@_initial_j_int { #4 }
4013 \bool_set_true:N \l_@@_initial_open_bool
4014 \bool_set_true:N \l_@@_stop_loop_bool
4015 }
4016 \left\{ \begin{array}{c} 1 \end{array} \right.4017 \cs_if_exist:cTF
4018 \left\{ \begin{array}{c} 1 \end{array} \right.4019 pgf @ sh @ ns @ \@@_env:
4020 - \int_use:N \l_@@_initial_i_int
4021 - \int_use:N \l_@@_initial_j_int
4022 }
4023 \{ \book\_set\_true: N \l_@@\_stop\_loop\_bool \}4024 \left\{ \begin{array}{c} 4 & 0 \\ 0 & 0 \end{array} \right\}4025 \csc set:cpn
40264027 00 _ dotted _
4028 \int_use:N \l_@@_initial_i_int -
4029 \int_\text{use:N} \lceil \dfrac{\ell}{\ell} \rceil4030 }
4031 \{ \}
```
4032 **}** 4033 **}** 4034 } <sup>4035</sup> }

We remind the rectangle described by all the dotted lines in order to respect the corresponding virtual "block" when drawing the horizontal and vertical rules.

```
4036 \seq_gput_right:Nx \g_@@_pos_of_xdots_seq
4037 {
4038 { \int_use:N \1_@@_initial_i_int }
```
Be careful: with  $\Iddots$ ,  $\Id$  @ final j int is inferior to  $\Id$  @ initial j int. That's why we use  $\int_{min:nn}$  and  $\int_{max:nn}$ .

```
4039 { \int_min:nn \l_@@_initial_j_int \l_@@_final_j_int }
4040 { \int_use:N \l_@@_final_i_int }
4041 { \int_max:nn \l_@@_initial_j_int \l_@@_final_j_int }
4042 { } % for the name of the block
4043 }
4044 }
```
If the final user uses the key xdots/shorten in \NiceMatrixOptions or at the level of an environment (such as {pNiceMatrix}, etc.), only the so called "closed extremities" will be shortened by that key. The following command will be used *after* the detection of the extremities of a dotted line (hence at a time when we known wheter the extremities are closed or open) but before the analyse of the keys of the individual command \Cdots, \Vdots. Hence, the keys shorten, shorten-start and shorten-end of that individual command will be applied.

```
4045 \cs_new_protected:Npn \@@_open_shorten:
4046 {
4047 \bool_if:NT \l_@@_initial_open_bool
4048 { \dim_zero:N \l_@@_xdots_shorten_start_dim }
4049 \bool_if:NT \l_@@_final_open_bool
4050 { \dim_zero:N \l_@@_xdots_shorten_end_dim }
4051 }
```
The following commmand (*when it will be written*) will set the four counters \l\_@@\_row\_min\_int, \l\_@@\_row\_max\_int, \l\_@@\_col\_min\_int and \l\_@@\_col\_max\_int to the intersections of the submatrices which contains the cell of row #1 and column #2. As of now, it's only the whole array (excepted exterior rows and columns).

```
4052 \text{ } \cs_new_protected:Npn \@@_adjust_to_submatrix:nn #1 #2
4053 \overline{5}{}^{\rm 4054} \int_set:Nn \l_@@_row_min_int 1
4055 \int_set:Nn \l_@@_col_min_int 1
4056 \int_set_eq:NN \l_@@_row_max_int \c@iRow
4057 \int_set_eq:NN \l_@@_col_max_int \c@jCol
```
We do a loop over all the submatrices specified in the code-before. We have stored the position of all those submatrices in  $\gtrsim$  00\_submatrix\_seq.

```
4058 \seq_map_inline:Nn \g_@@_submatrix_seq
4059 { \@@_adjust_to_submatrix:nnnnnn { #1 } { #2 } ##1 }
4060 }
```
#1 and #2 are the numbers of row and columns of the cell where the command of dotted line (ex.:  $\V{ldots}$ ) has been issued. #3, #4, #5 and #6 are the specification (in *i* and *j*) of the submatrix we are analyzing.

```
4061 \cs_set_protected:Npn \@@_adjust_to_submatrix:nnnnnn #1 #2 #3 #4 #5 #6
4062 {
4063 \bool_if:nT
4064 \uparrow4065 \int_compare_p:n { #3 <= #1 }
4066 && \int_compare_p:n { #1 <= #5 }
4067 && \int_compare_p:n { #4 <= #2 }
4068 && \int_compare_p:n { #2 <= #6 }
4069 }
```

```
4070 {
4071 \int_set:Nn \l_@@_row_min_int { \int_max:nn \l_@@_row_min_int { #3 } }
4072 \int_set:Nn \l_@@_col_min_int { \int_max:nn \l_@@_col_min_int { #4 } }
4073 \int_set:Nn \l_@@_row_max_int { \int_min:nn \l_@@_row_max_int { #5 } }
4074 \int_set:Nn \l_@@_col_max_int { \int_min:nn \l_@@_col_max_int { #6 } }
4075 }
4076 }
4077 \cs_new_protected:Npn \@@_set_initial_coords:
4078 {
4079 \dim_set_eq:NN \l_@@_x_initial_dim \pgf@x
4080 \dim_set_eq:NN \l_@@_y_initial_dim \pgf@y
4081 }
4082 \cs_new_protected:Npn \@@_set_final_coords:
4083 \uparrow4084 \dim_set_eq:NN \l_@@_x_final_dim \pgf@x
4085 \dim_set_eq:NN \l_@@_y_final_dim \pgf@y
4086 }
4087 \cs_new_protected:Npn \@@_set_initial_coords_from_anchor:n #1
4088 {
4089 \pgfpointanchor
4090 {
4091 \@@_env:
4092 - \int_use:N \l_@@_initial_i_int
4093 - \int_use:N \l_@@_initial_j_int
4094 }
4095 { #1 }
4096 \@@_set_initial_coords:
4097 }
4098 \cs_new_protected:Npn \@@_set_final_coords_from_anchor:n #1
4099 {
4100 \pgfpointanchor
4101 {
4102 \@@_env:
4103 - \int_use:N \l_@@_final_i_int
4104 - \int_use:N \l_@@_final_j_int
4105 }
4106 { #1 }
4107 \@@_set_final_coords:
4108 }
4109 \cs_new_protected:Npn \@@_open_x_initial_dim:
4110 \sim4111 \dim_set_eq:NN \l_@@_x_initial_dim \c_max_dim
4112 \int_step_inline:nnn \l_@@_first_row_int \g_@@_row_total_int
4113 {
4114 \cs_if_exist:cT
4115 { pgf @ sh @ ns @ \@@_env: - ##1 - \int_use:N \l_@@_initial_j_int }
4116 \left\{ \begin{array}{c} 4116 & 1 \end{array} \right\}4117 \pgfpointanchor
4118 { \@@_env: - ##1 - \int_use:N \l_@@_initial_j_int }
4119 f west }
_{4120} \dim\_set:Nn \ l_@@_x_initial\_dim4121 { \dim_min:nn \l_@@_x_initial_dim \pgf@x }
4122 }
4123 }
```
If, in fact, all the cells of the column are empty (no PGF/Tikz nodes in those cells).

```
4124 \dim_{compare:nNnT \lQ_xinitial\_dim = \c_max\_dim4125 \left\{ \begin{array}{ccc} 4 & 4 & 4 \end{array} \right\}4126 \\QQ_qpoint:n { col - \int_use:N \l_QQ_initial_j_int }
4127 \dim_set_eq:NN \l_@@_x_initial_dim \pgf@x
4128 \dim_add:Nn \l_@@_x_initial_dim \col@sep
4129 }
4130 }
```

```
4131 \cs_new_protected:Npn \@@_open_x_final_dim:
4132 \sim 5
4133 \dim_set:Nn \l_@@_x_final_dim { - \c_max_dim }
4134 \int_step_inline:nnn \l_@@_first_row_int \g_@@_row_total_int
4135 \overline{5}4136 \cs_if_exist:cT
4137 \qquad \qquad { pgf @ sh @ ns @ \@@_env: - ##1 - \int_use:N \l_@@_final_j_int }
4138 \left\{ \begin{array}{ccc} 4 & 4 & 4 \end{array} \right\}4139 \pgfpointanchor
4140 { \@@_env: - ##1 - \int_use:N \l_@@_final_j_int }
4141 f east }
4142 \dim_set:Nn \l_@@_x_final_dim
4143 { \dim_max:nn \l_@@_x_final_dim \pgf@x }
4144 }
4145 }
```
If, in fact, all the cells of the columns are empty (no PGF/Tikz nodes in those cells).

```
4146 \dim_compare:nNnT \l_@@_x_final_dim = { - \c_max_dim }
4147 \qquad4148 \@@_qpoint:n { col - \int_eval:n { \l_@@_final_j_int + 1 } }
\dim\_set\_eq:NN \ l\_@Q_x\_final\_dim \pgf@x4150 \dim_sub:Nn \l_@@_x_final_dim \col@sep
4151 }
4152 }
```
The first and the second arguments are the coordinates of the cell where the command has been issued. The third argument is the list of the options.

```
4153 \cs_new_protected:Npn \@@_draw_Ldots:nnn #1 #2 #3
4154 {
4155 \@@_adjust_to_submatrix:nn { #1 } { #2 }
4156 \cs_if_free:cT { @@ _ dotted _ #1 - #2 }
4157 {
4158 \@@_find_extremities_of_line:nnnn { #1 } { #2 } 0 1
```
The previous command may have changed the current environment by marking some cells as "dotted", but, fortunately, it is outside the group for the options of the line.

```
4159 \group_begin:
4160 \@@_open_shorten:
4161 \int_{\text{compare: nNnTF}} \{ #1 \} = 04162 { \color { nicematrix-first-row } }
 4163 \left\{ \begin{array}{ccc} 4 & 4 & 6 \\ 6 & 4 & 6 \\ 6 & 6 & 6 \\ 6 & 6 & 6 \\ 6 & 6 & 6 \\ 6 & 6 & 6 \\ 6 & 6 & 6 \\ 6 & 6 & 6 \\ 6 & 6 & 6 \\ 6 & 6 & 6 \\ 6 & 6 & 6 \\ 6 & 6 & 6 \\ 6 & 6 & 6 \\ 6 & 6 & 6 \\ 6 & 6 & 6 \\ 6 & 6 & 6 \\ 6 & 6 & 6 \\ 6 & 6 & 6 \\ 6 & 6 & 6 \\ 6 & 6 & 6 \\ 6 & 6 & 6 \\ 6 & 6 & 6 \\ 6 & 6 &
```
We remind that, when there is a "last row" \l\_@@\_last\_row\_int will always be (after the construction of the array) the number of that "last row" even if the option last-row has been used without value.

```
4164 \int_{164} \int_{\text{compare:nNnT}} { #1 } = \l_@@_last_row_int
4165 \{ \color{red} \cdot \color{black} \{ \color{blue} \cdot \color{black} \} \}4166 }
4167 \keys_set:nn { NiceMatrix / xdots } { #3 }
4168 \tl_if_empty:VF \l_@@_xdots_color_tl { \color { \l_@@_xdots_color_tl } }
4169 \@@_actually_draw_Ldots:
4170 \group_end:
4171 }
4172 }
```
The command \@@\_actually\_draw\_Ldots: has the following implicit arguments:

- \1 @@ initial i int
- \l\_@@\_initial\_j\_int
- \l\_@@\_initial\_open\_bool
- \l\_@@\_final\_i\_int
- \l\_@@\_final\_j\_int
- \1 @@ final open bool.

The following function is also used by **\Hdotsfor**.

```
4173 \cs_new_protected:Npn \@@_actually_draw_Ldots:
4174 {
4175 \bool_if:NTF \l_@@_initial_open_bool
4176 {
4177 \@@_open_x_initial_dim:
4178 \@@_qpoint:n { row - \int_use:N \l_@@_initial_i_int - base }
4179 \dim_set_eq:NN \1_@@_y_initial_dim \pgf@y
4180 }
4181 { \@@_set_initial_coords_from_anchor:n { base~east } }
4182 \bool_if:NTF \l_@@_final_open_bool
4183 \sim4184 \qquad \qquad \qquad \qquad \@@_open_x_final_dim:
4185 \@@_qpoint:n { row - \int_use:N \l_@@_final_i_int - base }
4186 \dim_set_eq:NN \l_@@_y_final_dim \pgf@y
4187 }
4188 { \@@_set_final_coords_from_anchor:n { base~west } }
```
Now the case of a \Hdotsfor (or when there is only a \Ldots) in the "last row" (that case will probably arise when the final user draws an arrow to indicate the number of columns of the matrix). In the "first row", we don't need any adjustment.

```
4189 \bool lazy all:nTF
\frac{4190}{2} \frac{5}{2}4191 \l_@@_initial_open_bool
4192 \l_@@_final_open_bool
4193 { \int_compare_p:nNn \l_@@_initial_i_int = \l_@@_last_row_int }
4194 }
4195 {
4196 \dim_add:Nn \l_@@_y_initial_dim \c_@@_shift_Ldots_last_row_dim
4197 \dim_add:Nn \l_@@_y_final_dim \c_@@_shift_Ldots_last_row_dim
4198 }
```
We raise the line of a quantity equal to the radius of the dots because we want the dots really "on" the line of texte. Of course, maybe we should not do that when the option line-style is used (?).

```
41994200 \dim_add:Nn \l_@@_y_initial_dim \l_@@_xdots_radius_dim
4201 \dim_add:Nn \l_@@_y_final_dim \l_@@_xdots_radius_dim
4202 }
4203 \@@_draw_line:
4204 - 3
```
The first and the second arguments are the coordinates of the cell where the command has been issued. The third argument is the list of the options.

```
4205 \cs_new_protected:Npn \@@_draw_Cdots:nnn #1 #2 #3
4206 {
4207 \@@_adjust_to_submatrix:nn { #1 } { #2 }
4208 \cs_if_free:cT { @@ _ dotted _ #1 - #2 }
4209 \qquad \qquad \text{4}4210 \@@_find_extremities_of_line:nnnn { #1 } { #2 } 0 1
```
The previous command may have changed the current environment by marking some cells as "dotted", but, fortunately, it is outside the group for the options of the line.

```
4211 \group_begin:
4212 \@@_open_shorten:
4213 \int \int \text{compare: nNnTF } { #1 } = 04214 \{ \color{red} \cdot \color{black} \{ \color{blue} \cdot \color{black} \} \color{black} \}4215 \left\{ \begin{array}{ccc} 4215 & & \mathbf{1} & \mathbf{1}
```
We remind that, when there is a "last row"  $\lceil \log_2 \rceil$  ast row\_int will always be (after the construction of the array) the number of that "last row" even if the option last-row has been used without value.

```
4216 \int \int \text{compare: nNnT { #1 } = \lceil Q\lceil last\_row\_int \rceil4217 { \color { nicematrix-last-row } }
4218 }
4219 \keys_set:nn { NiceMatrix / xdots } { #3 }
4220 \tl_if_empty:VF \l_@@_xdots_color_tl { \color { \l_@@_xdots_color_tl } }
4221 \@@_actually_draw_Cdots:
4222 \group_end:
4223 }
4224 }
```
The command \@@\_actually\_draw\_Cdots: has the following implicit arguments:

- \l\_@@\_initial\_i\_int
- \l\_@@\_initial\_j\_int
- \l\_@@\_initial\_open\_bool
- \1 ©0 final i int
- \l\_@@\_final\_j\_int
- \l\_@@\_final\_open\_bool.

4225 \cs\_new\_protected:Npn \@@\_actually\_draw\_Cdots:

```
4226 {
4227 \bool_if:NTF \l_@@_initial_open_bool
4228 { \@@_open_x_initial_dim: }
4229 { \@@_set_initial_coords_from_anchor:n { mid~east } }
4230 \bool_if:NTF \l_@@_final_open_bool
4231 { \@@_open_x_final_dim: }
4232 { \@@_set_final_coords_from_anchor:n { mid~west } }
4233 \bool_lazy_and:nnTF
4234 \l_@@_initial_open_bool
4235 \l_@@_final_open_bool
4236 {
4237 \@@_qpoint:n { row - \int_use:N \l_@@_initial_i_int }
4238 \dim_set_eq:NN \l_tmpa_dim \pgf@y
4239 \@@_qpoint:n { row - \int_eval:n { \l_@@_initial_i_int + 1 } }
4240 \dim_set: Nn \lQ@_y_initial\_dim f ( \lLmpa_dim + \pgf@y ) / 24241 \dim_set_eq:NN \l_@@_y_final_dim \l_@@_y_initial_dim
4242 }
4243 \uparrow4244 \bool_if:NT \l_@@_initial_open_bool
4245 { \dim_set_eq:NN \l_@@_y_initial_dim \l_@@_y_final_dim }
4246 \bool_if:NT \l_@@_final_open_bool
4247 { \dim_set_eq:NN \l_@@_y_final_dim \l_@@_y_initial_dim }
4248 }
4249 \@@_draw_line:
4250 }
4251 \cs_new_protected:Npn \@@_open_y_initial_dim:
4252 {
4253 \dim_set:Nn \l_@@_y_initial_dim { - \c_max_dim }
4254 \int_step_inline:nnn \l_@@_first_col_int \g_@@_col_total_int
4255 {
4256 \cs_if_exist:cT
4257 { pgf @ sh @ ns @ \@@ env: - \int_use:N \1_@@_initial_i_int - ##1 }
4258 {
4259 \pgfpointanchor
4260 { \@@_env: - \int_use:N \l_@@_initial_i_int - ##1 }
4261 { north }
4262 \dim_{set:Nn \1 @Q_yinitial dim
```

```
4263 { \dim_max:nn \l_@@_y_initial_dim \pgf@y }
4264 }
4265 }
4266 % modified 2023-08-10
4267 \dim_compare:nNnT \l_@@_y_initial_dim = { - \c_max_dim }
4268 \qquad \qquad4269 \@@_qpoint:n { row - \int_use:N \l_@@_initial_i_int - base }
4270 \dim_set:Nn \l_@@_y_initial_dim
4271 \qquad \qquad4272 \qquad \qquad \text{tp_todim:n}4273 \left\{ \begin{array}{c} 1 \end{array} \right.4274 \qquad \qquad \qquad \qquad \qquad \qquad \qquad4275 + ( \box_ht:N \strutbox + \extrarowheight ) * \arraystretch
4276 }
4277 }
4278 }
4279 }
4280 \cs_new_protected:Npn \@@_open_y_final_dim:
4281 {
4282 \dim_set_eq:NN \l_@@_y_final_dim \c_max_dim
4283 \int_step_inline:nnn \l_@@_first_col_int \g_@@_col_total_int
4284 \qquad \qquad \qquad \qquad \qquad \qquad \qquad \qquad \qquad \qquad \qquad \qquad \qquad \qquad \qquad \qquad \qquad \qquad \qquad \qquad \qquad \qquad \qquad \qquad \qquad \qquad \qquad \qquad \qquad \qquad \qquad \qquad \qquad \qquad \qquad \qquad 4285 \cs_if_exist:cT
4286 { pgf @ sh @ ns @ \@@_env: - \int_use:N \l_@@_final_i_int - ##1 }
4287 \left\{ \begin{array}{ccc} 4 & 2 & 3 \\ 1 & 4 & 5 \end{array} \right\}4288 \pgfpointanchor
4289 { \@@_env: - \int_use:N \l_@@_final_i_int - ##1 }
4290 { south }
4291 \dim_{set:Nn} \lq \lq \lq \lq \q \rceil \dim_{set:Nn} \lq \lq \lq \rceil4292 { \dim_min:nn \l_@@_y_final_dim \pgf@y }
4293 }
4294 }
4295 % modified 2023-08-10
4296 \dim compare:nNnT \l QQ y final dim = \c max dim
4297 \uparrow4298 \@@_qpoint:n { row - \int_use:N \l_@@_final_i_int - base }
4299 \dim set:Nn \l @@ v final dim
4300 \{ \fp_to_dim:n {\ppt@y - (\ \boxtimes_dp:N \strutbox ) * \arraystretch \} }4301 }
4302 }
```
The first and the second arguments are the coordinates of the cell where the command has been issued. The third argument is the list of the options.

```
4303 \cs_new_protected:Npn \@@_draw_Vdots:nnn #1 #2 #3
4304 {
4305 \@@_adjust_to_submatrix:nn { #1 } { #2 }
4306 \cs_if_free:cT { @@ _ dotted _ #1 - #2 }
4307 \uparrow4308 \@@_find_extremities_of_line:nnnn { #1 } { #2 } 1 0
```
The previous command may have changed the current environment by marking some cells as "dotted", but, fortunately, it is outside the group for the options of the line.

```
4309 \group_begin:
4310 \@@_open_shorten:
4311 \int \int \text{compare: nNnTF } { #2 } = 04312 { \color { nicematrix-first-col } }
4313 \{4314 \int \int \text{compare: nNnT { #2 } = \lceil \cdot \cdot \rceil}4315 { \color { nicematrix-last-col } }
4316 }
4317 \keys_set:nn { NiceMatrix / xdots } { #3 }
4318 \tl_if_empty:VF \l_@@_xdots_color_tl
4319 { \color{red} \cdot \text{ } {\l_0 \cdot \text{ } {\l_1 \cdot \text{ } {\l_2 \cdot \text{ } {\l_3 \cdot \text{ } {\l_4 \cdot \text{ } {\l_5 \cdot \text{ } {\l_6 \cdot \text{ } {\l_7 \cdot \text{ } {\l_8 \cdot \text{ } {\l_8 \cdot \text{ } {\l_7 \cdot \text{ } {\l_8 \cdot \text{ } {\l_8 \cdot \text{ } {\l_7 \cdot \text{ } {\l_8 \cdot \text{ } {\l_8 \cdot \text{ } {\l_8 \cdot \text{ } {\l_8 \cdot \text{ } {\l_8 \cdot \text{ } {\l_8 \cdot \text{ } {\l_84320 \@@_actually_draw_Vdots:
```
 \group\_end: } }

The command \@@\_actually\_draw\_Vdots: has the following implicit arguments:

- \l\_@@\_initial\_i\_int
- \l\_@@\_initial\_j\_int
- \l\_@@\_initial\_open\_bool
- \l\_@@\_final\_i\_int
- \l\_@@\_final\_j\_int
- \l\_@@\_final\_open\_bool.

The following function is also used by \Vdotsfor.

```
4324 \cs_new_protected:Npn \@@_actually_draw_Vdots:
4325 {
```
First, the case of a dotted line open on both sides.

\bool\_lazy\_and:nnTF \l\_@@\_initial\_open\_bool \l\_@@\_final\_open\_bool

We have to determine the *x*-value of the vertical rule that we will have to draw.

  $\uparrow$  \@@\_open\_y\_initial\_dim:  $\qquad \qquad \qquad \qquad \qquad$  \@@\_open\_y\_final\_dim: \int\_compare:nNnTF \l\_@@\_initial\_j\_int = \c\_zero\_int

We have a dotted line open on both sides in the "first column".

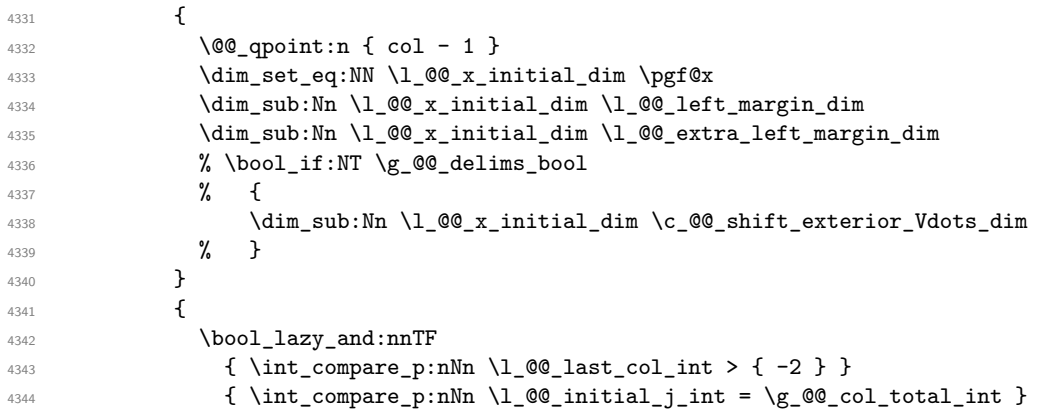

We have a dotted line open on both sides in the "last column".

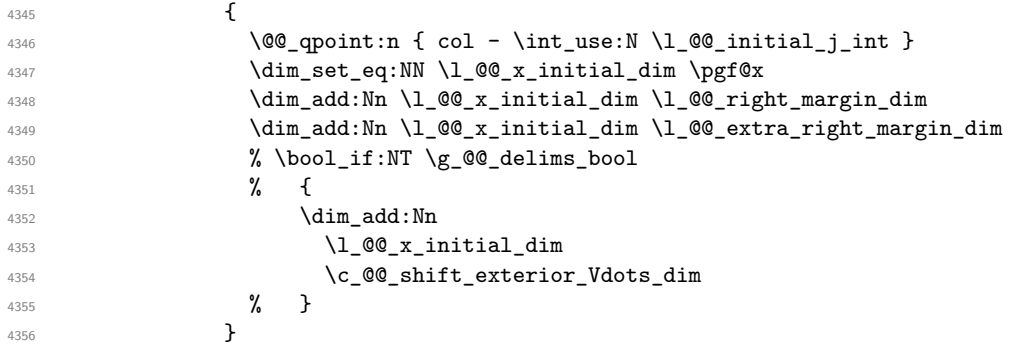

We have a dotted line open on both sides which is *not* in an exterior column.

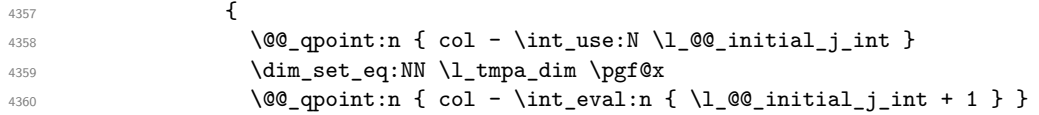

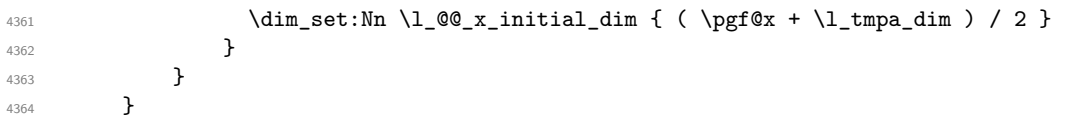

Now, the dotted line is *not* open on both sides (maybe open on only one side).

The boolean  $\lceil \cdot \rceil$  tmpa bool will indicate whether the column is of type 1 or may be considered as if. {

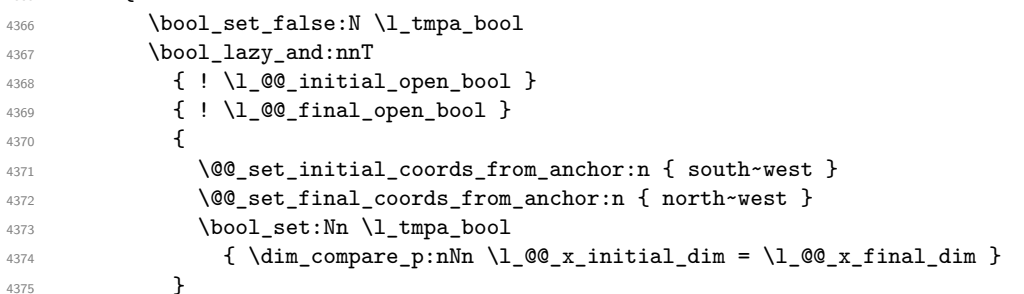

Now, we try to determine whether the column is of type c or may be considered as if.

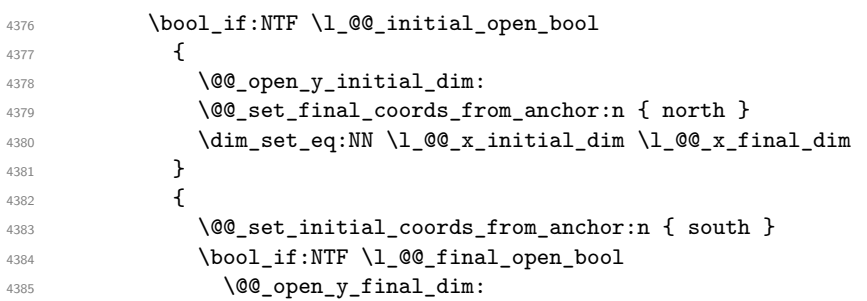

Now the case where both extremities are closed. The first conditional tests whether the column is of type c or may be considered as if.

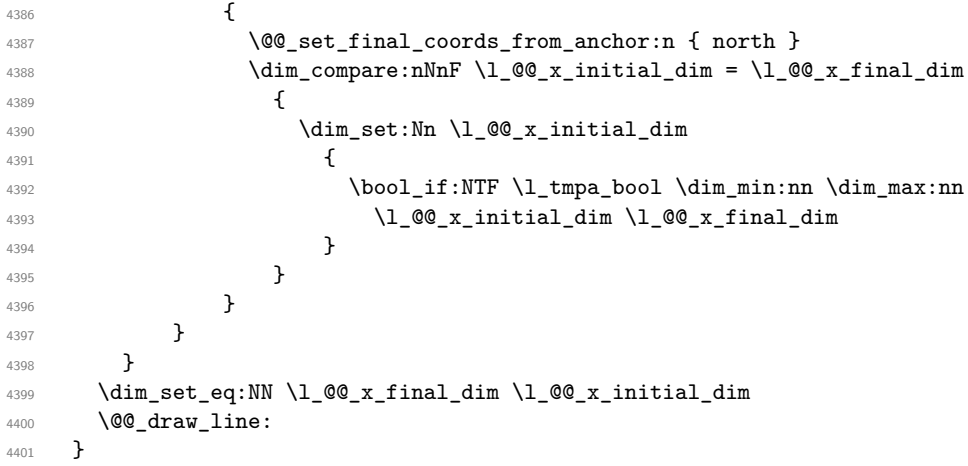

For the diagonal lines, the situation is a bit more complicated because, by default, we parallelize the diagonals lines. The first diagonal line is drawn and then, all the other diagonal lines are drawn parallel to the first one.

The first and the second arguments are the coordinates of the cell where the command has been issued. The third argument is the list of the options.

```
4402 \cs_new_protected:Npn \@@_draw_Ddots:nnn #1 #2 #3
4403 \{4404 \@@_adjust_to_submatrix:nn { #1 } { #2 }
4405 \cs_if_free:cT { @@ _ dotted _ #1 - #2 }
4406 {
4407 \@@_find_extremities_of_line:nnnn { #1 } { #2 } 1 1
```
The previous command may have changed the current environment by marking some cells as "dotted", but, fortunately, it is outside the group for the options of the line.

```
4408 \group_begin:
4409 \@@_open_shorten:
4410 \keys_set:nn { NiceMatrix / xdots } { #3 }
\text{4411} \text{Lif\_empty:VF} \lq@\_xdots\_color\_tl { \color{red}{\lq@\_xdots\_color\_tl } }4412 \@@_actually_draw_Ddots:
4413 \group_end:
\frac{4414}{2}4415 }
```
The command  $\Diamond$  actually draw Ddots: has the following implicit arguments:

- \1 @@ initial i int
- \l\_@@\_initial\_j\_int
- \1 @@ initial open bool
- \l\_@@\_final\_i\_int
- \l\_@@\_final\_j\_int
- \l\_@@\_final\_open\_bool.

<sup>4416</sup> \cs\_new\_protected:Npn \@@\_actually\_draw\_Ddots:

```
4417 {
4418 \bool_if:NTF \l_@@_initial_open_bool
4419 {
4420 \@@ open y initial dim:
4421 \@@_open_x_initial_dim:
4422 }
4423 { \@@_set_initial_coords_from_anchor:n { south~east } }
4424 \bool_if:NTF \l_@@_final_open_bool
4425 {
4426 \@@ open x final dim:
4427 \dim_set_eq:NN \l_@@_x_final_dim \pgf@x
4428 }
4429 { \CQ set final coords from anchor:n { north~west } }
```
We have retrieved the coordinates in the usual way (they are stored in  $\lceil \log x \rceil$  initial dim, etc.). If the parallelization of the diagonals is set, we will have (maybe) to adjust the fourth coordinate.

```
4430 \bool_if:NT \l_@@_parallelize_diags_bool
4431 {
4432 \int_gincr:N \g_@@_ddots_int
```
We test if the diagonal line is the first one (the counter  $\gtrsim$   $@$  ddots\_int is created for this usage).

 $4433$   $\int \int \text{compare: nNnTF } g_00_d \dots \int = 1$ 

If the diagonal line is the first one, we have no adjustment of the line to do but we store the  $\Delta_x$  and the ∆*<sup>y</sup>* of the line because these values will be used to draw the others diagonal lines parallels to the first one.

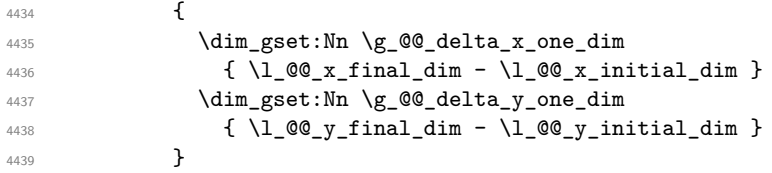

If the diagonal line is not the first one, we have to adjust the second extremity of the line by modifying the coordinate \l\_@@\_x\_initial\_dim.

 $4440$  $4441$   $\dim_{set:} \prod \lceil \lceil \log_y_{final}\rceil$  $4442$  $1_0$   $1_0$   $1_1$   $1_2$   $1_1$   $1_2$   $1_1$   $1_2$   $1_1$   $1_2$   $1_1$   $1_2$   $1_1$   $1_2$   $1_1$   $1_2$   $1_1$
```
4444 ( l_{\text{0}}\text{C}_{x} final_dim - l_{\text{0}}\text{C}_{x} initial_dim ) *
4445 \dim_ratio:nn \g_@@_delta_y_one_dim \g_@@_delta_x_one_dim
4446 \,4447 }
4448 }
4449 \@@_draw_line:
4450 }
```
We draw the **\Iddots** diagonals in the same way.

The first and the second arguments are the coordinates of the cell where the command has been issued. The third argument is the list of the options.

```
4451 \cs_new_protected:Npn \@@_draw_Iddots:nnn #1 #2 #3
4452 \quad \text{I}4453 \@@_adjust_to_submatrix:nn { #1 } { #2 }
4454 \cs_if_free:cT { 00 dotted #1 - #2 }
4455 {
4456 \@@_find_extremities_of_line:nnnn { #1 } { #2 } 1 { -1 }
```
The previous command may have changed the current environment by marking some cells as "dotted", but, fortunately, it is outside the group for the options of the line.

```
4457 \group_begin:
4458 \@@_open_shorten:
4459 \keys_set:nn { NiceMatrix / xdots } { #3 }
4460 \tl_if_empty:VF \l_@@_xdots_color_tl { \color { \l_@@_xdots_color_tl } }
4461 \@@ actually draw Iddots:
4462 \group_end:
4463 }
4464 }
```
The command \@@\_actually\_draw\_Iddots: has the following implicit arguments:

- \l\_@@\_initial\_i\_int
- \l\_@@\_initial\_j\_int
- \1 @@ initial open bool
- \l\_@@\_final\_i\_int
- \l\_@@\_final\_j\_int
- \l\_@@\_final\_open\_bool.

```
4465 \cs_new_protected:Npn \@@_actually_draw_Iddots:
4466 {
4467 \bool_if:NTF \l_@@_initial_open_bool
4468 \sqrt{}4469 \@@_open_y_initial_dim:
{\tt 4470} \qquad \qquad \verb|\@0_open_xinitial_dim|:4471 }
4472 { \@@_set_initial_coords_from_anchor:n { south~west } }
4473 \bool_if:NTF \l_@@_final_open_bool
4474 \uparrow4475 \@@_open_y_final_dim:
4476 \qquad \qquad 4477 }
4478 { \@@_set_final_coords_from_anchor:n { north~east } }
4479 \bool_if:NT \l_@@_parallelize_diags_bool
4480 {
4481 \int_gincr:N \g_@@_iddots_int
4482 \int compare:nNnTF \g QQ iddots int = 1
4483 {
4484 \dim_gset:Nn \g_@@_delta_x_two_dim
4485 \{ \lceil \log_x \cdot \text{final\_dim} - \lceil \log_x \cdot \text{initial\_dim} \rceil \}
```

```
4486 \dim_gset:Nn \g_@@_delta_y_two_dim
\label{eq:487} \begin{array}{l} \text{\bf{4487}}\\ \text{\bf{4487}} \end{array}4488 }
4489 \left\{ \begin{array}{ccc} 4 & 4 & 4 \end{array} \right\}4490 \dim_set: Nn \ l_@Q_yfnal_dim4491 \left\{ \begin{array}{c} 1 \end{array} \right.\lambda<sup>4492</sup> \lambda<sup>1</sup>_00_y_initial_dim +
4493 ( l_{QQ_xfn} \ll l_{QQ_xfn} \ll l_{QQ_xfn} \ll l_{QQ_xfn} \ll l_{QQ_xfn}4494 \dim_ratio:nn \g_@@_delta_y_two_dim \g_@@_delta_x_two_dim
4495 }
4496 }
4497 }
4498 \@@_draw_line:
4499 }
```
# **18 The actual instructions for drawing the dotted lines with Tikz**

The command  $\@0$  draw\_line: should be used in a {pgfpicture}. It has six implicit arguments:

- \l\_@@\_x\_initial\_dim
- \l\_@@\_y\_initial\_dim
- \l\_@@\_x\_final\_dim
- \l\_@@\_y\_final\_dim
- \l @@ initial open bool
- \l\_@@\_final\_open\_bool

```
4500 \cs_new_protected:Npn \@@_draw_line:
4501 \bigcup4502 \pgfrememberpicturepositiononpagetrue
4503 \pgf@relevantforpicturesizefalse
4504 \bool_lazy_or:nnTF
4505 { \tl_if_eq_p:NN \l_@@_xdots_line_style_tl \c_@@_standard_tl }
4506 \l_@@_dotted_bool
4507 \@@_draw_standard_dotted_line:
4508 \@@_draw_unstandard_dotted_line:
4509 }
```
We have to do a special construction with  $\exp\arg s:NV$  to be able to put in the list of options in the correct place in the Tikz instruction.

```
4510 \cs_new_protected:Npn \@@_draw_unstandard_dotted_line:
4511 \sim 5
4512 \begin { scope }
4513 \@@_draw_unstandard_dotted_line:o
4514 { \l_@@_xdots_line_style_tl , \l_@@_xdots_color_tl }
4515 }
```
We have used the fact that, in PGF, un color name can be put directly in a list of options (that's why we have put diredtly  $\lceil \log_x \cdot \text{dots\_color}\rfloor \rceil$ .

The argument of  $\Diamond$ @ draw unstandard dotted line:n is, in fact, the list of options.

```
4516 \cs_new_protected:Npn \@@_draw_unstandard_dotted_line:n #1
4517 \{4518 \@@_draw_unstandard_dotted_line:nVVV
4519 { #1 }
```

```
4520 \l_@@_xdots_up_tl
4521 \l_@@_xdots_down_tl
4522 \l_@@_xdots_middle_tl
4523 }
4524 \cs_generate_variant:Nn \@@_draw_unstandard_dotted_line:n { o }
```
The following Tikz styles are for the three labels (set by the symbols  $\overline{\phantom{a}}$ ,  $\hat{\phantom{a}}$  and =) of a continous line with a non-standard style.

```
4525 \hook_gput_code:nnn { begindocument } { . }
4526 {
4527 \IfPackageLoadedTF { tikz }
4528 {
4529 \tikzset
4530 \left\{ \begin{array}{c} \end{array} \right.4531 @@_node_above / .style = { sloped , above } ,
4532 @@_node_below / .style = { sloped , below } ,
4533 @@ node middle / .style =
4534 \left\{ \begin{array}{c} 1 \end{array} \right\}4535 sloped ,
4536 inner~sep = \c_@@_innersep_middle_dim
4537 }
4538 }
4539 }
4540 { }
4541 }
```

```
4542 \cs_new_protected:Npn \@@_draw_unstandard_dotted_line:nnnn #1 #2 #3 #4
4543 \sim
```
We take into account the parameters xdots/shorten-start and xdots/shorten-end "by hand" because, when we use the key shorten  $>$  and shorten  $<$  of TikZ in the command \draw, we don't have the expected output with {decorate, decoration=brace} is used.

The dimension \l\_@@\_l\_dim is the length *ℓ* of the line to draw. We use the floating point reals of the L3 programming layer to compute this length.

```
4544 \dim_{zero\_new:N} \l_{00_l\_dim}4545 \dim_set:Nn \l_@@_l_dim
4546 {
4547 \{fp\_to\_dim:n\}4548 {
4549 sqrt
4550 (
4551 ( l_@Q_x_final_dim - l_@Q_x_iinitial_dim ) ^ 2
4552 +4553 ( \l_@@_y_final_dim - \l_@@_y_initial_dim ) ^ 2
4554 )
4555 }
4556 }
4557 \bool_lazy_and:nnT % security
4558 { \dim_compare_p:nNn { \dim_abs:n \l_@@_l_dim } < \c_@@_max_l_dim }
4559 { \dim_compare_p:nNn { \dim_abs:n \l_@@_l_dim } > { 1 pt } }
4560 {
4561 \dim_set:Nn \l_tmpa_dim
4562 {
4563 \l_@@_x_initial_dim
4564 + ( l_{QQ_x_{final_dim - l_2Q_x_{initial_dim}} + ( l_{QQ_x_{initial_dim}} )
4565 * \dim_ratio:nn \l_@@_xdots_shorten_start_dim \l_@@_l_dim
4566  }
4567 \dim_set:Nn \l_tmpb_dim
4568 \left\{ \begin{array}{c} 4568 \end{array} \right.4569 \l_@@_y_initial_dim
4570 + ( l_Qg_y_final_dim - l_Qg_y_initial_dim )
4571 * \dim_ratio:nn \l_@@_xdots_shorten_start_dim \l_@@_l_dim
```

```
4572 }
4573 \dim_set:Nn \l_@@_tmpc_dim
4574 \left\{ \begin{array}{c} 4574 & 2000 \\ 2000 & 2000 \\ 2000 & 2000 \end{array} \right.4575 \l_@@_x_final_dim
4576 - ( l_Q@_x_final_dim - l_Q@_x_inital_dim )
4577 * \dim_ratio:nn \l_@@_xdots_shorten_end_dim \l_@@_l_dim
4578 }
4579 \dim set:Nn \l @@ tmpd dim
4580 \qquad \qquad4581 \begin{equation} \begin{array}{c} 1 \quad \text{00 y final dim} \end{array}4582 - ( l_{00 y_{final\_dim} - l_{00 y_{initial\_dim}}4583 * \dim_ratio:nn \l_@@_xdots_shorten_end_dim \l_@@_l_dim
4584 }
4585 \dim_set_eq:NN \l_@@_x_initial_dim \l_tmpa_dim
4586 \dim_set_eq:NN \l_@@_y_initial_dim \l_tmpb_dim
4587 \dim_set_eq:NN \l_@@_x_final_dim \l_@@_tmpc_dim
4588 \dim_set_eq:NN \l_@@_y_final_dim \l_@@_tmpd_dim
4589 }
```
If the key xdots/horizontal-labels has been used.

```
4590 \bool_if:NT \l_@@_xdots_h_labels_bool
4591 \overline{4}4592 \tikzset
4593 \qquad \qquad \bullet4594 @@ node above / .style = { auto = left } .
4595 @ node_below / .style = { auto = right }
4596 @_node_middle / .style = { inner~sep = \c_@@_innersep_middle_dim }
4597 }
4598 }
4599 \tl_if_empty:nF { #4 }
4600 { \tikzset { @@_node_middle / .append~style = { fill = white } } }
4601 \draw
4602 [ #1 ]
4603 ( \l_@@_x_initial_dim , \l_@@_y_initial_dim )
```
Be careful: We can't put  $\setminus c$  math toggle token instead of  $\$ in the following lines because we are in the contents of Tikz nodes (and they will be *rescanned* if the Tikz library babel is loaded).

```
4604 -- node [ QQ node middle] { $ \scriptstyle #4 $ }
4605 node [ @@_node_below ] { $ \scriptstyle #3 $ }
4606 node [ @@_node_above ] { $ \scriptstyle #2 $ }
4607 ( \l_@@_x_final_dim , \l_@@_y_final_dim ) ;
4608 \end { scope }
4609 }
4610 \cs_generate_variant:Nn \@@_draw_unstandard_dotted_line:nnnn { n V V V }
```
The command  $\sqrt{QQ}$  draw\_standard\_dotted\_line: draws the line with our system of dots (which gives a dotted line with real rounded dots).

 \cs\_new\_protected:Npn \@@\_draw\_standard\_dotted\_line: **{** 

\group\_begin:

The dimension \l\_@@\_l\_dim is the length *ℓ* of the line to draw. We use the floating point reals of the L3 programming layer to compute this length.

```
4614 \dim_zero_new:N \l_@@_l_dim
4615 \dim_set:Nn \l_@@_l_dim
4616 \frac{1}{2}4617 \{fp\_to\_dim:n\}4618 \left\{ \begin{array}{c} 4618 & 228 \\ 256 & 228 \\ 256 & 228 \\ 256 & 228 \\ 256 & 228 \\ 256 & 228 \\ 256 & 228 \\ 256 & 228 \\ 256 & 228 \\ 256 & 228 \\ 256 & 228 \\ 256 & 228 \\ 256 & 228 \\ 256 & 228 \\ 256 & 228 \\ 256 & 228 \\ 256 & 228 \\ 256 & 228 \\ 256 & 228 \\ 256 & 228 \\ 4619 sqrt
4620 (
4621 ( l_{0}Q_x_f inal_dim - l_{0}Q_x initial_dim ) ^ 2
4622 +4623 \left(\begin{array}{c}\1\qquad \text{QQ}_y_f in all\_dim - \l_2\q_y_f in trial\_dim \end{array}\right) ^ 2
4624 )
```
 } **}** 

It seems that, during the first compilations, the value of  $\lceil \cdot \rceil \leq \lceil \cdot \cdot \rceil$  dim may be erroneous (equal to zero or very large). We must detect these cases because they would cause errors during the drawing of the dotted line. Maybe we should also write something in the aux file to say that one more compilation should be done.

```
4627 \bool_lazy_or:nnF
4628 { \dim_compare_p:nNn { \dim_abs:n \l_@@_l_dim } > \c_@@_max_l_dim }
\texttt{4629} \qquad \qquad \{ \ \dim\_compare\_p: nNn \ \lrcorner \ \dim = \ c\_zero\_dim \ \}4630 \@@_draw_standard_dotted_line_i:
4631 \group_end:
4632 \bool_lazy_all:nF
4633 {
4634 { \tl_if_empty_p:N \l_@@_xdots_up_tl }
4635 { \tl_if_empty_p:N \l_@@_xdots_down_tl }
4636 { \tl_if_empty_p:N \l_@@_xdots_middle_tl }
4637 }
4638 \l_@@_labels_standard_dotted_line:
4639 }
4640 \dim_const:Nn \c_@@_max_l_dim { 50 cm }
4641 \cs_new_protected:Npn \@@_draw_standard_dotted_line_i:
4642 {
The number of dots will be \lceil \ln n \rceil + 1.
4643 \int_set:Nn \l_tmpa_int
4644 {
4645 \dim_ratio:nn
4646 \left\{ \begin{array}{ccc} 4646 & & & \end{array} \right\}4647 \l_@@_l_dim
4648 - \l_@@_xdots_shorten_start_dim
```
 - \l\_ $QQ_xdots$  shorten\_end\_dim } 4651 \l\_@@\_xdots\_inter\_dim 4652 }

The dimensions  $\lceil \frac{\dim \operatorname{diag}_\text{dim} \operatorname{diag}_\text{dim}}{\dim \operatorname{diag}_\text{dim} \operatorname{diag}_\text{dim}}\rceil$  are the coordinates of the vector between two dots in the dotted line.

```
4653 \dim_set:Nn \l_tmpa_dim
4654 {
4655 ( \l_@@_x_final_dim - \l_@@_x_initial_dim ) *
4656 \dim_ratio:nn \l_@@_xdots_inter_dim \l_@@_l_dim
4657 }
4658 \dim_set:Nn \l_tmpb_dim
4659 {
4660 ( \l_@@_y_final_dim - \l_@@_y_initial_dim ) *
4661 \dim_ratio:nn \l_@@_xdots_inter_dim \l_@@_l_dim
4662 }
```
In the loop over the dots, the dimensions  $\lceil \log x \rfloor$  initial\_dim and  $\lceil \log y \rfloor$  initial\_dim will be used for the coordinates of the dots. But, before the loop, we must move until the first dot.

```
4663 \dim_gadd:Nn \l_@@_x_initial_dim
4664 {
4665 ( l_{@x_{final\_dim} - l_{@x_{initial\_dim}} ) *
4666 \dim_ratio:nn
4667 {
4668 \l_@@_l_dim - \l_@@_xdots_inter_dim * \l_tmpa_int
4669 + \l_@@_xdots_shorten_start_dim - \l_@@_xdots_shorten_end_dim
4670 }
4671 { 2 \l_@@_l_dim }
4672 }
4673 \dim_gadd:Nn \l_@@_y_initial_dim
```

```
4674 {
4675 ( l\Qg_y_final_dim - l\Qg_y_initial_dim ) *
4676 \dim_ratio:nn
4677 \left\{ \begin{array}{ccc} 4677 & & \end{array} \right\}4678 \l_@@_l_dim - \l_@@_xdots_inter_dim * \l_tmpa_int
4679 + \l_@@_xdots_shorten_start_dim - \l_@@_xdots_shorten_end_dim
4680 }
4681 \{ 2 \ l \_@Q_l \_dim \}4682 }
4683 \pgf@relevantforpicturesizefalse
4684 \int_step_inline:nnn 0 \l_tmpa_int
4685 {
4686 \pgfpathcircle
4687 { \pgfpoint \l_@@_x_initial_dim \l_@@_y_initial_dim }
4688 { \l_@@_xdots_radius_dim }
4689 \dim_add:Nn \l_@@_x_initial_dim \l_tmpa_dim
4690 \dim_add:Nn \l_@@_y_initial_dim \l_tmpb_dim
4691 }
4692 \pgfusepathqfill
4693 }
```

```
4694 \cs_new_protected:Npn \l_@@_labels_standard_dotted_line:
4695 {
4696 \pgfscope
4697 \pgftransformshift
4698 \qquad \qquad \left\{4699 \pgfpointlineattime { 0.5 }
4700 { \pgfpoint \l_@@_x_initial_dim \l_@@_y_initial_dim }
4701 { \pgfpoint \l_@@_x_final_dim \l_@@_y_final_dim }
4702 }
4703 \fp_set:Nn \l_tmpa_fp
4704 {
4705 atand
4706 (
4707 \lceil \text{00}_y_f \rceil \lceil \text{dim} - \lceil \text{00}_y_f \rceil \lceil \text{00}_y_f \rceil \lceil \text{dim} - \lceil \text{00}_y_f \rceil \lceil \text{00}_y_f \rceil4708 \l_@@_x_final_dim - \l_@@_x_initial_dim
4709 )
4710 }
4711 \pgftransformrotate { \fp_use:N \l_tmpa_fp }
4712 \bool_if:NF \l_@@_xdots_h_labels_bool { \fp_zero:N \l_tmpa_fp }
4713 \tl_if_empty:NF \l_@@_xdots_middle_tl
4714 {
4715 \begin { pgfscope }
4716 \pgfset { inner~sep = \c_@@_innersep_middle_dim }
4717 \pgfnode
4718 { rectangle }
4719 { center }
47204721 \cdot \cdot { \fp_{eval:n} { - \l_tmpa_fp } }
4722 \left\{ \begin{array}{c} 1 \end{array} \right.4723 \c_math_toggle_token
4724 \scriptstyle \l_@@_xdots_middle_tl
4725 \c_math_toggle_token
4726 }
4727 }
4728 { }
4729 \uparrow4730 \pgfsetfillcolor { white }
4731 \qquad \qquad \qquad \pgfusepath { fill }
4732 }
4733 \end { pgfscope }
4734 }
4735 \tl_if_empty:NF \l_@@_xdots_up_tl
```

```
4736 {
4737 \pgfnode
4738 { rectangle }
4739 { south }
47404741 \cdot \cdot { \fp_{eval:n} { - \l_tmpa_fp } }
4742 \left\{ \begin{array}{c} 1 \end{array} \right.4743 \c_math_toggle_token
4744 \scriptstyle \l_@@_xdots_up_tl
4745 \c_math_toggle_token
4746 }
4747 }
4748 { }
4749 { \pgfusepath { } }
4750 }
4751 \tl_if_empty:NF \l_@@_xdots_down_tl
4752 {
4753 \pgfnode
4754 { rectangle }
4755 { north }
4756 \left\{ \begin{array}{ccc} 4756 & & & \end{array} \right\}4757 \rotatebox { \fp_eval:} \{-1 \tmpa_fp \} \}4758 \left\{ \begin{array}{c} \end{array} \right.4759 \c_math_toggle_token
4760 \scriptstyle \l_@@_xdots_down_tl
4761 \c_math_toggle_token
4762 }
4763 }
4764 { }
4765 { \pgfusepath { } }
4766 }
4767 \endpgfscope
4768 }
```
### **19 User commands available in the new environments**

The commands \@@\_Ldots, \@@\_Cdots, \@@\_Vdots, \@@\_Ddots and \@@\_Iddots will be linked to \Ldots, \Cdots, \Vdots, \Ddots and \Iddots in the environments {NiceArray} (the other environments of nicematrix rely upon {NiceArray}).

The syntax of these commands uses the character \_ as embellishment and thats' why we have to insert a character \_ in the *arg spec* of these commands. However, we don't know the future catcode of \_ in the main document (maybe the user will use underscore, and, in that case, the catcode is 13 because underscore activates \_). That's why these commands will be defined in a \hook\_gput\_code:nnn { begindocument } { . } and the *arg spec* will be rescanned.

```
4769 \hook_gput_code:nnn { begindocument } { . }
4770 \{4771 \tl_set:Nn \l_@@_argspec_tl { m E { _ ^ : } { { } { } { } } }
4772 \tl_set_rescan:Nno \l_@@_argspec_tl { } \l_@@_argspec_tl
4773 \cs_new_protected:Npn \@@_Ldots
4774 \{ \@_collect_options:n { \@_Ldots_i } }
4775 \exp_args:NNV \NewDocumentCommand \@@_Ldots_i \l_@@_argspec_tl
4776 \qquad \qquad \qquad \qquad \qquad4777 \int \int compare:nNnTF \c0iCol = 0
4778 { \@@_error:nn { in~first~col } \Ldots }
4779 \left\{ \begin{array}{ccc} 4779 & & & \end{array} \right\}4780 \int_compare:nNnTF \c@jCol = \l_@@_last_col_int
4781 4781 100 error:nn { in~last~col } \Ldots }
4782 \left\{ \begin{array}{c} 1 \end{array} \right.
```

```
4783 \@@_instruction_of_type:nnn \c_false_bool { Ldots }
4784 4784 484 41, down = #2, up = #3, middle = #4 }
4785 }
4786 }
4787 \bool_if:NF \l_@@_nullify_dots_bool
4788 { \phantom { \ensuremath { \@@_old_ldots } } }
4789 \bool_gset_true:N \g_@@_empty_cell_bool
4790 }
4791 \cs_new_protected:Npn \@@_Cdots
4792 {\@@_collect_options:n {\@@_Cdots_i } }
4793 \exp_args:NNV \NewDocumentCommand \@@_Cdots_i \l_@@_argspec_tl
4794 {
4795 \int_{\text{1795}} \int_{\text{200}} \int_{\text{200}} \int_{\text{200}} \int_{\text{200}} \int_{\text{200}} \int_{\text{200}} \int_{\text{200}} \int_{\text{200}} \int_{\text{200}} \int_{\text{200}} \int_{\text{200}} \int_{\text{200}} \int_{\text{200}} \int_{\text{200}} \int_{\text{200}} \int_{\4796 { \@@_error:nn { in~first~col } \Cdots }
47974798 \int_{4798} \int_{c@jCo1} \cdot \lceil \cdot \cdot \rceil \cdots4799 \{ \@{ \@error: nn \ } in~\text{-last~col } \ Cdots \}4800 \qquad \qquad \textbf{1}4801 \@@_instruction_of_type:nnn \c_false_bool { Cdots }
4802 { #1 , down = #2 , up = #3 , middle = #4 }
4803 }
4804 }
4805 \bool_if:NF \l_@@_nullify_dots_bool
\hbox{\tt{\char'4806}} \qquad \hbox{\tt {\char'4806}} \qquad \hbox{\tt {\char'4806}} \qquad \hbox{\tt {\char'4806}} \qquad \hbox{\tt {\char'4806}} \qquad \hbox{\tt {\char'4806}} \qquad \hbox{\tt {\char'4806}} \qquad \hbox{\tt {\char'4806}} \qquad \hbox{\tt {\char'4806}} \qquad \hbox{\tt {\char'4806}} \qquad \hbox{\tt {\char'4806}} \qquad \hbox{\tt {\char'4806}} \qquad \hbox{\tt {\char'4806}} \qquad \hbox{\tt {\char'48064807 \bool_gset_true:N \g_@@_empty_cell_bool
4808 }
4809 \cs_new_protected:Npn \@@_Vdots
4810 { \@@_collect_options:n { \@@_Vdots_i } }
4811 \exp_args:NNV \NewDocumentCommand \@@_Vdots_i \l_@@_argspec_tl
4812 \sim4813 \int_{\text{compare: nNnTF }}\c0 = 0
4814 { \@@_error:nn { in~first~row } \Vdots }
4815 \left\{ \begin{array}{c} 1 \end{array} \right\}4816 \int \int compare:nNnTF \c0iRow = \l1 @ last_row_int
4817 \{ \@{error:nn \ } in\text{-last-row } \ Wdots \}4818 \left\{ \begin{array}{c} 1 \end{array} \right.4819 \@@_instruction_of_type:nnn \c_false_bool { Vdots }
4820 { #1 , down = #2 , up = #3 , middle = #4 }
4821 }
4822 }
4823 \bool_if:NF \l_@@_nullify_dots_bool
4824 { \phantom { \ensuremath { \@@_old_vdots } } }
4825 \bool_gset_true:N \g_@@_empty_cell_bool
4826 }
4827 \cs_new_protected:Npn \@@_Ddots
4828 { \@@_collect_options:n { \@@_Ddots_i } }
4829 \exp_args:NNV \NewDocumentCommand \@@_Ddots_i \l_@@_argspec_tl
4830 {
4831 \int_case:nnF \c@iRow
4832 {
4833 0 0 \{ \@{error:nn \ } in-first-row \} \Ddots4834 \l_@@_last_row_int { \@@_error:nn { in~last~row } \Ddots }
4835 }
4836 \left\{ \begin{array}{ccc} 4836 & & & \end{array} \right\}4837 \int_case:nnF \c@jCol
4838 \qquad \qquad \qquad \qquad4839 0 \{ \@genmathrm{or:} \newline 1 \in \{ in-first \text{ } \Ddots \} \Dots \}4840 \l_@@_last_col_int { \@@_error:nn { in~last~col } \Ddots }
```

```
4841 }
4842 \left\{ \begin{array}{c} 1 \end{array} \right.4843 \keys_set_known:nn { NiceMatrix / Ddots } { #1 }
4844 \@@_instruction_of_type:nnn \l_@@_draw_first_bool { Ddots }
4845 \{ #1 , down = #2 , up = #3 , middle = #4 \}4846 }
4847
4848 }
4849 \bool_if:NF \l_@@_nullify_dots_bool
4850 { \phantom { \ensuremath { \@@_old_ddots } } }
4851 \bool_gset_true:N \g_@@_empty_cell_bool
4852 }
4853 \cs_new_protected:Npn \@@_Iddots
4854 { \@@_collect_options:n { \@@_Iddots_i } }
4855 \exp_args:NNV \NewDocumentCommand \@@_Iddots_i \l_@@_argspec_tl
4856 \frac{1}{4}4857 \int case:nnF \c@iRow
4858 {
4859 0 0 { \@_error:nn { in~first~row } \Iddots }
4860 \l_@@_last_row_int { \@@_error:nn { in~last~row } \Iddots }
4861 }
4862 {
4863 \int_case:nnF \c@jCol
4864 \left\{ \begin{array}{c} 1 \end{array} \right.4865 0 0 { \text{Qeerror:nn} \{ in-first \text{--col} \} \ldots\lq\text{4866} \lq\text{00_last\_col\_int } {\text{00_error:nn } in\text{-last\_col } \ldots }4867 }
4868 \qquad \qquad4869 \keys_set_known:nn { NiceMatrix / Ddots } { #1 }
4870 \@_instruction_of_type:nnn \l_@@_draw_first_bool { Iddots }
4871 4871 4871 491 40 41 40 40 41 40 40 41 40 41 40 41 40 41 40 41 40 41 40 41 40 41 40 41 40 41 40 41 40 41 40 41 40 41 40 40 41 40 404872 }
4873 }
4874 \bool_if:NF \l_@@_nullify_dots_bool
4875 { \phantom { \ensuremath { \@Q_old_iddots } } }
4876 \bool_gset_true:N \g_@@_empty_cell_bool
```

```
End of the \AddToHook.
```
 } }

Despite its name, the following set of keys will be used for \Ddots but also for \Iddots.

```
4879 \keys_define:nn { NiceMatrix / Ddots }
4880 {
4881 draw-first .bool_set:N = \l_@@_draw_first_bool ,
4882 draw-first .default:n = true ,
4883 draw-first .value_forbidden:n = true
4884 }
```
The command \@@\_Hspace: will be linked to \hspace in {NiceArray}.

```
4885 \cs_new_protected:Npn \@@_Hspace:
4886 {
4887 \bool_gset_true:N \g_@@_empty_cell_bool
4888 \hspace
4889 }
```
In the environments of nicematrix, the command \multicolumn is redefined. We will patch the environment {tabular} to go back to the previous value of \multicolumn.

\cs\_set\_eq:NN \@@\_old\_multicolumn \multicolumn

The command \@@\_Hdotsfor will be linked to \Hdotsfor in {NiceArrayWithDelims}. Tikz nodes are created also in the implicit cells of the \Hdotsfor (maybe we should modify that point).

This command must *not* be protected since it begins with \multicolumn.

```
4891 \cs_new:Npn \@@_Hdotsfor:
4892 {
4893 \bool_lazy_and:nnTF
4894 { \int_compare_p:nNn \c@jCol = 0 }
4895 { \int_compare_p:nNn \l_@@_first_col_int = 0 }
4896 \overline{f}4897 \bool_if:NTF \g_@@_after_col_zero_bool
4898 {
4899 \multicolumn { 1 } { c } { }
4900 \\CQ_Hdotsfor_i
4901    }
4902 { \@@_fatal:n { Hdotsfor~in~col~0 } }
4903 }
4904 \uparrow4905 \multicolumn { 1 } { c } { }
4906 \@@_Hdotsfor_i
4907 }
4908 }
```
The command \@@\_Hdotsfor\_i is defined with \NewDocumentCommand because it has an optional argument. Note that such a command defined by \NewDocumentCommand is protected and that's why we have put the **\multicolumn** before (in the definition of **\@@\_Hdotsfor:**).

```
4909 \hook_gput_code:nnn { begindocument } { . }
4910 {
4911 \tl_set:Nn \l_@@_argspec_tl { m m O { } E { _ ^ : } { { } { } { } } }
4912 \tl_set_rescan:Nno \l_@@_argspec_tl { } \l_@@_argspec_tl
```
We don't put ! before the last optionnal argument for homogeneity with  $\text{Cdots}$ , etc. which have only one optional argument.

```
4913 \cs_new_protected:Npn \@@_Hdotsfor_i
4914 { \@@_collect_options:n { \@@_Hdotsfor_ii } }
4915 \exp_args:NNV \NewDocumentCommand \@@_Hdotsfor_ii \l_@@_argspec_tl
4916 \sim4917 \tl_gput_right:Nx \g_@@_HVdotsfor_lines_tl
4918 \left\{ \begin{array}{ccc} 4 & 4 & 4 \end{array} \right\}4919 \@@ Hdotsfor:nnnn
4920 { \int_use:N \c@iRow }
4921 { \int_use:N \c@jCol }
4922 { #2 }
4923 \left\{ \begin{array}{c} \end{array} \right.4924 \textbf{\#1}, \textbf{\#3},
4925 down = \exp_not:n { #4 },
4926 up = \exp_not:n { #5 }
4927 middle = \exp_not:n { #6 }
4928 }
4929 }
4930 \prg_{replicate:nn} { #2 - 1 }
4931 \left\{ \begin{array}{c} 1 \end{array} \right.4932 &
4933 \mu\text{ticolumn } 1 } { c }4934 \cs_set_eq:NN \CodeAfter \@@_CodeAfter_i: % added 2023-08-26
4935 }
4936 }
4937 }
4938 \cs_new_protected:Npn \@@_Hdotsfor:nnnn #1 #2 #3 #4
4939 {
4940 \bool_set_false:N \l_@@_initial_open_bool
4941 \bool_set_false:N \l_@@_final_open_bool
```
For the row, it's easy.

```
4942 \int_set:Nn \l_@@_initial_i_int { #1 }
4943 \int_set_eq:NN \l_@@_final_i_int \l_@@_initial_i_int
For the column, it's a bit more complicated.
4944 \int_compare:nNnTF { #2 } = 1
4945 {
4946 \int_set:Nn \l_@@_initial_j_int 1
4947 \bool_set_true:N \l_@@_initial_open_bool
4948 }
4949 {
4950 \cs_if_exist:cTF
4951 {
4952 pgf @ sh @ ns @ \@@_env:
4953 - \int_use:N \l_@@_initial_i_int
4954 - \int_eval:n { #2 - 1 }
4955 }
4956 { \int_set:Nn \l_@@_initial_j_int { #2 - 1 } }
4957 \left\{ \right.4958 \int_set:Nn \l_@@_initial_j_int { #2 }
4959 \bool_set_true:N \l_@@_initial_open_bool
4960 }
4961 }
4962 \int_compare:nNnTF { #2 + #3 -1 } = \c@jCol
4963 \uparrow4964 \int_set:Nn \l_@@_final_j_int { #2 + #3 - 1 }
4965 \bool_set_true:N \l_@@_final_open_bool
4966 }
4967 \qquad \qquad \qquad4968 \cs_if_exist:cTF
4969 {
4970 pgf @ sh @ ns @ \@@_env:
4971 - \int_use:N \l_@@_final_i_int
4972 - \int_eval:n { #2 + #3 }
4973 }
4974 { \int_set:Nn \l_@@_final_j_int { #2 + #3 } }
4975 \left\{ \right.4976 \int_set:Nn \l_@@_final_j_int { #2 + #3 - 1 }
4977 \bool_set_true:N \l_@@_final_open_bool
4978 }
4979 }
4980 \group_begin:
4981
4982 \@@_open_shorten:
4983
4984
4985 \int_compare:nNnTF { #1 } = 0
4986 { \color { nicematrix-first-row } }
4987 {
4988 \int_compare:nNnT { #1 } = \g_@@_row_total_int
4989 { \color { nicematrix-last-row } }
4990 }
4991
4992 \keys_set:nn { NiceMatrix / xdots } { #4 }
4993 \tl_if_empty:VF \l_@@_xdots_color_tl { \color { \l_@@_xdots_color_tl } }
4994 \@@_actually_draw_Ldots:
4995 \group_end:
```
We declare all the cells concerned by the **\Hdotsfor** as "dotted" (for the dotted lines created by \Cdots, \Ldots, etc., this job is done by \@@\_find\_extremities\_of\_line:nnnn). This declaration is done by defining a special control sequence (to nil).

 \int\_step\_inline:nnn { #2 } { #2 + #3 - 1 } { \cs\_set:cpn { @@ \_ dotted \_ #1 - ##1 } { } }

#### }

```
4999 \hook_gput_code:nnn { begindocument } { . }
5000 \uparrow5001 \tl_set:Nn \l_@@_argspec_tl { m m O { } E { _ ^ : } { { } { } { } } }
5002 \tl_set_rescan:Nno \l_@@_argspec_tl { } \l_@@_argspec_tl
5003 \cs_new_protected:Npn \@@_Vdotsfor:
5004 { \@@_collect_options:n { \@@_Vdotsfor_i } }
5005 \exp_args:NNV \NewDocumentCommand \@@_Vdotsfor_i \l_@@_argspec_tl
5006 {
5007 \bool_gset_true:N \g_@@_empty_cell_bool
5008 \tl_gput_right:Nx \g_@@_HVdotsfor_lines_tl
5009 \qquad \qquad \qquad \qquad \qquad \qquad \qquad \qquad \qquad \qquad \qquad \qquad \qquad \qquad \qquad \qquad \qquad \qquad \qquad \qquad \qquad \qquad \qquad \qquad \qquad \qquad \qquad \qquad \qquad \qquad \qquad \qquad \qquad \qquad \qquad \qquad \qquad5010 \@@_Vdotsfor:nnnn
5011 \{ \int \text{use:N} \c0iRow }5012 { \int_{}5013 { #2 }
 5014 \{5015 \textbf{\#1}, \textbf{\#3},
5016 down = \exp_not:n { #4 },
5017 up = \exp_not:n { #5 } ,
5018 middle = \exp_not:n { #6 }
 5019 }
 5020 }
5021 }
5022 }
5023 \cs_new_protected:Npn \@@_Vdotsfor:nnnn #1 #2 #3 #4
5024 \sqrt{2}5025 \bool_set_false:N \l_@@_initial_open_bool
5026 \bool_set_false:N \l_@@_final_open_bool
For the column, it's easy.
_{5027} \int_set:Nn \1_@@_initial_j_int { #2 }
5028 \int_set_eq:NN \l_@@_final_j_int \l_@@_initial_j_int
For the row, it's a bit more complicated.
5029 \int compare:nNnTF { #1 } = 1
5030 \uparrow5031 \int_set:Nn \l_@@_initial_i_int 1
5032 \bool_set_true:N \l_@@_initial_open_bool
5033 }
5034 {
5035 \cs_if_exist:cTF
 5036 \qquad \qquad \qquad \qquad5037 pgf @ sh @ ns @ \@@_env:
5038 - \int_eval:n { #1 - 1 }
5039 - \int_use:N \l_@@_initial_j_int
5040 }
_{5041} { \int_set:Nn \l_@@_initial_i_int { #1 - 1 } }
5042 \left\{ \begin{array}{ccc} 5042 & 5042 & 5066 \\ 5066 & 5066 & 50666 \\ 5066 & 50666 & 506666 \\ 5066 & 506666 & 5066666 \\ 50666 & 5066666 & 50666666 \\ 50666 & 50666666 & 50666666 \\ 506666 & 50666666 & 50666666 \\ 506666 & 506666666 & 506666666 \\ 506666 & 55043 \int_set:Nn \l_@@_initial_i_int { #1 }
5044 \bool_set_true:N \l_@@_initial_open_bool
5045 }
5046 }
5047 \int_compare:nNnTF { #1 + #3 -1 } = \c@iRow
5048 {
_{5049} \int_set:Nn \l_@@_final_i_int { #1 + #3 - 1 }
5050 \bool_set_true:N \l_@@_final_open_bool
5051 }
5052 {
5053 \cs_if_exist:cTF
5054 {
```

```
5055 pgf @ sh @ ns @ \@@_env:
5056 - \int_eval:n { #1 + #3 }
5057 - \int_use:N \l_@@_final_j_int
5058 }
5059 \{ \int_{0.59}^{\infty} f \int_{0.5}^{\infty} f(x) dx \}5060 \qquad \qquad \qquad \qquad \qquad \qquad \qquad \qquad \qquad \qquad \qquad \qquad \qquad \qquad \qquad \qquad \qquad \qquad \qquad \qquad \qquad \qquad \qquad \qquad \qquad \qquad \qquad \qquad \qquad \qquad \qquad \qquad \qquad \qquad \qquad \qquad \qquad5061 \int_0 \int_0 \ln L_0 \ln \ln \ln L_1 int { #1 + #3 - 1 }
5062 \bool_set_true:N \l_@@_final_open_bool
5063 }
5064 }
5065 \group_begin:
5066 \@@_open_shorten:
5067
5068
5069
5070
_{5071} \int_compare:nNnTF { #2 } = 0
5072 { \color { nicematrix-first-col } }
5073 {
5074 \int_{\text{compare:nlMT}} { #2 } = \g Q_col\_total\_int5075 { \color { nicematrix-last-col } }
5076 }
5077 \keys_set:nn { NiceMatrix / xdots } { #4 }
5078 \tl_if_empty:VF \l_@@_xdots_color_tl { \color { \l_@@_xdots_color_tl } }
5079 \@@_actually_draw_Vdots:
5080 \group_end:
```
We declare all the cells concerned by the \Vdotsfor as "dotted" (for the dotted lines created by \Cdots, \Ldots, etc., this job is done by \@@\_find\_extremities\_of\_line:nnnn). This declaration is done by defining a special control sequence (to nil).

```
5081 \int_step_inline:nnn { #1 } { #1 + #3 - 1 }
5082 { \cs_set:cpn { @@ _ dotted _ ##1 - #2 } { } }
5083 }
```
The command \@@\_rotate: will be linked to \rotate in {NiceArrayWithDelims}.

```
5084 \NewDocumentCommand \@@_rotate: { O { } }
5085 {
5086 \peek_remove_spaces:n
5087 \sqrt{2}5088 \bool_gset_true:N \g_@@_rotate_bool
5089 \keys_set:nn { NiceMatrix / rotate } { #1 }
5090 }
5091 }
5092 \keys_define:nn { NiceMatrix / rotate }
5093 {
5094 c .code:n = \bool_gset_true:N \g_@@_rotate_c_bool ,
5095 c .value_forbidden:n = true ,
5096 unknown .code:n = \@@_error:n { Unknown~key~for~rotate }
5097 }
```
### **The command \line accessible in code-after**

In the  $\text{CodeAfter, the command } @$ line:nn will be linked to  $\line{C}$  line. This command takes two arguments which are the specifications of two cells in the array (in the format *i*-*j*) and draws a dotted line between these cells. In fact, if also works with names of blocks.

First, we write a command with the following behaviour:

- If the argument is of the format *i*-*j*, our command applies the command  $\int$  int eval:n to *i* and *j* ;
- If not (that is to say, when it's a name of a \Block), the argument is left unchanged.

This must *not* be protected (and is, of course fully expandable).<sup>13</sup>

```
5098 \text{ Cs new: Npn } @ double int eval:n #1-#2 \q stop
5099 {
5100 \tl_if_empty:nTF { #2 }
5101 { #1 }
5102 { \@@_double_int_eval_i:n #1-#2 \q_stop }
5103 }
5104 \cs_new:Npn \@@_double_int_eval_i:n #1-#2- \q_stop
5105 { \int_eval:n { #1 } - \int_eval:n { #2 } }
```
With the following construction, the command  $\text{Q@\_double\_int\_eval:n}$  is applied to both arguments before the application of  $\@{0}$ line\_i:nn (the construction uses the fact the  $\@{0}$ line\_i:nn is protected and that **\@@\_double\_int\_eval:n** is fully expandable).

```
5106 \hook_gput_code:nnn { begindocument } { . }
5107 {
5108 \tl_set:Nn \l_@@_argspec_tl { O { } m m ! O { } E { _ ^ : } { { } { } { } } }
5109 \tl_set_rescan:Nno \l_@@_argspec_tl { } \l_@@_argspec_tl
5110 \exp_args:NNV \NewDocumentCommand \@@_line \l_@@_argspec_tl
5111 \left\{ \begin{array}{c} 5 & 1 & 1 \\ 1 & 1 & 1 \end{array} \right\}5112 \group_begin:
5113 \keys_set:nn { NiceMatrix / xdots } { #1 , #4 , down = #5 , up = #6 }
5114 \tl_if_empty:VF \l_@@_xdots_color_tl { \color { \l_@@_xdots_color_tl } }
5115 \use:e
5116 \left\{ \begin{array}{c} 5116 & 5116 \\ 5116 & 5116 \\ 5116 & 5116 \\ 5116 & 5116 \\ 5116 & 5116 \\ 5116 & 5116 \\ 5116 & 5116 \\ 5116 & 5116 \\ 5116 & 5116 \\ 5116 & 5116 \\ 5116 & 5116 \\ 5116 & 5116 \\ 5116 & 5116 \\ 5116 & 5116 \\ 5116 & 5116 \\ 5116 & 5116 \\ 5116 & 5115117 \@@_line_i:nn
5118 { \@@_double_int_eval:n #2 - \q_stop }
5119 \{ \begin{array}{c} \text{\textdegree} \end{array} \} \{ \begin{array}{c} \text{\textdegree} \end{array} \}5120 }
5121 \group_end:
5122 }
5123 }
5124 \cs_new_protected:Npn \@@_line_i:nn #1 #2
5125 {
5126 \bool_set_false:N \l_@@_initial_open_bool
5127 \bool_set_false:N \l_@@_final_open_bool
5128 \bool_if:nTF
5129 {
5130 \cs_if_free_p:c { pgf @ sh @ ns @ \@@_env: - #1 }
5131 ||5132 \cs_if_free_p:c { pgf @ sh @ ns @ \@@_env: - #2 }
5133 }
5134 {
5135 \@_error:nnn { unknown~cell~for~line~in~CodeAfter } { #1 } { #2 }
5136 }
The test of measuring@ is a security (cf. question 686649 on TeX StackExchange).
_{5137} { \legacy_if:nF { measuring@ } { \@@_draw_line_ii:nn { #1 } { #2 } } }
5138 }
5139 \hook_gput_code:nnn { begindocument } { . }
5140 {
5141 \cs new protected:Npx \@@ draw line ii:nn #1 #2
5142 {
```
<sup>&</sup>lt;sup>13</sup>Indeed, we want that the user may use the command \line in \CodeAfter with LaTeX counters in the arguments — with the command \value.

We recall that, when externalization is used, \tikzpicture and \endtikzpicture (or \pgfpicture and \endpgfpicture) must be directly "visible" and that why we do this static construction of the command \@@\_draw\_line\_ii:.

```
5143 \c_@@_pgfortikzpicture_tl
5144 \@@_draw_line_iii:nn { #1 } { #2 }
5145 \c_@@_endpgfortikzpicture_tl
5146 }
5147 }
```
The following command *must* be protected (it's used in the construction of  $\@$ <sub>*draw\_line\_ii:nn*).</sub>

```
5148 \cs_new_protected:Npn \@@_draw_line_iii:nn #1 #2
5149 {
5150 \pgfrememberpicturepositiononpagetrue
_{5151} \pgfpointshapeborder { \@@_env: - #1 } { \@@_qpoint:n { #2 } }
5152 \dim_set_eq:NN \l_@@_x_initial_dim \pgf@x
5153 \dim_set_eq:NN \l_@@_y_initial_dim \pgf@y
_{5154} \pgfpointshapeborder { \@@_env: - #2 } { \@@_qpoint:n { #1 } }
5155 \dim_set_eq:NN \l_@@_x_final_dim \pgf@x
5156 \dim_set_eq:NN \l_@@_y_final_dim \pgf@y
5157 \@@_draw_line:
5158 }
```
The commands \Ldots, \Cdots, \Vdots, \Ddots, and \Iddots don't use this command because they have to do other settings (for example, the diagonal lines must be parallelized).

## **The command \RowStyle**

```
5159 \keys_define:nn { NiceMatrix / RowStyle }
5160 {
5161 cell-space-top-limit .dim_set:N = \l_tmpa_dim ,
5162 cell-space-top-limit .initial:n = \c_zero_dim ,
5163 cell-space-top-limit .value_required:n = true ,
5164 cell-space-bottom-limit .dim_set:N = \l_tmpb_dim ,
5165 cell-space-bottom-limit .initial:n = \c_zero_dim ,
5166 cell-space-bottom-limit .value_required:n = true ,
5167 cell-space-limits .meta:n =
5168 {
5169 cell-space-top-limit = #1,
5170 cell-space-bottom-limit = #1,
5171 },
5172 color .tl_set:N = \l_@@_color_tl ,
5173 color .value_required:n = true ,
5174 bold .bool_set:N = \lceil \frac{1}{m} \rceil bool ,
5175 bold .default:n = true ,
5176 bold .initial:n = false
5177 nb-rows .code:n =
5178 \str_if_eq:nnTF { #1 } { * }
5179 { \int_set:Nn \l_@@_key_nb_rows_int { 500 } }
5180 { \int_set:Nn \l_@@_key_nb_rows_int { #1 } },
5181 nb-rows .value_required:n = true
5182 rowcolor .tl_set:N = \l_tmpa_tl
5183 rowcolor .value_required:n = true ,
5184 rowcolor .initial:n = ,
5185 unknown .code:n = \@@_error:n { Unknown~key~for~RowStyle }
5186 }
5187 \NewDocumentCommand \@@_RowStyle:n { O { } m }
5188 {
```
5189 \group\_begin: \tl\_clear:N \l\_tmpa\_tl % value of \rowcolor \tl\_clear:N \l\_@@\_color\_tl 5192 \int\_set:Nn \l\_@@\_key\_nb\_rows\_int 1 \keys\_set:nn { NiceMatrix / RowStyle } { #1 } If the key rowcolor has been used. \tl\_if\_empty:NF \l\_tmpa\_tl { First, the end of the current row (we remind that \RowStyle applies to the *end* of the current row). \tl\_gput\_right:Nx \g\_@@\_pre\_code\_before\_tl { The command \@@\_exp\_color\_arg:NV is *fully expandable*. \@@\_exp\_color\_arg:NV \@@\_rectanglecolor \l\_tmpa\_tl { \int\_use:N \c@iRow - \int\_use:N \c@jCol } 5200  ${ \int_{use:N} \c@iRow - * }$  } Then, the other rows (if there is several rows). 5202 \int\_compare:nNnT \l\_@@\_key\_nb\_rows\_int > 1  $\qquad \qquad$   $\qquad$  \tl\_gput\_right:Nx \g\_@@\_pre\_code\_before\_tl  $\{$  \@@\_exp\_color\_arg:NV \@@\_rowcolor \l\_tmpa\_tl  $\left\{$   $\int \int \cC \, dRow + 1$  - \int\_eval:n { \c@iRow + \l\_@@\_key\_nb\_rows\_int - 1 }  $}$  } } } \tl\_gput\_right:Nn \g\_@@\_row\_style\_tl { \ifnum \c@iRow < } \tl\_gput\_right:Nx \g\_@@\_row\_style\_tl { \int\_eval:n { \c@iRow + \l\_@@\_key\_nb\_rows\_int } }  $_{5217}$  \tl\_gput\_right:Nn \g\_@@\_row\_style\_tl { #2 } \l\_tmpa\_dim is the value of the key cell-space-top-limit of \RowStyle. \dim\_compare:nNnT \l\_tmpa\_dim > \c\_zero\_dim  $\{$  \tl\_gput\_right:Nx \g\_@@\_row\_style\_tl  $\overline{5221}$   $\overline{5221}$  \tl\_gput\_right:Nn \exp\_not:N \g\_@@\_cell\_after\_hook\_tl  $\left\{ \begin{array}{c} 5223 \end{array} \right.$  \dim\_set:Nn \l\_@@\_cell\_space\_top\_limit\_dim  ${ \dim_use:N \l\l\um\_tempa\_dim } }$  } } } \l\_tmpb\_dim is the value of the key cell-space-bottom-limit of \RowStyle. \dim\_compare:nNnT \l\_tmpb\_dim > \c\_zero\_dim  $\uparrow$  \tl\_gput\_right:Nx \g\_@@\_row\_style\_tl  $\{$  \tl\_gput\_right:Nn \exp\_not:N \g\_@@\_cell\_after\_hook\_tl  $\left\{ \begin{array}{c} \end{array} \right.$  \dim\_set:Nn \l\_@@\_cell\_space\_bottom\_limit\_dim  ${ \dim_use:N \l\l\um\_tmpb\_dim } }$  } } } \1 @@ color tl is the value of the key color of \RowStyle. \tl\_if\_empty:NF \l\_@@\_color\_tl  $\qquad \qquad$   $\qquad$   $\qquad$  \tl\_gput\_right:Nx \g\_@@\_row\_style\_tl

```
5243 {
5244 \mode_leave_vertical:
5245 \@@_color:n { \l_@@_color_tl }
5246 \uparrow5247 }
\l_tmpa_bool is the value of the key bold.
5248 \bool_if:NT \l_tmpa_bool
5249 \uparrow5250 \tl_gput_right:Nn \g_@@_row_style_tl
5251 \left\{ \begin{array}{c} \end{array} \right.5252 \{if\_mode\_math:5253 \c_math_toggle_token
5254 \bfseries \boldmath
5255 \c_math_toggle_token
5256 \else:
5257 \bfseries \boldmath
5258 \fi:
5259 \}5260 }
5261 \tl_gput_right:Nn \g_@@_row_style_tl { \fi }
5262 \group_end:
5263 \g_@@_row_style_tl
5264 \ignorespaces
5265 }
```
### **22 Colors of cells, rows and columns**

We want to avoid the thin white lines that are shown in some PDF viewers (eg: with the engine MuPDF used by SumatraPDF). That's why we try to draw rectangles of the same color in the same instruction  $\pgfusepath \{ fill \}$  (and they will be in the same instruction fill—coded f—in the resulting PDF).

The commands \@@\_rowcolor, \@@\_columncolor, \@@\_rectanglecolor and \@@\_rowlistcolors don't directly draw the corresponding rectangles. Instead, they store their instructions color by color:

- A sequence  $\gtrsim \mathcal{Q}$  colors seq will be built containing all the colors used by at least one of these instructions. Each *color* may be prefixed by its color model (eg: [gray]{0.5}).
- For the color whose index in  $\gtrsim$  @ colors\_seq is equal to *i*, a list of instructions which use that color will be constructed in the token list  $\gtrsim$   $@Q_{\text{color}_i_t_t}$ . In that token list, the instructions will be written using \@@\_cartesian\_color:nn and \@@\_rectanglecolor:nn.

#1 is the color and #2 is an instruction using that color. Despite its name, the command \@@\_add\_to\_colors\_seq:nn doesn't only add a color to \g\_@@\_colors\_seq: it also updates the corresponding token list  $\gtrsim \mathcal{C}$  color<sub>1</sub><sup>-t</sup>. We add in a global way because the final user may use the instructions such as \cellcolor in a loop of pgffor in the \CodeBefore (and we recall that a loop of pgffor is encapsulated in a group).

<sup>5266</sup> \cs\_new\_protected:Npn \@@\_add\_to\_colors\_seq:nn #1 #2 5267  $\{$ 

Firt, we look for the number of the color and, if it's found, we store it in  $\lceil \cdot \rceil$  the color is not present in  $\lceil \cdot \rceil$   $\llbracket \cdot \rceil$   $\llbracket \cdot \rceil$ 

<sup>5268</sup> \int\_zero:N \l\_tmpa\_int

We don't take into account the colors like myserie!! + because those colors are special color from a \definecolorseries of xcolor.

```
5269 \str if in:nnF { #1 } { !! }
5270 \uparrow5271 \seq_map_indexed_inline:Nn \g_@@_colors_seq
5272 \{ \tilde{+1} {\#1} {\#12} {\tilde{+}12} {\int_{\text{set}} \ln \lceil \frac{\#11}{1} \rceil}5273 }
5274 \int_compare:nNnTF \l_tmpa_int = \c_zero_int
```
First, the case where the color is a *new* color (not in the sequence).

```
5275 \frac{1}{2}5276 \seq_gput_right:Nn \g_@@_colors_seq { #1 }
\verb|5277| + \ltl_gset:cx { g_@\_color _\seq_count: N \g_@\_colors\_seq _ tl } { \#2 }5278 }
```
Now, the case where the color is *not* a new color (the color is in the sequence at the position \l\_tmpa\_int).

```
5279 { \tl_gput_right:cx { g_@@_color _ \int_use:N \l_tmpa_int _tl } { #2 } }
5280 }
5281 \cs_generate_variant:Nn \@@_add_to_colors_seq:nn { x n }
5282 \cs_generate_variant:Nn \@@_add_to_colors_seq:nn { x x }
```
The following command must be used within a **\pgfpicture**.

```
5283 \cs_new_protected:Npn \@@_clip_with_rounded_corners:
5284 {
5285 \dim_compare:nNnT \l_@@_tab_rounded_corners_dim > \c_zero_dim
5286 \uparrow
```
The TeX group is for **\pgfsetcornersarced** (whose scope is the TeX scope).

```
5287 \group_begin:
5288 \pgfsetcornersarced
5289 {
5290 \pgfpoint
5291 { \lceil \dfrac{\hspace{0.1cm} \mathsf{0}}{2} \rceil \hspace{0.1cm} \text{0}} { \lceil \dfrac{\hspace{0.1cm} \mathsf{0}}{2} \rceil \hspace{0.1cm} \text{0}} { \lceil \dfrac{\hspace{0.1cm} \mathsf{0}}{2} \rceil \hspace{0.1cm} \text{0}} \rceil \hspace{0.1cm} \text{0}}5292 { \lceil \cdot \rceil \leq 0 \cdot \text{tab\_rounded\_corners\_dim } } }5293 }
```
Because we want nicematrix compatible with arrays constructed by array, the nodes for the rows and columns (that is to say the nodes row-*i* and col-*j*) have not always the expected position, that is to say, there is sometimes a slight shifting of something such as \arrayrulewidth. Now, for the clipping, we have to change slightly the position of that clipping whether a rounded rectangle around the array is required. That's the point which is tested in the following line.

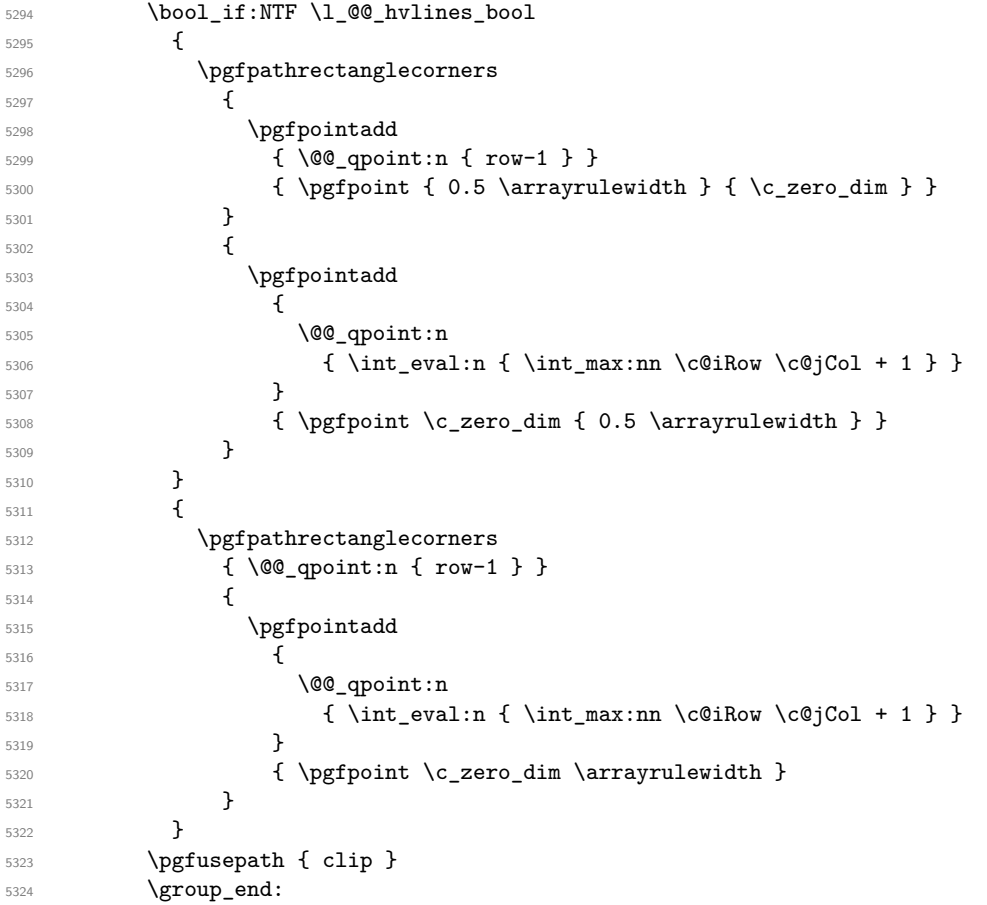

The TeX group was for **\pgfsetcornersarced**.

<sup>5325</sup> } <sup>5326</sup> }

The macro \@@\_actually\_color: will actually fill all the rectangles, color by color (using the sequence \l\_@@\_colors\_seq and all the token lists of the form \l\_@@\_color\_*i\_tl*).

```
5327 \cs_new_protected:Npn \@@_actually_color:
5328 {
5329 \pgfpicture
5330 \pgf@relevantforpicturesizefalse
```
If the final user has used the key rounded-corners for the environment {NiceTabular}, we will clip to a rectangle with rounded corners before filling the rectangles.

```
5331 \@@_clip_with_rounded_corners:
5332 \seq_map_indexed_inline:Nn \g_@@_colors_seq
5333 {
5334 \begin { pgfscope }
5335 \@@_color_opacity ##2
5336 \use:c { g_@@_color _ ##1 _tl }
5337 \tl_gclear:c { g_@@_color _ ##1 _tl }
5338 \pgfusepath { fill }
5339 \end { pgfscope }
5340 }
5341 \endpgfpicture
5342 }
```
The following command will extract the potential key opacity in its optional argument (between square brackets) and (of course) then apply the command \color.

```
5343 \cs_new_protected:Npn \@@_color_opacity
5344 {
5345 \peek_meaning:NTF [
5346 { \@@ color opacity:w }
5347 { \@@_color_opacity:w [ ] }
5348 }
```
The command  $\Diamond \textcircled{e}_\text{color\_opacity}:$  w takes in as argument only the optional argument. One may consider that the second argument (the actual definition of the color) is provided by curryfication.

```
5349 \cs_new_protected:Npn \@@_color_opacity:w [ #1 ]
5350 {
5351 \tl_clear:N \l_tmpa_tl
5352 \keys_set_known:nnN { nicematrix / color-opacity } { #1 } \l_tmpb_tl
```
\l\_tmpa\_tl (if not empty) is now the opacity and \l\_tmpb\_tl (if not empty) is now the colorimetric space.

```
5353 \tl_if_empty:NF \l_tmpa_tl { \exp_args:NV \pgfsetfillopacity \l_tmpa_tl }
5354 \tl_if_empty:NTF \l_tmpb_tl
5355 { \@declaredcolor }
5356 { \use:x { \exp_not:N \@undeclaredcolor [ \l_tmpb_tl ] } }
5357 }
```
The following set of keys is used by the command \@@\_color\_opacity:wn.

```
5358 \keys_define:nn { nicematrix / color-opacity }
5359 {
5360 opacity .tl_set:N = \l_tmpa_tl ,
5361 opacity .value_required:n = true
5362 }
```

```
5363 \cs_new_protected:Npn \@@_cartesian_color:nn #1 #2
5364 {
5365 \tl_set:Nn \l_@@_rows_tl { #1 }
5366 \tl_set:Nn \l_@@_cols_tl { #2 }
5367 \@@_cartesian_path:
5368 }
```
Here is an example :  $@$ rowcolor {red!15}  $\{1,3,5-7,10-\}$ 5369 \NewDocumentCommand \@@\_rowcolor { O { } m m } {

```
5371 \tl_if_blank:nF { #2 }
5372 {
5373 \@@_add_to_colors_seq:xn
5374 { \tl_if_blank:nF { #1 } { [ #1 ] } { #2 } }
5375 { \@@_cartesian_color:nn { #3 } { - } }
5376 }
5377 }
```
Here an example :  $@Q$  columncolor:nn  $\{red!15\}$   $\{1,3,5-7,10-\}$ 5378 \NewDocumentCommand \@@ columncolor { O { } m m }

```
5379 {
5380 \tl if blank:nF { #2 }
5381 {
5382 \@@_add_to_colors_seq:xn
5383 { \tl_if_blank:nF { #1 } { [ #1 ] } { #2 } }
5384 { \@@_cartesian_color:nn { - } { #3 } }
5385 }
5386 }
```

```
Here is an example : \@@_rectanglecolor{red!15}{2-3}{5-6}
```

```
5387 \NewDocumentCommand \@@_rectanglecolor { O { } m m m }
5388 {
5389 \tl_if_blank:nF { #2 }
5390 \uparrow5391 \@@_add_to_colors_seq:xn
5392 { \tl_if_blank:nF { #1 } { [ #1 ] } { #2 } }
5393 { \@@_rectanglecolor:nnn { #3 } { #4 } { 0 pt } }
5394 }
5395 }
```
The last argument is the radius of the corners of the rectangle.

```
5396 \NewDocumentCommand \@@_roundedrectanglecolor { O { } m m m m }
5397 {
5398 \tl if blank:nF { #2 }
5399 {
5400 \@@_add_to_colors_seq:xn
5401 \{ \tilde{\tilde{t}}_j = \{ \tilde{t}_j = \tilde{t}_j \} \} \{ \tilde{t}_j = \tilde{t}_j \}5402 { \@@_rectanglecolor:nnn { #3 } { #4 } { #5 } }
5403 }
5404 }
```
The last argument is the radius of the corners of the rectangle.

```
5405 \cs_new_protected:Npn \@@_rectanglecolor:nnn #1 #2 #3
5406 {
5407 \@@_cut_on_hyphen:w #1 \q_stop
5408 \tl_clear_new:N \l_@@_tmpc_tl
5409 \tl_clear_new:N \l_@@_tmpd_tl
5410 \tl_set_eq:NN \l_@@_tmpc_tl \l_tmpa_tl
5411 \tl_set_eq:NN \l_@@_tmpd_tl \l_tmpb_tl
5412 \@@_cut_on_hyphen:w #2 \q_stop
_{5413} \tl_set:Nx \l_@@_rows_tl { \l_@@_tmpc_tl - \l_tmpa_tl }
_{5414} \tl_set:Nx \l_@@_cols_tl { \l_@@_tmpd_tl - \l_tmpb_tl }
```

```
The command \@ cartesian_path:n takes in two implicit arguments: \lceil \@ cols_tl and
\l_@@_rows_tl.
5415 \@@_cartesian_path:n { #3 }
5416 }
Here is an example : \@@_cellcolor[rgb]{0.5,0.5,0}{2-3,3-4,4-5,5-6}
5417 \NewDocumentCommand \@@_cellcolor { O { } m m }
5418 {
5419 \clist_map_inline:nn { #3 }
5420 { \@@_rectanglecolor [ #1 ] { #2 } { ##1 } { ##1 } }
5421 }
5422 \NewDocumentCommand \@@_chessboardcolors { O { } m m }
5423 {
5424 \int_step_inline:nn { \int_use:N \c@iRow }
5425 {
5426 \int_step_inline:nn { \int_use:N \c@jCol }
5427 \left\{ \begin{array}{c} \end{array} \right.5428 \int_if_even:nTF { ####1 + ##1 }
5429 { \@@_cellcolor [ #1 ] { #2 } }
5430 { \@@_cellcolor [ #1 ] { #3 } }
5431 { ##1 - ####1 }
5432 }
5433 }
5434 }
```
The command  $@$  arraycolor (linked to  $arraycolor$  at the beginning of the  $\text{CodeBefore}$ ) will color the whole tabular (excepted the potential exterior rows and columns) and the cells in the "corners".

```
5435 \NewDocumentCommand \@@_arraycolor { O { } m }
5436 {
5437 \@@_rectanglecolor [ #1 ] { #2 }
5438 { 1 - 1 }
5439 { \int_use:N \c@iRow - \int_use:N \c@jCol }
5440 }
```

```
5441 \keys_define:nn { NiceMatrix / rowcolors }
5442 {
5443 respect-blocks .bool_set:N = \l_@@_respect_blocks_bool ,
5444 respect-blocks .default:n = true ,
5445 cols .tl_set:N = \l_@@_cols_tl ,
5446 restart .bool_set:N = \l_@@_rowcolors_restart_bool ,
5447 restart .default:n = true
5448 unknown .code:n = \@@_error:n { Unknown~key~for~rowcolors }
5449 }
```
The command \rowcolors (accessible in the \CodeBefore) is inspired by the command \rowcolors of the package xcolor (with the option table). However, the command \rowcolors of nicematrix has not the optional argument of the command **\rowcolors** of xcolor.

Here is an example: \rowcolors{1}{blue!10}{}[respect-blocks].

In nicematrix, the commmand \@@\_rowcolors apperas as a special case of \@@\_rowlistcolors. #1 (optional) is the color space ; #2 is a list of intervals of rows ; #3 is the list of colors ; #4 is for the optional list of pairs *key=value*.

 $_{5450}$  \NewDocumentCommand \@@\_rowlistcolors { O { } m m O { } } 5451  $\sim$  5451

The group is for the options.  $\lvert \text{Q@}_\text{colors\_seq} \rvert$  will be the list of colors.

```
5452 \group_begin:
5453 \seq_clear_new:N \l_@@_colors_seq
5454 \seq_set_split:Nnn \l_@@_colors_seq {, } {#3 }
5455 \tl_clear_new:N \l_@@_cols_tl
5456 \tl_set:Nn \l_@@_cols_tl { - }
5457 \keys_set:nn { NiceMatrix / rowcolors } { #4 }
```
The counter \1\_@@\_color\_int will be the rank of the current color in the list of colors (modulo the length of the list).

```
5458 \int_zero_new:N \l_@@_color_int
5459 \int_set:Nn \l_@@_color_int 1
5460 \bool_if:NT \l_@@_respect_blocks_bool
5461 {
```
We don't want to take into account a block which is completely in the "first column" (number 0) or in the "last column" and that's why we filter the sequence of the blocks (in a the sequence  $\lceil \frac{t}{\text{mpa\_seq}} \rceil$ .

```
5462 \seq_set_eq:NN \l_tmpb_seq \g_@@_pos_of_blocks_seq
5463 \seq set filter:NNn \l tmpa seq \l tmpb seq
5464 { \@@_not_in_exterior_p:nnnnn ##1 }
5465 }
5466 \pgfpicture
5467 \pgf@relevantforpicturesizefalse
```
#2 is the list of intervals of rows.

```
5468 \clist_map_inline:nn { #2 }
5469 {
5470 \tl_set:Nn \l_tmpa_tl { ##1 }
5471 \tl_if_in:NnTF \l_tmpa_tl { - }
5472 \{ \sqrt{\mathcal{Q}_cut\_on\_hyphen:w ##1} \q_stop \}5473 { \tl_set:Nx \l_tmpb_tl { \int_use:N \c@iRow } }
```
Now, l\_tmpa\_tl and l\_tmpb\_tl are the first row and the last row of the interval of rows that we have to treat. The counter  $\lceil \frac{t}{n} \rceil$  int will be the index of the loop over the rows.

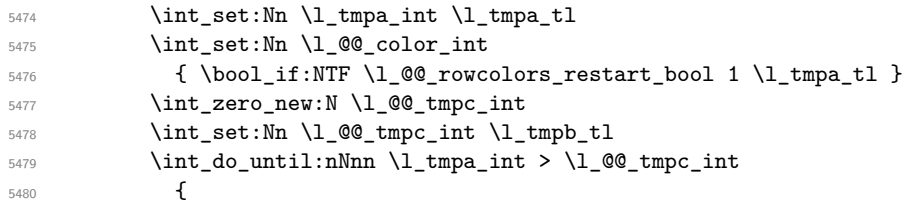

We will compute in  $\lceil \cdot \rceil$  tmpb int the last row of the "block".

```
5481 \int_set_eq:NN \l_tmpb_int \l_tmpa_int
```
If the key respect-blocks is in force, we have to adjust that value (of course).

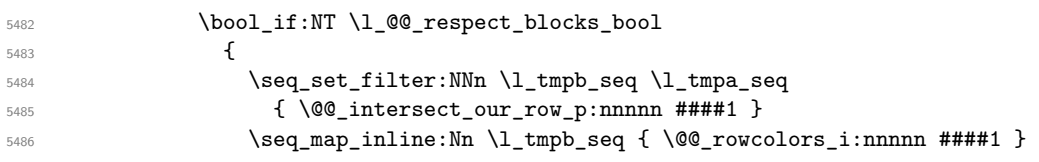

Now, the last row of the block is computed in  $\lceil \cdot \rceil$  tmpb int.

```
5487 }
5488 \tl_set:Nx \l_@@_rows_tl
```
{ \int\_use:N \l\_tmpa\_int - \int\_use:N \l\_tmpb\_int }

\l\_@@\_tmpc\_tl will be the color that we will use.

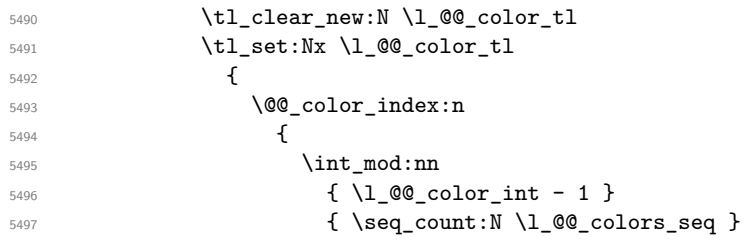

```
5498 + 1
\overline{\phantom{a}} 5499 \overline{\phantom{a}}5500 }
\verb|\til_timpy:NF \l\lvert\text{@color_tl}\rbrack5502 \left\{ \begin{array}{c} \end{array} \right.5503 \@@_add_to_colors_seq:xx
5504 {\tilde{\tilde{t}}_j = \{ \tilde{t}_b \text{rank}: nF {\#1 } t \in \tilde{t}_1 \}5505 { \@@_cartesian_color:nn { \l_@@_rows_tl } { \l_@@_cols_tl } }
5506 }
5507 \int_incr:N \l_@@_color_int
5508 \int_5508 \int_56085509 }
5510 }
5511 \endpgfpicture
5512 \group_end:
5513 }
```
The command  $\@C{0}$  color\_index:n peeks in  $\lceil \frac{0}{\text{0}} \rceil$  colors\_seq the color at the index #1. However, if that color is the symbol =, the previous one is poken. This macro is recursive.

```
5514 \cs_new:Npn \@@_color_index:n #1
5515 {
5516 \str_if_eq:eeTF { \seq_item:Nn \l_@@_colors_seq { #1 } } { = }
5517 { \@@_color_index:n { #1 - 1 } }
5518 { \seq_item:Nn \l_@@_colors_seq { #1 } }
5519 }
```
The command \rowcolors (available in the \CodeBefore) is a specialisation of the most general command \rowlistcolors. The last argument, which is a optional argument between square brackets is provided by curryfication.

```
5520 \NewDocumentCommand \@@_rowcolors { O { } m m m }
5521 { \@@_rowlistcolors [ #1 ] { #2 } { { #3 } , { #4 } } }
5522 \cs_new_protected:Npn \@@_rowcolors_i:nnnnn #1 #2 #3 #4 #5
5523 {
5524 \int_compare:nNnT { #3 } > \l_tmpb_int
5525 { \int_set:Nn \l_tmpb_int { #3 } }
5526 }
5527 \prg_new_conditional:Nnn \@@_not_in_exterior:nnnnn p
5528 {
5529 \bool_lazy_or:nnTF
5530 { \int_compare_p:nNn { #4 } = \c_zero_int }
5531 \{ \int_{compare_p:nNn \{ #2 } = {\int_{eval:n { \c@jCol + 1 } } }5532 \prg_return_false:
5533 \prg_return_true:
5534 }
```
The following command return true when the block intersects the row  $\lceil \frac{t}{n} \rceil$  int.

```
5535 \prg_new_conditional:Nnn \@@_intersect_our_row:nnnnn p
5536 {
5537 \bool_if:nTF
5538 {
5539 \int_compare_p:n { #1 <= \l_tmpa_int }
5540 &&
5541 \int_compare_p:n { \l_tmpa_int <= #3 }
5542 }
5543 \prg_return_true:
5544 \prg_return_false:
5545 }
```
The following command uses two implicit arguments:  $\lceil \log_{\text{rows}} t \rceil$  and  $\lceil \log_{\text{cols}} t \rceil$  which are specifications for a set of rows and a set of columns. It creates a path but does *not* fill it. It must be filled by another command after. The argument is the radius of the corners. We define below a command **\@@\_cartesian\_path:** which corresponds to a value 0 pt for the radius of the corners. This command is in particular used in \@@\_rectanglecolor:nnn (used in \@@\_rectanglecolor, itself used in \@@\_cellcolor).

```
5546 \cs_new_protected:Npn \@@_cartesian_path:n #1
5547 {
5548 \bool lazy and:nnT
5549 { ! \seq_if_empty_p:N \l_@@_corners_cells_seq }
5550 { \dim_{\text{compare\_p}:nNn} { \#1 } = \c_{zero\_dim} }
5551 {
5552 \@@_expand_clist:NN \l_@@_cols_tl \c@jCol
5553 \@@_expand_clist:NN \l_@@_rows_tl \c@iRow
5554 }
```
We begin the loop over the columns.

```
5555 \clist_map_inline:Nn \l_@@_cols_tl
5556 {
5557 \tl_set:Nn \l_tmpa_tl { ##1 }
5558 \tl_if_in:NnTF \l_tmpa_tl { - }
\label{eq:3.1} \begin{array}{lll} \text{\rm{5559}} & \text{\rm{4.1}} & \text{\rm{4.1}} \\ \text{\rm{5559}} & \text{\rm{6.1}} & \text{\rm{6.1}} \\ \text{\rm{6.1}} & \text{\rm{6.1}} & \text{\rm{6.1}} \\ \text{\rm{6.1}} & \text{\rm{6.1}} & \text{\rm{6.1}} \\ \text{\rm{6.1}} & \text{\rm{6.1}} & \text{\rm{6.1}} \\ \text{\rm{6.1}} & \text{\rm{6.1}} & \text{\rm{6.1}} \\ \text{\rm{7.}} & \text{\rm{8.1}} & \text5560 { \@@_cut_on_hyphen:w ##1 - ##1 \q_stop }
5561 \bool_lazy_or:nnT
5562 { \tl_if_blank_p:V \l_tmpa_tl }
5563 { \str_if_eq_p:Vn \l_tmpa_tl { * } }
5564 { \tl_set:Nn \l_tmpa_tl { 1 } }
5565 \bool_lazy_or:nnT
5566 { \tl_if_blank_p:V \l_tmpb_tl }
\label{eq:str} $$55557 \{\ \strut \text{eq\_p:Vn \l\_tmpb_tl { * } } \}5568 { \tl_set:Nx \l_tmpb_tl { \int_use:N \c@jCol } }
5569 \int_compare:nNnT \l_tmpb_tl > \c@jCol
5570 { \tl_set:Nx \l_tmpb_tl { \int_use:N \c@jCol } }
```
\l\_@@\_tmpc\_tl will contain the number of column.

```
5571 \tl_set_eq:NN \l_@@_tmpc_tl \l_tmpa_tl
```
If we decide to provide the commands \cellcolor, \rectanglecolor, \rowcolor, \columncolor, \rowcolors and \chessboardcolors in the code-before of a \SubMatrix, we will have to modify the following line, by adding a kind of offset. We will have also some other lines to modify.

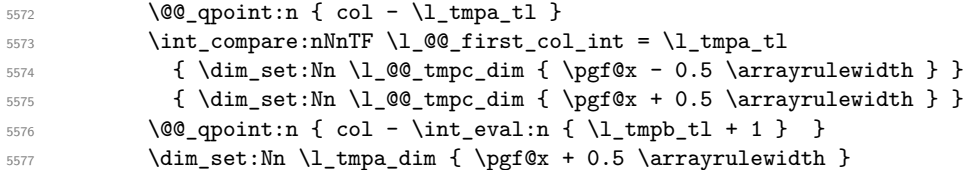

We begin the loop over the rows.

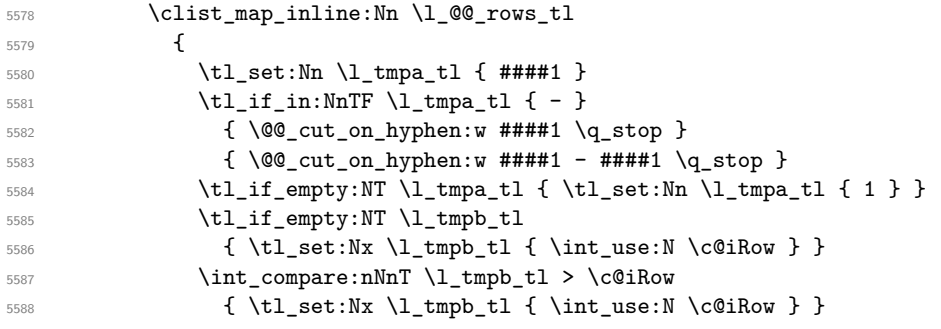

Now, the numbers of both rows are in  $\lceil \ln \tau \rceil$  and  $\lceil \ln \tau \rceil$ .

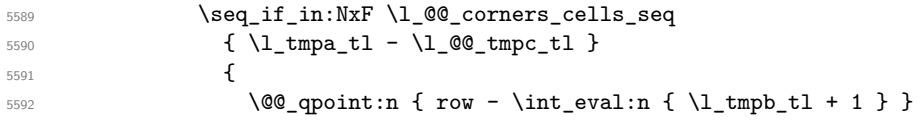

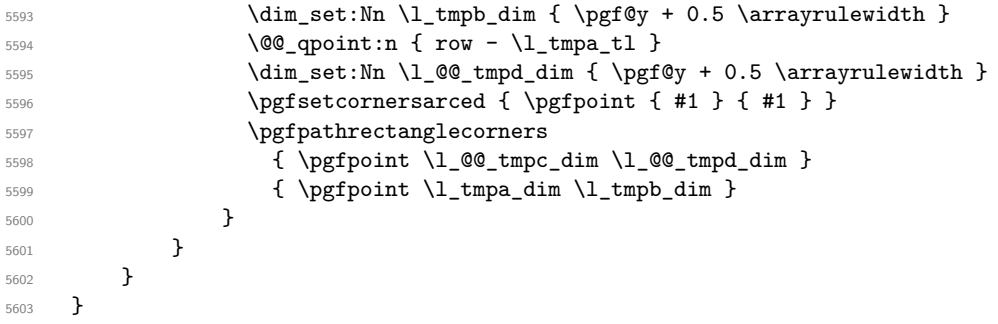

The following command corresponds to a radius of the corners equal to 0 pt. This command is used by the commands \@@\_rowcolors, \@@\_columncolor and \@@\_rowcolor:n (used in \@@\_rowcolor). \cs\_new\_protected:Npn \@@\_cartesian\_path: { \@@\_cartesian\_path:n { 0 pt } }

The following command will be used only with  $\lceil \frac{0}{\gcd} \rfloor$  and  $\lceil \frac{0}{\gcd} \rfloor$  (first case) or with \l\_@@\_rows\_tl and \c@iRow (second case). For instance, with \l\_@@\_cols\_tl equal to 2,4-6,8-\* and  $\c{c\check{q}}$  cols to 10, the clist  $\lceil Q \rceil$  cols to will be replaced by 2,4,5,6,8,9,10.

```
5605 \cs_new_protected:Npn \@@_expand_clist:NN #1 #2
5606 {
5607 \clist_set_eq:NN \l_tmpa_clist #1
5608 \clist clear:N #1
5609 \clist map inline:Nn \l tmpa clist
5610 {
5611 \tl_set:Nn \l_tmpa_tl { ##1 }
5612 \tl_if_in:NnTF \l_tmpa_tl { - }
5613 { \@@_cut_on_hyphen:w ##1 \q_stop }
5614 \{ \begin{array}{c} \text{5614} \\ \end{array} \{ \begin{array}{c} \text{00cut\_on\_hyphen:w ##1 - ##1 \setminus q\_stop} \end{array} \}5615 \bool_lazy_or:nnT
5616 { \tl_if_blank_p:V \l_tmpa_tl }
5617 { \str_if_eq_p:Vn \l_tmpa_tl { * } }
5618 { \tl_set:Nn \l_tmpa_tl { 1 } }
5619 \bool_lazy_or:nnT
5620 \{ \tilde{\tilde{t}}_j: V \l \text{impl } t \}5621 { \str_if_eq_p:Vn \l_tmpb_tl { * } }
5622 { \tl_set:Nx \l_tmpb_tl { \int_use:N #2 } }
5623 \int_compare:nNnT \l_tmpb_tl > #2
5624 { \tl_set:Nx \l_tmpb_tl { \int_use:N #2 } }
5625 \int_step_inline:nnn \l_tmpa_tl \l_tmpb_tl
5626 { \clist_put_right:Nn #1 { ####1 } }
5627 }
5628 }
```
When the user uses the key color-inside, the following command will be linked to \cellcolor in the tabular.

```
5629 \NewDocumentCommand \@@ cellcolor tabular { O { } m }
5630 {
5631 \tl_gput_right:Nx \g_@@_pre_code_before_tl
5632 {
```
We must not expand the color  $(42)$  because the color may contain the token ! which may be activated by some packages (ex.: babel with the option french on latex and pdflatex).

```
5633 \@@_cellcolor [ #1 ] { \exp_not:n { #2 } }
5634 { \int_use:N \c@iRow - \int_use:N \c@jCol }
5635 }
5636 \ignorespaces
5637 }
```
When the user uses the key color-inside, the following command will be linked to **\rowcolor** in the tabular.

```
5638 \NewDocumentCommand \@@_rowcolor_tabular { O { } m }
5639 {
5640 \tl_gput_right:Nx \g_@@_pre_code_before_tl
5641 {
5642 \@@_rectanglecolor [ #1 ] { \exp_not:n { #2 } }
5643 { \int_use:N \c@iRow - \int_use:N \c@jCol }
5644 \{ \int_{} \cdot N \cdot N \cdot \exp_not: n \{ \int_{} \cdot N \cdot S \} \}5645 }
5646 \ignorespaces
5647 }
```
When the user uses the key color-inside, the following command will be linked to \rowcolors in the tabular. The last argument (an optional argument between square brackets is taken by curryfication).

 \NewDocumentCommand { \@@\_rowcolors\_tabular } { O { } m m } { \@@\_rowlistcolors\_tabular [ #1 ] { #2 , #3 } }

When the user uses the key color-inside, the following command will be linked to \rowlistcolors in the tabular.

```
_{5650} \NewDocumentCommand { \@@_rowlistcolors_tabular } { O { } m O { } }
5651 {
5652 \peek_remove_spaces:n
5653 {
5654 \tl_gput_right:Nx \g__nicematrix_pre_code_before_tl
5655 {
5656 \@@_rowlistcolors
5657 [ #1 ] \{ \int_{\text{use}:N} \cdot \text{C0iRow } f \neq 2 \}5658 [ restart, cols = \int_use:N \c@jCol - , #3 ]
5659 }
5660 }
5661 }
```

```
5662 \NewDocumentCommand \@@_columncolor_preamble { O { } m }
5663 {
```
With the following line, we test whether the cell is the first one we encounter in its column (don't forget that some rows may be incomplete).

 \int\_compare:nNnT \c@jCol > \g\_@@\_col\_total\_int {

You use gput left because we want the specification of colors for the columns drawn before the specifications of color for the rows (and the cells). Be careful: maybe this is not effective since we have an analyze of the instructions in the **\CodeBefore** in order to fill color by color (to avoid the thin white lines).

```
5666 \tl_gput_left:Nx \g_@@_pre_code_before_tl
5667 \left\{ \begin{array}{c} \end{array} \right.5668 \exp_not:N \columncolor [ #1 ]
5669 { \exp_not:n { #2 } } { \int_use:N \c@jCol }
5670 }
5671 }
5672 }
```
## **The vertical and horizontal rules**

### **OnlyMainNiceMatrix**

We give to the user the possibility to define new types of columns (with \newcolumntype of array) for special vertical rules (*e.g.* rules thicker than the standard ones) which will not extend in the potential exterior rows of the array.

We provide the command **\OnlyMainNiceMatrix** in that goal. However, that command must be no-op outside the environments of nicematrix (and so the user will be allowed to use the same new type of column in the environments of nicematrix and in the standard environments of array). That's why we provide first a global definition of **\OnlyMainNiceMatrix**.

\cs\_set\_eq:NN \OnlyMainNiceMatrix \use:n

Another definition of \OnlyMainNiceMatrix will be linked to the command in the environments of nicematrix. Here is that definition, called \@@\_OnlyMainNiceMatrix:n.

```
5674 \cs_new_protected:Npn \@@_OnlyMainNiceMatrix:n #1
5675 {
5676 \int_compare:nNnTF \l_@@_first_col_int = 0
5677 { \@@_OnlyMainNiceMatrix_i:n { #1 } }
5678 {
5679 \int_{\text{compare: nNnTF }}\c@iCol = 05680 \qquad \qquad \qquad \qquad5681 \int \int \text{compare: nNnF } c@iRow = \{-1\}5682 { \int_compare:nNnF \c@iRow = { \l_@@_last_row_int - 1 } { #1 } }
5683 }
5684 { \@@_OnlyMainNiceMatrix_i:n { #1 } }
5685 }
5686 }
```
This definition may seem complicated but we must remind that the number of row  $\c{eikow}$  is incremented in the first cell of the row, *after* a potential vertical rule on the left side of the first cell. The command \@@\_OnlyMainNiceMatrix i:n is only a short-cut which is used twice in the above command. This command must *not* be protected.

```
5687 \cs_new_protected:Npn \@@_OnlyMainNiceMatrix_i:n #1
5688 {
5689 \int_compare:nNnF \c@iRow = 0
5690 \uparrow5691 \int \int \text{compare: nNnF } c@iRow = \l_@last_row\_int5692 {
5693 \int_compare:nNnT \c@jCol > \c_zero_int
5694 { \bool_if:NF \l_@@_in_last_col_bool { #1 } }
5695 }
5696 }
5697 }
```
Remember that  $\cosh$  is not always inferior to  $\lceil \cdot \rceil$   $\leq$   $\ln$  ast row int because  $\lceil \cdot \rceil$   $\leq$   $\ln$   $\ln$ may be equal to *−*2 or *−*1 (we can't write \int\_compare:nNnT \c@iRow < \l\_@@\_last\_row\_int).

#### **General system for drawing rules**

When a command, environment or "subsystem" of nicematrix wants to draw a rule, it will write in the internal **\CodeAfter** a command **\@@\_vline:n** or **\@@\_hline:n**. Both commands take in as argument a list of *key=value* pairs. That list will first be analyzed with the following set of keys. However, unknown keys will be analyzed further with another set of keys.

```
5698 \keys_define:nn { NiceMatrix / Rules }
```

```
5699 {
5700 position .int_set:N = \1_@@_position_int ,
5701 position .value_required:n = true ,
5702 start .int_set:N = \l_@@_start_int ,
5703 start .initial:n = 1,
5704 end .000e:n =5705 \bool lazy or:nnTF
5706 { \tl_if_empty_p:n { #1 } }
5707 { \str_if_eq_p:nn { #1 } { last } }
5708 { \int_set_eq:NN \l_@@_end_int \c@jCol }
5709 { \int_set:Nn \l_@@_end_int { #1 } }
5710 }
```
It's possible that the rule won't be drawn continuously from start ot end because of the blocks (created with the command \Block), the virtual blocks (created by \Cdots, etc.), etc. That's why an analyse is done and the rule is cut in small rules which will actually be drawn. The small continuous rules will be drawn by  $\@{0}$  vline\_ii: and  $\@{0}$ hline\_ii:. Those commands use the following set of keys.

```
5711 \keys_define:nn { NiceMatrix / RulesBis }
5712 {
5713 multiplicity .int_set:N = \l_@@_multiplicity_int ,
5714 multiplicity .initial:n = 1 ,
5715 dotted .bool_set:N = \l_@@_dotted_bool ,
5716 dotted .initial:n = false ,
5717 dotted .default:n = true
5718 color .code:n = \@@_set_CT@arc@:n { #1 },
5719 color .value_required:n = true ,
5720 sep-color .code:n = \@@_set_CT@drsc@:n { #1 },
5721 sep-color .value_required:n = true ,
```
If the user uses the key tikz, the rule (or more precisely: the different sub-rules since a rule may be broken by blocks or others) will be drawn with Tikz.

```
5722 tikz .tl_set:N = \l_@@_tikz_rule_tl,
5723 tikz .value_required:n = true ,
5724 tikz .initial:n = ,
5725 total-width .dim_set:N = \l_@@_rule_width_dim ,
5726 total-width .value_required:n = true ,
5727 width .meta:n = { total-width = #1 } ,
5728 unknown .code:n = \@@_error:n { Unknow~key~for~RulesBis }
5729 }
```
### **The vertical rules**

The following command will be executed in the internal \CodeAfter. The argument #1 is a list of *key=value* pairs.

```
5730 \cs_new_protected:Npn \@@_vline:n #1
5731 {
```
The group is for the options.

```
5732 \group_begin:
5733 \int_zero_new:N \l_@@_end_int
5734 \int_set_eq:NN \l_@@_end_int \c@iRow
5735 \keys_set_known:nnN { NiceMatrix / Rules } { #1 } \l_@@_other_keys_tl
```
The following test is for the case where the user does not use all the columns specified in the preamble of the environment (for instance, a preamble of |c|c|c| but only two columns used).

```
5736 \int_compare:nNnT \l_@@_position_int < { \c@jCol + 2 }
5737 \@@_vline_i:
5738 \group_end:
5739 }
5740 \cs_new_protected:Npn \@@_vline_i:
5741 {
5742 \int_zero_new:N \l_@@_local_start_int
5743 \int_zero_new:N \l_@@_local_end_int
```
\l\_tmpa\_tl is the number of row and \l\_tmpb\_tl the number of column. When we have found a row corresponding to a rule to draw, we note its number in  $\lceil \cdot \rceil$   $\lll \lll 0$  tmpc tl.

```
5744 \tl_set:Nx \l_tmpb_tl { \int_eval:n \l_@@_position_int }
5745 \int_step_variable:nnNn \l_@@_start_int \l_@@_end_int
5746 \l_tmpa_tl
5747 {
```
The boolean \g\_tmpa\_bool indicates whether the small vertical rule will be drawn. If we find that it is in a block (a real block, created by \Block or a virtual block corresponding to a dotted line, created by  $\Cdot s, \Vdot s, etc.),$  we will set  $\gtrsim$  tmpa bool to false and the small vertical rule won't be drawn.

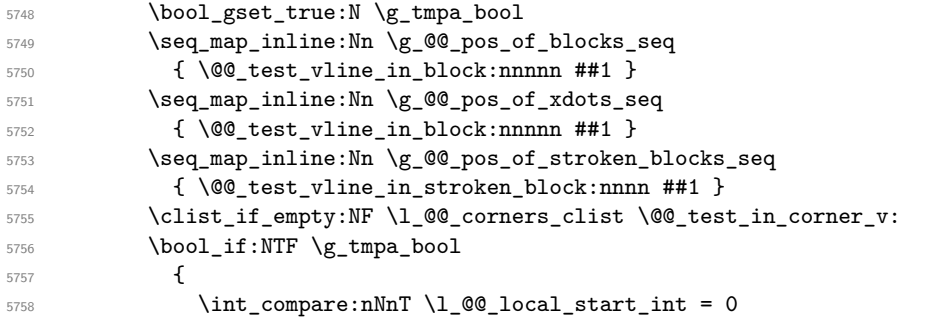

We keep in memory that we have a rule to draw. \l\_@@\_local\_start\_int will be the starting row of the rule that we will have to draw.

```
5759 { \int_set:Nn \l_@@_local_start_int \l_tmpa_tl }
5760 }
5761 \left\{ \begin{array}{c} \end{array} \right.5762 \int compare:nNnT \l @@ local start int > 0
5763 \{5764 \int_{S} \int_{S} \ln t_s set:Nn \lceil \frac{00}{1} \cdot \text{mod} \rceil \lceil \frac{1}{1} \cdot \text{mod} \rceil \lceil \frac{1}{1} \cdot \text{mod} \rceil \lceil \frac{1}{1} \rceil5765 \@@_vline_ii:
5766 \int \int_0^{5766} \int \int_0^{3766}5767 }
5768 }
5769 }
5770 \int_compare:nNnT \l_@@_local_start_int > 0
5771 \uparrow5772 \int_set_eq:NN \l_@@_local_end_int \l_@@_end_int
5773 \@@_vline_ii:
5774 }
5775 }
```

```
5776 \cs_new_protected:Npn \@@_test_in_corner_v:
5777 \{5778 \int_compare:nNnTF \l_tmpb_tl = { \int_eval:n { \c@jCol + 1 } }
5779 \qquad \qquad5780 \seq_if_in:NxT
5781 \lvert \text{00\_corners\_cells\_seq} \rvert5782 { \l_tmpa_tl - \int_eval:n { \l_tmpb_tl - 1 } }
5783 { \bool_set_false:N \g_tmpa_bool }
5784 }
5785 {
5786 \seq_if_in:NxT
5787 \l_@@_corners_cells_seq
5788 \{ \lceil \ln p a_t \rceil - \lceil \ln p b_t \rceil \}5789 \qquad \qquad \qquad \qquad \qquad \qquad \qquad \qquad \qquad \qquad \qquad \qquad \qquad \qquad \qquad \qquad \qquad \qquad \qquad \qquad \qquad \qquad \qquad \qquad \qquad \qquad \qquad \qquad \qquad \qquad \qquad \qquad \qquad \qquad \qquad \qquad \qquad5790 \int_C compact: nNnTF \lI_tmpb_t1 = 15791 { \backslash } { \backslash } 5792 \left\{ \begin{array}{c} \end{array} \right.5793 \seq_i f_in:NxT5794 \lvert 1 \rvert 00_corners_cells_seq
5795 { \l_tmpa_tl - \int_eval:n { \l_tmpb_tl - 1 } }
5796 { \boldsymbol{\delta}:}5797 }
5798 }
5799 }
5800 }
5801 \cs_new_protected:Npn \@@_vline_ii:
5802 \sqrt{}
```

```
5803 \keys_set:nV { NiceMatrix / RulesBis } \l_@@_other_keys_tl
5804 \bool_if:NTF \l_@@_dotted_bool
```

```
5805 \@@_vline_iv:
5806 {
5807 \tl_if_empty:NTF \l_@@_tikz_rule_tl
5808 \@@_vline_iii:
5809 \\GQ_vline_v:
5810 }
5811 }
```
First the case of a standard rule: the user has not used the key dotted nor the key tikz.

```
5812 \cs_new_protected:Npn \@@_vline_iii:
5813 {
5814 \pgfpicture
5815 \pgfrememberpicturepositiononpagetrue
5816 \pgf@relevantforpicturesizefalse
5817 \@@_qpoint:n { row - \int_use:N \l_@@_local_start_int }
5818 \dim_set_eq:NN \l_tmpa_dim \pgf@y
5819 \@@_qpoint:n { col - \int_use:N \l_@@_position_int }
5820 \dim_set:Nn \l_tmpb_dim
5821 {
5822 \pgf @x
5823 - 0.5 \l_@@_rule_width_dim
5824 +
5825 ( \arrayrulewidth * \l_@@_multiplicity_int
5826 + \doublerulesep * (\l_@@_multiplicity_int - 1 ) ) / 2
5827 }
5828 \@@_qpoint:n { row - \int_eval:n { \l_@@_local_end_int + 1 } }
5829 \dim_set_eq:NN \l_@@_tmpc_dim \pgf@y
5830 \bool_lazy_all:nT
5831 {
5832 { \int_compare_p:nNn \l_@@_multiplicity_int > 1 }
5833 { \cs_if_exist_p:N \CT@drsc@ }
5834 { ! \tl_if_blank_p:V \CT@drsc@ }
5835 }
5836 {
5837 \group_begin:
5838 \CT@drsc@
5839 \dim_add:Nn \l_tmpa_dim { 0.5 \arrayrulewidth }
5840 \dim_sub:Nn \l_@@_tmpc_dim { 0.5 \arrayrulewidth }
5841 \dim_set:Nn \l_@@_tmpd_dim
5842 \left\{ \begin{array}{ccc} 5842 & & & \end{array} \right\}5843 \l_tmpb_dim - ( \doublerulesep + \arrayrulewidth )
5844 * ( \l_@@_multiplicity_int - 1 )
5845 }
5846 \pgfpathrectanglecorners
5847 { \pgfpoint \l_tmpb_dim \l_tmpa_dim }
5848 { \pgfpoint \l_@@_tmpd_dim \l_@@_tmpc_dim }
5849 \pgfusepath { fill }
5850 \group_end:
5851 }
5852 \pgfpathmoveto { \pgfpoint \l_tmpb_dim \l_tmpa_dim }
5853 \pgfpathlineto { \pgfpoint \l_tmpb_dim \l_@@_tmpc_dim }
5854 \prg_replicate:nn { \l_@@_multiplicity_int - 1 }
5855 {
5856 \dim_sub:Nn \l_tmpb_dim \arrayrulewidth
5857 \dim_sub:Nn \l_tmpb_dim \doublerulesep
5858 \pgfpathmoveto { \pgfpoint \l_tmpb_dim \l_tmpa_dim }
5859 \pgfpathlineto { \pgfpoint \l_tmpb_dim \l_@@_tmpc_dim }
5860 }
5861 \CT@arc@
5862 \pgfsetlinewidth { 1.1 \arrayrulewidth }
5863 \pgfsetrectcap
5864 \pgfusepathqstroke
5865 \endpgfpicture
```
}

The following code is for the case of a dotted rule (with our system of rounded dots). 5867 \cs\_new\_protected:Npn \@@\_vline\_iv:

```
5868 {
5869 \pgfpicture
5870 \pgfrememberpicturepositiononpagetrue
5871 \pgf@relevantforpicturesizefalse
5872 \@@_qpoint:n { col - \int_use:N \l_@@_position_int }
5873 \dim_set:Nn \l_@@_x_initial_dim { \pgf@x - 0.5 \l_@@_rule_width_dim }
5874 \dim_set_eq:NN \l_@@_x_final_dim \l_@@_x_initial_dim
5875 \@@_qpoint:n { row - \int_use:N \l_@@_local_start_int }
5876 \dim_set_eq:NN \l_@@_y_initial_dim \pgf@y
\frac{1}{5877} \@@_qpoint:n { row - \int_eval:n { \l_@@_local_end_int + 1 } }
_{5878} \dim_set_eq:NN \l_@@_y_final_dim \pgf@y
5879 \CT@arc@
5880 \@@ draw line:
5881 \endpgfpicture
5882 }
```
The following code is for the case when the user uses the key tikz (in the definition of a customized rule by using the key custom-line).

```
5883 \cs_new_protected:Npn \@@_vline_v:
5884 {
5885 \begin {tikzpicture }
5886 \pgfrememberpicturepositiononpagetrue
5887 \pgf@relevantforpicturesizefalse
5888 \@@_qpoint:n { row - \int_use:N \l_@@_local_start_int }
5889 \dim_set_eq:NN \l_tmpa_dim \pgf@y
5890 \@@ qpoint:n { col - \int use:N \l @@ position int }
5891 \dim_set:Nn \l_tmpb_dim { \pgf@x - 0.5 \l_@@_rule_width_dim }
5892 \@@_qpoint:n { row - \int_eval:n { \l_@@_local_end_int + 1 } }
5893 \dim_set_eq:NN \l_@@_tmpc_dim \pgf@y
5894 \exp_args:NV \tikzset \l_@@_tikz_rule_tl
5895 \use:x { \exp_not:N \draw [ \l_@@_tikz_rule_tl ] }
5896 (\l_tmpb_dim ,\l_tmpa_dim ) --
5897 (\l_tmpb_dim , \l_@@_tmpc_dim ) ;
5898 \end { tikzpicture }
5899 }
```
The command **\@@\_draw\_vlines:** draws all the vertical rules excepted in the blocks, in the virtual blocks (determined by a command such as \Cdots) and in the corners (if the key corners is used). \cs\_new\_protected:Npn \@@\_draw\_vlines:

```
5901 {
5902 \int_step_inline:nnn
5903 {
5904 \bool_if:nTF { ! \g_@@_delims_bool && ! \l_@@_except_borders_bool }
5905 1 2
5906 }
5907 {
5908 \bool_if:nTF { ! \g_@@_delims_bool && ! \l_@@_except_borders_bool }
5909 { \int_eval:n { \c@jCol + 1 } }
5910 \c@jCol
5911 }
5912 {
5913 \tl_if_eq:NnF \l_@@_vlines_clist { all }
5914 { \clist_if_in:NnT \l_@@_vlines_clist { ##1 } }
5915 { \@@_vline:n { position = ##1 , total-width = \arrayrulewidth } }
5916 }
5917 }
```
#### **The horizontal rules**

The following command will be executed in the internal \CodeAfter. The argument #1 is a list of *key=value* pairs of the form {NiceMatrix/Rules}.

```
5918 \cs_new_protected:Npn \@@_hline:n #1
5919 {
```
The group is for the options.

```
5920 \group begin:
5921 \int_zero_new:N \l_@@_end_int
5922 \int_set_eq:NN \l_@@_end_int \c@jCol
5923 \keys_set_known:nnN { NiceMatrix / Rules } { #1 } \l_@@_other_keys_tl
5924 \@@_hline_i:
5925 \group_end:
5926 }
5927 \cs_new_protected:Npn \@@_hline_i:
5928 {
5929 \int_zero_new:N \l_@@_local_start_int
5930 \int_zero_new:N \l_@@_local_end_int
```
\l\_tmpa\_tl is the number of row and \l\_tmpb\_tl the number of column. When we have found a column corresponding to a rule to draw, we note its number in  $\lceil \cdot \rceil$   $\lll 0$  tmpc tl.

```
5931 \tl_set:Nx \l_tmpa_tl { \int_use:N \l_@@_position_int }
5932 \int_step_variable:nnNn \l_@@_start_int \l_@@_end_int
5933 \l_tmpb_tl
5934 {
```
The boolean  $\gtrsim$  tmpa\_bool indicates whether the small horizontal rule will be drawn. If we find that it is in a block (a real block, created by \Block or a virtual block corresponding to a dotted line, created by \Cdots, \Vdots, etc.), we will set \g\_tmpa\_bool to false and the small horizontal rule won't be drawn.

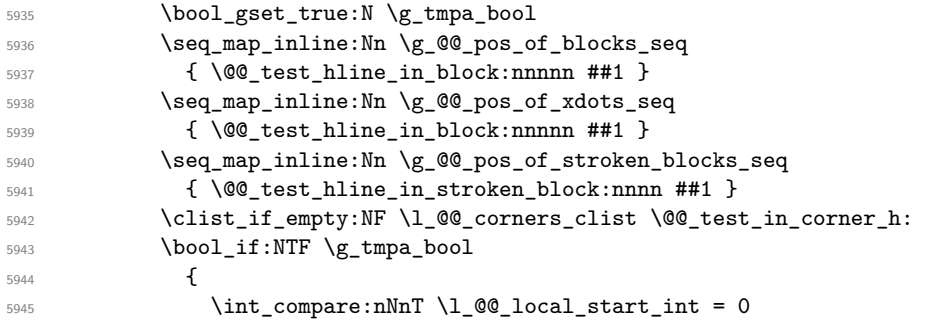

We keep in memory that we have a rule to draw.  $\lceil \cdot \rceil$   $\lceil \cdot \rceil$   $\lceil \cdot \rceil$  start int will be the starting row of the rule that we will have to draw.

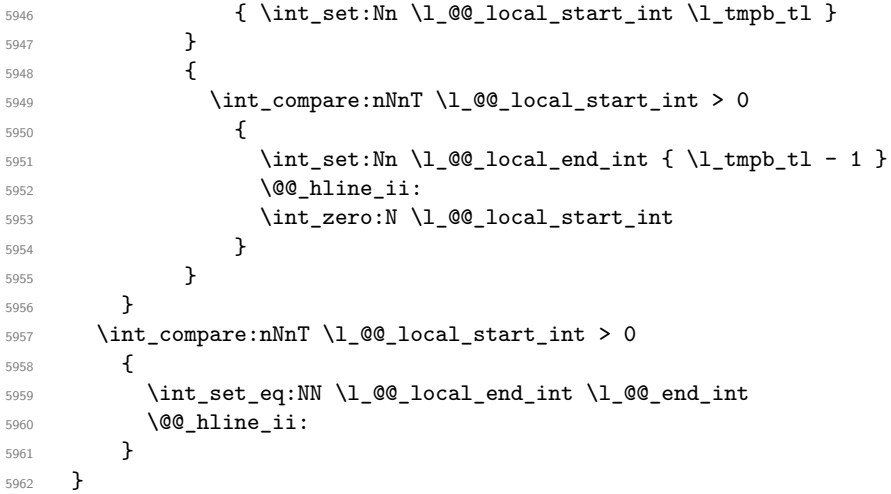

```
5963 \cs_new_protected:Npn \@@_test_in_corner_h:
5964 {
5965 \int_compare:nNnTF \l_tmpa_tl = { \int_eval:n { \c@iRow + 1 } }
5966 {
5967 \seq_if_in:NxT
5968 \l_@@_corners_cells_seq
5969 { \int_eval:n { \l_tmpa_tl - 1 } - \l_tmpb_tl }
5970 { \bool_set_false:N \g_tmpa_bool }
5971 }
5972 {
5973 \seq_if_in:NxT
5974 \l_@@_corners_cells_seq
5975 { \lceil \cdot \cdot \cdot \rceil - \lceil \cdot \cdot \cdot \rceil + \lceil \cdot \cdot \rceil + \lceil \cdot \cdot \rceil + \lceil \cdot \cdot \rceil + \lceil \cdot \cdot \rceil + \lceil \cdot \cdot \rceil + \lceil \cdot \cdot \rceil + \lceil \cdot \cdot \rceil + \lceil \cdot \rceil + \lceil \cdot \rceil + \lceil \cdot \rceil + \lceil \cdot \rceil + \lceil \cdot \rceil + \lceil \cdot \r5976 \left\{ \begin{array}{c} \end{array} \right.5977 \int_Compare: nNnTF \lI_tmpa_t1 = 15978 { \bool_set_false:N \g_tmpa_bool }
5979 \left\{ \begin{array}{c} \end{array} \right.5980 \text{seq}_if\_in:NxT5981 \l_@@_corners_cells_seq
5982 { \int_{eval:n} {\l_tmpal:n} - 1 } - \lceil \lceil \cdot \rceil }5983 { \bool_set_false:N \g_tmpa_bool }
5984 }
5985 }
5986 }
5987 }
```

```
5988 \cs_new_protected:Npn \@@_hline_ii:
5989 {
5990 \keys_set:nV { NiceMatrix / RulesBis } \l_@@_other_keys_tl
5991 \bool_if:NTF \l_@@_dotted_bool
5992 \\CQ_hline_iv:
5993 {
5994 \tl_if_empty:NTF \l_@@_tikz_rule_tl
5995 \\GQ_hline_iii:
5996 \@@_hline_v:
5997 }
5998 }
```
First the case of a standard rule (without the keys dotted and tikz).

```
5999 \cs_new_protected:Npn \@@_hline_iii:
6000 \overline{f}6001 \pgfpicture
6002 \pgfrememberpicturepositiononpagetrue
6003 \pgf@relevantforpicturesizefalse
6004 \@@_qpoint:n { col - \int_use:N \l_@@_local_start_int }
_{6005} \dim_set_eq:NN \l_tmpa_dim \pgf@x
6006 \@@_qpoint:n { row - \int_use:N \l_@@_position_int }
6007 \dim_set:Nn \l_tmpb_dim
6008 {
6009 \pgf @y
6010 - 0.5 \l_@@_rule_width_dim
6011 +
6012 ( \arrayrulewidth * \l_@@_multiplicity_int
6013 + \doublerulesep * ( \1 @ multiplicity_int - 1 ) ) / 2
6014 }
\frac{6015}{00} \@@_qpoint:n { col - \int_eval:n { \l_@@_local_end_int + 1 } }
6016 \dim_set_eq:NN \l_@@_tmpc_dim \pgf@x
6017 \bool_lazy_all:nT
6018 {
6019 { \int_compare_p:nNn \l_@@_multiplicity_int > 1 }
6020 { \cs_if_exist_p:N \CT@drsc@ }
6021 { ! \tl_if_blank_p:V \CT@drsc@ }
```

```
6022 }
6023 {
6024 \group_begin:
6025 \CT@drsc@
6026 \dim_set:Nn \l_@@_tmpd_dim
6027 \qquad \qquad\verb|028| and \verb|028| and \verb|028| are shown in the image.6029 * ( \l_@@_multiplicity_int - 1 )
6030 }
6031 \pgfpathrectanglecorners
6032 { \pgfpoint \l_tmpa_dim \l_tmpb_dim }
6033 { \pgfpoint \l_@@_tmpc_dim \l_@@_tmpd_dim }
6034 \pgfusepathqfill
6035 \group_end:
6036 }
6037 \pgfpathmoveto { \pgfpoint \l_tmpa_dim \l_tmpb_dim }
6038 \pgfpathlineto { \pgfpoint \l_@@_tmpc_dim \l_tmpb_dim }
6039 \prg_replicate:nn { \l_@@_multiplicity_int - 1 }
6040 f
6041 \dim_sub:Nn \l_tmpb_dim \arrayrulewidth
6042 \dim_sub:Nn \l_tmpb_dim \doublerulesep
6043 \pgfpathmoveto { \pgfpoint \l_tmpa_dim \l_tmpb_dim }
6044 \pgfpathlineto { \pgfpoint \l_@@_tmpc_dim \l_tmpb_dim }
6045 }
6046 \CT@arc@
6047 \pgfsetlinewidth { 1.1 \arrayrulewidth }
6048 \pgfsetrectcap
6049 \pgfusepathqstroke
6050 \endpgfpicture
6051 }
```
The following code is for the case of a dotted rule (with our system of rounded dots). The aim is that, by standard the dotted line fits between square brackets (\hline doesn't). \begin{bNiceMatrix}

1 & 2 & 3 & 4 \\ \hline 1 & 2 & 3 & 4 \\ \hdottedline 1 & 2 & 3 & 4 \end{bNiceMatrix}  $\sqrt{ }$  $\overline{\phantom{a}}$ 1 2 3 4 1 2 3 4 1 2 3 4 1  $\cdot$ But, if the user uses margin, the dotted line extends to have the same width as a \hline. \begin{bNiceMatrix}[margin] 1 & 2 & 3 & 4 \\ \hline 1 & 2 & 3 & 4 \\ \hdottedline 1 & 2 & 3 & 4 \end{bNiceMatrix}  $\sqrt{ }$  $\overline{\phantom{a}}$ 1 2 3 4 1 2 3 4 1 2 3 4 1  $\cdot$ <sup>6052</sup> \cs\_new\_protected:Npn \@@\_hline\_iv: <sup>6053</sup> { <sup>6054</sup> \pgfpicture <sup>6055</sup> \pgfrememberpicturepositiononpagetrue <sup>6056</sup> \pgf@relevantforpicturesizefalse <sup>6057</sup> \@@\_qpoint:n { row - \int\_use:N \l\_@@\_position\_int }  $\frac{6058}{100}$  \dim\_set:Nn \l\_@@\_y\_initial\_dim { \pgf@y - 0.5 \l\_@@\_rule\_width\_dim } <sup>6059</sup> \dim\_set\_eq:NN \l\_@@\_y\_final\_dim \l\_@@\_y\_initial\_dim 6060 \@@\_qpoint:n { col - \int\_use:N \l\_@@\_local\_start\_int } <sup>6061</sup> \dim\_set\_eq:NN \l\_@@\_x\_initial\_dim \pgf@x  $6062$  \int\_compare:nNnT \l\_@@\_local\_start\_int = 1  $6063$   $\uparrow$  $\frac{6064}{100}$  \dim sub:Nn \l @@ x initial dim \l @@ left margin dim

 \bool\_if:NF \g\_@@\_delims\_bool 6066 { \dim\_sub:Nn \l\_@@\_x\_initial\_dim \arraycolsep }

For reasons purely aesthetic, we do an adjustment in the case of a rounded bracket. The correction by 0.5 \l @@ xdots inter dim is *ad hoc* for a better result.

```
6067 \tl_if_eq:NnF \g_@@_left_delim_tl (
6068 { \dim_add:Nn \l_@@_x_initial_dim { 0.5 \l_@@_xdots_inter_dim } }
6069 }
6070 \@@_qpoint:n { col - \int_eval:n { \l_@@_local_end_int + 1 } }
6071 \dim_set_eq:NN \l_@@_x_final_dim \pgf@x
6072 \int_compare:nNnT \l_@@_local_end_int = \c@jCol
6073 \{_{6074} \dim\_add:Nn \l\lhd\ll\_@g_x_final\_dim \lhd\ll\_@g_right\_margin\_dim6075 \bool_if:NF \g_@@_delims_bool
\texttt{6076} \qquad \texttt{dim\_add:} \texttt{Nn \l_@Q_x_final\_dim \arraycoles}6077 \tl_if_eq:NnF \g_@@_right_delim_tl )
6078 { \dim_gsub:Nn \l_@@_x_final_dim { 0.5 \l_@@_xdots_inter_dim } }
6079 }
6080 \CT@arc@
6081 \@@_draw_line:
6082 \endpgfpicture
6083 }
```
The following code is for the case when the user uses the key tikz (in the definition of a customized rule by using the key custom-line).

```
6084 \cs_new_protected:Npn \@@_hline_v:
6085 {
6086 \begin { tikzpicture }
6087 \pgfrememberpicturepositiononpagetrue
6088 \pgf@relevantforpicturesizefalse
6089 \@@_qpoint:n { col - \int_use:N \l_@@_local_start_int }
6090 \dim_set_eq:NN \l_tmpa_dim \pgf@x
6091 \@@_qpoint:n { row - \int_use:N \l_@@_position_int }
6092 \dim_set:Nn \l_tmpb_dim { \pgf@y - 0.5 \l_@@_rule_width_dim }
\frac{6093}{000} \@@_qpoint:n { col - \int_eval:n { \l_@@_local_end_int + 1 } }
6094 \dim_set_eq:NN \l_@@_tmpc_dim \pgf@x
6095 \exp_args:NV \tikzset \l_@@_tikz_rule_tl
6096 \use:x { \exp_not:N \draw [ \l_@@_tikz_rule_tl ] }
6097 (\l_tmpa_dim , \l_tmpb_dim ) --
6098 (\l_@@_tmpc_dim , \l_tmpb_dim ) ;
6099 \end { tikzpicture }
6100 }
```
The command **\@@\_draw\_hlines**: draws all the horizontal rules excepted in the blocks (even the virtual blocks determined by commands such as \Cdots and in the corners — if the key corners is used).

```
6101 \cs_new_protected:Npn \@@_draw_hlines:
6102 {
6103 \int_step_inline:nnn
6104 \qquad \qquad6105 \bool_if:nTF { ! \g_@@_delims_bool && ! \l_@@_except_borders_bool }
6106 1 2
6107 }
6108 \frac{1}{2}6109 \bool_if:nTF { ! \g_@@_delims_bool && ! \l_@@_except_borders_bool }
6110 { \int_eval:n { \c@iRow + 1 } }
6111 \c@iRow
6112 }
6113 {
6114 \tl_if_eq:NnF \l_@@_hlines_clist { all }
6115 { \clist_if_in:NnT \l_@@_hlines_clist { ##1 } }
6116 { \@@_hline:n { position = ##1 , total-width = \arrayrulewidth } }
```
6117 } }

The command \@@\_Hline: will be linked to \Hline in the environments of nicematrix. 6119 \cs\_set:Npn \@@\_Hline: { \noalign \bgroup \@@\_Hline\_i:n { 1 } }

The argument of the command  $\mathcal{Q} \subseteq \mathbb{H}$  ine is the number of successive  $\mathcal{Q}$  Hline found.

```
6120 \cs_set:Npn \@@_Hline_i:n #1
6121 {
6122 \peek_remove_spaces:n
6123 \left\{ \begin{array}{ccc} 6123 & & & \end{array} \right\}6124 \peek_meaning:NTF \Hline
6125 { \@@_Hline_ii:nn { #1 + 1 } }
6126 { \@@_Hline_iii:n { #1 } }
6127 }
6128 }
6129 \cs_set:Npn \@@_Hline_ii:nn #1 #2 { \@@_Hline_i:n { #1 } }
6130 \cs_set:Npn \@@_Hline_iii:n #1
6131 { \@@_collect_options:n { \@@_Hline_iv:nn { #1 } } }
6132 \cs_set:Npn \@@_Hline_iv:nn #1 #2
6133 {
6134 \@@_compute_rule_width:n { multiplicity = #1 , #2 }
6135 \skip_vertical:n { \l_@@_rule_width_dim }
6136 \tl_gput_right:Nx \g_@@_pre_code_after_tl
6137 \{6138 \@@_hline:n
6139 \left\{ \begin{array}{ccc} \end{array} \right.6140 multiplicity = #1,
6141 position = \int_eval:n { \c@iRow + 1 }
6142 total-width = \dim_use:N \l_@@_rule_width_dim ,
6143 \#26144 }
6145 }
6146 \egroup
6147 }
```
#### **Customized rules defined by the final user**

The final user can define a customized rule by using the key custom-line in \NiceMatrixOptions. That key takes in as value a list of *key=value* pairs.

Among the keys avalaible in that list, there is the key letter to specify a letter that the final user will use in the preamble of the array. All the letters defined by this way by the final user for such customized rules are added in the set of keys {NiceMatrix / ColumnTypes}. That set of keys is used to store the characteristics of those types of rules for convenience: the keys of that set of keys won't never be used as keys by the final user (he will use, instead, letters in the preamble of its array).

```
6148 \keys_define:nn { NiceMatrix / ColumnTypes } { }
```
The following command will create the customized rule (it is executed when the final user uses the key custom-line, for example in \NiceMatrixOptions).

```
6149 \cs_new_protected:Npn \@@_custom_line:n #1
6150 {
6151 \str_clear_new:N \l_@@_command_str
6152 \str_clear_new:N \l_@@_ccommand_str
6153 \str_clear_new:N \l_@@_letter_str
6154 \tl_clear_new:N \l_@@_other_keys_tl
6155 \keys_set_known:nnN { NiceMatrix / custom-line } { #1 } \l_@@_other_keys_tl
```
If the final user only wants to draw horizontal rules, he does not need to specify a letter (for the vertical rules in the preamble of the array). On the other hand, if he only wants to draw vertical rules, he does not need to define a command (which is the tool to draw horizontal rules in the array). Of course, a definition of custom lines with no letter and no command would be point-less.

```
6156 \bool_lazy_all:nTF
6157 \left\{ \begin{array}{ccc} 6157 & & & \end{array} \right\}6158 { \str_if_empty_p:N \l_@@_letter_str }
6159 { \str_if_empty_p:N \l_@@_command_str }
6160 { \str_if_empty_p:N \l_@@_ccommand_str }
6161 }
6162 { \@@_error:n { No~letter~and~no~command } }
6163 { \exp_args:NV \@@_custom_line_i:n \l_@@_other_keys_tl }
6164 }
6165 \keys_define:nn { NiceMatrix / custom-line }
6166 {
6167 letter .str_set:N = \l_@@_letter_str,
6168 letter .value_required:n = true ,
6169 command .str_set:N = \l_@@_command_str,
6170 command .value_required:n = true ,
6171 ccommand .str_set:N = \l_@@_ccommand_str ,
6172 ccommand .value_required:n = true ,
6173 }
```

```
6174 \cs_new_protected:Npn \@@_custom_line_i:n #1
6175 {
```
The following flags will be raised when the keys tikz, dotted and color are used (in the custom-line).

```
\texttt{false:N} \label{fig:1} \begin{minipage}[c]{0.9\linewidth} \begin{minipage}[c]{0.9\linewidth} \begin{minipage}[c]{0.9\linewidth} \end{minipage}[c]{0.9\linewidth} \begin{minipage}[c]{0.9\linewidth} \begin{minipage}[c]{0.9\linewidth} \end{minipage}[c]{0.9\linewidth} \end{minipage}[c]{0.9\linewidth} \begin{minipage}[c]{0.9\linewidth} \begin{minipage}[c]{0.9\linewidth} \end{minipage}[c]{0.9\linewidth} \end{minipage}[c]{0.9\linewidth} \end{minipage}[c]{0.9\linewidth} \begin{minipage}[c]{0.6177 \bool_set_false:N \l_@@_dotted_rule_bool
6178 \bool_set_false:N \l_@@_color_bool
6179 \keys_set:nn { NiceMatrix / custom-line-bis } { #1 }
6180 \bool_if:NT \l_@@_tikz_rule_bool
6181 \{6182 \IfPackageLoadedTF { tikz }
6183 { }
6184 { \@@ error:n { tikz~in~custom-line~without~tikz }}
6185 \bool_if:NT \l_@@_color_bool
\hfill \text{6186} \begin{tabular}{l} \bf 6186 \end{tabular} \begin{tabular}{l} \bf 6186 \end{tabular} \begin{tabular}{l} \bf 6186 \end{tabular} \begin{tabular}{l} \bf 6186 \end{tabular} \end{tabular} \begin{tabular}{l} \bf 6186 \end{tabular} \end{tabular} \begin{tabular}{l} \bf 6186 \end{tabular} \begin{tabular}{l} \bf 6186 \end{tabular} \end{tabular} \begin{tabular}{l} \bf 6186 \end{tabular} \end{tabular} \begin{tabular}{l} \bf 6186 \end6187 }
6188 \bool if:nT
6189 \left\{ \begin{array}{ccc} 6189 & & & \end{array} \right\}6190 \int_compare_p:nNn \l_@@_multiplicity_int > 1
6191 && \l_@@_dotted_rule_bool
6192 }
6193 { \@@_error:n { key~multiplicity~with~dotted } }
6194 \str_if_empty:NF \l_@@_letter_str
6195 \sqrt{ }6196 \int \int \text{supp } {\strut} \left[ \text{ count: N \l} \right] = 1 }6197 \{ \begin{array}{c} \text{6197} \\ \text{6197} \end{array} \{ \begin{array}{c} \text{6197} \\ \text{6197} \end{array} \}6198 \left\{ \begin{array}{ccc} \end{array} \right.6199 \exp_args:NnV \tl_if_in:NnTF
6200 \c_@@_forbidden_letters_str \l_@@_letter_str
6201 \{ \ \{ \ @\text{error:n} \ \{ \ \text{Forbidden-letter} \ \} \ \}6202 \qquad \qquad \qquad \qquad \qquad
```
The final user can, locally, redefine a letter of column type. That's compatible with the use of \keys\_define:nn: the definition is local and may overwrite a previous definition.

```
6203 \keys_define:nx { NiceMatrix / ColumnTypes }
\overline{\mathbf{6}} 204 \overline{\mathbf{6}}\lceil \frac{00}{100} \rceil .code:n =
```

```
6206 \{ \@y\_\text{custom} \{ \ \&xp\_\text{not: n} \{ #1 } \} \}
6207 }
6208 }6209 }
6210 }
\text{6211} \str_if_empty:NF \l_@@_command_str { \@@_h_custom_line:n { #1 } }
6212 \str_if_empty:NF \l_@@_ccommand_str { \@@_c_custom_line:n { #1 } }
6213 }
6214 \str_const:Nn \c_@@_forbidden_letters_str { lcrpmbVX|()[]!@<> }
```
The previous command  $\angle$  custom line i:n uses the following set of keys. However, the whole definition of the customized lines (as provided by the final user as argument of custom-line) will also be used further with other sets of keys (for instance {NiceMatrix/Rules}). That's why the following set of keys has some keys which are no-op.

```
6215 \keys_define:nn { NiceMatrix / custom-line-bis }
6216 {
6217 multiplicity .int_set:N = \l_@@_multiplicity_int ,
6218 multiplicity .initial:n = 1,
6219 multiplicity .value_required:n = true ,
6220 color .code:n = \bool_set_true:N \l_@@_color_bool ,
6221 color .value_required:n = true ,
6222 tikz .code:n = \bool_set_true:N \l_@@_tikz_rule_bool ,
6223 tikz .value_required:n = true ,
6224 dotted .code:n = \bool_set_true:N \l_@@_dotted_rule_bool,
6225 dotted .value_forbidden:n = true ,
6226 total-width .code:n = { },
6227 total-width .value_required:n = true ,
6228 width .code:n = { },
6229 width .value_required:n = true ,
6230 sep-color .code:n = { }
6231 sep-color .value_required:n = true ,
6232 unknown .code:n = \@@_error:n { Unknown~key~for~custom-line }
6233 }
```
The following keys will indicate whether the keys dotted, tikz and color are used in the use of a custom-line.

```
6234 \bool_new:N \l_@@_dotted_rule_bool
6235 \bool_new:N \l_@@_tikz_rule_bool
6236 \bool_new:N \l_@@_color_bool
```
The following keys are used to determine the total width of the line (including the spaces on both sides of the line). The key width is deprecated and has been replaced by the key total-width.

```
6237 \keys_define:nn { NiceMatrix / custom-line-width }
6238 {
6239 multiplicity .int_set:N = \l_@@_multiplicity_int ,
6240 multiplicity .initial:n = 1,
6241 multiplicity .value_required:n = true ,
6242 tikz .code:n = \bool_set_true:N \l_@@_tikz_rule_bool ,
6243 total-width .code:n = \dim_set:Nn \l_@@_rule_width_dim { #1 }
\verb+\book_set_true:N \lu@\_total\_width\_bool \ ,6245 total-width .value_required:n = true ,
6246 width .meta:n = { total-width = #1 }
6247 dotted .code:n = \bool_set_true:N \l_@@_dotted_rule_bool ,
6248 }
```
The following command will create the command that the final user will use in its array to draw an horizontal rule (hence the 'h' in the name) with the full width of the array. #1 is the whole set of keys to pass to the command  $\@$ \_hline:n (which is in the internal  $\text{CodeAfter}$ ).

```
6249 \cs_new_protected:Npn \@@_h_custom_line:n #1
6250 {
```
We use  $\csin \text{sgn}$  and not  $\csin \text{sgn}$  because we want a local definition. Moreover, the command must *not* be protected since it begins with **\noalign.** 

```
6251 \cs_set:cpn { nicematrix - \l_@@_command_str }
6252 \uparrow6253 \noalign
6254 {
6255 \@@_compute_rule_width:n { #1 }
{\small \begin{array}{c} \texttt{6256} \end{array}}6257 \tl_gput_right:Nx \g_@@_pre_code_after_tl
6258 \qquad \qquad \textbf{6}6259 \@@_hline:n
\overline{\mathcal{E}} 6260
\frac{6261}{ } #1,
6262 position = \int_eval:n { \c@iRow + 1 },
6263 total-width = \dim_k: N \lq Q_rule\_width\_dim6264 }
6265 }
6266 }
6267 }
6268 \seq_put_left:NV \l_@@_custom_line_commands_seq \l_@@_command_str
6269 }
```
The following command will create the command that the final user will use in its array to draw an horizontal rule on only some of the columns of the array (hence the letter c as in \cline). #1 is the whole set of keys to pass to the command  $\@$  hline:n (which is in the internal  $\text{CodeAfter}$ ).

```
6270 \cs_new_protected:Npn \@@_c_custom_line:n #1
6271 {
```
Here, we need an expandable command since it begins with an \noalign.

```
6272 \exp_args:Nc \NewExpandableDocumentCommand
6273 { nicematrix - \l_@@_ccommand_str }
6274 { O { } m }
6275 {
6276 \noalign
6277 \left\{ \begin{array}{ccc} 6 & 277 & \cdots & 616 & \cdots & 616 & \cdots & 6278 \@@_compute_rule_width:n { #1 , ##1 }
6279 \skip_vertical:n { \1_@@_rule_width_dim }
6280 \clist_map_inline:nn
6281 { ##2 }
6282 { \@@_c_custom_line_i:nn { #1 , ##1 } { ####1 } }
6283 }
6284 }
6285 \seq_put_left:NV \l_@@_custom_line_commands_seq \l_@@_ccommand_str
6286 }
```
The first argument is the list of key-value pairs characteristic of the line. The second argument is the specification of columns for the \cline with the syntax *a*-*b*.

```
6287 \cs_new_protected:Npn \@@_c_custom_line_i:nn #1 #2
6288 {
6289 \str_if_in:nnTF { #2 } { - }
6290 { \@@_cut_on_hyphen:w #2 \q_stop }
6291 { \@@_cut_on_hyphen:w #2 - #2 \q_stop }
6292 \tl_gput_right:Nx \g_@@_pre_code_after_tl
6293 \left\{ \begin{array}{c} 6293 \end{array} \right.6294 \\GQ_hline:n
6295 \left\{ \begin{array}{c} 6295 \end{array} \right.6296 \#1,
6297 start = \lceil \frac{1}{\text{tmpa_t1}} \rceil,
6298 end = \lceil \ln p \rceil,
6299 position = \int_eval:n { \c@iRow + 1 },
6300 total-width = \dim_use:N \l_@@_rule_width_dim
6301 }
```

```
6302 }
6303 }
6304 \cs_new_protected:Npn \@@_compute_rule_width:n #1
6305 {
6306 \bool_set_false:N \l_@@_tikz_rule_bool
6307 \bool_set_false:N \l_@@_total_width_bool
6308 \bool_set_false:N \l_@@_dotted_rule_bool
6309 \keys_set_known:nn { NiceMatrix / custom-line-width } { #1 }
6310 \bool_if:NF \l_@@_total_width_bool
6311 {
6312 \bool_if:NTF \l_@@_dotted_rule_bool
6313 { \dim_set:Nn \l_@@_rule_width_dim { 2 \l_@@_xdots_radius_dim } }
6314 \left\{ \begin{array}{ccc} 6314 & 5 \end{array} \right\}6315 \bool_if:NF \l_@@_tikz_rule_bool
6316 \{6317 \dim_set:Nn \l_@@_rule_width_dim
\overline{\mathbf{f}} 6318
6319 \arrayrulewidth * \l @@ multiplicity int
6320 + \doublerulesep * ( \l_@@_multiplicity_int - 1 )
6321 }6322 }
6323 }
6324 }
6325 }
6326 \cs_new_protected:Npn \@@_v_custom_line:n #1
6327 {
6328 \@@_compute_rule_width:n { #1 }
```
In the following line, the **\dim\_use:N** is mandatory since we do an expansion.

```
6329 \tl_gput_right:Nx \g_@@_preamble_tl
6330 { \exp_not:N ! { \skip_horizontal:n { \dim_use:N \l_@@_rule_width_dim } } }
6331 \tl_gput_right:Nx \g_@@_pre_code_after_tl
6332 \left\{ \begin{array}{ccc} 6332 & & & \end{array} \right\}6333 \@@_vline:n
6334 \left\{ \begin{array}{c} 6334 & 2.00000 & 6.00000 & 6.00000 & 6.00000 & 6.00000 & 6.00000 & 6.00000 & 6.00000 & 6.00000 & 6.00000 & 6.00000 & 6.00000 & 6.00000 & 6.00000 & 6.00000 & 6.00000 & 6.00000 & 6.00000 & 6.00000 & 6.00000 & 6.00000 & 6.0000\frac{6335}{ } #1,
6336 position = \int_eval:n { \c@jCol + 1 } ,
6337 total-width = \dim_use:N \l_@@_rule_width_dim
6338 }
6339 }
6340 }
6341 \@@_custom_line:n
6342 { letter = : , command = hdottedline , ccommand = cdottedline, dotted }
```
#### **The key hvlines**

The following command tests whether the current position in the array (given by  $\lceil \frac{1}{2} \rceil$  to the row and  $\lceil \frac{t}{m} \rceil$  for the column) would provide an horizontal rule towards the right in the block delimited by the four arguments #1, #2, #3 and #4. If this rule would be in the block (it must not be drawn), the boolean \1 tmpa bool is set to false.

```
6343 \cs_new_protected:Npn \@@_test_hline_in_block:nnnnn #1 #2 #3 #4 #5
6344 \big\{6345 \bool_lazy_all:nT
6346 \uparrow6347 { \int_compare_p:nNn \l_tmpa_tl > { #1 } }
6348 { \int_compare_p:nNn \l_tmpa_tl < { #3 + 1 } }
6349 { \int_compare_p:nNn \l_tmpb_tl > { #2 - 1 } }
6350 { \int_compare_p:nNn \l_tmpb_tl < { #4 + 1 } }
6351 }
6352 { \bool_gset_false:N \g_tmpa_bool }
6353 }
```

```
The same for vertical rules.
```

```
6354 \cs_new_protected:Npn \@@_test_vline_in_block:nnnnn #1 #2 #3 #4 #5
6355 {
6356 \bool_lazy_all:nT
6357 \uparrow6358 { \int_compare_p:nNn \l_tmpa_tl > { #1 - 1 } }
6359 { \int_compare_p:nNn \l_tmpa_tl < { #3 + 1 } }
6360 { \int_compare_p:nNn \l_tmpb_tl > { #2 } }
6361 { \int_compare_p:nNn \l_tmpb_tl < { #4 + 1 } }
6362 }
6363 { \bool_gset_false:N \g_tmpa_bool }
6364 }
6365 \cs_new_protected:Npn \@@_test_hline_in_stroken_block:nnnn #1 #2 #3 #4
6366 {
6367 \bool lazy all:nT
6368 {
6369 \qquad \qquad \left\{6370 ( \int_compare_p:nNn \l_tmpa_tl = { #1 } )
_{6371} || ( \int_compare_p:nNn \l_tmpa_tl = { #3 + 1 } )
6372 }
6373 { \int_compare_p:nNn \l_tmpb_tl > { #2 - 1 } }
6374 { \int_compare_p:nNn \l_tmpb_tl < { #4 + 1 } }
6375 }
6376 { \bool_gset_false:N \g_tmpa_bool }
6377 }
6378 \cs_new_protected:Npn \@@_test_vline_in_stroken_block:nnnn #1 #2 #3 #4
6379 {
6380 \bool_lazy_all:nT
6381 \big\{6382 { \int_compare_p:nNn \l_tmpa_tl > { #1 - 1 } }
6383 { \int_compare_p:nNn \l_tmpa_tl < { #3 + 1 } }
6384 {
6385 ( \int_compare_p:nNn \l_tmpb_tl = { #2 } )
6386 || ( \int_compare_p:nNn \l_tmpb_tl = { #4 + 1 } )
6387 }
6388 }
6389 { \bool_gset_false:N \g_tmpa_bool }
6390 }
```
## **The key corners**

When the key corners is raised, the rules are not drawn in the corners. Of course, we have to compute the corners before we begin to draw the rules.

```
6391 \cs_new_protected:Npn \@@_compute_corners:
6392 \{
```
The sequence \l\_@@\_corners\_cells\_seq will be the sequence of all the empty cells (and not in a block) considered in the corners of the array.

```
6393 \seq_clear_new:N \l_@@_corners_cells_seq
6394 \clist_map_inline:Nn \l_@@_corners_clist
6395 \uparrow6396 \strut\text{str\_case:}\n \frac{f}{f} ##1 }
6397 \left\{ \right.6398 { NW }
\frac{6399}{\text{Qc} \cdot \text{C} \cdot \text{C} \cdot \6400 { NE }
6401 { \@@_compute_a_corner:nnnnnn 1 \c@jCol 1 { -1 } \c@iRow 1 }
6402 { SW }
```

```
6403 { \@@_compute_a_corner:nnnnnn \c@iRow 1 { -1 } 1 1 \c@jCol }
6404 { SE }
6405 { \@@_compute_a_corner:nnnnnn \c@iRow \c@jCol { -1 } { -1 } 1 1 }
6406 }
6407 { \@@_error:nn { bad~corner } { ##1 } }
6408 }
```
Even if the user has used the key corners the list of cells in the corners may be empty.

```
6409 \seq_if_empty:NF \l_@@_corners_cells_seq
6410 {
```
You write on the aux file the list of the cells which are in the (empty) corners because you need that information in the \CodeBefore since the commands which color the rows, columns and cells must not color the cells in the corners.

```
6411 \tl_gput_right:Nx \g_@@_aux_tl
6412 \left\{ \begin{array}{ccc} 6412 & & & \end{array} \right\}6413 \seq_set_from_clist:Nn \exp_not:N \l_@@_corners_cells_seq
6414 { \seq_use:Nnnn \l_@@_corners_cells_seq , , , }
6415 }
6416 }
6417 }
```
"Computing a corner" is determining all the empty cells (which are not in a block) that belong to that corner. These cells will be added to the sequence  $\lceil \cdot \rceil$  @@\_corners\_cells\_seq.

The six arguments of **\@@\_compute\_a\_corner:nnnnnn** are as follow:

- #1 and #2 are the number of row and column of the cell which is actually in the corner;
- #3 and #4 are the steps in rows and the step in columns when moving from the corner;
- #5 is the number of the final row when scanning the rows from the corner;
- #6 is the number of the final column when scanning the columns from the corner.

```
6418 \cs_new_protected:Npn \@@_compute_a_corner:nnnnnn #1 #2 #3 #4 #5 #6
6419 {
```
For the explanations and the name of the variables, we consider that we are computing the left-upper corner.

First, we try to determine which is the last empty cell (and not in a block: we won't add that precision any longer) in the column of number 1. The flag  $\lceil \cdot \rceil$  timpa bool will be raised when a non-empty cell is found.

```
6420 \bool_set_false:N \l_tmpa_bool
6421 \int_zero_new:N \l_@@_last_empty_row_int
6422 \int_set:Nn \l_@@_last_empty_row_int { #1 }
6423 \int_step_inline:nnnn { #1 } { #3 } { #5 }
6424 \left\{ \begin{array}{ccc} 6424 & & & \end{array} \right\}\frac{6425}{100} \@_test_if_cell_in_a_block:nn { ##1 } { \int_eval:n { #2 } }
6426 \bool_lazy_or:nnTF
6427 \left\{ \begin{array}{c} \end{array} \right.6428 \csc\leftarrow\csc\leftarrow\csc6429 { pgf @ sh @ ns @ \@@_env: - ##1 - \int_eval:n { #2 } }
6430 }
6431 \l tmpb bool
6432 { \bool_set_true:N \l_tmpa_bool }
64336434 \bool_if:NF \l_tmpa_bool
6435 { \int_set:Nn \l_@@_last_empty_row_int { ##1 } }
6436 }
6437 }
```
Now, you determine the last empty cell in the row of number 1.

```
6438 \bool_set_false:N \l_tmpa_bool
6439 \int_zero_new:N \l_@@_last_empty_column_int
6440 \int_set:Nn \l_@@_last_empty_column_int { #2 }
6441 \int_step_inline:nnnn { #2 } { #4 } { #6 }
6442 f
\verb|100_test_if_cell_in_a-block:nn {\ int_eval:n {\#1 }} {\##1 }6444 \bool_lazy_or:nnTF
6445 \l_tmpb_bool
6446 {
6447 \c{s_if\_exist\_p:c}6448 { pgf @ sh @ ns @ \q0\_env: - \int\_eval:n { #1 } - ##1 }6449 }
6450 \{ \bool\_set\_true:N \ l\_tmpa\_bool \}6451 \left\{ \begin{array}{ccc} 6451 & & & \end{array} \right\}6452 \bool_if:NF \l_tmpa_bool
6453 { \int_set:Nn \l_@@_last_empty_column_int { ##1 } }
6454 }
6455 }
```
Now, we loop over the rows.

```
6456 \int_step_inline:nnnn { #1 } { #3 } \l_@@_last_empty_row_int
6457 {
```
We treat the row number  $\#1$  with another loop.

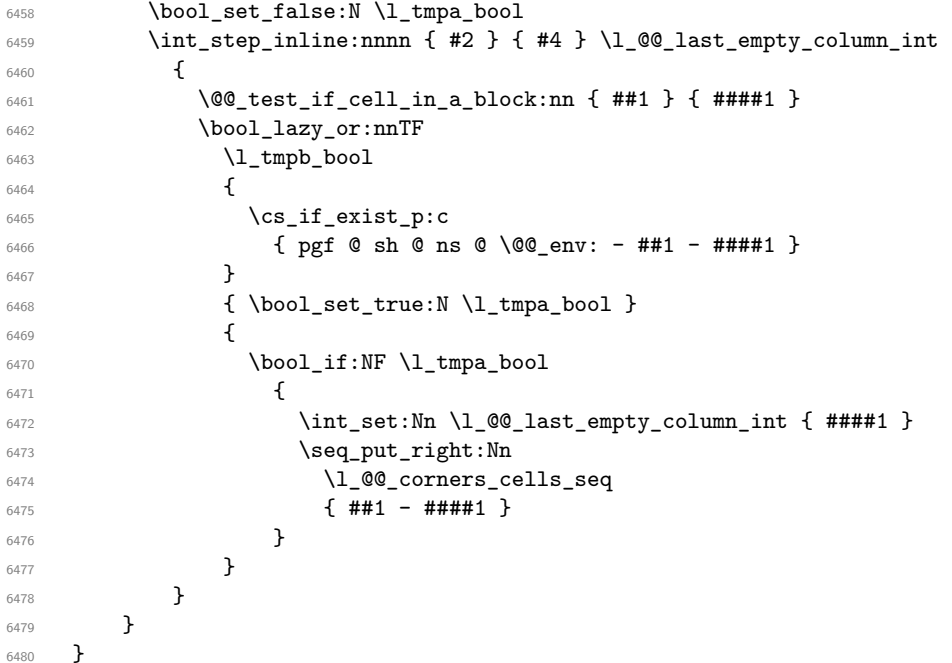

The following macro tests whether a cell is in (at least) one of the blocks of the array (or in a cell with a \diagbox).

The flag  $\lceil \log \cdot \frac{1}{tmp} \rceil$  bool will be raised if the cell  $\#1-\#2$  is in a block (or in a cell with a  $\diag$ iagbox).

```
6481 \cs_new_protected:Npn \@@_test_if_cell_in_a_block:nn #1 #2
6482 \frac{1}{2}6483 \int_set:Nn \l_tmpa_int { #1 }
6484 \int_set:Nn \l_tmpb_int { #2 }
6485 \bool_set_false:N \l_tmpb_bool
6486 \seq_map_inline:Nn \g_@@_pos_of_blocks_seq
\frac{6487}{100} { \@ test_if_cell_in_block:nnnnnnn \l_tmpa_int \l_tmpb_int ##1 }
6488 }
6489 \cs_new_protected:Npn \@@_test_if_cell_in_block:nnnnnnn #1 #2 #3 #4 #5 #6 #7
6490 {
\frac{6491}{11} \int_compare:nNnT { #3 } < { \int_eval:n { #1 + 1 } }
```

```
6492 {
6493 \int_compare:nNnT { #1 } < { \int_eval:n { #5 + 1 } }
6494 \left\{ \begin{array}{c} 6494 & 0 \\ 0 & 0 \\ 0 & 0 \\ 0 & 0 \\ 0 & 0 \\ 0 & 0 \\ 0 & 0 \\ 0 & 0 \\ 0 & 0 \\ 0 & 0 & 0 \\ 0 & 0 & 0 \\ 0 & 0 & 0 \\ 0 & 0 & 0 \\ 0 & 0 & 0 \\ 0 & 0 & 0 & 0 \\ 0 & 0 & 0 & 0 \\ 0 & 0 & 0 & 0 \\ 0 & 0 & 0 & 0 & 0 \\ 0 & 0 & 0 & 0 & 0 \\ 0 & 0 & 0 & 0 & 0 \\ 0 & 0 & 0 & 0 & 0 \\ 0 & \int_{compare: nNnT { #4 } < { \int_{eval:n { #2 + 1 } } }6496 \left\{ \begin{array}{c} 6496 \end{array} \right.6497 \int_compare:nNnT { #2 } < { \int_eval:n { #6 + 1 } }
6498 { \boldsymbol{\delta} \6499 }
6500 }
6501 }
6502 }
```
# **The environment {NiceMatrixBlock}**

The following flag will be raised when all the columns of the environments of the block must have the same width in "auto" mode.

\bool\_new:N \l\_@@\_block\_auto\_columns\_width\_bool

Up to now, there is only one option available for the environment {NiceMatrixBlock}.

```
6504 \keys_define:nn { NiceMatrix / NiceMatrixBlock }
6505 \sqrt{ }6506 auto-columns-width .code:n =
6507 \uparrow6508 \bool_set_true:N \l_@@_block_auto_columns_width_bool
6509 \dim_gzero_new:N \g_@@_max_cell_width_dim
6510 \bool_set_true:N \l_@@_auto_columns_width_bool
6511 }
6512 }
6513 \NewDocumentEnvironment { NiceMatrixBlock } { ! O { } }
6514 {
6515 \int_gincr:N \g_@@_NiceMatrixBlock_int
6516 \dim_zero:N \l_@@_columns_width_dim
6517 \keys_set:nn { NiceMatrix / NiceMatrixBlock } { #1 }
6518 \bool_if:NT \l_@@_block_auto_columns_width_bool
6519 \uparrow6520 \cs_if_exist:cT
6521 { @@_max_cell_width_ \int_use:N \g_@@_NiceMatrixBlock_int }
6522 \left\{ \begin{array}{c} 6522 \end{array} \right.6523 \exp_args:NNx \dim_set:Nn \l_@@_columns_width_dim
6524 \left\{ \begin{array}{c} \end{array} \right.6525 \lambdause:c
6526 6526 6526 { @@_max_cell_width _ \int_use:N \g_@@_NiceMatrixBlock_int }
6527 }
6528 }
6529 }
6530 }
```
At the end of the environment {NiceMatrixBlock}, we write in the main aux file instructions for the column width of all the environments of the block (that's why we have stored the number of the first environment of the block in the counter  $\lceil$  00 first env block int).

 { \legacy\_if:nTF { measuring@ } If {NiceMatrixBlock} is used in an environment of amsmath such as {align}: cf. question 694957 on TeX StackExchange. The most important line in that case is the following one.

```
6533 { \int_gdecr:N \g_@@_NiceMatrixBlock_int }
6534 {
6535 \bool_if:NT \l_@@_block_auto_columns_width_bool
6536 \qquad \qquad \qquad6537 \iow_shipout:Nn \@mainaux \ExplSyntaxOn
6538 \iow_shipout:Nx \@mainaux
6539 \left\{ \begin{array}{c} \end{array} \right.6540 \csc gset:cpn
6541 \{ @Q \max \_ cell \_ width \_ \int \log_1 N \ge 00_NiceMatrixBlock_int }
For technical reasons, we have to include the width of a potential rule on the right side of the cells.
6542 \{ \dim_eval:n \{ \g_{@\_max_cell\_width\_dim + \arrayrule{0.1cm}{0.1cm} \text{dim}\}\}\6543 }
6544 \iow_shipout:Nn \@mainaux \ExplSyntaxOff
6545 }
6546 }
6547 \ignorespacesafterend
6548 }
```
#### **26 The extra nodes**

First, two variants of the functions **\dim\_min:nn** and **\dim\_max:nn**.

```
6549 \cs_generate_variant:Nn \dim_min:nn { v n }
6550 \cs_generate_variant:Nn \dim_max:nn { v n }
```
The following command is called in  $\Diamond \otimes \Diamond$  use arraybox with notes c: just before the construction of the blocks (if the creation of medium nodes is required, medium nodes are also created for the blocks and that construction uses the standard medium nodes).

```
6551 \cs_new_protected:Npn \@@_create_extra_nodes:
6552 {
6553 \bool_if:nTF \l_@@_medium_nodes_bool
6554 \{6555 \bool_if:NTF \l_@@_large_nodes_bool
6556 \@@_create_medium_and_large_nodes:
6557 \@@_create_medium_nodes:
6558 }
6559 { \bool_if:NT \l_@@_large_nodes_bool \@@_create_large_nodes: }
6560 }
```
We have three macros of creation of nodes: \@@\_create\_medium\_nodes:, \@@\_create\_large\_nodes: and \@@\_create\_medium\_and\_large\_nodes:.

We have to compute the mathematical coordinates of the "medium nodes". These mathematical coordinates are also used to compute the mathematical coordinates of the "large nodes". That's why we write a command \@@\_computations\_for\_medium\_nodes: to do these computations.

The command  $\Diamond$  computations for medium nodes: must be used in a {pgfpicture}.

For each row *i*, we compute two dimensions l\_@@\_row\_*i*\_min\_dim and l\_@@\_row\_*i*\_max\_dim. The dimension l\_@@\_row\_*i*\_min\_dim is the minimal *y*-value of all the cells of the row *i*. The dimension l\_@@\_row\_*i*\_max\_dim is the maximal *y*-value of all the cells of the row *i*.

Similarly, for each column *j*, we compute two dimensions  $1_{\text{Q}}$  column<sub>*j*</sub>\_min\_dim and  $1_{\text{Q}}$   $\text{Q}$ <sub>-</sub> column\_*j*\_max\_dim. The dimension l\_@@\_column\_*j*\_min\_dim is the minimal *x*-value of all the cells of the column *j*. The dimension  $l \_\mathcal{Q} \_\mathcal{C}$  column *j*\_max\_dim is the maximal *x*-value of all the cells of the column *j*.

Since these dimensions will be computed as maximum or minimum, we initialize them to  $\c_{\text{max\_dim}}$ or  $-\c$  max dim.

```
6561 \cs_new_protected:Npn \@@_computations_for_medium_nodes:
6562 {
\frac{6563}{100} \int_step_variable:nnNn \l_@@_first_row_int \g_@@_row_total_int \@@_i:
6564 {
6565 \dim_zero_new:c { l_@@_row_\@@_i: _min_dim }
\begin{array}{ccc} \text{\tt 6566} & \text{\tt \tt \tt \end{array}6567 \dim_zero_new:c { l_@@_row_\@@_i: _max_dim }
6568 \dim_set:cn { l_@@_row_\@@_i: _max_dim } { - \c_max_dim }
6569 }
6570 \int_step_variable:nnNn \l_@@_first_col_int \g_@@_col_total_int \@@_j:
6571 {
6572 \dim_zero_new:c { l_@@_column_\@@_j: _min_dim }
6573 \dim_set_eq:cN { l_@@_column_\@@_j: _min_dim } \c_max_dim
6574 \dim_Zero\_new:c { l\_@@\_column\_\\@\_j: \_max\_dim }
\dim_{\text{set:cn}} { l_{@\_column}\@j: max_{dim} } { - \c_max_dim }
6576 }
```
We begin the two nested loops over the rows and the columns of the array.

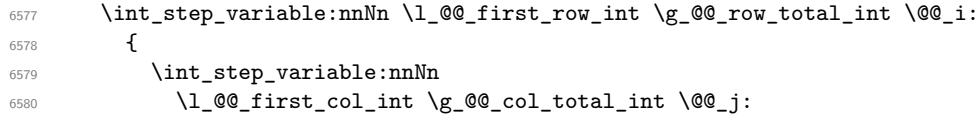

If the cell  $(i-j)$  is empty or an implicit cell (that is to say a cell after implicit ampersands  $\&$ ) we don't update the dimensions we want to compute.

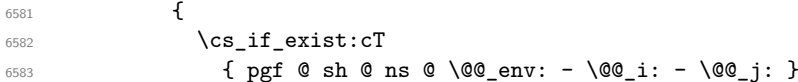

We retrieve the coordinates of the anchor **south west** of the (normal) node of the cell  $(i-j)$ . They will be stored in **\pgf@x** and **\pgf@y**.

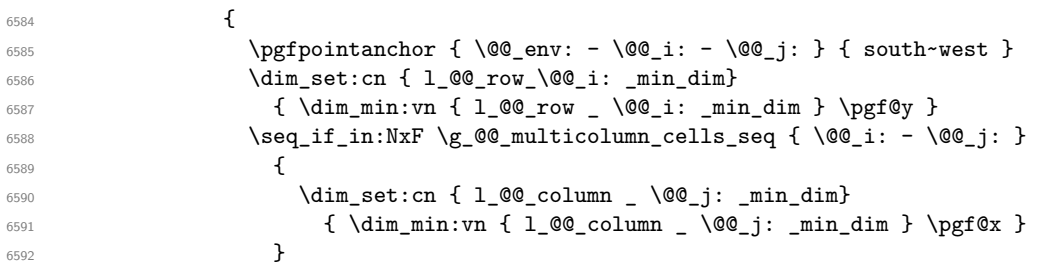

We retrieve the coordinates of the anchor **north** east of the (normal) node of the cell  $(i-i)$ . They will be stored in \pgf@x and \pgf@y.

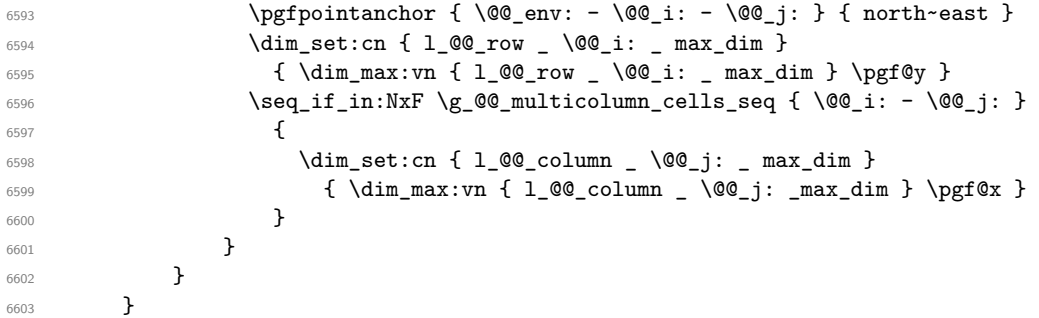

Now, we have to deal with empty rows or empty columns since we don't have created nodes in such rows and columns.

```
6604 \int_step_variable:nnNn \l_@@_first_row_int \g_@@_row_total_int \@@_i:
6605 {
6606 \dim_compare:nNnT
6607 { \dim_use:c { 1_@@_row _ \@@_i: _ min _ dim } } = \c_max_dim
6608 {
6609 \@@_qpoint:n { row - \@@_i: - base }
```

```
\dim set:cn { l @ r @ i c max dim } \pgf@y
6611 \dim_set:cn { l_@@_row _ \@@_i: _ min _ dim } \pgf@y
6612 }
6613 }
\text{6614} \int_step_variable:nnNn \l_@@_first_col_int \g_@@_col_total_int \@@_j:
6615 {
6616 \dim_compare:nNnT
6617 {\dim_use:c \{ l_@colum \_0@_j: \_ min \_ dim \} } = \c{min}6618 {
6619 \\GQ_qpoint:n { col - \GQ_j: }
6620 \dim_set:cn { l_@@_column _ \@@_j: _ max _ dim } \pgf@y
6621 \dim_set:cn { l_@@_column _ \@@_j: _ min _ dim } \pgf@y
6622 }
6623 }
6624 }
```
Here is the command  $\text{Q@\_create\_medium\_nodes:}$ . When this command is used, the "medium nodes" are created.

```
6625 \cs_new_protected:Npn \@@_create_medium_nodes:
6626 {
6627 \pgfpicture
6628 \pgfrememberpicturepositiononpagetrue
6629 \pgf@relevantforpicturesizefalse
6630 \@@_computations_for_medium_nodes:
```
Now, we can create the "medium nodes". We use a command  $\log$  create\_nodes: because this command will also be used for the creation of the "large nodes".

```
6631 \tl_set:Nn \l_@@_suffix_tl { -medium }
6632 \@@_create_nodes:
6633 \endpgfpicture
6634 }
```
The command  $\Diamond$  create large nodes: must be used when we want to create only the "large nodes" and not the medium ones<sup>14</sup>. However, the computation of the mathematical coordinates of the "large nodes" needs the computation of the mathematical coordinates of the "medium nodes". Hence, we use first \@@\_computations\_for\_medium\_nodes: and then the command \@@\_computations\_for\_large\_nodes:.

```
6635 \cs_new_protected:Npn \@@_create_large_nodes:
6636 {
6637 \pgfpicture
6638 \pgfrememberpicturepositiononpagetrue
6639 \pgf@relevantforpicturesizefalse
6640 \@@_computations_for_medium_nodes:
6641 \@@_computations_for_large_nodes:
6642 \tl_set:Nn \l_@@_suffix_tl { - large }
6643 \@@_create_nodes:
6644 \endpgfpicture
6645 }
6646 \cs_new_protected:Npn \@@_create_medium_and_large_nodes:
6647 {
6648 \pgfpicture
6649 \pgfrememberpicturepositiononpagetrue
6650 \pgf@relevantforpicturesizefalse
6651 \@@_computations_for_medium_nodes:
```
Now, we can create the "medium nodes". We use a command  $\Diamond \otimes \Diamond$  create nodes: because this command will also be used for the creation of the "large nodes".

 \tl\_set:Nn \l\_@@\_suffix\_tl { - medium } 6653 \@@create\_nodes:

<span id="page-154-0"></span> $^{14}$ If we want to create both, we have to use \@@\_create\_medium\_and\_large\_nodes:

```
6654 \@@_computations_for_large_nodes:
6655 \tl_set:Nn \l_@@_suffix_tl { - large }
6656 \@@_create_nodes:
6657 \endpgfpicture
6658 }
```
For "large nodes", the exterior rows and columns don't interfer. That's why the loop over the columns will start at 1 and stop at  $\ceq$ c $\odot$ icol (and not  $\gtrsim$ @@\_col\_total\_int). Idem for the rows.

```
6659 \cs_new_protected:Npn \@@_computations_for_large_nodes:
6660 {
6661 \int_set:Nn \l_@@_first_row_int 1
6662 \int_set:Nn \l_@@_first_col_int 1
```
We have to change the values of all the dimensions  $1_{\text{Q}}$  row<sub>\_i\_</sub>min\_dim,  $1_{\text{Q}}$ @\_row\_*i\_max\_dim*, l\_@@\_column\_*j*\_min\_dim and l\_@@\_column\_*j*\_max\_dim.

```
6663 \int_step_variable:nNn { \c@iRow - 1 } \@@_i:
6664 {
6665 \dim_set:cn { l_@@_row _ \@@_i: _ min _ dim }
6666 {
6667 (
6668 \dim_use:c { l_@@_row _ \@@_i: _ min _ dim } +
\dim_{{\mathsf{loc}}} \dim_use:c { l @ row _ \int_eval:n { \@@_i: + 1 } _ max _ dim }
6670 )
6671 / 2
6672 }
\delta6673 \dim_set_eq:cc { l_@@_row _ \int_eval:n { \@@_i: + 1 } _ max _ dim }
6674 { l_@@_row_\@@_i: _min_dim }
6675 }
6676 \int_step_variable:nNn { \c@jCol - 1 } \@@_j:
6677 {
\frac{6678}{ } \dim set:cn { 1 @@ column \@@ j: max dim }
6679 \qquad \qquad6680 (
6681 \dim_use:c { l_@@_column _ \@@_j: _ max _ dim } +
6682 \ddot{\text{dim}} use:c
\frac{6683}{100 \text{ column}} \int \int \sqrt{00} \cdot i + 1, min dim }
6684 )
6685 / 2
6686 }
\begin{min} \dim\_set\_eq:cc \{ 1\_@@\_column \int\_eval:n \ {\text@\_j: + 1 } \_ min \_ dim \}6688 { l_@@_column _ \@@_j: _ max _ dim }
6689 }
```
Here, we have to use **\dim\_sub:cn** because of the number 1 in the name.

```
6690 \dim_sub:cn
6691 { l_@@_column _ 1 _ min _ dim }
6692 \l_@@_left_margin_dim
6693 \dim_add:cn
6694 { l_@@_column _ \int_use:N \c@jCol _ max _ dim }
6695 \l_@@_right_margin_dim
6696 }
```
The command \@@\_create\_nodes: is used twice: for the construction of the "medium nodes" and for the construction of the "large nodes". The nodes are constructed with the value of all the dimensions l\_@@\_row\_*i*\_min\_dim, l\_@@\_row\_*i*\_max\_dim, l\_@@\_column\_*j*\_min\_dim and l\_@@\_column\_*j*\_max\_ dim. Between the construction of the "medium nodes" and the "large nodes", the values of these dimensions are changed.

The function also uses \1\_@@\_suffix\_tl (-medium or -large).

```
6697 \cs_new_protected:Npn \@@_create_nodes:
6698 {
6699 \int_step_variable:nnNn \l_@@_first_row_int \g_@@_row_total_int \@@_i:
6700 \uparrow
```

```
6701 \int_step_variable:nnNn \l_@@_first_col_int \g_@@_col_total_int \@@_j:
6702 {
We draw the rectangular node for the cell (\text{@}_i-\text{@}_j).6703 \@@_pgf_rect_node:nnnnn
6704 { \@@_env: - \@@_i: - \@@_j: \l_@@_suffix_tl }
6705 { \dim_use:c { l_@@_column_ \@@_j: _min_dim } }
6706 { \dim_use:c { l_@@_row_ \@@_i: _min_dim } }
6707 { \dim_use:c { 1_@@{}_column_ \@@_j: _max_dim } }
6708 { \dim_use:c { 1_@@_row_ \@@_i: _max_dim } }
6709 \str_if_empty:NF \l_@@_name_str
6710 \left\{ \begin{array}{c} \end{array} \right.6711 \pgfnodealias
6712 \{ \lceil \text{QQ name str - } \text{QQ}_i : - \text{QQ}_j : \lceil \text{QQ suffix t} \rceil \}6713 \{ \@Q_{env}: - \@Q_i: - \@Q_j: \lL@Q_suffix_t1 \}6714 }
6715 }
6716 }
```
Now, we create the nodes for the cells of the \multicolumn. We recall that we have stored in \g\_@@\_multicolumn\_cells\_seq the list of the cells where a \multicolumn{*n*}{...}{...} with *n*>1 was issued and in  $\gtrsim$  @@\_multicolumn\_sizes\_seq the correspondant values of *n*.

```
6717 \cs_if_exist_use:NF
6718 \seq_map_pairwise_function:NNN
6719 \seq_mapthread_function:NNN
6720 \g_@@_multicolumn_cells_seq
6721 \g_@@_multicolumn_sizes_seq
6722 \@@_node_for_multicolumn:nn
6723 }
6724 \cs_new_protected:Npn \@@_extract_coords_values: #1 - #2 \q_stop
6725 {
6726 \cs_set_nopar:Npn \@@_i: { #1 }
6727 \cs_set_nopar:Npn \@@_j: { #2 }
```
The command \@@\_node\_for\_multicolumn:nn takes two arguments. The first is the position of the cell where the command  $\mathrm{multicolumn{th}{\dots}}$  ...} was issued in the format *i*-*j* and the second is the value of *n* (the length of the "multi-cell").

```
6729 \cs_new_protected:Npn \@@_node_for_multicolumn:nn #1 #2
6730 {
6731 \@@_extract_coords_values: #1 \q_stop
6732 \@@_pgf_rect_node:nnnnn
6733 { \@@_env: - \@@_i: - \@@_j: \l_@@_suffix_tl }
6734 { \dim_use:c { 1_@@_column _ \@@_j: _ min _ dim } }
6735 { \dim_use:c { l_@@_row _ \@@_i: _ min _ dim } }
6736 { \dim_use:c { l_@ column _ \int_eval:n { @g_j: +#2-1 } _ max _ dim } }
6737 { \dim_use:c { l_@@_row _ \@@_i: _ max _ dim } }
6738 \str_if_empty:NF \l_@@_name_str
6739 \uparrow6740 \pgfnodealias
6741 \{ \lnc@name\_str - \lnc@_i: - \lnc@_j: \lnc@_suffix_t1 \}6742 { \int_use:N \g_@@_env_int - \@@_i: - \@@_j: \l_@@_suffix_tl}
6743 }
6744 }
```
#### **The blocks**

}

The code deals with the command \Block. This command has no direct link with the environment {NiceMatrixBlock}.

The options of the command \Block will be analyzed first in the cell of the array (and once again when the block will be put in the array). Here is the set of keys for the first pass.

```
6745 \keys_define:nn { NiceMatrix / Block / FirstPass }
6746 {
6747 l .code:n = \str_set:Nn \l_@@_hpos_block_str l ,
6748 l .value_forbidden:n = true
6749 r .code:n = \str_set:Nn \l_@@_hpos_block_str r ,
6750 r .value_forbidden:n = true ,
6751 c .code:n = \str_set:Nn \l_@@_hpos_block_str c ,
6752 c .value_forbidden:n = true ,
6753 L .code:n = \str_set:Nn \l_@@_hpos_block_str l ,
6754 L .value_forbidden:n = true ,
6755 R .code:n = \str_set:Nn \l_@@_hpos_block_str r ,
6756 R .value_forbidden:n = true ,
6757 C .code:n = \str_set:Nn \l_@@_hpos_block_str c ,
6758 C .value_forbidden:n = true ,
6759 t .code:n = \str_set:Nn \l_@@_vpos_of_block_str t ,
6760 t .value_forbidden:n = true ,
6761 T .code:n = \str_set:Nn \l_@@_vpos_of_block_str T,
6762 T .value_forbidden:n = true ,
6763 b .code:n = \str_set:Nn \l_@@_vpos_of_block_str b ,
6764 b .value_forbidden:n = true ,
6765 B .code:n = \str_set:Nn \l_@@_vpos_of_block_str B ,
6766 B .value_forbidden:n = true ,
6767 color .code:n =
6768 \@@_color:n { #1 }
6769 \tl_set_rescan:Nnn
6770 \l_@@_draw_tl
6771 { \char_set_catcode_other:N ! }
6772 \{  #1 \},
6773 color .value_required:n = true ,
6774 respect-arraystretch .bool_set:N = \l_@@_respect_arraystretch_bool ,
6775 respect-arraystretch .default:n = true
6776 }
```
The following command \@@\_Block: will be linked to \Block in the environments of nicematrix. We define it with \NewExpandableDocumentCommand because it has an optional argument between < and >. It's mandatory to use an expandable command.

```
6777 \cs_new_protected:Npn \@@_Block: { \@@_collect_options:n { \@@_Block_i: } }
```

```
6778 \NewExpandableDocumentCommand \@@_Block_i: { m m D < > { } +m }
6779 {
```
If the first mandatory argument of the command (which is the size of the block with the syntax  $i-j$ ) has not be provided by the user, you use  $1-1$  (that is to say a block of only one cell).

```
6780 \peek_remove_spaces:n
6781 \big\{6782 \tl_if_blank:nTF { #2 }
6783 { \@@_Block_i 1-1 \q_stop }
6784 \left\{ \begin{array}{ccc} 6784 & 218 & 218 \\ 218 & 218 & 218 \\ 218 & 218 & 218 \\ 218 & 218 & 218 \\ 218 & 218 & 218 \\ 218 & 218 & 218 \\ 218 & 218 & 218 \\ 218 & 218 & 218 \\ 218 & 218 & 218 \\ 218 & 218 & 218 \\ 218 & 218 & 218 \\ 218 & 218 & 218 \\ 219 & 218 & 218 \\ 219 & 6785 \int_compare:nNnTF { \char_value_catcode:n { 45 } } = { 13 }
6786 \@@_Block_i_czech \@@_Block_i
6787 #2 \q_stop
6788 }
6789 { #1 } { #3 } { #4 }
\epsilon<sub>6700</sub> }
6791 }
```
With the following construction, we extract the values of *i* and *j* in the first mandatory argument of the command.

```
6792 \text{ Cs} new:Npn \@@_Block_i #1-#2 \q_stop { \@@_Block_ii:nnnnn { #1 } { #2 } }
```
With babel with the key czech, the character - (hyphen) is active. That's why we need a special version. Remark that we could not use a preprocessor in the command \@@\_Block: to do the job because the command \@@\_Block: is defined with the command \NewExpandableDocumentCommand.

```
6793 {
6794 \char set catcode active:N -
6795 \cs_new:Npn \@@_Block_i_czech #1-#2 \q_stop { \@@_Block_ii:nnnnn { #1 } { #2 } }
6796 }
```
Now, the arguments have been extracted: #1 is *i* (the number of rows of the block), #2 is *j* (the number of columns of the block), #3 is the list of *key=values* pairs, #4 are the tokens to put before the math mode and before the composition of the block and  $#5$  is the label (=content) of the block.

```
6797 \cs_new_protected:Npn \@@_Block_ii:nnnnn #1 #2 #3 #4 #5
6798 {
```
We recall that #1 and #2 have been extracted from the first mandatory argument of  $\Bbb$ lock (which is of the syntax  $i-j$ . However, the user is allowed to omit *i* or *j* (or both). We detect that situation by replacing a missing value by 100 (it's a convention: when the block will actually be drawn these values will be detected and interpreted as *maximal possible value* according to the actual size of the array).

```
6799 \bool_lazy_or:nnTF
6800 { \tl_if_blank_p:n { #1 } }
6801 { \str_if_eq_p:nn { #1 } { * } }
6802 { \int_set:Nn \l_tmpa_int { 100 } }
6803 { \int_set:Nn \l_tmpa_int { #1 } }
6804 \bool_lazy_or:nnTF
6805 { \tl_if_blank_p:n { #2 } }
6806 { \str_if_eq_p:nn { #2 } { * } }
6807 { \int_set:Nn \l_tmpb_int { 100 } }
6808 { \int_set:Nn \l_tmpb_int { #2 } }
```
If the block is mono-column.

```
6809 \int_compare:nNnTF \l_tmpb_int = 1
6810 \big\{6811 \str_if_empty:NTF \l_@@_hpos_cell_str
6812 { \str_set:Nn \l_@@_hpos_block_str c }
6813 { \str_set_eq:NN \l_@@_hpos_block_str \l_@@_hpos_cell_str }
6814 }
6815 { \str_set:Nn \l_@@_hpos_block_str c }
```
The value of  $\lceil$   $\lceil$   $\lceil \circ \rceil$  be set of the keys of the command  $\lceil$  Block that we will analyze now.

```
6816 \keys_set_known:nn { NiceMatrix / Block / FirstPass } { #3 }
6817 \tl_set:Nx \l_tmpa_tl
6818 {
6819 { \int_use:N \c@iRow }
6820 { \int_use:N \c@jCol }
6821 { \int_eval:n { \c@iRow + \l_tmpa_int - 1 } }
6822 { \int_eval:n { \c@jCol + \l_tmpb_int - 1 } }
6823 }
```
Now,  $\lceil \frac{1 \text{ tmpa}_t}{\rceil} \rceil$  contains an "object" corresponding to the position of the block with four components, each of them surrounded by curly brackets: {*imin*}{*jmin*}{*imax*}{*jmax*}.

If the block is mono-column or mono-row, we have a special treatment. That's why we have two macros: \@@\_Block\_iv:nnnnn and \@@\_Block\_v:nnnnn (the five arguments of those macros are provided by curryfication).

```
6824 \bool if:nTF
6825 \big\{6826 (
6827 \int_compare_p:nNn { \l_tmpa_int } = 1
\begin{array}{ccc} 6828 & & & \end{array}
```
 $6829$   $\int_Compare_p:nNn$  {  $l_tmpb_int$  } = 1 6830 **)** <sup>6831</sup> && ! \tl\_if\_empty\_p:n { #5 }

For the blocks mono-column, we will compose right now in a box in order to compute its width and take that width into account for the width of the column. However, if the column is a X column, we should not do that since the width is determined by another way. This should be the same for the p, m and b columns and we should modify that point. However, for the X column, it's imperative. Otherwise, the process for the determination of the widths of the columns will be wrong.

```
6832 && ! \l_@@_X_column_bool
6833 }
6834 { \exp_args:Nxx \@@_Block_iv:nnnnn }
6835 { \exp_args:Nxx \@@_Block_v:nnnnn }
6836 { \l_tmpa_int } { \l_tmpb_int } { #3 } { #4 } { #5 }
6837 }
```
The following macro is for the case of a \Block which is mono-row or mono-column (or both). In that case, the content of the block is composed right now in a box (because we have to take into account the dimensions of that box for the width of the current column or the height and the depth of the current row). However, that box will be put in the array *after the construction of the array* (by using PGF) with  $\@$  draw\_blocks: and above all  $\@$  Block\_v:nnnnnn which will do the main job.

#1 is *i* (the number of rows of the block), #2 is *j* (the number of columns of the block), #3 is the list of *key=values* pairs, #4 are the tokens to put before the math mode and before the composition of the block and  $#5$  is the label (=content) of the block.

```
6838 \cs_new_protected:Npn \@@_Block_iv:nnnnn #1 #2 #3 #4 #5
6839 {
6840 \int_gincr:N \g_@@_block_box_int
6841 \cs_set_protected_nopar:Npn \diagbox ##1 ##2
6842 {
6843 \tl_gput_right:Nx \g_@@_pre_code_after_tl
6844 \left\{ \begin{array}{ccc} 6844 & & & \end{array} \right\}6845 \@@_actually_diagbox:nnnnnn
6846 \{ \int\limits_{\text{use}:N} \c{0} i \text{Row } }6847 { \int_0 { \int_0 \c@jCol }
6848 { \int eval:n { \c@iRow + #1 - 1 } }
6849 { \int_eval:n { \c@jCol + #2 - 1 } }
6850 { \exp_not:n { ##1 } } { \exp_not:n { ##2 } }
6851 }
6852 }
6853 \box_gclear_new:c
6854 { g_@@_ block _ box _ \int_use:N \g_@@_block_box_int _ box }
```
Now, we will actually compose the content of the \Block in a TeX box. *Be careful*: if after, the construction of the box, the boolean  $\gtrsim$  CC rotate bool is raised (which means that the command \rotate was present in the content of the \Block) we will rotate the box but also, maybe, change the position of the baseline!

```
6855 \hbox_gset:cn
6856 { g_@@_ block _ box _ \int_use:N \g_@@_block_box_int _ box }
6857 {
```
For a mono-column block, if the user has specified a color for the column in the preamble of the array, we want to fix that color in the box we construct. We do that with \set@color and not \color\_ensure\_current: (in order to use \color\_ensure\_current: safely, you should load l3backend before the \documentclass with \RequirePackage{expl3}).

```
6858 \tl_if_empty:NTF \l_@@_color_tl
6859 { \int_compare:nNnT { #2 } = 1 \set@color }
6860 \{ \begin{array}{c} \setminus @ \sub{color:W} \setminus l \_ @ @ \sub{color\_tl} \end{array} \}
```
If the block is mono-row, we use  $\gtrsim$   $@Q$  row\_style\_tl even if it has yet been used in the beginning of the cell where the command \Block has been issued because we want to be able to take into account a potential instruction of color of the font in  $\gtrsim$   $@Q_{row\_style\_tl$ .

```
6861 \int_{\text{compare: nNnT } f #1 } = 1
```
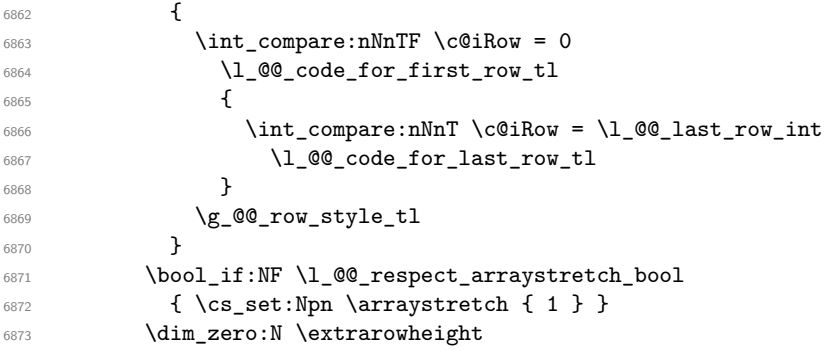

#4 is the optional argument of the command \Block, provided with the syntax <...>.

**#4** 

We adjust \1\_@@\_hpos\_block\_str when \rotate has been used (in the cell where the command \Block is used but maybe in #4, \RowStyle, code-for-first-row, etc.).

\@@\_adjust\_hpos\_rotate:

The boolean \g\_@@\_rotate\_bool will be also considered *after the composition of the box* (in order to rotate the box).

Remind that we are in the command of composition of the box of the block. Previously, we have only done some tuning. Now, we will actually compose the content with a {tabular}, an {array} or a {minipage}.

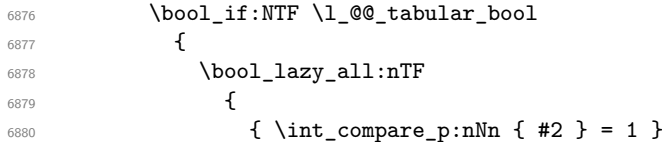

Remind that, when the column has not a fixed width, the dimension \l\_@@\_col\_width\_dim has the conventionnal value of *−*1 cm.

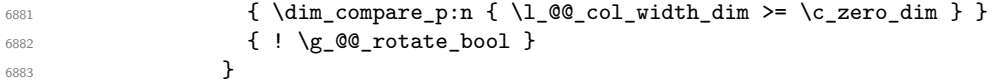

When the block is mono-column in a column with a fixed width (eg p{3cm}), we use a {minipage}.

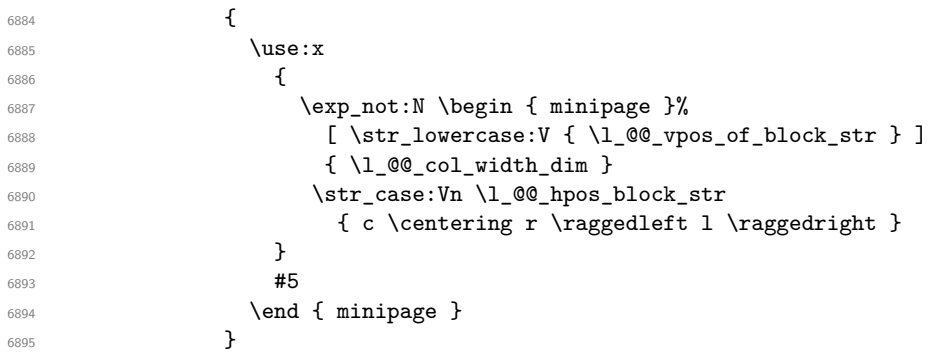

In the other cases, we use a {tabular}.

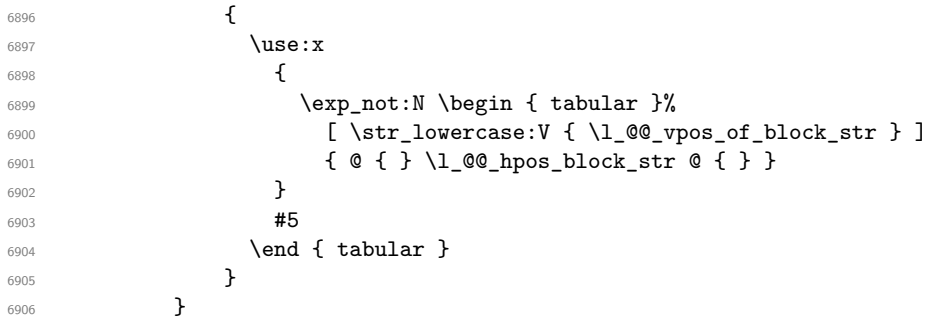

If we are in a mathematical array  $(\lceil \text{Q@\_tabular\_bool} \rceil$  is false). The composition is always done with an {array} (never with a {minipage}).

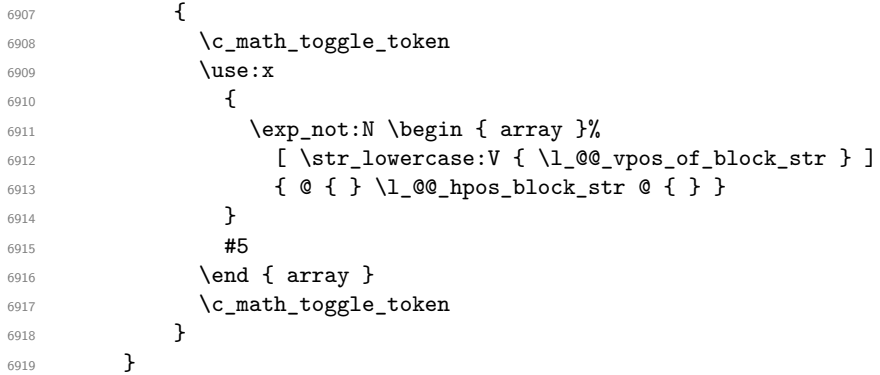

The box which will contain the content of the block has now been composed.

If there were \rotate (which raises \g\_@@\_rotate\_bool) in the content of the \Block, we do a rotation of the box (and we also adjust the baseline the rotated box).

\bool\_if:NT \g\_@@\_rotate\_bool \@@\_rotate\_box\_of\_block:

If we are in a mono-column block, we take into account the width of that block for the width of the column.

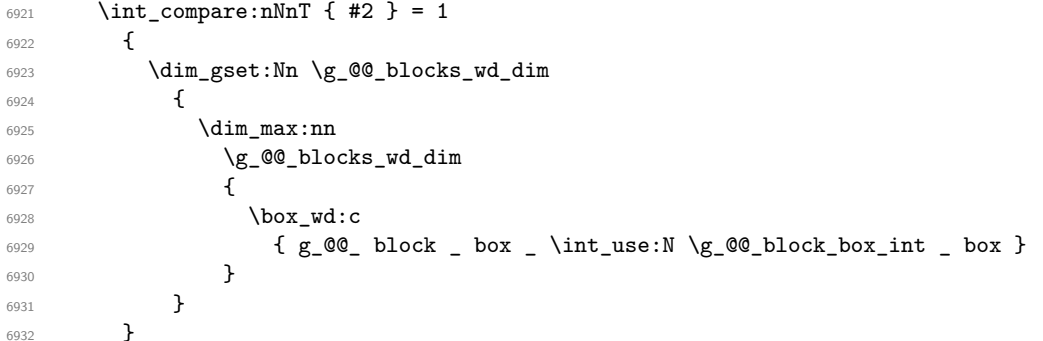

If we are in a mono-row block, we take into account the height and the depth of that block for the height and the depth of the row.

```
6933 \int_compare:nNnT { #1 } = 1
6934 {
6935 \dim_gset:Nn \g_@@_blocks_ht_dim
6936 {
6937 \dim_max:nn
6938 \g_@@_blocks_ht_dim
6939 \qquad \qquad \qquad \qquad \qquad \qquad \qquad \qquad \qquad \qquad \qquad \qquad \qquad \qquad \qquad \qquad \qquad \qquad \qquad \qquad \qquad \qquad \qquad \qquad \qquad \qquad \qquad \qquad \qquad \qquad \qquad \qquad \qquad \qquad \qquad \qquad \qquad6940 \text{box ht:}c6941 g_@Q_ block_ box_ \init_ g(x) { g_@Q_ block_box_int_ box }6942 }
6943 }
6944 \dim_gset:Nn \g_@@_blocks_dp_dim
6945 \uparrow6946 \dim_max:nn
6947 \g_@@_blocks_dp_dim
6948 \qquad \qquad \qquad \qquad \qquad \qquad \qquad \qquad \qquad \qquad \qquad \qquad \qquad \qquad \qquad \qquad \qquad \qquad \qquad \qquad \qquad \qquad \qquad \qquad \qquad \qquad \qquad \qquad \qquad \qquad \qquad \qquad \qquad \qquad \qquad \qquad \qquad6949 \box_dp: c
6950 { g_@@_ block _ box _ \int_use:N \g_@@_block_box_int _ box }
6951 }
6952 }
6953 }
6954 \seq_gput_right:Nx \g_@@_blocks_seq
6955 {
6956 \l_tmpa_tl
```
In the list of options  $\#3$ , maybe there is a key for the horizontal alignment  $(1, r \text{ or } c)$ . In that case, that key has been read and stored in \1\_00\_hpos\_block\_str. However, maybe there were no key of the horizontal alignment and that's why we put a key corresponding to the value of \l\_@@\_hpos\_block\_str, which is fixed by the type of current column.

```
6957 {
6958 \exp_not:n { #3 },
6959 \lvert \qquad \qquad \backslash 1 \rvert @@_hpos_block_str ,
```
Now, we put a key for the vertical alignment.

```
6960 \bool_if:NT \g_@@_rotate_bool
6961 \left\{ \begin{array}{c} 6961 \end{array} \right.6962 \bool_if:NTF \g_@@_rotate_c_bool
6963 { v-center }
\{ \int \text{compare: nNnT } \c@iRow = \l1 @0 last row int T }6965 }
6966
6967 }
6968 {
6969 \box_use_drop:c
6970 { g_@@_ block _ box _ \int_use:N \g_@@_block_box_int _ box }
6971 }
6972 }
6973 \bool_set_false:N \g_@@_rotate_c_bool
6974 }
6975 \cs_new:Npn \@@_adjust_hpos_rotate:
6976 {
6977 \bool_if:NT \g_@@_rotate_bool
6978 \left\{ \begin{array}{ccc} 6978 & & & \end{array} \right\}6979 \str_set:Nx \l_@@_hpos_block_str
6980 {
6981 \bool_if:NTF \g_@@_rotate_c_bool
6982 { c }
6983 {
\verb|\strcase:VnF \lncase:UnF \lncage\_vpos_of_block\_str6985 { b l B l t r T r }
6986 \{ \int_{\text{compare:nlMnTF} \c@iRow = \l/2@last_rrow_intr 1 }6987 }
6988 }
6989 }
6990 }
```
Despite its name the following command rotates the box of the block *but also does vertical adjustement of the baseline of the block*.

```
6991 \cs_new_protected:Npn \@@_rotate_box_of_block:
6992 {
6993 \box_grotate:cn
6994 { g_@@_ block _ box _ \int_use:N \g_@@_block_box_int _ box }
6995 { 90 }
6996 \int_compare:nNnT \c@iRow = \l_@@_last_row_int
6997 {
6998 \vbox_gset_top:cn
6999 { g_@@_ block _ box _ \int_use:N \g_@@_block_box_int _ box }
7000 {
7001 \skip_vertical:n { 0.8 ex }
7002 \box use: c
7003 { g_@@_ block _ box _ \int_use:N \g_@@_block_box_int _ box }
7004 }
7005 }
7006 \bool_if:NT \g_@@_rotate_c_bool
7007 {
7008 \hbox_gset:cn
```

```
7009 {g_@Q_ block_bbox_i`X \in \int g_d@Q_ block_b`X' = \int g_d@Q_ block_b`X' = \int g_d@Q_ block_b`X' = \int g_d@Q_block' = \int g_d@Q_block'X' = \int g_d@Q_block'X' = \int g_d@Q_block'X' = \int g_d@Q_block'X' = \int g_d@Q_block'X' = \int g_d@Q_block'X' = \int g_d@Q_lambda'X' = \int g_d@Q_lambda'X' = \int g_d@Q_lambda'X' = \int g_d@Q_lambda'X' = \int g_d@Q_lambda'X' = \int g_d@Q_lambda'X' = \int g_d@Q7010 {
7011 \c_math_toggle_token
7012 \vcenter
7013 \qquad \qquad \qquad \qquad \qquad \qquad \qquad \qquad \qquad \qquad \qquad \qquad \qquad \qquad \qquad \qquad \qquad \qquad \qquad \qquad \qquad \qquad \qquad \qquad \qquad \qquad \qquad \qquad \qquad \qquad \qquad \qquad \qquad \qquad \qquad \qquad \qquad 7014 \box_use: c
7015 { g_@Q_ block_box _ \int g_@Q_ block_{box\_int}^B}7016 }
7017 \c_math_toggle_token
7018 }
7019 }
7020 }
```
The following macro is for the standard case, where the block is not mono-row and not mono-column. In that case, the content of the block is *not* composed right now in a box. The composition in a box will be done further, just after the construction of the array (cf.  $\Diamond \otimes$  draw blocks: and above all \@@\_Block\_v:nnnnnn).

#1 is  $i$  (the number of rows of the block), #2 is  $j$  (the number of columns of the block), #3 is the list of *key=values* pairs, #4 are the tokens to put before the math mode and before the composition of the block and  $#5$  is the label (=content) of the block.

```
7021 \cs_new_protected:Npn \@@_Block_v:nnnnn #1 #2 #3 #4 #5
7022 {
7023 \seq_gput_right:Nx \g_@@_blocks_seq
7024 {
7025 \l_tmpa_tl
7026 { \exp_not:n { #3 } }
7027 \qquad \qquad \qquad7028 \bool_if:NTF \l_@@_tabular_bool
7029 \left\{ \begin{array}{c} \end{array} \right.7030 \group_begin:
7031 \bool_if:NF \l_@@_respect_arraystretch_bool
7032 { \cs_set:Npn \exp_not:N \arraystretch { 1 } }
7033 \exp_not:n
7034 \left\{ \begin{array}{c} \end{array} \right.7035 \dim_zero:N \extrarowheight
7036 \#4
```
If the box is rotated (the key \rotate may be in the previous #4), the tabular used for the content of the cell will be constructed with a format c. In the other cases, the tabular will be constructed with a format equal to the key of position of the box. In other words: the alignment internal to the tabular is the same as the external alignment of the tabular (that is to say the position of the block in its zone of merged cells).

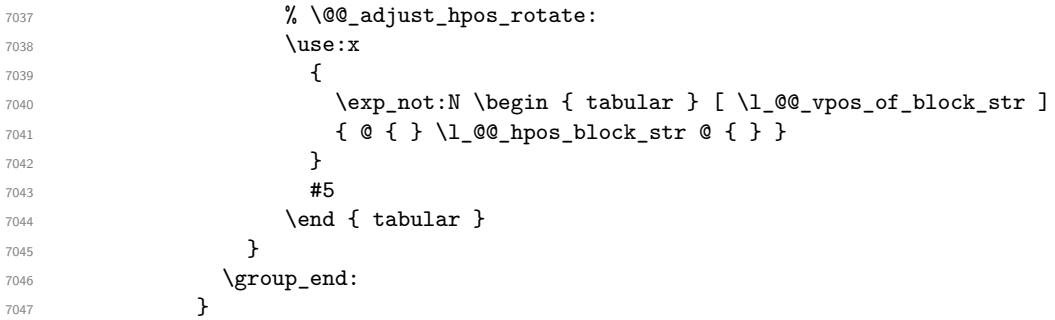

When we are *not* in an environments {NiceTabular} (or similar).

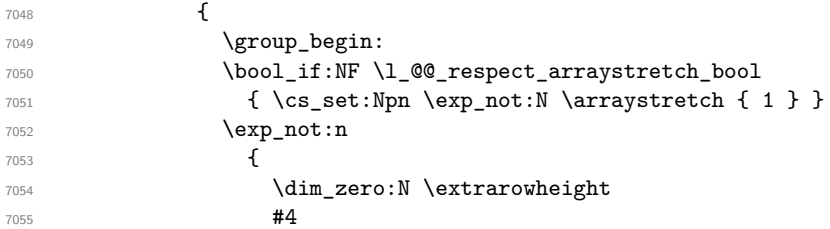

```
7056 % \@@_adjust_hpos_rotate:
7057 \c_math_toggle_token % :n c
7058 \use: x
7059 \qquad \qquad 7060 \exp_not:N \begin { array } [ \l_@@_vpos_of_block_str ]
7061 { @ { } \l_@@_hpos_block_str @ { } }
7062 }
7063 \textbf{\#5}7064 \end { array }
7065 \c_math_toggle_token
7066 }
7067 \group_end:
7068 }
7069 }
7070 }
7071 }
```
We recall that the options of the command **\Block** are analyzed twice: first in the cell of the array and once again when the block will be put in the array *after the construction of the array* (by using  $PGF$ ).

```
7072 \keys_define:nn { NiceMatrix / Block / SecondPass }
7073 {
7074 tikz .code:n =
7075 \IfPackageLoadedTF { tikz }
\begin{array}{ll}\n\text{7076} & \text{48.4} \quad \text{49.4} \quad \text{7076} \quad \text{40.4} \quad \text{7076} \quad \text{50.4} \quad \text{7076} \quad \text{61.4} \quad \text{7076} \quad \text{7076} \quad \text{81.4} \quad \text{7076} \quad \text{82.4} \quad \text{7076} \quad \text{83.4} \quad \text{7076} \quad \text{84.4} \quad \text{7076} \quad \text{7076} \quad \text{7076} \quad \text{7077 \{ \sqrt{QQ} \cdot \text{error:n} \{ \text{tikz-key-without-thz} \} \},7078 tikz .value_required:n = true ,
7079 fill .code:n =
7080 \tl_set_rescan:Nnn
7081 \l_@@_fill_tl
7082 { \char_set_catcode_other:N ! }
7083 { #1 } ,
7084 fill .value_required:n = true ,
7085 opacity .tl set:N = \l @@ opacity tl ,
7086 opacity .value_required:n = true ,
7087 draw .code:n =
7088 \tl_set_rescan:Nnn
7089 \l_@@_draw_tl
7090 { \char_set_catcode_other:N ! }
7091 \{ H1 \},
7092 draw .default:n = default ,
7093 rounded-corners .dim_set:N = \l_@@_rounded_corners_dim ,
7094 rounded-corners .default:n = 4 pt ,
7095 color .code:n =
7096 \@@_color:n { #1 }
7097 \tl_set_rescan:Nnn
7098 \l_@@_draw_tl
7099 { \char' \cdot \text{ 1 } \char' \cdot \text{ 2 } \cdot \text{ 3 } }7100 { #1 } ,
7101 borders .clist_set:N = \l_@@_borders_clist ,
7102 borders .value_required:n = true ,
7103 hvlines .meta:n = { vlines , hlines } ,
7104 vlines .bool_set:N = \l_@@_vlines_block_bool,
7105 vlines .default:n = true ,
7106 hlines .bool_set:N = \l_@@_hlines_block_bool,
7107 hlines .default:n = true ,
7108 line-width .dim_set:N = \1_00_line_width_dim ,
7109 line-width .value_required:n = true ,
```
Some keys have not a property .value\_required:n (or similar) because they are in FirstPass.

```
7110 l .code:n = \str_set:Nn \l_@@_hpos_block_str l ,
7111 r .code:n = \str_set:Nn \l_@@_hpos_block_str r ,
```

```
7112 c .code:n = \str_set:Nn \l_@@_hpos_block_str c
7113 L .code:n = \str_set:Nn \l_@@_hpos_block_str l
7114 \bool_set_true:N \l_@@_hpos_of_block_cap_bool ,
7115 R .code:n = \str_set:Nn \l_@@_hpos_block_str r
7116 \bool_set_true:N \l_@@_hpos_of_block_cap_bool ,
7117 C .code:n = \str_set:Nn \l_@@_hpos_block_str c
\verb+\bool_set_true:N \l_@_\hbox{\tt\bf_}5\_block\_cap\_bool \;,7119 t .code:n = \str_set:Nn \l_@@_vpos_of_block_str t ,
7120 T .code:n = \str_set:Nn \l_@@_vpos_of_block_str T ,
7121 b .code:n = \str_set:Nn \l_@@_vpos_of_block_str b,
7122 B .code:n = \str_set:Nn \l_@@_vpos_of_block_str B,
7123 v-center .code:n = \str_set:Nn \l_@@_vpos_of_block_str { c },
7124 v-center .value_forbidden:n = true ,
7125 name .t1_set:N = \lceil \frac{00}{black\_name\_str} \rceil7126 name .value_required:n = true,
7127 name .initial:n = ,
7128 respect-arraystretch .bool_set:N = \l_@@_respect_arraystretch_bool ,
7129 transparent .bool_set:N = \l_@@_transparent_bool ,
7130 transparent .default:n = true ,
7131 transparent .initial:n = false ,
7132 unknown .code:n = \@@_error:n { Unknown~key~for~Block }
7133 }
```
The command  $\text{Q@_draw_blocks:}$  will draw all the blocks. This command is used after the construction of the array. We have to revert to a clean version of \ialign because there may be tabulars in the \Block instructions that will be composed now.

```
7134 \cs_new_protected:Npn \@@_draw_blocks:
7135 {
7136 \cs_set_eq:NN \ialign \@@_old_ialign:
7137 \seq_map_inline:Nn \g_@@_blocks_seq { \@@_Block_iv:nnnnnn ##1 }
7138 }
7139 \cs_new_protected:Npn \@@_Block_iv:nnnnnn #1 #2 #3 #4 #5 #6
7140 \, {
```
The integer \l\_@@\_last\_row\_int will be the last row of the block and \l\_@@\_last\_col\_int its last column.

```
7141 \int_zero_new:N \l_@@_last_row_int
7142 \int_zero_new:N \l_@@_last_col_int
```
We remind that the first mandatory argument of the command **\Block** is the size of the block with the special format  $i-j$ . However, the user is allowed to omit i or j (or both). This will be interpreted as: the last row (resp. column) of the block will be the last row (resp. column) of the block (without the potential exterior row—resp. column—of the array). By convention, this is stored in \g\_@@\_blocks\_seq as a number of rows (resp. columns) for the block equal to 100. That's what we detect now.

```
7143 \int_compare:nNnTF { #3 } > { 99 }
7144 { \int_set_eq:NN \l_@@_last_row_int \c@iRow }
_{7145} { \int set:Nn \l @@ last row int { #3 } }
7146 \int_compare:nNnTF { #4 } > { 99 }
7147 { \int_set_eq:NN \l_@@_last_col_int \c@jCol }
7148 { \int_set:Nn \l_@@_last_col_int { #4 } }
7149 \int_compare:nNnTF \l_@@_last_col_int > \g_@@_col_total_int
7150 \uparrow7151 \int_compare:nTF
7152 { \l_@@_last_col_int <= \g_@@_static_num_of_col_int }
7153 {
\mathcal{X}_{7154} \msg_error:nnnn { nicematrix } { Block~too~large~2 } { #1 } { #2 }
7155 \@@_msg_redirect_name:nn { Block~too~large~2 } { none }
7156 \@@_msg_redirect_name:nn { columns~not~used } { none }
7157 }
_{7158} { \msg_error:nnnn { nicematrix } { Block~too~large~1 } { #1 } { #2 } }
7159 }
```

```
7160 {
7161 \int_compare:nNnTF \l_@@_last_row_int > \g_@@_row_total_int
7162 { \msg_error:nnnn { nicematrix } { Block~too~large~1 } { #1 } { #2 } }
7163 { \@@_Block_v:nnnnnn { #1 } { #2 } { #3 } { #4 } { #5 } { #6 } }
7164 }
7165 }
```
The following command  $\angle$  CO Block v:nnnnnn will actually draw the block. #1 is the first row of the block; #2 is the first column of the block; #3 is the last row of the block; #4 is the last column of the block; #5 is a list of *key=value* options; #6 is the label

```
7166 \cs_new_protected:Npn \@@_Block_v:nnnnnn #1 #2 #3 #4 #5 #6
7167 {
```
The group is for the keys.

```
7168 \group_begin:
7169 \int_compare:nNnT { #1 } = { #3 }
7170 { \str_set:Nn \l_@@_vpos_of_block_str { t } }
7171 \keys_set:nn { NiceMatrix / Block / SecondPass } { #5 }
7172 \bool_if:NT \l_@@_vlines_block_bool
7173 {
7174 \tl_gput_right:Nx \g_nicematrix_code_after_tl
71757176 \@@_vlines_block:nnn
7177 \{ \exp_{\text{not}:n} {\#5} \}7178 \{ #1 - #2 \}7179 { \int_use:N \l_@@_last_row_int - \int_use:N \l_@@_last_col_int }
7180 }
7181 }
7182 \bool_if:NT \l_@@_hlines_block_bool
7183 {
7184 \tl_gput_right:Nx \g_nicematrix_code_after_tl
7185 \qquad \qquad \qquad \qquad \qquad \qquad \qquad \qquad \qquad \qquad \qquad \qquad \qquad \qquad \qquad \qquad \qquad \qquad \qquad \qquad \qquad \qquad \qquad \qquad \qquad \qquad \qquad \qquad \qquad \qquad \qquad \qquad \qquad \qquad \qquad \qquad 7186 \@@_hlines_block:nnn
7187 <br>
{ \exp_{\text{not}:n} {\#5 } }7188 { #1 - #2 }
7189 { \int_use:N \l_@@_last_row_int - \int_use:N \l_@@_last_col_int }
7190 }
7191 }
7192 \bool_if:nF
7193 {
7194 \l_@@_transparent_bool
7195 || ( \l_@@_vlines_block_bool && \l_@@_hlines_block_bool )
7196 }
7197 {
```
The sequence of the positions of the blocks (excepted the blocks with the key hvlines) will be used when drawing the rules (in fact, there is also the \multicolumn and the \diagbox in that sequence).

```
7198 \seq_gput_left:Nx \g_@@_pos_of_blocks_seq
7199 { { #1 } { #2 } { #3 } { #4 } { \l_@@_block_name_str } }
7200 }
7201 \bool_lazy_and:nnT
7202 { ! (\tl_if_empty_p:N \l_@@_draw_tl) }
7203 { \l_@@_hlines_block_bool || \l_@@_vlines_block_bool }
7204 { \@@_error:n { hlines~with~color } }
7205 \tl_if_empty:NF \l_@@_draw_tl
7206 {
7207 \tl_gput_right:Nx \g_nicematrix_code_after_tl
7208 {
7209 \@@_stroke_block:nnn
7210 { \exp_not:n { #5 } } % #5 are the options
```

```
7211 \{ #1 - #2 \}7212 { \int_use:N \1_@@_last_row_int - \int_use:N \1_@@_last_col_int }
7213 }
7214 \seq_gput_right:Nn \g_@@_pos_of_stroken_blocks_seq
7215 { { #1 } { #2 } { #3 } { #4 } }
7216 }
7217 \clist_if_empty:NF \l_@@_borders_clist
7218 {
7219 \tl_gput_right:Nx \g_nicematrix_code_after_tl
7220 \qquad \qquad \qquad7221 \@@_stroke_borders_block:nnn
7222 { \exp_not:n { #5 } }
7223 \{ #1 - #2 \}7224 { \int_use:N \l_@@_last_row_int - \int_use:N \l_@@_last_col_int }
7225 }
7226 }
7227 \tl_if_empty:NF \l_@@_fill_tl
7228 {
7229 \tl_if_empty:NF \l_@@_opacity_tl
7230 \{7231 \tl_if_head_eq_meaning:nNTF \l_@@_fill_tl [
7232 \left\{ \begin{array}{c} \end{array} \right.7233 \tl_set:Nx \l_@@_fill_tl
7234 \{7235 [ opacity = \lceil \cdot \rceil 00 opacity_tl ,
7236 \tl_tail:V \l_@@_fill_tl
7237 }
7238 }
7239 \left\{ \begin{array}{c} \end{array} \right.7240 \tl_set:Nx \l_@@_fill_tl
7241 \{ [ opacity = \l_@@_opacity_tl ] \{ \l_@@_fill_tl } }
7242 }
7243 }
7244 \tl_gput_right:Nx \g_@@_pre_code_before_tl
72457246 \exp_not:N \roundedrectanglecolor
7247 \exp_args:NV \tl_if_head_eq_meaning:nNTF \l_@@_fill_tl [
7248 { \l_@@_fill_tl }
7249 { { \l_@@_fill_tl } }
7250 { #1 - #2 }
7251 \{ \int_ux : N \lQ@_last\_row\_int - \int_us: N \lQ@_last\_col\_int \}\verb|{ \dim_use:N \l}_@grounded_corners\_dim }7253 }
7254 }
7255 \seq_if_empty:NF \l_@@_tikz_seq
7256 {
7257 \tl_gput_right:Nx \g_nicematrix_code_before_tl
7258 {
7259 \@@_block_tikz:nnnnn
7260 { #1 }
7261 { #2 }
7262 { \int_use:N \1_@@_last_row_int }
7263 { \int_use:N \l_@@_last_col_int }
7264 { \seq_use:Nn \l_@@_tikz_seq { , } }
7265 }
7266 }
7267 \cs_set_protected_nopar:Npn \diagbox ##1 ##2
7268 {
7269 \tl_gput_right:Nx \g_@@_pre_code_after_tl
72707271 \@@_actually_diagbox:nnnnnn
```

```
7272 { #1 }
7273 { #2 }
7274 { \int_use:N \l_@@_last_row_int }
7275 { \int_use:N \l}_@Q_last_col\_int }7276 { \exp_not:n { ##1 } } { \exp_not:n { ##2 } }
7277 }
7278 }
7279 \hbox_set:Nn \l_@@_cell_box { \set@color #6 }
7280 \bool_if:NT \g_@@_rotate_bool \@@_rotate_cell_box:
```
Let's consider the following {NiceTabular}. Because of the instruction ! {\hspace{1cm}} in the preamble which increases the space between the columns (by adding, in fact, that space to the previous column, that is to say the second column of the tabular), we will create *two* nodes relative to the block: the node 1-1-block and the node 1-1-block-short.

```
\begin{NiceTabular}{cc!{\hspace{1cm}}c}
\B{Block{2-2}{our block} & one \\& & two \\
three \& four k five \setminussix \& seven \& eight \setminus\end{NiceTabular}
```
We highlight the node 1-1-block We highlight the node 1-1-block-short

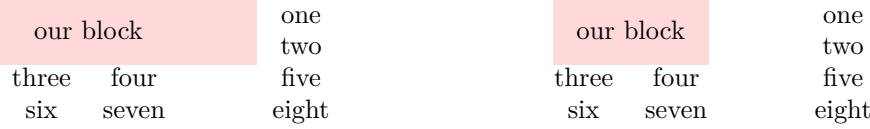

The construction of the node corresponding to the merged cells.

```
7281 \pgfpicture
7282 \pgfrememberpicturepositiononpagetrue
7283 \pgf@relevantforpicturesizefalse
7284 \@@_qpoint:n { row - #1 }
7285 \dim_set_eq:NN \l_tmpa_dim \pgf@y
7286 \@@_qpoint:n { col - #2 }
7287 \dim_set_eq:NN \l_tmpb_dim \pgf@x
7288 \@@_qpoint:n { row - \int_eval:n { \l_@@_last_row_int + 1 } }
7289 \dim_set_eq:NN \l_@@_tmpc_dim \pgf@y
7290 \@@_qpoint:n { col - \int_eval:n { \l_@@_last_col_int + 1 } }
7291 \dim_set_eq:NN \l_@@_tmpd_dim \pgf@x
```
We construct the node for the block with the name  $(\texttt{\#1-#2-block})$ . The function \@@\_pgf\_rect\_node:nnnnn takes in as arguments the name of the node and the four coordinates of two opposite corner points of the rectangle.

```
7292 \@@_pgf_rect_node:nnnnn
7293 { \@@_env: - #1 - #2 - block }
7294 \l_tmpb_dim \l_tmpa_dim \l_@@_tmpd_dim \l_@@_tmpc_dim
7295 \str_if_empty:NF \l_@@_block_name_str
7296 \qquad \qquad \qquad \qquad \qquad \qquad \qquad \qquad \qquad \qquad \qquad \qquad \qquad \qquad \qquad \qquad \qquad \qquad \qquad \qquad \qquad \qquad \qquad \qquad \qquad \qquad \qquad \qquad \qquad \qquad \qquad \qquad \qquad \qquad \qquad \qquad 7297 \pgfnodealias
7298 { \ Qenv: - \lQ@\_block\_name\_str }7299 { \@@_env: - #1 - #2 - block }
7300 \str_if_empty:NF \l_@@_name_str
7301 \{7302 \pgfnodealias
7303 { \l_@@_name_str - \l_@@_block_name_str }
7304 { \@@_env: - #1 - #2 - block }
7305 }
7306 }
```
Now, we create the "short node" which, in general, will be used to put the label (that is to say the content of the node). However, if one the keys L, C or R is used (that information is provided by the boolean \l\_@@\_hpos\_of\_block\_cap\_bool), we don't need to create that node since the normal node is used to put the label.

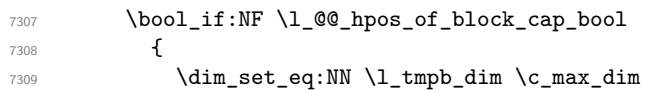

The short node is constructed by taking into account the *contents* of the columns involved in at least one cell of the block. That's why we have to do a loop over the rows of the array.

```
7310 \int_step_inline:nnn \l_@@_first_row_int \g_@@_row_total_int
\overline{1311} \overline{1}
```
We recall that, when a cell is empty, no (normal) node is created in that cell. That's why we test the existence of the node before using it.

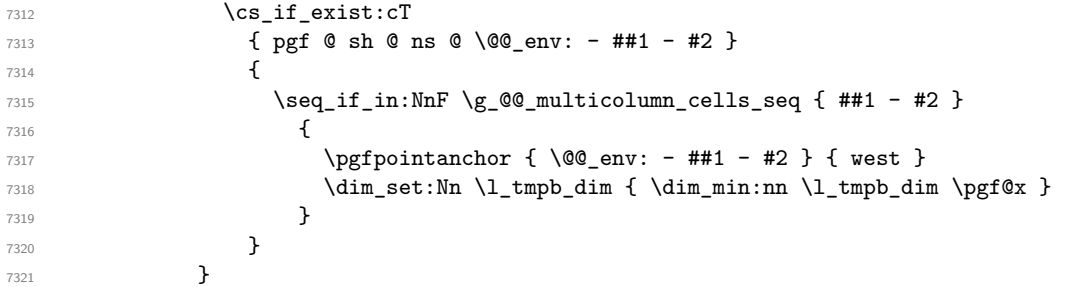

If all the cells of the column were empty, \l\_tmpb\_dim has still the same value \c\_max\_dim. In that case, you use for \l\_tmpb\_dim the value of the position of the vertical rule.

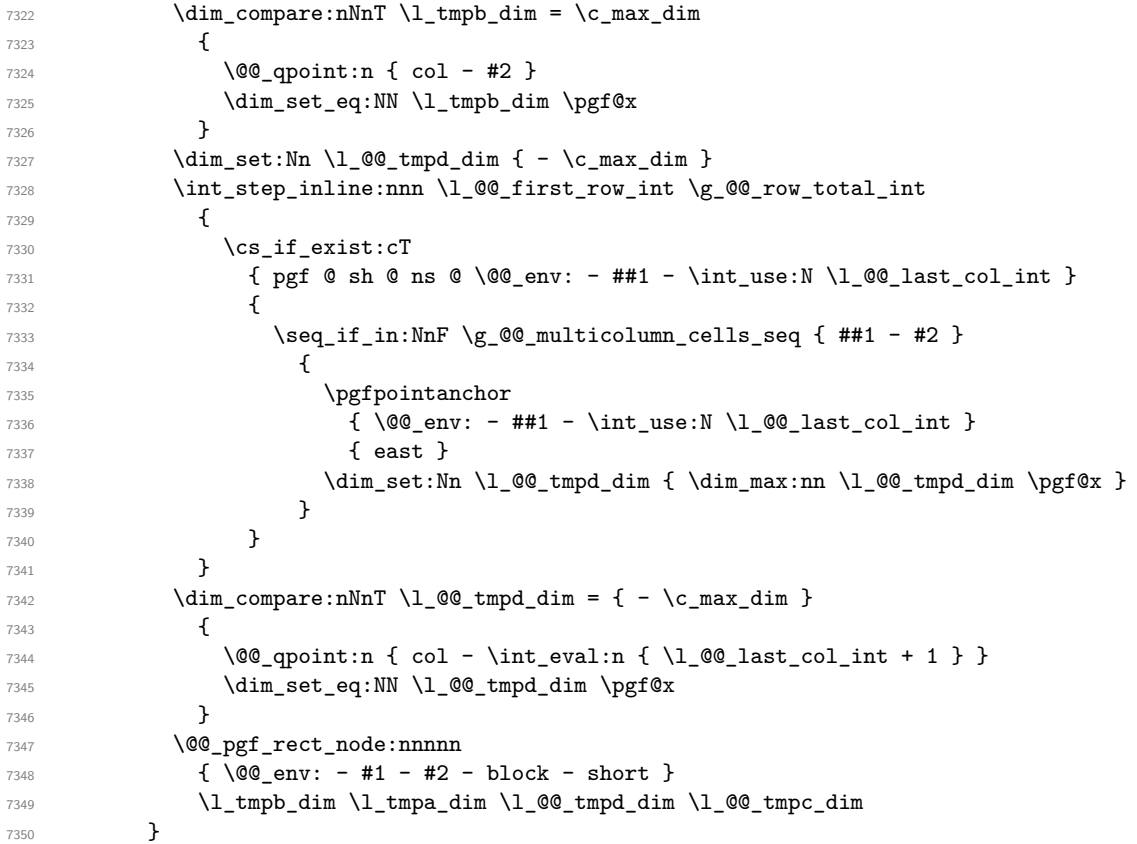

If the creation of the "medium nodes" is required, we create a "medium node" for the block. The function \@@\_pgf\_rect\_node:nnn takes in as arguments the name of the node and two pgf points.

 \bool\_if:NT \l\_@@\_medium\_nodes\_bool { \@@\_pgf\_rect\_node:nnn

```
7354 { \@@_env: - #1 - #2 - block - medium }
7355 { \pgfpointanchor { \@@_env: - #1 - #2 - medium } { north~west } }
7356 {
7357 \pgfpointanchor
7358 { \@@_env:
7359 - \int_use:N \l_@@_last_row_int
7360 - \int_use:N \l_@@_last_col_int - medium
7361 }
7362 { south~east }
7363 }
7364 }
```
Now, we will put the label of the block.

```
7365 \bool_lazy_any:nTF
7366 {
7367 { \str_if_eq_p:Vn \l_@@_vpos_of_block_str { c } }
7368 { \str_if_eq_p:Vn \l_@@_vpos_of_block_str { T } }
7369 { \str_if_eq_p:Vn \l_@@_vpos_of_block_str { B } }
7370 }
```

```
7371 {
```
If we are in the first column, we must put the block as if it was with the key r.

 \int\_compare:nNnT { #2 } = 0 { \str\_set:Nn \l\_@@\_hpos\_block\_str r } If we are in the last column, we must put the block as if it was with the key l. \bool\_if:nT \g\_@@\_last\_col\_found\_bool {  $\int \int \text{compare: nNnT } { #2 } = \g$  @@\_col\_total\_int  $\{ \strut \text{Str}\_set: Nn \lrcorner\@C_hpos\_block\_str \lrcorner\}$ }

\l\_tmpa\_tl will contain the anchor of the pgf node which will be used.

```
7378 \tl_set:Nx \l_tmpa_tl
7379 {
7380 \str_case:Vn \l_@@_vpos_of_block_str
7381 \{7382 c {
7383 \str_case:Vn \l_@@_hpos_block_str
73847385 c { center }
7386 l { west }
7387 r { east }
7388 }7389
7390 }
7391 T {
7392 \str_case:Vn \l_@@_hpos_block_str
73937394 c \{ \text{north } \}7395 l { north~west }
r \{ north reast }
7397 }
7398
7399 \}7400 B {
7401 \str_case:Vn \l_@@_hpos_block_str
74027403 c { south}
7404 l { south~west }
7405 r { south~east }
7406 }7407
7408 }
```

```
7409 }
7410 }
\gamma<sub>7411</sub> \pgftransformshift
7412 {
7413 \pgfpointanchor
7414 {
7415 \@@_env: - #1 - #2 - block
7416 \bool_if:NF \l_@@_hpos_of_block_cap_bool { - short }
7417 }
7418 \{ \lceil \ln \text{pa\_tl} \rceil \}7419 }
7420 \pgfset
7421 \uparrow7422 inner~xsep = \c_zero_dim ,
7423 inner~ysep = \l_@@_block_ysep_dim
7424 }
7425 \pgfnode
7426 { rectangle }
7427 { \l_tmpa_tl }
7428 \{ \boxtimes_2\} \{ \boxtimes_2\} \}7429
```
End of the case when  $\lceil \cdot \rceil$   $\mathbb{Q}$  vpos of block str is equal to c, T or B. Now, the other cases.

```
7430 {
7431 \pgfextracty \l_tmpa_dim
7432 {
7433 \\GQ_qpoint:n
7434 \left\{ \begin{array}{c} \end{array} \right.7435 row - \str_if_eq:VnTF \l_@@_vpos_of_block_str { b } { #3 } { #1 }
7436 - base
7437 }
7438 }
7439 \dim_sub:Nn \l_tmpa_dim { 0.5 \arrayrulewidth } % added 2023-02-21
```
We retrieve (in  $\pgf(x)$  the *x*-value of the center of the block.

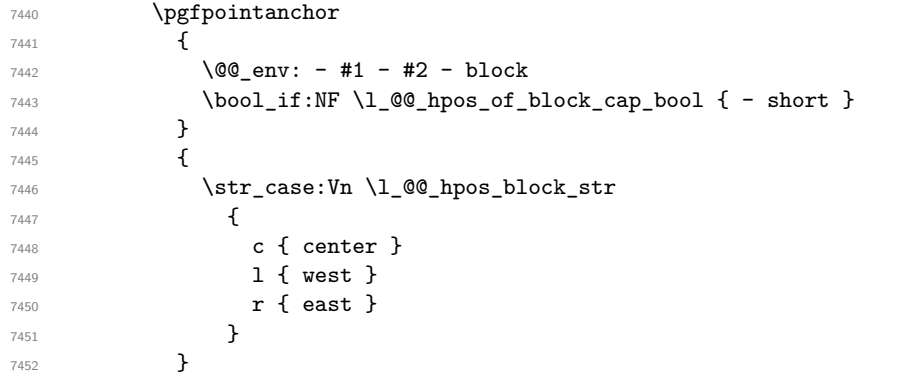

We put the label of the block which has been composed in  $\lceil \cdot \rceil$   $\lll \lll$  cell box.

```
7453 \pgftransformshift { \pgfpoint \pgf@x \l_tmpa_dim }
7454 \pgfset { inner~sep = \c_zero_dim }
7455 \pgfnode
7456 { rectangle }
7457 {
7458 \str_case:Vn \l_@@_hpos_block_str
7459 \left\{7460 c { base }
7461 l { base~west }
7462 r { base~east }
7463 }
7464 }
7465 { \box_use_drop:N \l_@@_cell_box } { } { }
7466 }
```

```
7467 \endpgfpicture
7468 \group_end:
7469 }
```
The first argument of  $\Diamond$  stroke block:nnn is a list of options for the rectangle that you will stroke. The second argument is the upper-left cell of the block (with, as usual, the syntax  $i-j$ ) and the third is the last cell of the block (with the same syntax).

```
7470 \cs_new_protected:Npn \@@_stroke_block:nnn #1 #2 #3
7471 {
7472 \group_begin:
7473 \tl_clear:N \l_@@_draw_tl
7474 \dim_set_eq:NN \l_@@_line_width_dim \arrayrulewidth
7475 \keys_set_known:nn { NiceMatrix / BlockStroke } { #1 }
7476 \pgfpicture
7477 \pgfrememberpicturepositiononpagetrue
7478 \pgf@relevantforpicturesizefalse
7479 \tl_if_empty:NF \l_@@_draw_tl
7480 {
```
If the user has used the key color of the command \Block without value, the color fixed by \arrayrulecolor is used.

```
7481 \str_if_eq:VnTF \l_@@_draw_tl { default }
7482 { \CT@arc@ }
7483 { \@@_color:V \l_@@_draw_tl }
7484 }
7485 \pgfsetcornersarced
7486 {
7487 \pgfpoint
7488 { \l_@@_rounded_corners_dim }
7489 { \lceil \lambda \rceil \_\texttt{QQ\_rounded\_corners\_dim} \rceil }7490 }
7491 \@@_cut_on_hyphen:w #2 \q_stop
7492 \bool_lazy_and:nnT
7493 { \int_compare_p:n { \l_tmpa_tl <= \c@iRow } }
7494 { \int_compare_p:n { \l_tmpb_tl <= \c@jCol } }
7495 {
7496 \@@_qpoint:n { row - \l_tmpa_tl }
7497 \dim_set_eq:NN \l_tmpb_dim \pgf@y
7498 \@@_qpoint:n { col - \l_tmpb_tl }
7499 \dim_set_eq:NN \l_@@_tmpc_dim \pgf@x
\verb|7500| \verb|00cut_of_hyphen:w #3 \qquad q_stop7501 \int_compare:nNnT \l_tmpa_tl > \c@iRow
_{7502} { \tl_set:Nx \l_tmpa_tl { \int_use:N \c@iRow } }
7503 \int_compare:nNnT \l_tmpb_tl > \c@jCol
7504 { \tl_set:Nx \l_tmpb_tl { \int_use:N \c@jCol } }
7505 \@@_qpoint:n { row - \int_eval:n { \l_tmpa_tl + 1 } }
7506 \dim_set_eq:NN \l_tmpa_dim \pgf@y
7507 \@@_qpoint:n { col - \int_eval:n { \l_tmpb_tl + 1 } }
7508 \dim_set_eq:NN \l_@@_tmpd_dim \pgf@x
7509 \pgfsetlinewidth { 1.1 \l_@@_line_width_dim }
7510 \pgfpathrectanglecorners
7511 { \pgfpoint \l_@@_tmpc_dim \l_tmpb_dim }
7512 { \pgfpoint \l_@@_tmpd_dim \l_tmpa_dim }
7513 \dim_compare:nNnTF \l_@@_rounded_corners_dim = \c_zero_dim
7514 { \pgfusepathqstroke }
7515 { \pgfusepath { stroke } }
7516 }
7517 \endpgfpicture
7518 \group_end:
7519 }
```
Here is the set of keys for the command \@@\_stroke\_block:nnn. \keys\_define:nn { NiceMatrix / BlockStroke }

```
7521 {
7522 color .tl_set:N = \l_@@_draw_tl ,
7523 draw .code:n =
_{7524} \exp_args:Nx \tl_if_empty:nF { #1 } { \tl_set:Nn \l_@@_draw_tl { #1 } } ,
7525 draw .default:n = default ,
7526 line-width .dim_set:N = \l_@@_line_width_dim ,
7527 rounded-corners .dim_set:N = \l_@@_rounded_corners_dim ,
7528 rounded-corners .default:n = 4 pt
7529 }
```
The first argument of  $\@Q_V1$ ines\_block:nnn is a list of options for the rules that we will draw. The second argument is the upper-left cell of the block (with, as usual, the syntax  $i-j$ ) and the third is the last cell of the block (with the same syntax).

```
7530 \cs_new_protected:Npn \@@_vlines_block:nnn #1 #2 #3
7531 {
7532 \dim_set_eq:NN \l_@@_line_width_dim \arrayrulewidth
7533 \keys set known:nn { NiceMatrix / BlockBorders } { #1 }
7534 \@@_cut_on_hyphen:w #2 \q_stop
7535 \tl_set_eq:NN \l_@@_tmpc_tl \l_tmpa_tl
7536 \tl_set_eq:NN \l_@@_tmpd_tl \l_tmpb_tl
7537 \@@_cut_on_hyphen:w #3 \q_stop
7538 \tl_set:Nx \l_tmpa_tl { \int_eval:n { \l_tmpa_tl + 1 } }
7539 \tl_set:Nx \l_tmpb_tl { \int_eval:n { \l_tmpb_tl + 1 } }
7540 \int_step_inline:nnn \l_@@_tmpd_tl \l_tmpb_tl
7541 \qquad \qquad7542 \use:x
75437544 \@@_vline:n
7545 \left\{7546 position = ##1
7547 start = \lceil \cdot \rceil , start = \lceil \cdot \rceil , start = \lceil \cdot \rceil7548 end = \int_eval:n { \l_tmpa_tl - 1 },
7549 total-width = \dim_use:N l_@line_width_dim % added 2022-08-06
7550 }
7551 }
7552 }
7553 }
7554 \cs_new_protected:Npn \@@_hlines_block:nnn #1 #2 #3
7555 {
7556 \dim_set_eq:NN \l_@@_line_width_dim \arrayrulewidth
7557 \keys_set_known:nn { NiceMatrix / BlockBorders } { #1 }
7558 \@@_cut_on_hyphen:w #2 \q_stop
7559 \tl_set_eq:NN \l_@@_tmpc_tl \l_tmpa_tl
7560 \tl_set_eq:NN \l_@@_tmpd_tl \l_tmpb_tl
7561 \@@_cut_on_hyphen:w #3 \q_stop
7562 \tl_set:Nx \l_tmpa_tl { \int_eval:n { \l_tmpa_tl + 1 } }
7563 \tl_set:Nx \l_tmpb_tl { \int_eval:n { \l_tmpb_tl + 1 } }
7564 \int_step_inline:nnn \l_@@_tmpc_tl \l_tmpa_tl
7565 {
7566 \use:x
7567 {
7568 \\GQ_hline:n
7569 \qquad \qquad \qquad \qquad \qquad \qquad \qquad \qquad \qquad \qquad \qquad \qquad \qquad \qquad \qquad \qquad \qquad \qquad \qquad \qquad \qquad \qquad \qquad \qquad \qquad \qquad \qquad \qquad \qquad \qquad \qquad \qquad \qquad \qquad \qquad \qquad \qquad \qquad 7570 position = ##1,
7571 start = \lceil \lceil \text{Q@\_tmpd\_tl} \rceil \rceil,
7572 end = \int_eval:n { \l_tmpb_tl - 1 },
7573 total-width = \dim_k: N \lQQ_linewidth_dim
7574 }
7575 }
7576 }
7577 }
```
The first argument of  $\Diamond \otimes$  stroke borders block:nnn is a list of options for the borders that you

will stroke. The second argument is the upper-left cell of the block (with, as usual, the syntax  $i-j$ ) and the third is the last cell of the block (with the same syntax).

```
7578 \cs_new_protected:Npn \@@_stroke_borders_block:nnn #1 #2 #3
7579 {
7580 \dim_set_eq:NN \l_@@_line_width_dim \arrayrulewidth
7581 \keys_set_known:nn { NiceMatrix / BlockBorders } { #1 }
7582 \dim_compare:nNnTF \l_@@_rounded_corners_dim > \c_zero_dim
7583 { \@@_error:n { borders~forbidden } }
7584 {
7585 \tl_clear_new:N \l_@@_borders_tikz_tl
7586 \keys set:nV
7587 { NiceMatrix / OnlyForTikzInBorders }
7588 \l_@@_borders_clist
7589 \@@_cut_on_hyphen:w #2 \q_stop
7590 \tl_set_eq:NN \l_@@_tmpc_tl \l_tmpa_tl
7591 \tl_set_eq:NN \l_@@_tmpd_tl \l_tmpb_tl
7592 \@@_cut_on_hyphen:w #3 \q_stop
7593 \tl_set:Nx \l_tmpa_tl { \int_eval:n { \l_tmpa_tl + 1 } }
7594 \tl_set:Nx \l_tmpb_tl { \int_eval:n { \l_tmpb_tl + 1 } }
7595 \@@_stroke_borders_block_i:
7596 }
7597 }
7598 \hook_gput_code:nnn { begindocument } { . }
7599 \sqrt{2}7600 \cs_new_protected:Npx \@@_stroke_borders_block_i:
7601 {
7602 \c_@@_pgfortikzpicture_tl
7603 \@@_stroke_borders_block_ii:
7604 \c_@@_endpgfortikzpicture_tl
7605 }
7606 }
7607 \cs_new_protected:Npn \@@_stroke_borders_block_ii:
7608 {
7609 \pgfrememberpicturepositiononpagetrue
7610 \pgf@relevantforpicturesizefalse
7611 \CT@arc@
7612 \pgfsetlinewidth { 1.1 \l_@@_line_width_dim }
7613 \clist_if_in:NnT \l_@@_borders_clist { right }
7614 { \@@_stroke_vertical:n \l_tmpb_tl }
7615 \clist_if_in:NnT \l_@@_borders_clist { left }
7616 { \@@_stroke_vertical:n \l_@@_tmpd_tl }
7617 \clist_if_in:NnT \l_@@_borders_clist { bottom }
7618 { \@@_stroke_horizontal:n \l_tmpa_tl }
7619 \clist_if_in:NnT \l_@@_borders_clist { top }
7620 { \@@_stroke_horizontal:n \l_@@_tmpc_tl }
7621 }
7622 \keys_define:nn { NiceMatrix / OnlyForTikzInBorders }
7623 {
7624 tikz .code:n =
7625 \cs_if_exist:NTF \tikzpicture
7626 { \tl_set:Nn \l_@@_borders_tikz_tl { #1 } }
7627 { \@@_error:n { tikz~in~borders~without~tikz } } ,
7628 tikz .value_required:n = true ,
7629 top .code:n = ,
7630 bottom .code:n =
7631 left .code:n = ,
7632 right .code:n =
7633 unknown .code:n = \@@_error:n { bad~border }
7634 }
```
The following command is used to stroke the left border and the right border. The argument #1 is the number of column (in the sense of the col node).

```
7635 \cs_new_protected:Npn \@@_stroke_vertical:n #1
7636 {
7637 \@@_qpoint:n \l_@@_tmpc_tl
7638 \dim_set:Nn \l_tmpb_dim { \pgf@y + 0.5 \l_@@_line_width_dim }
7639 \@@_qpoint:n \l_tmpa_tl
7640 \dim_set:Nn \l_@@_tmpc_dim { \pgf@y + 0.5 \l_@@_line_width_dim }
7641 \@@_qpoint:n { #1 }
7642 \tl_if_empty:NTF \l_@@_borders_tikz_tl
7643 {
7644 \pgfpathmoveto { \pgfpoint \pgf@x \l_tmpb_dim }
7645 \pgfpathlineto { \pgfpoint \pgf@x \l_@@_tmpc_dim }
7646 \pgfusepathqstroke
7647 }
7648 {
7649 \use:x { \exp_not:N \draw [ \l_@@_borders_tikz_tl ] }
7650 ( \pgf@x , \l_tmpb_dim ) -- ( \pgf@x , \l_@@_tmpc_dim ) ;
7651 }
7652 }
```
The following command is used to stroke the top border and the bottom border. The argument #1 is the number of row (in the sense of the row node).

```
7653 \cs_new_protected:Npn \@@_stroke_horizontal:n #1
7654 {
7655 \@@_qpoint:n \l_@@_tmpd_tl
7656 \clist_if_in:NnTF \l_@@_borders_clist { left }
7657 { \dim_set:Nn \l_tmpa_dim { \pgf@x - 0.5 \l_@@_line_width_dim } }
7658 { \dim_set:Nn \l_tmpa_dim { \pgf@x + 0.5 \l_@@_line_width_dim } }
7659 \@@_qpoint:n \l_tmpb_tl
7660 \dim_set:Nn \l_tmpb_dim { \pgf@x + 0.5 \l_@@_line_width_dim }
7661 \@@_qpoint:n { #1 }
7662 \tl_if_empty:NTF \l_@@_borders_tikz_tl
7663 {
7664 \pgfpathmoveto { \pgfpoint \l_tmpa_dim \pgf@y }
7665 \pgfpathlineto { \pgfpoint \l_tmpb_dim \pgf@y }
7666 \pgfusepathqstroke
7667 }
7668 {
7669 \use:x { \exp_not:N \draw [ \l_@@_borders_tikz_tl ] }
7670 ( \l_tmpa_dim , \pgf@y ) -- ( \l_tmpb_dim , \pgf@y ) ;
7671 }
7672 }
```
Here is the set of keys for the command \@@\_stroke\_borders\_block:nnn.

```
7673 \keys_define:nn { NiceMatrix / BlockBorders }
7674 {
7675 borders .clist_set:N = \l_@@_borders_clist ,
7676 rounded-corners .dim_set:N = \1_@@_rounded_corners_dim ,
7677 rounded-corners .default:n = 4 pt ,
7678 line-width .dim_set:N = \l_@@_line_width_dim ,
7679 }
```
The following command will be used if the key tikz has been used for the command \Block. The arguments #1 and #2 are the coordinates of the first cell and #3 and #4 the coordinates of the last cell of the block. #5 is a comma-separated list of the Tikz keys used with the path.

```
7680 \cs_new_protected:Npn \@@_block_tikz:nnnnn #1 #2 #3 #4 #5
7681 {
7682 \begin { tikzpicture }
7683 \@@_clip_with_rounded_corners:
7684 \clist_map_inline:nn { #5 }
7685 {
7686 \path [ ##1 ]
7687 (#1 - | #2 )
```

```
7688 rectangle
7689 ( \int_eval:n { #3 + 1 } -| \int_eval:n { #4 + 1 } ) ;
7690 }
7691 \end { tikzpicture }
7692 }
```
## **How to draw the dotted lines transparently**

```
7693 \cs_set_protected:Npn \@@_renew_matrix:
7694 {
7695 \RenewDocumentEnvironment { pmatrix } { }
7696 { \pNiceMatrix }
7697 { \endpNiceMatrix }
7698 \RenewDocumentEnvironment { vmatrix } { }
7699 { \vNiceMatrix }
7700 { \endvNiceMatrix }
7701 \RenewDocumentEnvironment { Vmatrix } { }
7702 { \VNiceMatrix }
7703 { \endVNiceMatrix }
7704 \RenewDocumentEnvironment { bmatrix } { }
7705 { \bNiceMatrix }
7706 { \endbNiceMatrix }
7707 \RenewDocumentEnvironment { Bmatrix } { }
7708 { \BNiceMatrix }
7709 { \endBNiceMatrix }
7710 }
```
## **Automatic arrays**

We will extract some keys and pass the other keys to the environment {NiceArrayWithDelims}.

```
7711 \keys_define:nn { NiceMatrix / Auto }
7712 {
7713 columns-type .code:n = \@@_set_preamble:Nn \l_@@_columns_type_tl { #1 },
7714 columns-type .value_required:n = true ,
7715 l .meta:n = { columns-type = 1 },
7716 r .meta:n = { columns-type = r } ,
7717 c .meta:n = { columns-type = c } ,
7718 delimiters / color .tl_set:N = \l_@@_delimiters_color_tl ,
7719 delimiters / color .value_required:n = true ,
7720 delimiters / max-width .bool_set:N = \l_@@_delimiters_max_width_bool ,
7721 delimiters / max-width .default:n = true,
7722 delimiters .code:n = \keys_set:nn { NiceMatrix / delimiters } { #1 },
7723 delimiters .value_required:n = true ,
7724 rounded-corners .dim_set:N = \l_@@_tab_rounded_corners_dim ,
7725 rounded-corners .default:n = 4 pt
7726 }
7727 \NewDocumentCommand \AutoNiceMatrixWithDelims
7728 { m m 0 { } > { \SplitArgument { 1 } { - } } m 0 { } m ! 0 { } }
7729 { \@@_auto_nice_matrix:nnnnnn { #1 } { #2 } #4 { #6 } { #3 , #5 , #7 } }
7730 \cs_new_protected:Npn \@@_auto_nice_matrix:nnnnnn #1 #2 #3 #4 #5 #6
7731 {
The group is for the protection of the keys.
7732 \group_begin:
```

```
7733 \keys_set_known:nnN { NiceMatrix / Auto } { #6 } \l_tmpa_tl
```
We nullify the command \@@\_transform\_preamble\_i: because we will provide a preamble which is yet transformed (by using \l\_@@\_columns\_type\_tl which is yet nicematrix-ready).

```
7734 \bool_set_false:N \l_@@_preamble_bool
7735 \use:x
7736 {
7737 \exp_not:N \begin { NiceArrayWithDelims } { #1 } { #2 }
7738 { * { #4 } { \exp_not:V \l_@@_columns_type_tl } }
7739 [ \exp_not:V \l_tmpa_tl ]
7740 }
7741 \int_C \Omega:nNnT \l_@@_first_row_int = 0
7742 {
7743 \int_{compare: nNnT \lvert Q\lvert first\_col\_int = 0 { &}7744 \prg_replicate:nn { #4 - 1 } { & }
7745 \int_compare:nNnT \l_@@_last_col_int > { -1 } { & } \\
7746 }
7747 \prg_replicate:nn { #3 }
7748 {
7749 \int \int \text{compare: nNnT \lQ_first_col-int = 0 { & } }
```
We put  $\{\}$  before #6 to avoid a hasty expansion of a potential  $\arabic\{\text{iRow}\}$  at the beginning of the row which would result in an incorrect value of that iRow (since iRow is incremented in the first cell of the row of the \halign).

```
7750 \prg_replicate:nn { #4 - 1 } { { } #5 & } #5
7751 \int_compare:nNnT \l_@@_last_col_int > { -1 } { & } \\
7752 }
7753 \int_compare:nNnT \l_@@_last_row_int > { -2 }
7754 {
7755 \int \int \text{compare: nNnT \lQ@\_first\_col\_int = 0 { & } }7756 \prg_replicate:nn { #4 - 1 } { & }
7757 \int_compare:nNnT \l_@@_last_col_int > { -1 } { & } \\
7758 }
7759 \end { NiceArrayWithDelims }
7760 \group_end:
7761 }
7762 \cs set protected:Npn \@@ define com:nnn #1 #2 #3
7763 {
7764 \cs_set_protected:cpn { #1 AutoNiceMatrix }
7765 {
7766 \bool_gset_true:N \g_@@_delims_bool
7767 \str_gset:Nx \g_@@_name_env_str { #1 AutoNiceMatrix }
7768 \AutoNiceMatrixWithDelims { #2 } { #3 }
7769 }
7770 }
7771 \@@_define_com:nnn p ( )
7772 \@@_define_com:nnn b [ ]
7773 \@@_define_com:nnn v | |
7774 \@@_define_com:nnn V \| \|
7775 \@@_define_com:nnn B \{ \}
```

```
We define also a command \AutoNiceMatrix similar to the environment {NiceMatrix}.
7776 \NewDocumentCommand \AutoNiceMatrix { O { } m O { } m ! O { } }
7777 {
7778 \group_begin:
7779 \bool_gset_false:N \g_@@_delims_bool
7780 \AutoNiceMatrixWithDelims . . { #2 } { #4 } [ #1 , #3 , #5 ]
7781 \group_end:
```

```
7782 }
```
## **The redefinition of the command \dotfill**

```
7783 \cs_set_eq:NN \@@_old_dotfill \dotfill
7784 \cs_new_protected:Npn \@@_dotfill:
7785 {
```
First, we insert \@@\_dotfill (which is the saved version of \dotfill) in case of use of \dotfill "internally" in the cell (e.g.  $\hbar$   $\alpha$  to 1cm  ${\d{dotfill}}$ ).

```
7786 \@@_old_dotfill
7787 \tl_gput_right:Nn \g_@@_cell_after_hook_tl \@@_dotfill_i:<br>7788 }
7788 }
```
Now, if the box if not empty (unfornately, we can't actually test whether the box is empty and that's why we only consider it's width), we insert  $@$  dotfill (which is the saved version of  $\dot{\delta}$ the cell of the array, and it will extend, since it is no longer in  $\lceil \cdot \cdot \rceil$   $\lll \cdot \cdot \cdot$ 

```
7789 \cs_new_protected:Npn \@@_dotfill_i:
```

```
7790 { \dim_compare:nNnT { \box_wd:N \l_@@_cell_box } = \c_zero_dim \@@_old_dotfill }
```
# **The command \diagbox**

The command \diagbox will be linked to \diagbox:nn in the environments of nicematrix. However, there are also redefinitions of \diagbox in other circonstancies.

```
7791 \cs_new_protected:Npn \@@_diagbox:nn #1 #2
7792 {
7793 \tl_gput_right:Nx \g_@@_pre_code_after_tl
7794 {
7795 \@@_actually_diagbox:nnnnnn
7796 \{ \int \text{use:N } \cCilRow } \}7797 \{ \int \text{use:N } \c0jCo1 } \}7798 { \int_use:N \c@iRow }
7799 \{ \int \text{use:N} \c0jCol \}7800 { \exp_not:n { #1 } }
7801 { \exp_not:n { #2 } }
7802 }
```
We put the cell with \diagbox in the sequence \g\_@@\_pos\_of\_blocks\_seq because a cell with \diagbox must be considered as non empty by the key corners.

```
7803 \seq_gput_right:Nx \g_@@_pos_of_blocks_seq
7804 {
7805 { \int_use:N \c@iRow }
7806 { \int_use:N \c@jCol }
7807 { \int_use:N \c@iRow }
7808 { \int_use:N \c@jCol }
```
The last argument is for the name of the block.

```
7809 { }
7810 }
7811 }
```
The command \diagbox is also redefined locally when we draw a block.

The first four arguments of  $\@$  actually\_diagbox:nnnnnn correspond to the rectangle (=block) to slash (we recall that it's possible to use \diagbox in a \Block). The other two are the elements to draw below and above the diagonal line.

```
7812 \cs_new_protected:Npn \@@_actually_diagbox:nnnnnn #1 #2 #3 #4 #5 #6
7813 {
7814 \pgfpicture
7815 \pgf@relevantforpicturesizefalse
7816 \pgfrememberpicturepositiononpagetrue
7817 \@@_qpoint:n { row - #1 }
7818 \dim_set_eq:NN \l_tmpa_dim \pgf@y
7819 \@@_qpoint:n { col - #2 }
```

```
7820 \dim_set_eq:NN \l_tmpb_dim \pgf@x
7821 \pgfpathmoveto { \pgfpoint \l_tmpb_dim \l_tmpa_dim }
7822 \@@_qpoint:n { row - \int_eval:n { #3 + 1 } }
7823 \dim_set_eq:NN \l_@@_tmpc_dim \pgf@y
7824 \@@_qpoint:n { col - \int_eval:n { #4 + 1 } }
7825 \dim_set_eq:NN \l_@@_tmpd_dim \pgf@x
7826 \pgfpathlineto { \pgfpoint \l_@@_tmpd_dim \l_@@_tmpc_dim }
7827 {
```
The command \CT@arc@ is a command of colortbl which sets the color of the rules in the array. The package nicematrix uses it even if colortbl is not loaded.

```
7828 \CT@arc@
7829 \pgfsetroundcap
7830 \pgfusepathqstroke
7831 }
7832 \pgfset { inner~sep = 1 pt }
7833 \pgfscope
7834 \pgftransformshift { \pgfpoint \l_tmpb_dim \l_@@_tmpc_dim }
7835 \pgfnode { rectangle } { south~west }
7836 {
7837 \begin { minipage } { 20 cm }
7838 \@@_math_toggle_token: #5 \@@_math_toggle_token:
7839 \end { minipage }
7840 }
7841 { }
7842 { }
7843 \endpgfscope
7844 \pgftransformshift { \pgfpoint \l_@@_tmpd_dim \l_tmpa_dim }
7845 \pgfnode { rectangle } { north~east }
7846 {
7847 \begin { minipage } { 20 cm }
7848 \raggedleft
7849 \@@_math_toggle_token: #6 \@@_math_toggle_token:
7850 \end { minipage }
7851 }
7852 { }
7853 { }
7854 \endpgfpicture
7855 }
```
## **The keyword \CodeAfter**

The \CodeAfter (inserted with the key code-after or after the keyword \CodeAfter) may always begin with a list of pairs *key=value* between square brackets. Here is the corresponding set of keys. \keys\_define:nn { NiceMatrix }

```
7857 {
7858 CodeAfter / rules .inherit:n = NiceMatrix / rules ,
7859 CodeAfter / sub-matrix .inherit:n = NiceMatrix / sub-matrix
7860 }
7861 \keys_define:nn { NiceMatrix / CodeAfter }
7862 {
7863 sub-matrix .code:n = \keys_set:nn { NiceMatrix / sub-matrix } { #1 },
7864 sub-matrix .value_required:n = true ,
7865 delimiters / color .tl_set:N = \l_@@_delimiters_color_tl ,
7866 delimiters / color .value_required:n = true ,
7867 rules .code:n = \keys_set:nn { NiceMatrix / rules } { #1 } ,
7868 rules .value_required:n = true ,
7869 xdots .code:n = \keys_set:nn { NiceMatrix / xdots } { #1 } ,
7870 unknown .code:n = \@@_error:n { Unknown~key~for~CodeAfter }
7871 }
```
In fact, in this subsection, we define the user command \CodeAfter for the case of the "normal syntax". For the case of "light-syntax", see the definition of the environment  $\{\mathcal{Q}q-light-syntaz\}$  on p. 80.

In the environments of nicematrix, \CodeAfter will be linked to \@@\_CodeAfter:. That macro must not be protected since it begins with **\omit.** 

```
7872 \cs_new:Npn \@@_CodeAfter: { \omit \@@_CodeAfter_ii:n }
```
However, in each cell of the environment, the command \CodeAfter will be linked to the following command  $\@0$  CodeAfter\_ii:n which begins with  $\\\.$ 

<sup>7873</sup> \cs\_new\_protected:Npn \@@\_CodeAfter\_i: { \\ \omit \@@\_CodeAfter\_ii:n }

We have to catch everything until the end of the current environment (of nicematrix). First, we go until the next command \end.

```
7874 \cs_new_protected:Npn \@@_CodeAfter_ii:n #1 \end
7875 {
7876 \tl_gput_right:Nn \g_nicematrix_code_after_tl { #1 }
7877 \@@_CodeAfter_iv:n
7878 }
```
We catch the argument of the command **\end** (in #1).

```
7879 \cs_new_protected:Npn \@@_CodeAfter_iv:n #1
7880 {
```
If this is really the end of the current environment (of nicematrix), we put back the command \end and its argument in the TeX flow.

```
7881 \str_if_eq:eeTF \@currenvir { #1 }
7882 { \end { #1 } }
```
If this is not the \end we are looking for, we put those tokens in \g\_nicematrix\_code\_after\_tl and we go on searching for the next command \end with a recursive call to the command \@@\_CodeAfter:n.

```
7883 {
7884 \tl_gput_right:Nn \g_nicematrix_code_after_tl { \end { #1 } }
7885 \@@_CodeAfter_ii:n
7886 }
7887 }
```
# **33 The delimiters in the preamble**

<span id="page-180-0"></span>The command  $\text{Q@}_\text{delimiter:nnn}$  will be used to draw delimiters inside the matrix when delimiters are specified in the preamble of the array. It does *not* concern the exterior delimiters added by {NiceArrayWithDelims} (and {pNiceArray}, {pNiceMatrix}, etc.).

A delimiter in the preamble of the array will write an instruction \@@\_delimiter:nnn in the \g\_@@\_pre\_code\_after\_tl (and also potentially add instructions in the preamble provided to \array in order to add space between columns).

The first argument is the type of delimiter  $((, \lceil, \setminus \{, \cdot \rangle, \rceil)$  or  $\})$ . The second argument is the number of colummn. The third argument is a boolean equal to  $\c$  true\_bool (resp.  $\c$ \_false\_true) when the delimiter must be put on the left (resp. right) side.

```
7888 \cs_new_protected:Npn \@@_delimiter:nnn #1 #2 #3
7889 {
7890 \pgfpicture
7891 \pgfrememberpicturepositiononpagetrue
7892 \pgf@relevantforpicturesizefalse
```
\l\_@@\_y\_initial\_dim and \l\_@@\_y\_final\_dim will be the *y*-values of the extremities of the delimiter we will have to construct.

```
7893 \@@_qpoint:n { row - 1 }
7894 \dim_set_eq:NN \l_@@_y_initial_dim \pgf@y
7895 \@@_qpoint:n { row - \int_eval:n { \c@iRow + 1 } }
7896 \dim_set_eq:NN \l_@@_y_final_dim \pgf@y
```
We will compute in  $\lceil \frac{1 \text{tmp}}{\text{tempa\_dim}} \rceil$  the *x*-value where we will have to put our delimiter (on the left side or on the right side).

```
7897 \bool_if:nTF { #3 }
7898 { \dim_set_eq:NN \l_tmpa_dim \c_max_dim }
7899 { \dim_set:Nn \l_tmpa_dim { - \c_max_dim } }
7900 \int_step_inline:nnn \l_@@_first_row_int \g_@@_row_total_int
7901 {
7902 \cs if exist:cT
7903 { pgf @ sh @ ns @ \@@_env: - ##1 - #2 }
7904 {
7905 \pgfpointanchor
7906 { \@@_env: - ##1 - #2 }
7907 { \bool_if:nTF { #3 } { west } { east } }
7908 \dim_set:Nn \l_tmpa_dim
\frac{1}{\boldsymbol{\#3}} \dim_{\boldsymbol{\min}} \dim_{\boldsymbol{\min}} \lfloor \frac{d\boldsymbol{\min}}{\boldsymbol{\min}} \rfloor7910 }
7911 }
```
Now we can put the delimiter with a node of PGF.

```
7912 \pgfset { inner~sep = \c_zero_dim }
7913 \dim_zero:N \nulldelimiterspace
\gamma<sub>7914</sub> \pgftransformshift
7915 {
7916 \pgfpoint
7917 { \l_tmpa_dim }
\frac{1}{8} { ( \l_@@_y_initial_dim + \l_@@_y_final_dim + \arrayrulewidth ) / 2 }
7919 }
7920 \pgfnode
7921 { rectangle }
7922 { \bool_if:nTF { #3 } { east } { west } }
7923 {
```
Here is the content of the pgf node, that is to say the delimiter, constructed with its right size.

```
7924 \nullfont
7925 \c_math_toggle_token
7926 \@@_color:V \l_@@_delimiters_color_tl
7927 \bool_if:nTF { #3 } { \left #1 } { \left . }
7928 \vcenter
7929 \qquad \qquad \qquad \qquad7930 \nullfont
7931 \hrule \@height
\dim_{ev} \{ \lceil \alpha \rceil : n \in \lceil \alpha \rceil \leq \gamma_{\min} \} \{ \lceil \alpha \rceil \leq \gamma_{\min} \}7933 \@depth \c_zero_dim
7934 \@width \c_zero_dim
7935 }
7936 \bool_if:nTF { #3 } { \right . } { \right #1 }
7937 \c_math_toggle_token
7938 }
7939 { }
7940 { }
7941 \endpgfpicture
7942 }
```
#### **The command \SubMatrix**

```
7943 \keys_define:nn { NiceMatrix / sub-matrix }
7944 {
7945 extra-height .dim_set:N = \l_@@_submatrix_extra_height_dim ,
7946 extra-height .value_required:n = true ,
7947 left-xshift .dim_set:N = \l_@@_submatrix_left_xshift_dim ,
7948 left-xshift .value_required:n = true ,
7949 right-xshift .dim_set:N = \l_@@_submatrix_right_xshift_dim ,
7950 right-xshift .value_required:n = true ,
7951 xshift .meta:n = { left-xshift = #1, right-xshift = #1 },
7952 xshift .value_required:n = true ,
7953 delimiters / color .tl_set:N = \l_@@_delimiters_color_tl ,
7954 delimiters / color .value_required:n = true ,
7955 slim .bool_set:N = \l_@@_submatrix_slim_bool
7956 slim .default:n = true ,
7957 hlines .clist_set:N = \l_@@_submatrix_hlines_clist ,
7958 hlines .default:n = all ,
7959 vlines .clist_set:N = \l_@@_submatrix_vlines_clist ,
7960 vlines .default:n = all ,
7961 hvlines .meta:n = { hlines, vlines },
7962 hvlines .value_forbidden:n = true ,
7963 }
7964 \keys_define:nn { NiceMatrix }
7965 {
7966 SubMatrix .inherit:n = NiceMatrix / sub-matrix ,
7967 CodeAfter / sub-matrix .inherit:n = NiceMatrix / sub-matrix ,
7968 NiceMatrix / sub-matrix .inherit:n = NiceMatrix / sub-matrix ,
7969 NiceArray / sub-matrix .inherit:n = NiceMatrix / sub-matrix ,
7970 pNiceArray / sub-matrix .inherit:n = NiceMatrix / sub-matrix ,
7971 NiceMatrixOptions / sub-matrix .inherit:n = NiceMatrix / sub-matrix ,
7972 }
```
The following keys set is for the command \SubMatrix itself (not the tuning of \SubMatrix that can be done elsewhere).

```
7973 \keys_define:nn { NiceMatrix / SubMatrix }
7974 {
7975 delimiters / color .tl_set:N = \l_@@_delimiters_color_tl ,
7976 delimiters / color .value_required:n = true ,
7977 hlines .clist_set:N = \1_@@_submatrix_hlines_clist ,
7978 hlines .default:n = all,
7979 vlines .clist_set:N = \1_@@_submatrix_vlines_clist ,
7980 vlines .default:n = all ,
7981 hvlines .meta:n = { hlines, vlines } ,
7982 hvlines .value_forbidden:n = true ,
7983 name .code:n =
7984 \tl_if_empty:nTF { #1 }
7985 { \@@_error:n { Invalid~name } }
7986 {
7987 \regex_match:nnTF { \A[A-Za-z][A-Za-z0-9]*\Z } { #1 }
7988 {
7989 \seq_if_in:NnTF \g_@@_submatrix_names_seq { #1 }
7990 { \@@_error:nn { Duplicate~name~for~SubMatrix } { #1 } }
7991 \left\{7992 \str_set:Nn \l_@@_submatrix_name_str { #1 }
7993 \seq_gput_right:Nn \g_@@_submatrix_names_seq { #1 }
7994 }
7995 }
7996 { \@@_error:n { Invalid~name } }
7997 } ,
7998 name .value_required:n = true,
7999 rules .code:n = \keys_set:nn { NiceMatrix / rules } { #1 } ,
```

```
8000 rules .value_required:n = true ,
8001 code .tl_set:N = \l_@@_code_tl ,
8002 code .value_required:n = true
8003 unknown .code:n = \@@_error:n { Unknown~key~for~SubMatrix }
\frac{1}{2004} }
8005 \NewDocumentCommand \@@_SubMatrix_in_code_before { m m m m ! O { } }
8006 {
8007 \peek_remove_spaces:n
8008 {
8009 \tl_gput_right:Nx \g_@@_pre_code_after_tl
8010 \qquad \qquad8011 \SubMatrix { #1 } { #2 } { #3 } { #4 }
8012 \qquad \qquad \blacksquare8013 delimiters / color = \l_@@_delimiters_color_tl ,
8014 hlines = \lceil \frac{00}{2014} \rceil hlines = \lceil \frac{00}{2014} \rceil hlines clist,
8015 vlines = \l_@@_submatrix_vlines_clist ,
8016 extra-height = \dim_use:N \l_@@_submatrix_extra_height_dim ,
8017 left-xshift = \dim_use:N \l_@@_submatrix_left_xshift_dim ,
8018 right-xshift = \dim_use:N \l_@@_submatrix_right_xshift_dim
8019 slim = \bool_to_str:N \l_@@_submatrix_slim_bool ,
\frac{1}{8020} #5
8021 \qquad \qquad \qquad \qquad8022 }
8023 \@@_SubMatrix_in_code_before_i { #2 } { #3 }
8024 }
8025 }
8026 \NewDocumentCommand \@@_SubMatrix_in_code_before_i
8027 { > { \SplitArgument { 1 } { - } } m > { \SplitArgument { 1 } { - } } m }
8028 { \@@_SubMatrix_in_code_before_i:nnnn #1 #2 }
8029 \cs_new_protected:Npn \@@_SubMatrix_in_code_before_i:nnnn #1 #2 #3 #4
8030 {
8031 \seq_gput_right:Nx \g_@@_submatrix_seq
8032 {
We use \str_if_eq:nnTF because it is fully expandable.
8033 { \str_if_eq:nnTF { #1 } { last } { \int_use:N \c@iRow } { #1 } }
8034 { \str_if_eq:nnTF { #2 } { last } { \int_use:N \c@jCol } { #2 } }
8035 { \str_if_eq:nnTF { #3 } { last } { \int_use:N \c@iRow } { #3 } }
8036 { \str_if_eq:nnTF { #4 } { last } { \int_use:N \c@jCol } { #4 } }
8037 }
8038 }
```
In the pre-code-after and in the **\CodeAfter** the following command **\@@\_SubMatrix** will be linked to \SubMatrix.

- #1 is the left delimiter;
- #2 is the upper-left cell of the matrix with the format  $i-j$ ;
- #3 is the lower-right cell of the matrix with the format  $i-j$ ;
- #4 is the right delimiter;
- #5 is the list of options of the command;
- #6 is the potential subscript;
- #7 is the potential superscript.

For explanations about the construction with rescanning of the preamble, see the documentation for the user command \Cdots.

```
8039 \hook gput code:nnn { begindocument } { . }
8040 {
```

```
8041 \tl_set:Nn \l_@@_argspec_tl { m m m 0 { } E { _ ^ } { { } { } } }
8042 \tl_set_rescan:Nno \l_@@_argspec_tl { } \l_@@_argspec_tl
8043 \exp_args:NNV \NewDocumentCommand \@@_SubMatrix \l_@@_argspec_tl
8044 {
8045 \peek_remove_spaces:n
8046 \left\{ \begin{array}{ccc} 8046 & 2006 \\ 2006 & 2006 \end{array} \right.8047 \@@_sub_matrix:nnnnnnn
8048 { #1 } { #2 } { #3 } { #4 } { #5 } { #6 } { #7 }
8049 }
8050 }
8051 }
```
The following macro will compute \l\_@@\_first\_i\_tl, \l\_@@\_first\_j\_tl, \l\_@@\_last\_i\_tl and \l\_@@\_last\_j\_tl from the arguments of the command as provided by the user (for example 2-3 and 5-last).

```
8052 \NewDocumentCommand \@@_compute_i_j:nn
8053 \{ > {\ \SplitArgument \{ 1 } \{ - \} \} \m > {\ \SplitArgument \{ 1 } \{ - \} \} \m }8054 { \@@_compute_i_j:nnnn #1 #2 }
8055 \cs_new_protected:Npn \@@_compute_i_j:nnnn #1 #2 #3 #4
8056 {
8057 \tl_set:Nn \1_@@_first_i_tl { #1 }
8058 \tl set:Nn \l @@ first j tl { #2 }
8059 \tl_set:Nn \1_00_last_i_tl { #3 }
8060 \tl_set:Nn \l_@@_last_j_tl { #4 }
8061 \tl_if_eq:NnT \l_@@_first_i_tl { last }
8062 { \tl_set:NV \l_@@_first_i_tl \c@iRow }
8063 \tl_if_eq:NnT \l_@@_first_j_tl { last }
\texttt{ll\_set:NV \l\lrcorner\texttt{j_tl} \c@jCol }8065 \tl_if_eq:NnT \l_@@_last_i_tl { last }
8066 { \tl_set:NV \l_@@_last_i_tl \c@iRow }
8067 \tl_if_eq:NnT \l_@@_last_j_tl { last }
8068 { \tl_set:NV \l_@@_last_j_tl \c@jCol }
8069 }
8070 \cs_new_protected:Npn \@@_sub_matrix:nnnnnnn #1 #2 #3 #4 #5 #6 #7
8071 {
8072 \group_begin:
The four following token lists correspond to the position of the \text{SubMatrix}.8073 \@@_compute_i_j:nn { #2 } { #3 }
```

```
% added 6.19b
8075 \int_compare:nNnT \1_@@_first_i_tl = \1_@@_last_i_tl
8076 { \cs_set:Npn \arraystretch { 1 } }
8077 \bool lazy or:nnTF
8078 \{ \int \text{compare } p: nNn \ l \ @ \text{last } i_t l \ > \gmod{ row\_total\_int } \}8079 { \int_compare_p:nNn \l_@@_last_j_tl > \g_@@_col_total_int }
8080 { \@@_error:nn { Construct~too~large } { \SubMatrix } }
8081 {
8082 \str_clear_new:N \l_@@_submatrix_name_str
8083 \keys_set:nn { NiceMatrix / SubMatrix } { #5 }
8084 \pgfpicture
8085 \pgfrememberpicturepositiononpagetrue
8086 \pgf@relevantforpicturesizefalse
8087 \pgfset { inner~sep = \c_zero_dim }
8088 \dim_set_eq:NN \l_@@_x_initial_dim \c_max_dim
8089 \dim_set:Nn \lq Q_xfnal_dim { - \c_max_dim }The last value of \int \int_step_inline:nnn is provided by currifycation.
8090 \bool_if:NTF \l_@@_submatrix_slim_bool
```

```
8091 { \int_step_inline:nnn \l_@@_first_i_tl \l_@@_last_i_tl }
8092 { \int_step_inline:nnn \l_@@_first_row_int \g_@@_row_total_int }
8093 \qquad \qquad \qquad \qquad8094 \cs if exist:cT
8095 { pgf @ sh @ ns @ \@@_env: - ##1 - \l_@@_first_j_tl }
```

```
8096 \qquad \qquad \qquad \qquad \qquad \qquad \qquad \qquad \qquad \qquad \qquad \qquad \qquad \qquad \qquad \qquad \qquad \qquad \qquad \qquad \qquad \qquad \qquad \qquad \qquad \qquad \qquad \qquad \qquad \qquad \qquad \qquad \qquad \qquad \qquad \qquad \qquad\text{log} \pgfpointanchor { \@@_env: - ##1 - \l_@@_first_j_tl } { west }
8098 \dim_set:Nn \l_@@_x_initial_dim
8099 \{\dim_{\min:nn} \lceil \log_x\_initial\_dim \pgf@x\}8100 }
8101 \cs_if_exist:cT
8102 <br>8102 { pgf @ sh @ ns @ \@@_env: - ##1 - \l_@@_last_j_tl }
8103 \{\text{log}\ \pgfpointanchor { \@@_env: - ##1 - \l_@@_last_j_tl } { east }
8105 \dim set:Nn \lceil \cdot \cdot \rceil \ll r final dim
8106 { \dim_{\max:nn} \lceil \underline{\omega_x\_final\_dim} \pceil}8107 }
8108 }
\verb|8109| \label{eq:109} \delta109 \label{eq:109}8110 { \@@_error:nn { Impossible~delimiter } { left } }
8111 \left\{ \begin{array}{c} 0 & \mathbf{1} & \mathbf{1} & \mathbf{1_{8112} \dim_{\c{compare:nnnTF \l{1_@Q_x_final\_dim = {\ - \c\_max\_dim \}}8113 \{ \ \mathcal{O} \text{ error:} \ \ \{ \ \ \text{Impossible--delimiter} \ \} \ \ \{ \ \ \text{right } \ \}8114 \{ \ \ \sqrt{QQ\_sub\_matrix\_i:nnnn} \{ \ #1 \} \{ \ #4 \} \{ \ #6 \} \{ \ #7 \} \}8115 }
8116 \endpgfpicture
8117 }
8118 \group_end:
8119 }
```
#1 is the left delimiter, #2 is the right one, #3 is the subscript and #4 is the superscript.

```
8120 \cs_new_protected:Npn \@@_sub_matrix_i:nnnn #1 #2 #3 #4
8121 {
8122 \@@_qpoint:n { row - \l_@@_first_i_tl - base }
8123 \dim_set:Nn \1_00_y_initial_dim
8124 {
8125 \fp_to_dim:n
8126 {
8127 \pgf @y
8128 + (\box_ht:N\strutbox + \extrarowheight ) * \arraystretch
8129 }
8130 } % modified 6.13c
8131 \@@_qpoint:n { row - \l_@@_last_i_tl - base }
8132 \dim_set:Nn \l_@@_y_final_dim
8133 { \fp_to_dim:n { \pgf@y - ( \box_dp:N \strutbox ) * \arraystretch } }
8134 % modified 6.13c
8135 \int_step_inline:nnn \l_@@_first_col_int \g_@@_col_total_int
8136 \big\{8137 \cs_if_exist:cT
8138 { pgf @ sh @ ns @ \@@_env: - \l_@@_first_i_tl - ##1 }
8139 \left\{ \begin{array}{c} \end{array} \right.8140 \pgfpointanchor {\@genv: - \l1@0\_first_i_tl - ##1 }{ north }\verb|\dim_set:Nn \l\lvert \lvert \llbracket \mathbb{Q}_y\_initial\_dim8142 { \dim_max:nn \l_@@_y_initial_dim \pgf@y }
8143 }
8144 \cs_if_exist:cT
8145 <br>8145 { pgf @ sh @ ns @ \@@_env: - \l_@@_last_i_tl - ##1 }
8146 {
\text{Spec} \pgfpointanchor { \@@_env: - \l_@@_last_i_tl - ##1 } { south }
8148 \dim_set:Nn \l_@@_y_final_dim
8149 \{ \dim_{\min:nn} \lceil \log_y_{final\_dim} \pgf@y \}8150 }
8151 }
8152 \dim_set:Nn \l_tmpa_dim
8153 {
8154 \lceil \cdot \cdot \rceil \lceil \cdot \cdot \cdot \rceil \lceil \cdot \cdot \rceil \lceil \cdot \cdot \rceil \lceil \cdot \cdot \rceil \lceil \cdot \cdot \rceil \lceil \cdot \cdot \rceil \lceil \cdot \cdot \rceil \lceil \cdot \cdot \rceil \lceil \cdot \rceil \lceil \cdot \rceil \lceil \cdot \rceil \lceil \cdot \rceil \lceil \cdot \rceil \lceil \cdot \rceil \lceil \cdot \rceil \lceil \cdot \rceil \lceil \cdot \rceil8155 \l_@@_submatrix_extra_height_dim - \arrayrulewidth
8156 }
```
8157 \dim\_zero:N \nulldelimiterspace

We will draw the rules in the **\SubMatrix.** 

```
8158 \group_begin:
8159 \pgfsetlinewidth { 1.1 \arrayrulewidth }
8160 \@@_set_CT@arc@:V \l_@@_rules_color_tl
8161 \CT@arc@
```
Now, we draw the potential vertical rules specified in the preamble of the environments with the letter fixed with the key vlines-in-sub-matrix. The list of the columns where there is such rule to draw is in \g\_@@\_cols\_vlism\_seq.

```
8162 \seq_map_inline:Nn \g_@@_cols_vlism_seq
8163 {
8164 \int_compare:nNnT \1_@@_first_j_tl < { ##1 }
8165 {
8166 \int_compare:nNnT
8167 <br> \{ #41 \} < \{ \int\leftarrow \text{eval:n} \{ \lceil \frac{0}{\text{last}_j_tl} + 1 \} \}8168 \left\{ \begin{array}{ccc} 8 & 168 \\ 1 & 168 \end{array} \right\}
```
First, we extract the value of the abscissa of the rule we have to draw.

```
8169 \@@_qpoint:n { col - ##1 }
8170 \pgfpathmoveto { \pgfpoint \pgf@x \l_@@_y_initial_dim }
\frac{101}{101} \frac{100}{x} \frac{1}{x} \frac{1}{x} \frac{1}{x} \frac{1}{x} \frac{1}{x} \frac{1}{x} \frac{1}{x} \frac{1}{x} \frac{1}{x} \frac{1}{x} \frac{1}{x} \frac{1}{x} \frac{1}{x} \frac{1}{x} \frac{1}{x} \frac{1}{x} \frac{1}{x} \frac{1}{x} \frac{1}{x} \frac{18172 \pgfusepathqstroke
8173 }
8174    }
8175 }
```
Now, we draw the vertical rules specified in the key vlines of \SubMatrix. The last argument of \int\_step\_inline:nn or \clist\_map\_inline:Nn is given by curryfication.

```
8176 \tl_if_eq:NnTF \l_@@_submatrix_vlines_clist { all }
8177 \{ \int \step_i n \in \{ \lceil \deg_1 x \rceil + \lceil \deg_2 x \rceil \} \}8178 { \clist_map_inline:Nn \l_@@_submatrix_vlines_clist }
8170 \sqrt{ }8180 \bool_lazy_and:nnTF
8181 { \int_compare_p:nNn { ##1 } > 0 }
8182 {
8183 \int_compare_p:nNn
8184 \{ #41\} < \{\ \{1\_QQ\_last\_j\_tl - \ l\_QQ\_first\_j\_tl + 1 \ \} \}8185 {
8186 \qquad \qquad8187 \pgfpathmoveto { \pgfpoint \pgf@x \l_@@_y_initial_dim }
8188 \pgfpathlineto { \pgfpoint \pgf@x \l_@@_y_final_dim }
8189 \pgfusepathqstroke
8190 }
8191 { \@@_error:nnn { Wrong~line~in~SubMatrix } { vertical } { ##1 } }
8192 }
```
Now, we draw the horizontal rules specified in the key hlines of \SubMatrix. The last argument of \int\_step\_inline:nn or \clist\_map\_inline:Nn is given by curryfication.

```
8193 \tl if eq:NnTF \l @@ submatrix hlines clist { all }
8194 { \int_step_inline:nn { \l_@@_last_i_tl - \l_@@_first_i_tl } }
8195 { \clist_map_inline:Nn \l_@@_submatrix_hlines_clist }
8196 \overline{5}8197 \bool lazy and:nnTF
8198 <br> { \int_{compare\_p:nNn} 4 #1 } > 0 }8199 \qquad \qquad \text{ }8200 \int_compare_p:nNn
8201 \{ #1\} < \{ \lceil \frac{100}{100} \rceil + 1 - \lceil \frac{100}{100} \rceil + 1 \}8202 \left\{ \begin{array}{ccc} 8 & 2 & 1 \end{array} \right\}8203 \@@_qpoint:n { row - \int_eval:n { ##1 + \l_@@_first_i_tl } }
We use a group to protect \lceil \ln \pceil \cdot \rceil and \lceil \ln \pceil \cdot \rceil and \lceil \ln \pceil \cdot \rceil8204 \group_begin:
```

```
We compute in \lvert \mathcal{L}_{\bot} the \mathcal{L}_{\bot} at the x-value of the left end of the rule.
8205 \dim_set:Nn \l_tmpa_dim
\verb|820666|+|1_0@_x_initial_dim - \l1_0@_submatrix_leff_xshift_dim |\}8207 \str_case:nn { #1 }
 8208 \qquad \qquad \qquad \qquad \qquad \qquad \qquad \qquad \qquad \qquad \qquad \qquad \qquad \qquad \qquad \qquad \qquad \qquad \qquad \qquad \qquad \qquad \qquad \qquad \qquad \qquad \qquad \qquad \qquad \qquad \qquad \qquad \qquad \qquad \qquad \qquad \qquad\hfill \text{ 8209} \qquad \qquad \text{ 8209} \qquad \qquad \text{ 8209} \qquad \text{ 8209} \qquad \text{ 8208210 [ { \dim\_sub:Nn \l_{tmp\_dim\_dim} { 0.2 mm } }8211 \{\ {\dim\_sub: Nn \ l\_tmp\_dim} \ {\ 0.9 mm } \ \}8212 }
8213 \pgfpathmoveto { \pgfpoint \l_tmpa_dim \pgf@y }
We compute in \lvert \mathbf{1} \rvert tmpb dim the x-value of the right end of the rule.
\verb|\dim_set:Nn \ \l\lrcorner\hspace{-1.25em}\lrcorner\hspace{-1.25em}\lrcorner\hspace{-1.25em}\lrcorner\hspace{-1.25em}\lrcorner\hspace{-1.25em}\lrcorner\hspace{-1.25em}\lrcorner\hspace{-1.25em}\lrcorner\hspace{-1.25em}\lrcorner\hspace{-1.25em}\lrcorner\hspace{-1.25em}\lrcorner\hspace{-1.25em}\lrcorner\hspace{-1.25em}\lrcorner\hspace{-1.25em}\lrcorner\hspace{-1.25em}\lrcorner\hspace{-1.258215 \{\ \lceil \text{Q}_x_f \rceil \text{d}m + \lceil \text{Q}_s \rceil \text{d}m \text{d}m + \lceil \text{Q}_s \rceil \text{d}m \text{d}m + \lceil \text{Q}_s \rceil \text{d}m \text{d}m + \lceil \text{Q}_s \rceil \text{d}m \text{d}m + \lceil \text{Q}_s \rceil \text{d}m \text{d}m + \lceil \text{Q}_s \rceil \text{d}m \text{d}m + \lceil \text{Q}_s \rceil \text{d}8216 \str_case:nn { #2 }
 8217 \left\{ \begin{array}{c} 217 & 212 \\ 212 & 212 \end{array} \right\}8218 ) { \dim_add:Nn \l_tmpb_dim { 0.9 mm } }
8219 ] { \dim_add:Nn \l_tmpb_dim { 0.2 mm } }
8220 \{\ \dim\_add:Nn \ l\_tmp\_dim \ 4 \ 0.9 \ mm \ }8221 }
8222 \pgfpathlineto { \pgfpoint \l_tmpb_dim \pgf@y }
8223 \pgfusepathqstroke
8224 \group_end:
 8225 }8226 \{ \@>@error:nnn \& Wrong\text{-}line\text{-}subMatrix \} \{ \text{horizontal } \} \{ \#41 \} \}8227 }
```
If the key name has been used for the command \SubMatrix, we create a PGF node with that name for the submatrix (this node does not encompass the delimiters that we will put after).

```
8228 \str_if_empty:NF \l_@@_submatrix_name_str
8229 {
8230 \@@_pgf_rect_node:nnnnn \l_@@_submatrix_name_str
8231 \l_@@_x_initial_dim \l_@@_y_initial_dim
8232 \l_@@_x_final_dim \l_@@_y_final_dim
8233 }
8234 \group end:
```
The group was for **\CT@arc@** (the color of the rules).

Now, we deal with the left delimiter. Of course, the environment {pgfscope} is for the \pgftransformshift.

```
8235 \begin { pgfscope }
8236 \pgftransformshift
8237 \uparrow8238 \pgfpoint
8239 \{ \lceil \text{Q@_x_initial\_dim} \rceil \leq \lceil \text{Q@_x\_initial\_dim} \rceil \leq \lceil \text{Q@_x\_inicial\_dim} \rceil \leq \lceil \text{Q@_x\_initial\_dim} \rceil \leq \lceil \text{Q@_x\_initial\_dim} \rceil \leq \lceil \text{Q@_x\_initial\_dim} \rceil \leq \lceil \text{Q@_x\_initial\_dim} \rceil \leq \lceil \text{Q@_x\_initial\_dim} \rceil \leq \lceil \text{Q@_x\_initial\_dim} \rceil \leq \lceil \text{Q@_x\_initial\_dim} \rceil \leq \lceil8240 \{ (\lceil \text{QQ}_y_{initial}\rfloor + \lceil \text{QQ}_y_{final}\rfloor + \lceil \text{QQ}_y_{final}\rfloor8241 }
8242 \str_if_empty:NTF \l_@@_submatrix_name_str
_{8243} { \@@ node left:nn #1 { } }
8244 { \@@_node_left:nn #1 { \@@_env: - \l_@@_submatrix_name_str - left } }
8245 \end { pgfscope }
```
Now, we deal with the right delimiter.

```
8246 \pgftransformshift
8247 \uparrow8248 \pgfpoint
{ \ } \label{eq:4.1} \mbox{8.249} \qquad \qquad \mbox{${\{ }} \llap{ \ } \llap{ \ } \llap{8250 { \{ (\lceil \text{Q@}_y\_initial\_dim + \lceil \text{Q@}_y\_final\_dim \rceil) / 2 \}8251 }
8252 \str_if_empty:NTF \l_@@_submatrix_name_str
8253 { \@@_node_right:nnnn #2 { } { #3 } { #4 } }
8254 {
8255 \@@_node_right:nnnn #2
```

```
8256 { \@@_env: - \l_@@_submatrix_name_str - right } { #3 } { #4 }
8257 }
8258 \cs_set_eq:NN \pgfpointanchor \@@_pgfpointanchor:n
8259 \flag_clear_new:n { nicematrix }
8260 \l_@@_code_tl
8261 }
```
In the key code of the command \SubMatrix there may be Tikz instructions. We want that, in these instructions, the *i* and *j* in specifications of nodes of the forms  $i-j$ , row-*i*, col-*j* and  $i-1j$  refer to the number of row and columm *relative* of the current \SubMatrix. That's why we will patch (locally in the \SubMatrix) the command \pgfpointanchor.

8262 \cs\_set\_eq:NN \@@\_old\_pgfpointanchor \pgfpointanchor

The following command will be linked to \pgfpointanchor just before the execution of the option code of the command \SubMatrix. In this command, we catch the argument #1 of \pgfpointanchor and we apply to it the command  $\\$  Q pgfpointanchor<sub>i</sub>:nn before passing it to the original \pgfpointanchor. We have to act in an expandable way because the command \pgfpointanchor is used in names of Tikz nodes which are computed in an expandable way.

```
8263 \cs_new_protected:Npn \@@_pgfpointanchor:n #1
8264 {
8265 \use:e
8266 { \exp_not:N \@@_old_pgfpointanchor { \@@_pgfpointanchor_i:nn #1 } }
8267 }
```
In fact, the argument of **\pgfpointanchor** is always of the form **\a\_command** { name\_of\_node } where "name of node" is the name of the Tikz node without the potential prefix and suffix. That's why we catch two arguments and work only on the second by trying (first) to extract an hyphen -.

```
8268 \cs_new:Npn \@@_pgfpointanchor_i:nn #1 #2
8269 { #1 { \@@_pgfpointanchor_ii:w #2 - \q_stop } }
```
Since \seq\_if\_in:NnTF and \clist\_if\_in:NnTF are not expandable, we will use the following token list and \str\_case:nVTF to test whether we have an integer or not.

```
8270 \tl_const:Nn \c_@@_integers_alist_tl
8271 {
8272 { 1 } { } { 2 } { } { 3 } { } { 4 } { } { 5 } { }
8273 { 6 } { } { 7 } { } { 8 } { } { 9 } { } { 10 } { }
8274 { 11 } { } { 12 } { } { 13 } { } { 14 } { } { 15 } { }
8275 { 16 } { } { 17 } { } { 18 } { } { 19 } { } { 20 } { }
8276 }
```

```
8277 \cs_new:Npn \@@_pgfpointanchor_ii:w #1-#2\q_stop
8278 {
```
If there is no hyphen, that means that the node is of the form of a single number (ex.: 5 or 11). In that case, we are in an analysis which result from a specification of node of the form  $i-|j$ . In that case, the *i* of the number of row arrives first (and alone) in a \pgfpointanchor and, the, the *j* arrives (alone) in the following \pgfpointanchor. In order to know whether we have a number of row or a number of column, we keep track of the number of such treatments by the expandable flag called nicematrix.

```
8279 \tl_if_empty:nTF { #2 }
8280 {
8281 \str_case:nVTF { #1 } \c_@@_integers_alist_tl
8282 \left\{ \begin{array}{ccc} 6 & 2 & 3 \\ 3 & 2 & 3 \\ 3 & 4 & 5 \end{array} \right\}8283 \flag_raise:n { nicematrix }
8284 \int_if_even:nTF { \flag_height:n { nicematrix } }
8285 { \int_eval:n { #1 + \l_@@_first_i_tl - 1 } }
8286 { \int_eval:n { #1 + \l_@@_first_j_tl - 1 } }
8287 }
8288 { #1 }
8289 }
```
If there is an hyphen, we have to see whether we have a node of the form  $i-j$ , row- $i$  or col- $j$ .

```
8290 \{ \@p{e} \{ \@p{e} \{ \text{ind} \} \{ \#1 \} \#2 \}8291 }
```
There was an hyphen in the name of the node and that's why we have to retrieve the extra hyphen we have put (cf. \@@\_pgfpointanchor\_i:nn).

```
8292 \cs_new:Npn \@@_pgfpointanchor_iii:w #1 #2 -
8293 {
8294 \strut \str_case:nnF { #1 }
8295 \uparrow8296 { row } { row - \int_eval:n { #2 + \l_@@_first_i_tl - 1 } }
8297 \qquad \{ col \} { col - \int\limits_{eval: n} { #2 + \lceil \underline{00\_first\_j\_tl - 1} \rceil }8298
```
Now the case of a node of the form *i*-*j*.

```
8299 \uparrow8300 \int eval:n { #1 + \l \mathbb{Q} first i tl - 1 }
8301 - \int_eval:n { #2 + \l_@@_first_j_tl - 1 }
8302 }
8303 }
```
The command  $\text{QQ}_\text{node}$  left:nn puts the left delimiter with the correct size. The argument #1 is the delimiter to put. The argument #2 is the name we will give to this PGF node (if the key name has been used in \SubMatrix).

```
8304 \cs_new_protected:Npn \@@_node_left:nn #1 #2
8305 {
8306 \pgfnode
8307 { rectangle }
8308 { east }
8309 {
8310 \nullfont
8311 \c_math_toggle_token
8312 \@@_color:V \l_@@_delimiters_color_tl
8313 \left #1
8314 \vcenter
8315 \qquad \qquad \qquad \qquad \qquad \qquad \qquad \qquad \qquad \qquad \qquad \qquad \qquad \qquad \qquad \qquad \qquad \qquad \qquad \qquad \qquad \qquad \qquad \qquad \qquad \qquad \qquad \qquad \qquad \qquad \qquad \qquad \qquad \qquad \qquad \qquad 8316 \nullfont
8317 \hrule \@height \l_tmpa_dim
8318 \@depth \c_zero_dim
8319 \@width \c_zero_dim
8320 }
8321 \right .
8322 \c_math_toggle_token
8323 }
8324 { #2 }
8325 { }
8326 }
```
The command  $\@0$  node\_right:nn puts the right delimiter with the correct size. The argument #1 is the delimiter to put. The argument #2 is the name we will give to this PGF node (if the key name has been used in **\SubMatrix**). The argument #3 is the subscript and #4 is the superscript.

```
8327 \cs_new_protected:Npn \@@_node_right:nnnn #1 #2 #3 #4
8328 {
8329 \pgfnode
8330 { rectangle }
8331 { west }
8332 \uparrow8333 \nullfont
8334 \c math toggle token
8335 \@@_color:V \l_@@_delimiters_color_tl
8336 \left .
8337 \vcenter
```

```
8338 {
8339 \nullfont
8340 \hrule \@height \l_tmpa_dim
8341 \Calendar \@depth \c_zero_dim
8342 \text{Qwidth } \c_zero\_dim8343 }
8344 \right #1
8345 \tl_if_empty:nF { #3 } { _ { \smash { #3 } } }
8346 \hat{ } \hat{ } { \smash { #4 } }
8347 \c_math_toggle_token
8348 }
8349 { #2 }
8350 { }
8351 }
```
### <span id="page-190-0"></span>**35 Les commandes \UnderBrace et \OverBrace**

The following commands will be linked to \UnderBrace and \OverBrace in the \CodeAfter.

```
8352 \NewDocumentCommand \@@_UnderBrace { 0 { } m m m 0 { } }
8353 {
8354 \peek_remove_spaces:n
8355 { \@@_brace:nnnnn { #2 } { #3 } { #4 } { #1 , #5 } { under } }
8356 }
8357 \NewDocumentCommand \@@_OverBrace { O { } m m m O { } }
8358 {
8359 \peek_remove_spaces:n
8360 { \@@_brace:nnnnn { #2 } { #3 } { #4 } { #1 , #5 } { over } }
8361 }
8362 \keys_define:nn { NiceMatrix / Brace }
8363 {
8364 left-shorten .bool_set:N = \l_@@_brace_left_shorten_bool ,
8365 left-shorten .default:n = true,
{\tt s366} \qquad {\tt right-shorten~.bool\_set:N = \l\lq\_@\_brace\_right\_shorten\_bool} \enspace ,8367 shorten .meta:n = { left-shorten , right-shorten } ,
8368 right-shorten .default:n = true,
8369 yshift .dim_set:N = \lceil \cdot \rceil \llbracket \cdot \rceil and \lceil \cdot \rceil ,
8370 yshift .value_required:n = true,
8371 yshift .initial:n = \c_zero_dim
8372 color .tl_set:N = \l_tmpa_tl ,
8373 color .value_required:n = true
8374 unknown .code:n = \@@_error:n { Unknown~key~for~Brace }
8375 }
```
#1 is the first cell of the rectangle (with the syntax  $i-|j;$  #2 is the last cell of the rectangle; #3 is the label of the text; #4 is the optional argument (a list of *key*-*value* pairs); #5 is equal to under or over.

```
8376 \cs_new_protected:Npn \@@_brace:nnnnn #1 #2 #3 #4 #5
8377 {
8378 \group_begin:
```
The four following token lists correspond to the position of the sub-matrix to which a brace will be attached.

```
8379 \@@_compute_i_j:nn { #1 } { #2 }
8380 \bool_lazy_or:nnTF
\texttt{8381} \hspace{10pt} \begin{minipage}[c]{0.9\linewidth} \begin{itemize} \item{ \end{itemize} \end{minipage} \begin{minipage}[c]{0.9\linewidth} \begin{itemize} \item{ \end{itemize} \end{minipage} \begin{minipage}[c]{0.9\linewidth} \begin{itemize} \item{ \end{itemize} \end{minipage} \begin{minipage}[c]{0.9\linewidth} \begin{itemize} \item{ \end{itemize} \end{minipage} \begin{minipage}[c]{0.9\linewidth} \begin{itemize} \item{ \end{itemize} \end{minipage} \begin{minipage}[c]{0.9\linewidth} \begin{8382 { \int_compare_p:nNn \l_@@_last_j_tl > \g_@@_col_total_int }
8383 {
8384 \str_if_eq:nnTF { #5 } { under }
```

```
8385 { \@@_error:nn { Construct~too~large } { \UnderBrace } }
8386 { \@@_error:nn { Construct~too~large } { \OverBrace } }
8387 }
8388 {
8389 \tl_clear:N \l_tmpa_tl
8390 \keys_set:nn { NiceMatrix / Brace } { #4 }
\verb|8391| \label{thm:1} $$\tl_if_empty: NF \l_tmpa_t1 {\color{red}{\ll} \t1\_tmpa_t1 } }8392 \pgfpicture
8393 \pgfrememberpicturepositiononpagetrue
8394 \pgf@relevantforpicturesizefalse
8395 \bool_if:NT \l_@@_brace_left_shorten_bool
8396 \uparrow8397 \dim_set_eq:NN \1_@@_x_initial_dim \c_max_dim
8398 \int_step_inline:nnn \l_@@_first_i_tl \l_@@_last_i_tl
8399 \qquad \qquad \text{ }8400 \cs_if_exist:cT
8401 \{ pgf \& sh \& ns \& \@{0}env: - ##1 - \lL \& \@{first_j_tl} \}8402 \left\{ \begin{array}{c} \end{array} \right.8403 \pgfpointanchor { \@@_env: - ##1 - \l_@@_first_j_tl } { west }
\label{eq:1} $$\dim_set:Nn \l_@Q_x_initial\_dim\{ \dim_{\min:nn} \lceil \log_x\_initial\_dim \pceil \}8406 }8407 }
8408 }
8409 \bool_lazy_or:nnT
8410 \{ \boldsymbol{\delta} \in \{ 1, 20 \} \}8411 { \dim_compare_p:nNn \l_@@_x_initial_dim = \c_max_dim }
8412 \left\{ \begin{array}{ccc} 8412 & \mathbf{1} & \mathbf{1} & \mathbf{1} \\ 1 & 1 & \mathbf{1} & \mathbf{1} \\ 1 & 1 & \mathbf{1} & \mathbf{1} \\ 1 & 1 & \mathbf{1} & \mathbf{1} \\ 1 & 1 & \mathbf{1} & \mathbf{1} \\ 1 & 1 & \mathbf{1} & \mathbf{1} \\ 1 & 1 & \mathbf{1} & \mathbf{1} \\ 1 & 1 & \mathbf{1} & \mathbf{1} \\ 1 & 1 & \mathbf{1} & \mathbf{1} \\ 1 & 1 & \mathbf{1} & \math8413 \@@_qpoint:n { col - \l_@@_first_j_tl }
8414 \dim_set_eq:NN \l_@@_x_initial_dim \pgf@x
8415 }
8416 \bool_if:NT \l_@@_brace_right_shorten_bool
8417 \left\{ \begin{array}{c} 3417 & 3417 \\ 3417 & 3417 \end{array} \right\}8418 \dim_set:Nn \lq l_@Q_x_final_dim { - \c_max_dim }8419 \int_step_inline:nnn \l_@@_first_i_tl \l_@@_last_i_tl
8420 \left\{ \begin{array}{c} 1 \end{array} \right.8421 \cs if exist:cT
8422 { pgf @ sh @ ns @ \@@_env: - ##1 - \l_@@_last_j_tl }
8423 \left\{ \begin{array}{c} 1 \end{array} \right.8424 \pgfpointanchor { \@@_env: - ##1 - \l_@@_last_j_tl } { east }
\label{eq:1} $$\dim_set:Nn \l_@Q_x_final\_dim8426 \{ \dim\_max: nn \lceil \ell \rceil \leq x_f \text{final\_dim} \pceil \}8427 }8428 }
8429 }
8430 \bool_lazy_or:nnT
8431 { \bool_not_p:n \l_@@_brace_right_shorten_bool }
_{8432} { \dim_compare_p:nNn \1_@@_x_final_dim = { - \c_max_dim } }
8433 {
8434 \@q{point:n} { col - \int\ev{ \lceil} \lceil} { \lceil} \lceil \searrow 1 \rceil + 1 \}8435 \dim_set_eq:NN \l_@@_x_final_dim \pgf@x
8436 }
8437 \pgfset { inner~sep = \c_zero_dim }
8438 \str_if_eq:nnTF { #5 } { under }
8439 \{ \ \mathcal{O} \cup \mathcal{O} \cup \mathcal{O8440 \{ \ \{ \@Q\text{-overbrace\_i:n } \{ \ #3 \ } \}8441 \endpgfpicture
8442 }
8443 \group_end:
8444 }
```
The argument is the text to put above the brace.

```
8445 \cs_new_protected:Npn \@@_overbrace_i:n #1
8446 {
```

```
8447 \@@_qpoint:n { row - \l_@@_first_i_tl }
8448 \pgftransformshift
8449 {
8450 \pgfpoint
8451 { ( \l_@@_x_initial_dim + \l_@@_x_final_dim) / 2 }
8452 { \pgf@y + \l_@@_brace_yshift_dim - 3 pt}
8453 }
8454 \pgfnode
8455 { rectangle }
8456 { south }
8457 {
8458 \vbox_top:n
8459 {
8460 \group_begin:
8461 \everycr { }
8462 \halign
8463 \left\{ \begin{array}{c} 3 & 0 \\ 0 & 1 \end{array} \right\}8464 \hbar i l ## \hfil \crcr
8465 \@@_math_toggle_token: #1 \@@_math_toggle_token: \cr
8466 \noalign { \skip_vertical:n { 3 pt } \nointerlineskip }
8467 \c_math_toggle_token
8468 \overbrace
8469 \qquad \qquad \text{ }8470 \hbox_to_wd:nn
\label{eq:34} \begin{array}{rcl} \text{\rm{8471}}\\ \text{\rm{8471}}\\ \text{\rm{8471}} \end{array} \qquad \qquad \begin{array}{rcl} \text{\rm{8471}}\\ \text{\rm{8471}}\\ \text{\rm{8471}}\\ \text{\rm{8471}} \end{array} \qquad \qquad \begin{array}{rcl} \text{\rm{8471}}\\ \text{\rm{8471}}\\ \text{\rm{8471}}\\ \text{\rm{8471}}\\ \text{\rm{8471}}\\ \text{\rm{8471}}\\ \text{\rm{8471}}\\ \text{\rm{8471}}\\ \text{\8472 \{ \}8473 }
8474 \c_math_toggle_token
8475 \cr
8476 }
8477 \group_end:
8478 }
8479 }
8480 { }
8481 { }
8482 }
```
The argument is the text to put under the brace.

```
8483 \cs_new_protected:Npn \@@_underbrace_i:n #1
8484 {
8485 \@@_qpoint:n { row - \int_eval:n { \l_@@_last_i_tl + 1 } }
8486 \pgftransformshift
8487 {
8488 \pgfpoint
8489 { ( \l_QQ_x_initial_dim + \l_QQ_x_final_dim) / 2 }
8490 { \pgf@y - \l_@@_brace_yshift_dim + 3 pt }
8491 }
8492 \pgfnode
8493 { rectangle }
8494 { north }
8495 {
8496 \group_begin:
8497 \everycr { }
8498 \vbox:n
8499 {
8500 \halign
8501 \{8502 \hfil ## \hfil \crcr
8503 \c_math_toggle_token
8504 \underbrace
8505 \{8506 \hbox_to_wd:nn
\{ \ l @ x final dim - \ l @ x initial dim \}8508 { }
```

```
8509 }
8510 \c_math_toggle_token
8511 \cr
8512 \noalign { \skip_vertical:n { 3 pt } \nointerlineskip }
8513 \@@_math_toggle_token: #1 \@@_math_toggle_token: \cr
8514 }
8515 }
8516 \group_end:
8517 }
8518 { }
8519 { }
8520 }
```
# <span id="page-193-0"></span>**36 The command \ShowCellNames**

```
8521 \NewDocumentCommand \@@_ShowCellNames_CodeBefore { }
8522 {
8523 \dim_zero_new:N \g_@@_tmpc_dim
8524 \dim_zero_new:N \g_@@_tmpd_dim
8525 \dim_zero_new:N \g_@@_tmpe_dim
8526 \int_step_inline:nn \c@iRow
8527 {
8528 \begin { pgfpicture }
8529 \@@_qpoint:n { row - ##1 }
8530 \dim_set_eq:NN \l_tmpa_dim \pgf@y
8531 \@@_qpoint:n { row - \int_eval:n { ##1 + 1 } }
\verb|8532| \ddot{a} \ddot{b} \ddot{c} \ddot{c} \ddot{d} \ddot{d} \ddot{d} \ddot{d} \ddot{d} \ddot{d} \ddot{d} \ddot{d} \ddot{d} \ddot{d} \ddot{d} \ddot{d} \ddot{d} \ddot{d} \ddot{d} \ddot{d} \ddot{d} \ddot{d} \ddot{d} \ddot{d} \ddot{d} \ddot{d} \ddot{d} \ddot{d} \ddot{d} \ddot{d} \ddot{d} \ddot{d} \ddot{d} \ddot{d} \ddot{d} \dd8533 \dim_gset:Nn \g_tmpb_dim { \l_tmpa_dim - \pgf@y }
8534 \bool_if:NTF \l_@@_in_code_after_bool
8535 \end { pgfpicture }
8536 \int_step_inline:nn \c@jCol
8537 {
8538 \hbox_set:Nn \l_tmpa_box
8539 {\normalfont \Large \color{black}}\cdot {\normalfont \Large \color{black}}\cdot {\normalfont \Lap} 150 \} ##1 - ####1 }
8540 \begin { pgfpicture }
8541 \@@_qpoint:n { col - ####1 }
8542 \dim_gset_eq:NN \g_@@_tmpc_dim \pgf@x
8543 \@@_qpoint:n { col - \int_eval:n { ####1 + 1 } }
8544 \dim_Sset: Nn \gtrsim \mathbb{C} and \{ \pgf@x - \gg_\mathbb{C} \dim \}8545 \dim_gset_eq:NN \g_@@_tmpe_dim \pgf@x
8546 \endpgfpicture
8547 \end { pgfpicture }
8548 \fp_set:Nn \l_tmpa_fp
8549 {
8550 \{fp\_min:nn\overline{\mathbf{S}}8552 \quad \text{Nfp\_min:nn}\{ \dim_{ratio:nn} {\ge@\_tmp\_dim} {\}box_wd:N \ltemp\_box} }\{ \dim_{ratio:nn} {\g_tmpb_dim} {\boxtimes_dp:N \l_tmpa_box } }8555 }
8556 { 1.0 }
8557 }
8558 \box_scale:Nnn \l_tmpa_box { \fp_use:N \l_tmpa_fp } { \fp_use:N \l_tmpa_fp }
8559 \pgfpicture
8560 \pgfrememberpicturepositiononpagetrue
8561 \pgf@relevantforpicturesizefalse
8562 \pgftransformshift
8563 \left\{ \begin{array}{ccc} 8563 & 8563 \\ 8563 & 8563 \end{array} \right\}8564 \pgfpoint
```

```
8565 \{ 0.5 * ( \gmod{ \t{ mpc\_dim + \gg\_QQ\_tmpedim } } \}8566 { \dim_use:N \g_tmpa_dim }
8567 }
8568 \pgfnode
8569 { rectangle }
8570 { center }
8571 { \boxtimes: N \l \l \l \mu_1 \ldots }8572 { }
8573 { }
8574 \endpgfpicture
8575 }
8576 }
8577 }
8578 \NewDocumentCommand \@@ ShowCellNames { }
8579 {
8580 \bool_if:NT \l_@@_in_code_after_bool
8581 {
8582 \pgfpicture
8583 \pgfrememberpicturepositiononpagetrue
8584 \pgf@relevantforpicturesizefalse
8585 \pgfpathrectanglecorners
8586 { \@@_qpoint:n { 1 } }
8587 {
8588 \\GQ_qpoint:n
8589 \{ \int_{\text{max:nn } c@iRow \c@jCol + 1 } \}8590 }
8591 \pgfsetfillopacity { 0.75 }
8592 \pgfsetfillcolor { white }
8593 \pgfusepathqfill
8594 \endpgfpicture
8595 }
8596 \dim_zero_new:N \g_@@_tmpc_dim
8597 \dim_zero_new:N \g_@@_tmpd_dim
8598 \dim_zero_new:N \g_@@_tmpe_dim
8599 \int_step_inline:nn \c@iRow
8600 {
8601 \bool_if:NTF \l_@@_in_code_after_bool
8602 {
8603 \pgfpicture
8604 \pgfrememberpicturepositiononpagetrue
8605 \pgf@relevantforpicturesizefalse
8606 }
8607 { \begin { pgfpicture } }
8608 \@@_qpoint:n { row - ##1 }
8609 \dim_set_eq:NN \l_tmpa_dim \pgf@y
8610 \@@_qpoint:n { row - \int_eval:n { ##1 + 1 } }
8611 \dim_gset:Nn \g_tmpa_dim { ( \l_tmpa_dim + \pgf@y ) / 2 }
8612 \dim_Sset: Nn \gtrsim_{dim} {\lceil \dim \cceil} \8613 \bool if:NTF \l @@ in code after bool
8614 { \endpgfpicture }
8615 { \end { pgfpicture } }
8616 \int_step_inline:nn \c@jCol
8617 {
8618 \hbox_set:Nn \l_tmpa_box
8619 \left\{ \begin{array}{ccc} 8619 & & & \end{array} \right\}8620 \normalfont \Large \sffamily \bfseries
8621 \bool if:NTF \l @0 in code after bool
8622 { \color { red } }
8623 <br>
Example 1 \color { red ! 50 } }
8624 \text{#} \# \text{1} - \text{#} \# \text{#} \text{1}8625 }
8626 \bool_if:NTF \l_@@_in_code_after_bool
8627
```

```
8628 \pgfpicture
8629 \pgfrememberpicturepositiononpagetrue
8630 \pgf@relevantforpicturesizefalse
8631 }
8632 \{ \begin{bmatrix} \text{pgfpicture} \end{bmatrix} \}8633 \@@_qpoint:n { col - ####1 }
8634 \dim_gset_eq:NN \g_@@_tmpc_dim \pgf@x
8635 \@@_qpoint:n { col - \int_eval:n { ####1 + 1 } }
8636 \dim_gset:Nn \g_@@_tmpd_dim { \pgf@x - \g_@@_tmpc_dim }
8637 \dim_gset_eq:NN \g_@@_tmpe_dim \pgf@x
8638 \bool_if:NTF \l_@@_in_code_after_bool
8639 { \endpgfpicture }
8640 \{ \end{array} \}8641 \fp_set:Nn \l_tmpa_fp
8642 \left\{ \begin{array}{c} 3642 & 2642 \\ 2642 & 2642 \end{array} \right.8643 \{fp\_min: nn8644 \left\{ \begin{array}{c} 3644 & 264 \\ 364 & 264 \\ 364 & 264 \\ 364 & 364 \\ 364 & 364 \\ 364 & 364 \\ 364 & 364 \\ 364 & 364 \\ 364 & 364 \\ 364 & 364 \\ 364 & 364 \\ 364 & 364 \\ 364 & 364 \\ 364 & 364 \\ 364 & 364 \\ 364 & 364 \\ 364 & 364 \\ 364 & 364 \\ 364 & 364 \\ 364 & 364 \\ 8645 \qquad \qquad \qquad \qquad \qquad \qquad \qquad \qquad \qquad \qquad \qquad \qquad \qquad \qquad \qquad \qquad \qquad \qquad \qquad \qquad \qquad \qquad \qquad \qquad \qquad \qquad \qquad \qquad \qquad \qquad \qquad \qquad \qquad \qquad \qquad \qquad \qquad \qquad \qquad \{ \dim\_ratio: nn \{ \g\_@Q\_tmpd.dim \} \{ \boxtimes_N \ll\_tmp\_box \} \}\{ \dim_r \atop \subseteq \dim} \{ \gamma \atop \dim_r \in \mathbb{N} \atop \max_r \in \mathbb{N} \atop \dim_r \in \mathbb{N} \atop \max_r \in \mathbb{N} \atop \max_r \in \mathbb{N} \atop \max_r \in \mathbb{N} \atop \max_r \in \mathbb{N} \atop \max_r \in \mathbb{N} \atop \max_r \in \mathbb{N} \atop \max_r \in \mathbb{N} \atop \max_r \in \mathbb{N} \atop \max_r \in \mathbb{N} \atop \max_r \in \mathbb{N} \atop \max_r \in \mathbb{N} \atop \max_r \8648 }
8649 { 1.0 }
8650 }
8651 \box_scale:Nnn \l_tmpa_box { \fp_use:N \l_tmpa_fp } { \fp_use:N \l_tmpa_fp }
8652 \pgfpicture
8653 \pgfrememberpicturepositiononpagetrue
8654 \pgf@relevantforpicturesizefalse
8655 \pgftransformshift
8656 \qquad \qquad \qquad \qquad \qquad \qquad \qquad \qquad \qquad \qquad \qquad \qquad \qquad \qquad \qquad \qquad \qquad \qquad \qquad \qquad \qquad \qquad \qquad \qquad \qquad \qquad \qquad \qquad \qquad \qquad \qquad \qquad \qquad \qquad \qquad \qquad \qquad8657 \pgfpoint
8658 \{ 0.5 * ( \gtrsim 00 \text{ time } - \gtrsim 90 \text{ time } + \gtrsim 00 \text{ time } - \text{ time } ) \}8659 { \dim_use:N \g_tmpa_dim }
8660 }
8661 \pgfnode
8662 { rectangle }
8663 { center }
8664 <br>8664 <br>{ \box_use:N \l_tmpa_box }
8665 { }
8666 f }
8667 \endpgfpicture
8668 }
8669 }
8670 }
```
# <span id="page-195-0"></span>**37 We process the options at package loading**

We process the options when the package is loaded (with \usepackage) but we recommend to use \NiceMatrixOptions instead.

We must process these options after the definition of the environment {NiceMatrix} because the option renew-matrix executes the code \cs\_set\_eq:NN \env@matrix \NiceMatrix.

Of course, the command \NiceMatrix must be defined before such an instruction is executed.

The boolean  $\gtrsim$   $@$  footnotehyper\_bool will indicate if the option footnotehyper is used.

8671 \bool\_new:N \g\_@@\_footnotehyper\_bool

The boolean  $\gtrsim$  @@\_footnote\_bool will indicate if the option footnote is used, but quicky, it will also be set to true if the option footnotehyper is used.

8672 \bool\_new:N \g\_@@\_footnote\_bool

```
8673 \msg_new:nnnn { nicematrix } { Unknown~key~for~package }
8674 {
8675 The~key~'\l_keys_key_str'~is~unknown. \\
```

```
8676 That~key~will~be~ignored. \\
8677 For~a~list~of~the~available~keys,~type~H~<return>.
8678 }
8679 {
8680 The~available~keys~are~(in~alphabetic~order):~
8681 footnote \sim8682 footnotehyper,~
8683 messages-for-Overleaf,
8684 no-test-for-array,
8685 renew-dots, ~and~
8686 renew-matrix.
8687 }
8688 \keys_define:nn { NiceMatrix / Package }
8689 {
8690 renew-dots .bool_set:N = \l_@@_renew_dots_bool ,
8691 renew-dots .value_forbidden:n = true,
8692 renew-matrix .code:n = \@@_renew_matrix:
8693 renew-matrix .value forbidden:n = true ,
8694 messages-for-Overleaf .bool_set:N = \g_@@_messages_for_Overleaf_bool ,
8695 footnote .bool_set:N = \gtrsim \mathcal{C} (equation footnote_bool
8696 footnotehyper .bool_set:N = \g_@@_footnotehyper_bool ,
8697 no-test-for-array .bool_set:N = \g_@@_no_test_for_array_bool ,
8698 no-test-for-array .default:n = true,
8699 unknown .code:n = \@@_error:n { Unknown~key~for~package }
8700 }
8701 \ProcessKeysOptions { NiceMatrix / Package }
8702 \@@ msg_new:nn { footnote~with~footnotehyper~package }
8703 {
8704 You~can't~use~the~option~'footnote'~because~the~package~
8705 footnotehyper~has~already~been~loaded.~
8706 If~you~want,~you~can~use~the~option~'footnotehyper'~and~the~footnotes~
8707 within~the~environments~of~nicematrix~will~be~extracted~with~the~tools~
8708 of~the~package~footnotehyper.\\
8709 The~package~footnote~won't~be~loaded.
8710 }
8711 \@@_msg_new:nn { footnotehyper~with~footnote~package }
8712 {
8713 You~can't~use~the~option~'footnotehyper'~because~the~package~
8714 footnote~has~already~been~loaded.~
8715 If~you~want,~you~can~use~the~option~'footnote'~and~the~footnotes~
8716 within~the~environments~of~nicematrix~will~be~extracted~with~the~tools~
8717 of~the~package~footnote.\\
8718 The~package~footnotehyper~won't~be~loaded.
8719 }
```
8720 \bool\_if:NT \g\_@@\_footnote\_bool  $8721$  {

The class beamer has its own system to extract footnotes and that's why we have nothing to do if beamer is used.

```
8722 \IfClassLoadedTF { beamer }
8723 { \bool_set_false:N \g_@@_footnote_bool }
8724 {
8725 \IfPackageLoadedTF { footnotehyper }
8726 { \@@_error:n { footnote~with~footnotehyper~package } }
8727 { \usepackage { footnote } }
8728 }
8729 }
8730 \bool_if:NT \g_@@_footnotehyper_bool
8731 {
```
The class beamer has its own system to extract footnotes and that's why we have nothing to do if beamer is used.

```
8732 \IfClassLoadedTF { beamer }
8733 { \bool_set_false:N \g_@@_footnote_bool }
8734 {
8735 \IfPackageLoadedTF { footnote }
8736 \{ \ \{ \ @\text{error:n} \ \{ \ \text{footnot} \text{h}-\text{switch} \text{-footnot} \text{et} \ \} \ \}8737 { \usepackage { footnotehyper } }
8738 }
8739 \bool_set_true:N \g_@@_footnote_bool
8740 }
```

```
The flag \gtrsim @@_footnote_bool is raised and so, we will only have to test \gtrsim @@_footnote_bool in
order to know if we have to insert an environment {savenotes}.
```
#### **38 About the package underscore**

If the user loads the package underscore, it must be loaded *before* the package nicematrix. If it is loaded after, we raise an error.

```
8741 \bool_new:N \l_@@_underscore_loaded_bool
8742 \IfPackageLoadedTF { underscore }
8743 { \bool_set_true:N \l_@@_underscore_loaded_bool }
8744 { }
8745 \hook_gput_code:nnn { begindocument } { . }
8746 {
8747 \bool_if:NF \l_@@_underscore_loaded_bool
8748 {
8749 \IfPackageLoadedTF { underscore }
8750 { \@@_error:n { underscore~after~nicematrix } }
8751 { }
8752 }
8753 }
```
### **39 Error messages of the package**

```
8754 \bool_if:NTF \g_@@_messages_for_Overleaf_bool
8755 { \str_const:Nn \c_@@_available_keys_str { } }
8756 \sqrt{2}8757 \str_const:Nn \c_@@_available_keys_str
8758 { For~a~list~of~the~available~keys,~type~H~<return>. }
8759 }
8760 \seq_new:N \g_@@_types_of_matrix_seq
8761 \seq_gset_from_clist:Nn \g_@@_types_of_matrix_seq
8762 {
8763 NiceMatrix,
8764 pNiceMatrix , bNiceMatrix , vNiceMatrix, BNiceMatrix, VNiceMatrix
8765 }
8766 \seq_gset_map_x:NNn \g_@@_types_of_matrix_seq \g_@@_types_of_matrix_seq
8767 { \tl_to_str:n { #1 } }
```
If the user uses too much columns, the command  $\textcircled{@error}$  too much cols: is triggered. This command raises an error but also tries to give the best information to the user in the error message.

```
The command \seq_i f_in: NVTF is not expandable and that's why we can't put it in the error message
itself. We have to do the test before the \@@_fatal:n.
8768 \cs_new_protected:Npn \@@_error_too_much_cols:
8769 {
8770 \seq_if_in:NVTF \g_@@_types_of_matrix_seq \g_@@_name_env_str
8771 \sim8772 \int_compare:nNnTF \l_@@_last_col_int = { -2 }
8773 { \@@_fatal:n { too~much~cols~for~matrix } }
8774 {
8775 \int_{compare: nNnTF \lceil Q@_last\_col_int = { -1 }8776 \{ \@fctal:n \{ too-much-cols-for-matrix \} \}8777 \left\{ \begin{array}{c} \end{array} \right.8778 \bool_if:NF \l_@@_last_col_without_value_bool
8779 \{ \@ifatall:n \{ too-much-cols-for-matrix-with-last col }\} \}8780 }
8781 }
8782    }
8783 {
8784 \IfPackageLoadedTF { tabularx }
8785 \left\{ \begin{array}{c} 1 \end{array} \right.8786 \tr_if_eq:VnTF \g_@@_name_env_str { NiceTabularX }
8787 {
8788 \int_compare:nNnTF \c@iRow = \c_zero_int
8789 \{ \sqrt{QQ_{\text{fatal}:n} \{ X \sim \text{columns} \sim \text{with} \sim \text{tabular} } \} }8790 \qquad \qquad \text{S}8791 \@@_fatal:nn { too~much~cols~for~array }
8792 \qquad \qquad \{8793 However,~this~message~may~be~erroneous:
8794 maybe~you~have~used~X~columns~while~'tabularx'~is~loaded,~
8795 ~which~is~forbidden~(however,~it's~still~possible~to~use~
8796 X~columns~in~{NiceTabularX}).
8797 }8798 }8799 }
8800 \{ \sqrt{Q} \ fatal:nn { too~much~cols~for~array } { } }
8801 }
8802 \{ \begin{array}{c} \{ \} \ \{ \} \ \} \end{array}8803 }
8804 }
The following command must not be protected since it's used in an error message.
8805 \cs_new:Npn \@@_message_hdotsfor:
8806 {
8807 \tl_if_empty:VF \g_@@_HVdotsfor_lines_tl
8808 { ~Maybe~your~use~of~\token_to_str:N \Hdotsfor\ is~incorrect.}
8809 }
8810 \@@_msg_new:nn { hvlines,~rounded-corners~and~corners }
8811 {
8812 Incompatible~options.\\
8813 You~should~not~use~'hvlines',~'rounded-corners'~and~'corners'~at~this~time.\\
8814 The~output~will~not~be~reliable.
8815 }
8816 \@@_msg_new:nn { negative~weight }
8817 {
8818 Negative~weight.\\
8819 The~weight~of~the~'X'~columns~must~be~positive~and~you~have~used~
8820 the~value~'\int_use:N \l_@@_weight_int'.\\
8821 The~absolute~value~will~be~used.
8822 }
8823 \@@_msg_new:nn { last~col~not~used }
8824 {
8825 Column~not~used.\\
8826 The~key~'last-col'~is~in~force~but~you~have~not~used~that~last~column~
```

```
8827 in~your~\@@_full_name_env:.~However,~you~can~go~on.
88288829 \@@_msg_new:nn { too~much~cols~for~matrix~with~last~col }
8830 {
8831 Too~much~columns.\\
8832 In~the~row~\int_eval:n { \c@iRow },~
8833 you~try~to~use~more~columns~
8834 than~allowed~by~your~\@@_full_name_env:.\@@_message_hdotsfor:\
8835 The~maximal~number~of~columns~is~\int_eval:n { \l_@@_last_col_int - 1 }~
8836 (plus-the-exterior-columns).-This-error-is-fatal.
8837 }
8838 \@@ msg_new:nn { too~much~cols~for~matrix }
8839 {
8840 Too~much~columns.\\
8841 In~the~row~\int_eval:n { \c@iRow },~
8842 you~try~to~use~more~columns~than~allowed~by~your~
8843 \@@_full_name_env:.\@@_message_hdotsfor:\ Recall~that~the~maximal~
8844 number~of~columns~for~a~matrix~(excepted~the~potential~exterior~
8845 columns)~is~fixed~by~the~LaTeX~counter~'MaxMatrixCols'.~
8846 Its~current~value~is~\int_use:N\c@MaxMatrixCols\ (use~
8847 \token_to_str:N \setcounter\ to~change~that~value).
8848 This~error~is~fatal.
8849 }
8850 \@@_msg_new:nn { too~much~cols~for~array }
8851 {
8852 Too~much~columns.\\
8853 In~the~row~\int_eval:n { \c@iRow },~
8854 ~you~try~to~use~more~columns~than~allowed~by~your~
8855 \@@_full_name_env:.\@@_message_hdotsfor:\ The~maximal~number~of~columns~is~
8856 \int_use:N \g_@@_static_num_of_col_int\
8857 ~ (plus~the~potential~exterior~ones).~#1
8858 This~error~is~fatal.
8859 }
8860 \@@_msg_new:nn { X~columns~with~tabularx }
8861 {
8862 There~is~a~problem.\\
8863 You~have~probably~used~X~columns~in~your~environment~{\g_@@_name_env_str}.~
8864 That's~not~allowed~because~'tabularx'~is~loaded~(however,~you~can~use~X~columns~
8865 in~an~environment~{NiceTabularX}).\\
8866 This~error~is~fatal.
8867 }
8868 \@@_msg_new:nn { columns~not~used }
8869 {
8870 Columns~not~used.\\
8871 The~preamble~of~your~\@@_full_name_env:\ announces~\int_use:N
8872 \g_@@_static_num_of_col_int\ columns~but~you~use~only~\int_use:N \c@jCol.\\
8873 The~columns~you~did~not~used~won't~be~created.\\
8874 You~won't~have~similar~error~till~the~end~of~the~document.
8875 }
8876 \@@ msg_new:nn { in~first~col }
8877 {
8878 Erroneous~use.\\
8879 You~can't~use~the~command~#1 in~the~first~column~(number~0)~of~the~array.\\
8880 That~command~will~be~ignored.
8881 }
8882 \@@_msg_new:nn { in~last~col }
8883 {
8884 Erroneous~use.\\
8885 You~can't~use~the~command~#1 in~the~last~column~(exterior)~of~the~array.\\
8886 That~command~will~be~ignored.
```

```
8887 }
8888 \@@_msg_new:nn { in~first~row }
8889 {
8890 Erroneous~use.\\
8891 You~can't~use~the~command~#1 in~the~first~row~(number~0)~of~the~array.\\
8892 That~command~will~be~ignored.
8893 }
8894 \@@_msg_new:nn { in~last~row }
8895 {
8896 You~can't~use~the~command~#1 in~the~last~row~(exterior)~of~the~array.\\
8897 That~command~will~be~ignored.
8898 }
8899 \@@_msg_new:nn { caption~outside~float }
8900 {
8901 Key~caption~forbidden.\\
8902 You~can't~use~the~key~'caption'~because~you~are~not~in~a~floating~
8903 environment.~This~key~will~be~ignored.
8004 }
8905 \@@_msg_new:nn { short-caption~without~caption }
8906 {
8907 You~should~not~use~the~key~'short-caption'~without~'caption'.~
8908 However, ~your~'short-caption'~will~be~used~as~'caption'.
8909 }
8910 \@@_msg_new:nn { double~closing~delimiter }
8011 {
8912 Double~delimiter.\\
8913 You~can't~put~a~second~closing~delimiter~"#1"~just~after~a~first~closing~
8914 delimiter.~This~delimiter~will~be~ignored.
8915 }
8916 \@@_msg_new:nn { delimiter~after~opening }
8917 {
8918 Double~delimiter.\\
8919 You~can't~put~a~second~delimiter~"#1"~just~after~a~first~opening~
8920 delimiter.~That~delimiter~will~be~ignored.
8921 }
8922 \@@_msg_new:nn { bad~option~for~line-style }
8923 {
8924 Bad~line~style.\\
8925 Since~you~haven't~loaded~Tikz,~the~only~value~you~can~give~to~'line-style'~
8926 is~'standard'.~That~key~will~be~ignored.
8927 }
8928 \@@ msg_new:nn { Identical~notes~in~caption }
8929 {
8930 Identical~tabular~notes.\\
8931 You~can't~put~several~notes~with~the~same~content~in~
8932 \token_to_str:N \caption\ (but~you~can~in~the~main~tabular).\\
8933 If~you~go~on,~the~output~will~probably~be~erroneous.
89348935 \@@_msg_new:nn { tabularnote~below~the~tabular }
8936 {
8937 \token_to_str:N \tabularnote\ forbidden\\
8938 You~can't~use~\token_to_str:N \tabularnote\ in~the~caption~
8939 of~your~tabular~because~the~caption~will~be~composed~below~
8940 the~tabular.~If~you~want~the~caption~above~the~tabular~use~the~
8941 key~'caption-above'~in~\token_to_str:N \NiceMatrixOptions.\\
8942 Your~\token_to_str:N \tabularnote\ will~be~discarded~and~
8943 no~similar~error~will~raised~in~this~document.
8044 }
8945 \@@ msg_new:nn { Unknown~key~for~rules }
```

```
8946 {
8947 Unknown~key.
8948 There~is~only~two~keys~available~here:~width~and~color.\\
8949 Your~key~'\l_keys_key_str'~will~be~ignored.
8050 }
8951 \@@_msg_new:nn { Unknown~key~for~rotate }
8952 {
8953 Unknown~key.
8954 The~only~key~available~here~is~'c'.\\
8955 Your~key~'\l_keys_key_str'~will~be~ignored.
8956 }
8957 \@@_msg_new:nnn { Unknown~key~for~custom-line }
8958 {
8959 Unknown~key.
8960 The~key~'\l_keys_key_str'~is~unknown~in~a~'custom-line'.~
8961 It~you~go~on,~you~will~probably~have~other~errors. \\
8962 \c_@@_available_keys_str
8963 }
8964 {
8965 The~available~keys~are~(in~alphabetic~order):~
8966 ccommand.~
8967 color,
8968 command.
8969 dotted.~
8970 letter,
8971 multiplicity,
8972 sep-color,~
8973 tikz, ~and~total-width.
8974 }
8975 \@@_msg_new:nnn { Unknown~key~for~xdots }
8976 {
8977 Unknown~key.
8978 The~key~'\l_keys_key_str'~is~unknown~for~a~command~for~drawing~dotted~rules.\\
8979 \c_@@_available_keys_str
8980 }
8981 {
8982 The~available~keys~are~(in~alphabetic~order):
8983 'color', ~
8984 'horizontal-labels',
8985 'inter', ~
8986 'line-style', ~
8987 'radius', ~
8988 'shorten',
8989 'shorten-end'~and~'shorten-start'.
8990 }
8991 \@@_msg_new:nn { Unknown~key~for~rowcolors }
8992 {
8993 Unknown~key.
8994 As~for~now,~there~is~only~two~keys~available~here:~'cols'~and~'respect-blocks'~
8995 (and~you~try~to~use~'\l_keys_key_str')\\
8996 That~key~will~be~ignored.
8997 }
8998 \@@_msg_new:nn { label~without~caption }
8999 {
9000 You~can't~use~the~key~'label'~in~your~'{NiceTabular}'~because~
9001 you~have~not~used~the~key~'caption'.~The~key~'label'~will~be~ignored.
9002 }
9003 \@@_msg_new:nn { W~warning }
9004 \sim f
9005 Line~\msg_line_number:.~The~cell~is~too~wide~for~your~column~'W'~
9006 (row~\int_use:N \c@iRow).
```

```
9007 }
9008 \@@_msg_new:nn { Construct~too~large }
9009 f9010 Construct~too~large.\\
9011 Your~command~\token_to_str:N #1
9012 can't~be~drawn~because~your~matrix~is~too~small.\\
9013 That~command~will~be~ignored.
9014 }
9015 \@@ msg_new:nn { underscore~after~nicematrix }
9016 {
9017 Problem~with~'underscore'.\\
9018 The~package~'underscore'~should~be~loaded~before~'nicematrix'.~
9019 You~can~go~on~but~you~won't~be~able~to~write~something~such~as:\\
9020 '\token_to_str:N \Cdots\token_to_str:N _{n~\token_to_str:N \text{~times}}'.
9021 }
9022 \@@_msg_new:nn { ampersand~in~light-syntax }
9023 {
9024 Ampersand~forbidden.
9025 You~can't~use~an~ampersand~(\token_to_str:N &)~to~separate~columns~because~
9026 ~the~key~'light-syntax'~is~in~force.~This~error~is~fatal.
9027 }
9028 \@@_msg_new:nn { double-backslash~in~light-syntax }
\frac{9029}{2}9030 Double~backslash~forbidden.\\
9031 You~can't~use~\token to str:N
9032 \\~to~separate~rows~because~the~key~'light-syntax'~
9033 is~in~force.~You~must~use~the~character~'\l_@@_end_of_row_tl'~
9034 (set~by~the~key~'end-of-row').~This~error~is~fatal.
9035 }
9036 \@@_msg_new:nn { hlines~with~color }
9037 {
9038 Incompatible~keys.\\
9039 You~can't~use~the~keys~'hlines',~'vlines'~or~'hvlines'~for~a~
9040 '\token_to_str:N \Block'~when~the~key~'color'~or~'draw'~is~used.\\
9041 Maybe~it~will~possible~in~future~version.\\
9042 Your~key~will~be~discarded.
9043 }
9044 \@@_msg_new:nn { bad~value~for~baseline }
0045 \sqrt{2}9046 Bad~value~for~baseline.\\
9047 The~value~given~to~'baseline'~(\int_use:N \l_tmpa_int)~is~not~
9048 valid.~The~value~must~be~between~\int_use:N \l_@@_first_row_int\_and~
9049 \int_use:N \g_@@_row_total_int\ or~equal~to~'t',~'c'~or~'b'~or~of~
9050 the~form~'line-i'.\\
9051 A~value~of~1~will~be~used.
9052 }
9053 \@@_msg_new:nn { ragged2e~not~loaded }
9054 {
9055 You~have~to~load~'ragged2e'~in~order~to~use~the~key~'\l_keys_key_str'~in~
9056 your~column~'\l_@@_vpos_col_str'~(or~'X').~The~key~'\str_lowercase:V
9057 \l_keys_key_str'~will~be~used~instead.
9058 }
9059 \@@_msg_new:nn { Invalid~name }
9060 \overline{f}9061 Invalid~name.\\
9062 You~can't~give~the~name~'\l_keys_value_tl'~to~a~\token_to_str:N
9063 \SubMatrix\ of~your~\@@_full_name_env:.\\
9064 A~name~must~be~accepted~by~the~regular~expression~[A-Za-z][A-Za-z0-9]*.\\
9065 This~key~will~be~ignored.
9066 }
```

```
9067 \@@_msg_new:nn { Wrong~line~in~SubMatrix }
9068 {
9069 Wrong~line.\\
9070 You~try~to~draw~a~#1~line~of~number~'#2'~in~a~
9071 \token_to_str:N \SubMatrix\ of~your~\@@_full_name_env:\ but~that~
9072 number~is~not~valid.~It~will~be~ignored.
9073 }
9074 \@@_msg_new:nn { Impossible~delimiter }
9075 {
9076 Impossible~delimiter.\\
9077 It's~impossible~to~draw~the~#1~delimiter~of~your~
9078 \token_to_str:N \SubMatrix\ because~all~the~cells~are~empty~
9079 in~that~column.
9080 \bool_if:NT \l_@@_submatrix_slim_bool
9081 { ~Maybe~you~should~try~without~the~key~'slim'. } \\
9082 This~\token_to_str:N \SubMatrix\ will~be~ignored.
9083 }
9084 \@@_msg_new:nnn { width~without~X~columns }
\frac{1}{2}9086 You~have~used~the~key~'width'~but~you~have~put~no~'X'~column.~
9087 That~key~will~be~ignored.
9088 }
9089 {
9090 This~message~is~the~message~'width~without~X~columns'~
9091 of~the~module~'nicematrix'.
9092 The~experimented~users~can~disable~that~message~with~
9093 \token_to_str:N \msg_redirect_name:nnn.\\
9094 }
9095
9096 \@@_msg_new:nn { key~multiplicity~with~dotted }
9097 \sim9098 Incompatible~keys. \\
9099 You~have~used~the~key~'multiplicity'~with~the~key~'dotted'~
9100 in~a~'custom-line'.~They~are~incompatible. \\
9101 The~key~'multiplicity'~will~be~discarded.
01029103 \@@ msg_new:nn { empty~environment }
9104 {
9105 Empty~environment.
9106 Your~\@@_full_name_env:\ is~empty.~This~error~is~fatal.
0107 }
9108 \@@ msg_new:nn { No~letter~and~no~command }
9109 {
9110 Erroneous~use.\\
9111 Your~use~of~'custom-line'~is~no-op~since~you~don't~have~used~the~
9112 key~'letter'~(for~a~letter~for~vertical~rules)~nor~the~keys~'command'~or~
9113 ~'ccommand'~(to~draw~horizontal~rules).\\
9114 However, ~you~can~go~on.
9115 }
9116 \@@ msg_new:nn { Forbidden~letter }
9117 \bigcup9118 Forbidden~letter.\\
9119 You~can't~use~the~letter~'\l_@@_letter_str'~for~a~customized~line.\\
9120 It~will~be~ignored.
9121 }
9122 \@@_msg_new:nn { Several~letters }
9123 {
9124 Wrong~name.
9125 You~must~use~only~one~letter~as~value~for~the~key~'letter'~(and~you~
9126 have~used~'\l_@@_letter_str').\\
9127 It~will~be~ignored.
```

```
9128 }
9129 \@@_msg_new:nn { Delimiter~with~small }
9130 {
9131 Delimiter~forbidden.\\
9132 You~can't~put~a~delimiter~in~the~preamble~of~your~\@@_full_name_env:\
9133 because~the~key~'small'~is~in~force.\\
9134 This~error~is~fatal.
9135 }
9136 \@@_msg_new:nn { unknown~cell~for~line~in~CodeAfter }
0137 {
9138 Unknown~cell.\\
9139 Your~command~\token to str:N\line\{#1\}\{#2\}~in~
9140 the~\token_to_str:N \CodeAfter\ of~your~\@@_full_name_env:\
9141 can't~be~executed~because~a~cell~doesn't~exist.\\
9142 This~command~\token_to_str:N \line\ will~be~ignored.
9143 }
9144 \@@_msg_new:nnn { Duplicate~name~for~SubMatrix }
9145 {
9146 Duplicate~name.\\
9147 The~name~'#1'~is~already~used~for~a~\token_to_str:N \SubMatrix\
9148 in~this~\@@_full_name_env:.\\
9149 This~key~will~be~ignored.\\
9150 \bool_if:NF \g_@@_messages_for_Overleaf_bool
9151 { For~a~list~of~the~names~already~used,~type~H~<return>. }
9152 }
9153 {
\texttt{9154} \qquad \texttt{The}\texttt{-names}\texttt{-already}\texttt{-defined}\texttt{-in}\texttt{-this}\texttt{-\texttt{00\_full\_name\_env:}\texttt{\texttt{are:}}\texttt{-}9155 \seq_use:Nnnn \g_@@_submatrix_names_seq { ~and~ } { ~ ~ ~ { ~ ~ ~ and~ }.
9156 }
9157 \@@_msg_new:nn { r~or~l~with~preamble }
9158 {
9159 Erroneous~use.\\
9160 You~can't~use~the~key~'\l_keys_key_str'~in~your~\@@_full_name_env:.~
9161 You~must~specify~the~alignment~of~your~columns~with~the~preamble~of~
9162 your~\@@_full_name_env:.\\
9163 This~key~will~be~ignored.
9164 }
9165 \@@_msg_new:nn { Hdotsfor~in~col~0 }
0166 \sqrt{2}9167 Erroneous~use.\\
9168 You~can't~use~\token_to_str:N \Hdotsfor\ in~an~exterior~column~of~
9169 the~array.~This~error~is~fatal.
9170 }
9171 \@@_msg_new:nn { bad~corner }
0172 {
9173 Bad~corner.
9174 #1~is~an~incorrect~specification~for~a~corner~(in~the~key~
9175 'corners').~The~available~values~are:~NW,~SW,~NE~and~SE.\\
9176 This~specification~of~corner~will~be~ignored.
9177 }
9178 \@@_msg_new:nn { bad~border }
9179 \{9180 Bad~border.\\
9181 \l_keys_key_str\space~is~an~incorrect~specification~for~a~border~
9182 (in~the~key~'borders'~of~the~command~\token_to_str:N \Block).~
9183 The~available~values~are:~left,~right,~top~and~bottom~(and~you~can~
9184 also~use~the~key~'tikz'
9185 \IfPackageLoadedTF { tikz }
9186 { }
9187 \{-if~you~load~the~LaTeX~package~'tikz'}).
9188 This~specification~of~border~will~be~ignored.
```

```
9189 }
9190 \@@_msg_new:nn { tikz~key~without~tikz }
9191 \{9192 Tikz~not~loaded.\\
9193 You~can't~use~the~key~'tikz'~for~the~command~'\token_to_str:N
9194 \Block'~because~you~have~not~loaded~tikz.~
9195 This~key~will~be~ignored.
9196 }
9197 \@@_msg_new:nn { last-col~non~empty~for~NiceArray }
9198 {
9199 Erroneous~use.\\
9200 In~the~\@@_full_name_env:,~you~must~use~the~key~
9201 'last-col'~without~value.\\
9202 However,~you~can~go~on~for~this~time~
9203 (the~value~'\l_keys_value_tl'~will~be~ignored).
9204 }
9205 \@@_msg_new:nn { last-col~non~empty~for~NiceMatrixOptions }
9206 {
9207 Erroneous~use.\\
9208 In~\token_to_str:N \NiceMatrixOptions,~you~must~use~the~key~
9209 'last-col'~without~value.\\
9210 However, ~you~can~go~on~for~this~time~
9211 (the~value~'\l_keys_value_tl'~will~be~ignored).
9212 }
9213 \@@_msg_new:nn { Block~too~large~1 }
9214 {
9215 Block~too~large.\\
9216 You~try~to~draw~a~block~in~the~cell~#1-#2~of~your~matrix~but~the~matrix~is~
9217 too~small~for~that~block. \\
9218 }
9219 \@@_msg_new:nn { Block~too~large~2 }
9220 \bigcup9221 Block~too~large.\\
9222 The~preamble~of~your~\@@_full_name_env:\ announces~\int_use:N
9223 \g_@@_static_num_of_col_int\
9224 columns~but~you~use~only~\int_use:N \c@jCol\ and~that's~why~a~block~
9225 specified~in~the~cell~#1-#2~can't~be~drawn.~You~should~add~some~ampersands~
9226 (&)~at~the~end~of~the~first~row~of~your~
9227 \@@_full_name_env:.\\
9228 This~block~and~maybe~others~will~be~ignored.
9229 }
9230 \@@_msg_new:nn { unknown~column~type }
9231 {
9232 Bad~column~type.\\
9233 The~column~type~'#1'~in~your~\@@_full_name_env:\
9234 is~unknown. \\
9235 This~error~is~fatal.
9236 }
9237 \@@_msg_new:nn { unknown~column~type~S }
9238 {
9239 Bad~column~type.\\
\hbox{\tt The~column~type~'S~-in~your~\@\_full\_name\_env~:~ is~-unknown.~\\\ }9241 If~you~want~to~use~the~column~type~'S'~of~siunitx,~you~should~
9242 load~that~package.
9243 This~error~is~fatal.
9244 }
9245 \@@_msg_new:nn { tabularnote~forbidden }
9246 \sqrt{2}9247 Forbidden~command.\\
9248 You~can't~use~the~command~\token to str:N\tabularnote\
```

```
9249 ~ here.~This~command~is~available~only~in~
9250 \{NiceTabular\},~\{NiceTabular*\}~and~\{NiceTabularX\}~or~in~
9251 the~argument~of~a~command~\token_to_str:N \caption\ included~
9252 in~an~environment~{table}. \\
9253 This~command~will~be~ignored.
9254 }
9255 \@@_msg_new:nn { borders~forbidden }
9256 {
9257 Forbidden~key.\\
9258 You~can't~use~the~key~'borders'~of~the~command~\token_to_str:N \Block\
9259 because~the~option~'rounded-corners'~
9260 is~in~force~with~a~non-zero~value.\\
9261 This~key~will~be~ignored.
9262 }
9263 \@@ msg_new:nn { bottomrule~without~booktabs }
9264 {
9265 booktabs~not~loaded.\\
9266 You~can't~use~the~key~'tabular/bottomrule'~because~you~haven't~
9267 loaded~'booktabs'.\\
9268 This~key~will~be~ignored.
9269 }
9270 \@@_msg_new:nn { enumitem~not~loaded }
9271 {
9272 enumitem~not~loaded.\\
9273 You~can't~use~the~command~\token_to_str:N\tabularnote\
9274 ~because~you~haven't~loaded~'enumitem'.\\
9275 All~the~commands~\token_to_str:N\tabularnote\ will~be~
9276 ignored~in~the~document.
9277 }
9278 \@@ msg_new:nn { tikz~in~custom-line~without~tikz }
9279 {
9280 Tikz~not~loaded.\\
9281 You~have~used~the~key~'tikz'~in~the~definition~of~a~
9282 customized~line~(with~'custom-line')~but~tikz~is~not~loaded.~
9283 You~can~go~on~but~you~will~have~another~error~if~you~actually~
9284 use~that~custom~line.
9285 }
9286 \@@_msg_new:nn { tikz~in~borders~without~tikz }
9287 {
9288 Tikz~not~loaded.\\
9289 You~have~used~the~key~'tikz'~in~a~key~'borders'~(of~a~
9290 command~'\token_to_str:N\Block')~but~tikz~is~not~loaded.~
9291 That~key~will~be~ignored.
9292 }
9293 \@@_msg_new:nn { color~in~custom-line~with~tikz }
9294 {
9295 Erroneous~use.\\
9296 In~a~'custom-line',~you~have~used~both~'tikz'~and~'color',~
9297 which~is~forbidden~(you~should~use~'color'~inside~the~key~'tikz').~
9298 The~key~'color'~will~be~discarded.
9299 }
9300 \@@_msg_new:nn { Wrong~last~row }
9301 {
9302 Wrong~number.
9303 You~have~used~'last-row=\int_use:N\l_@@_last_row_int'~but~your~
9304 \@@_full_name_env:\ seems~to~have~\int_use:N \c@iRow \ rows.~
9305 If~you~go~on,~the~value~of~\int_use:N \c@iRow \ will~be~used~for~
9306 last~row.~You~can~avoid~this~problem~by~using~'last-row'~
9307 without~value~(more~compilations~might~be~necessary).
9308 }
```

```
9309 \@@_msg_new:nn { Yet~in~env }
9310 {
9311 Nested~environments.\\
9312 Environments~of~nicematrix~can't~be~nested.\\
9313 This~error~is~fatal.
9314 }
9315 \@@_msg_new:nn { Outside~math~mode }
9316 {
9317 Outside~math~mode.\\
9318 The~\@@_full_name_env:\ can~be~used~only~in~math~mode~
9319 (and~not~in~\token_to_str:N \vcenter).\\
9320 This~error~is~fatal.
9321 }
9322 \@@_msg_new:nn { One~letter~allowed }
9323 \sim9324 Bad~name.\\
9325 The~value~of~key~'\l_keys_key_str'~must~be~of~length~1.\\
9326 It~will~be~ignored.
9327 }
9328 \@@_msg_new:nn { TabularNote~in~CodeAfter }
9329 {
9330 Environment~{TabularNote}~forbidden.\\
9331 You~must~use~{TabularNote}~at~the~end~of~your~{NiceTabular}~
9332 but~*before*~the~\token_to_str:N \CodeAfter.\\
9333 This~environment~{TabularNote}~will~be~ignored.
0334 }
9335 \@@ msg_new:nn { varwidth~not~loaded }
9336 \{9337 varwidth~not~loaded.\\
9338 You~can't~use~the~column~type~'V'~because~'varwidth'~is~not~
\log 1 haded \log9340 Your~column~will~behave~like~'p'.
0341 }
9342 \@@_msg_new:nnn { Unknow~key~for~RulesBis }
9343 {
9344 Unkown~key.
9345 Your~key~'\l_keys_key_str'~is~unknown~for~a~rule.\\
9346 \c_@@_available_keys_str
0247 }
9348 \sqrt{2}9349 The~available~keys~are~(in~alphabetic~order):~
9350 color.~
9351 dotted, ~
9352 multiplicity,~
9353 sep-color,
9354 tikz, ~and~total-width.
9355 }
9356
9357 \@@_msg_new:nnn { Unknown~key~for~Block }
9358 \uparrow9359 Unknown~key.
9360 The~key~'\l_keys_key_str'~is~unknown~for~the~command~\token_to_str:N
9361 \Block.\\ It~will~be~ignored. \\
9362 \c_@@_available_keys_str
9363 }
9364 \sqrt{2}9365 The~available~keys~are~(in~alphabetic~order):~b,~B,~borders,~c,~draw,~fill,~
9366 hlines,~hvlines,~l,~line-width,~name,~opacity,~rounded-corners,~r,~
9367 respect-arraystretch, -t, -T, -tikz, -transparent~and~vlines.
9368 }
9369 \@@_msg_new:nn { Version~of~siunitx~too~old }
```

```
9370 {
9371 siunitx~too~old.\\
9372 You~can't~use~'S'~columns~because~your~version~of~'siunitx'~
9373 is~too~old.~You~need~at~least~v~3.0.38~and~your~log~file~says:~"siunitx,~
9374 \use:c { ver @ siunitx.sty }". \\
9375 This~error~is~fatal.
9376 }
9377 \@@_msg_new:nnn { Unknown~key~for~Brace }
9378 {
9379 Unknown~key.
9380 The~key~'\l_keys_key_str'~is~unknown~for~the~commands~\token_to_str:N
9381 \UnderBrace\ and~\token_to_str:N \OverBrace.\\
9382 It~will~be~ignored. \\
9383 \c_@@_available_keys_str
9384 }
9385 {
9386 The~available~keys~are~(in~alphabetic~order):~color,~left-shorten,~
9387 right-shorten,~shorten~(which~fixes~both~left-shorten~and~
9388 right-shorten)~and~yshift.
9389 }
9390 \@@_msg_new:nnn { Unknown~key~for~CodeAfter }
9391 {
9392 Unknown~key.
9393 The~key~'\l_keys_key_str'~is~unknown.\\
9394 It~will~be~ignored. \\
9395 \c_@@_available_keys_str
9396 }
9397 {
9398 The~available~keys~are~(in~alphabetic~order):
9399 delimiters/color,
9400 rules~(with~the~subkeys~'color'~and~'width'),~
9401 sub-matrix~(several~subkeys)~
9402 and~xdots~(several~subkeys).~
9403 The~latter~is~for~the~command~\token_to_str:N \line.
9404 }
9405 \@@_msg_new:nnn { Unknown~key~for~CodeBefore }
9406 {
9407 Unknown~key.
9408 The~key~'\l_keys_key_str'~is~unknown.\\
9409 It~will~be~ignored. \\
9410 \c_@@_available_keys_str
9411 }
9412 {
9413 The~available~keys~are~(in~alphabetic~order):
9414 create-cell-nodes, ~
9415 delimiters/color~and~
9416 sub-matrix~(several~subkeys).
9417 }
9418 \@@_msg_new:nnn { Unknown~key~for~SubMatrix }
9419 \bigcup9420 Unknown~key.
9421 The~key~'\l_keys_key_str'~is~unknown.\\
9422 That~key~will~be~ignored. \\
9423 \c_@@_available_keys_str
9424 }
9425 {
9426 The~available~keys~are~(in~alphabetic~order):
9427 'delimiters/color', ~
9428 'extra-height', ~
9429 'hlines',~
9430 'hvlines',~
9431 'left-xshift', ~
```

```
9432 'name', ~
9433 'right-xshift', ~
9434 'rules'~(with~the~subkeys~'color'~and~'width'),~
9435 'slim', ~
9436 'vlines'~and~'xshift'~(which~sets~both~'left-xshift'~
9437 and~'right-xshift').
9438 }
9439 \@@_msg_new:nnn { Unknown~key~for~notes }
9440 \sim9441 Unknown~key.
9442 The~key~'\l_keys_key_str'~is~unknown.\\
9443 That~key~will~be~ignored. \\
9444 \c_@@_available_keys_str
9445 }
9446 {
9447 The~available~keys~are~(in~alphabetic~order):
9448 bottomrule, ~
9449 code-after,
9450 code-before, ~
9451 detect-duplicates, ~
9452 enumitem-keys, ~
9453 enumitem-keys-para,
9454 para,~
9455 label-in-list,~
9456 label-in-tabular~and~
9457 style.
9458 }
9459 \@@_msg_new:nnn { Unknown~key~for~RowStyle }
9460 \sim9461 Unknown~key.
9462 The~key~'\l_keys_key_str'~is~unknown~for~the~command~
9463 \token_to_str:N \RowStyle. \\
9464 That~key~will~be~ignored. \\
9465 \c_@@_available_keys_str
9466 }
9467 {
9468 The~available~keys~are~(in~alphabetic~order):
9469 'bold',~
9470 'cell-space-top-limit', ~
9471 'cell-space-bottom-limit', ~
9472 'cell-space-limits', ~
\frac{9473}{ } 'color', \sim9474 'nb-rows'~and~
9475 'rowcolor'.
9476 }
9477 \@@_msg_new:nnn { Unknown~key~for~NiceMatrixOptions }
9478 \sim9479 Unknown~key.
9480 The~key~'\l_keys_key_str'~is~unknown~for~the~command~
9481 \token_to_str:N \NiceMatrixOptions. \\
9482 That~key~will~be~ignored. \\
9483 \c_@@_available_keys_str
9484 }
9485 {
9486 The~available~keys~are~(in~alphabetic~order):
9487 allow-duplicate-names,
9488 caption-above, ~
9489 cell-space-bottom-limit.
9490 cell-space-limits, ~
9491 cell-space-top-limit,
9492 code-for-first-col,~
9493 code-for-first-row,
9494 code-for-last-col,~
```

```
9495 code-for-last-row,
9496 corners, ~
9497 custom-key, ~
9498 create-extra-nodes, ~
9499 create-medium-nodes,
9500 create-large-nodes,
9501 delimiters~(several~subkeys),~
9502 end-of-row,~
9503 first-col,~
9504 first-row,~
9505 hlines, ~
9506 hvlines,~
9507 hvlines-except-borders,
9508 last-col,
9509 last-row, ~
9510 left-margin, ~
9511 light-syntax,
9512 matrix/columns-type,~
9513 notes~(several~subkeys),~
9514 nullify-dots,
9515 pgf-node-code,
9516 renew-dots,
9517 renew-matrix, ~
9518 respect-arraystretch, ~
9519 rounded-corners, ~
9520 right-margin, ~
9521 rules~(with~the~subkeys~'color'~and~'width'),~
9522 small, \sim9523 sub-matrix~(several~subkeys),~
9524 vlines,~
9525 xdots~(several~subkeys).
9526 }
```
For '{NiceArray}', the set of keys is the same as for {NiceMatrix} excepted that there is no l and r.

```
9527 \@@ msg_new:nnn { Unknown~key~for~NiceArray }
9528 {
9529 Unknown~key.
9530 The~key~'\l_keys_key_str'~is~unknown~for~the~environment~
9531 \{NiceArray\}. \\
9532 That~key~will~be~ignored. \\
9533 \c_@@_available_keys_str
9534 }
9535 {
9536 The~available~keys~are~(in~alphabetic~order):~
9537 b.\sim9538 baseline, ~
9539 c, \sim9540 cell-space-bottom-limit, ~
9541 cell-space-limits, ~
9542 cell-space-top-limit,~
9543 code-after,~
9544 code-for-first-col,~
9545 code-for-first-row,~
9546 code-for-last-col,~
9547 code-for-last-row,~
9548 color-inside,~
9549 columns-width,
9550 corners,~
9551 create-extra-nodes, ~
9552 create-medium-nodes,
9553 create-large-nodes,
9554 extra-left-margin, ~
9555 extra-right-margin, ~
```
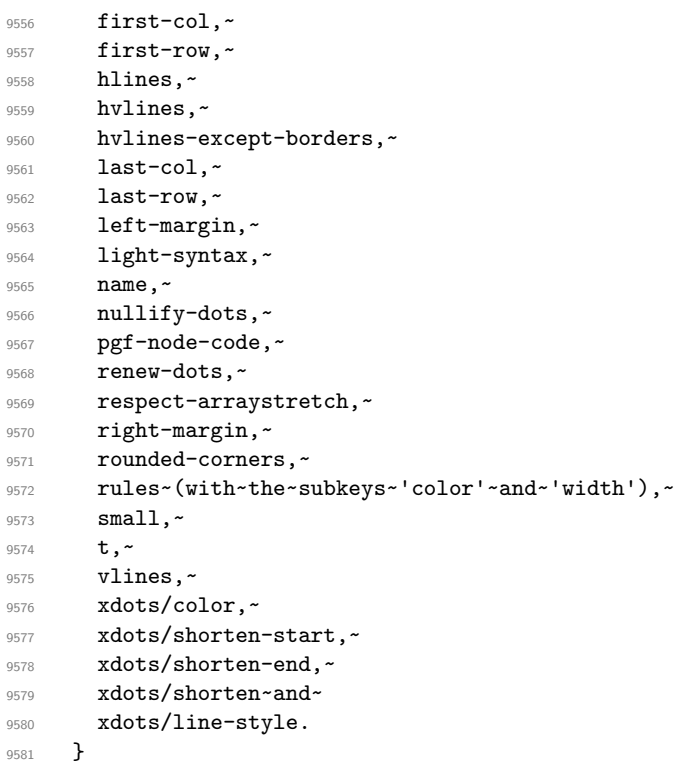

This error message is used for the set of keys NiceMatrix/NiceMatrix and NiceMatrix/pNiceArray (but not by NiceMatrix/NiceArray because, for this set of keys, there is no l and r). 9582 \@@\_msg\_new:nnn { Unknown~key~for~NiceMatrix }

```
9583 {
9584 Unknown~key.
9585 The~key~'\l_keys_key_str'~is~unknown~for~the~
9586 \@@_full_name_env:. \\
9587 That~key~will~be~ignored. \\
9588 \c_@@_available_keys_str
9589 }
9590 {
9591 The~available~keys~are~(in~alphabetic~order):~
9592 b,~
9593 baseline, ~
9594 c, \sim9595 cell-space-bottom-limit, ~
9596 cell-space-limits, ~
9597 cell-space-top-limit,
9598 code-after,~
9599 code-for-first-col,~
9600 code-for-first-row,~
9601 code-for-last-col,~
9602 code-for-last-row.
9603 color-inside,~
9604 columns-type, ~
9605 columns-width, ~
9606 corners, ~
9607 create-extra-nodes, ~
9608 create-medium-nodes,
9609 create-large-nodes, ~
9610 extra-left-margin,
9611 extra-right-margin, ~
9612 first-col,
9613 first-row,~
9614 hlines, ~
9615 hvlines,
9616 hvlines-except-borders,
```

```
9618 last-col,
9619 last-row,
9620 left-margin,~
9621 light-syntax,~
9622 name, ~
9623 nullify-dots, ~
9624 pgf-node-code,~
9625 r,~9626 renew-dots,~
9627 respect-arraystretch,
9628 right-margin, ~
9629 rounded-corners,
9630 rules~(with~the~subkeys~'color'~and~'width'),~
9631 small,
9632 t, -9633 vlines,~
9634 xdots/color,~
9635 xdots/shorten-start,~
9636 xdots/shorten-end,~
9637 xdots/shorten~and~
9638 xdots/line-style.
9639 }
9640 \@@_msg_new:nnn { Unknown~key~for~NiceTabular }
9641 {
9642 Unknown~key.\\
9643 The~key~'\l_keys_key_str'~is~unknown~for~the~environment~
9644 \{NiceTabular\}. \\
9645 That~key~will~be~ignored. \\
9646 \c_@@_available_keys_str<br>9647 }
9647 }
9648 {
9649 The~available~keys~are~(in~alphabetic~order):~
9650 b, \sim9651 baseline, ~
9652 c, \sim9653 caption, ~
9654 cell-space-bottom-limit,~
9655 cell-space-limits, ~
9656 cell-space-top-limit,
9657 code-after,~
9658 code-for-first-col,~
9659 code-for-first-row,~
9660 code-for-last-col,~
9661 code-for-last-row,~
9662 color-inside, ~
9663 columns-width,~
9664 corners,~
9665 custom-line,~
9666 create-extra-nodes, ~
9667 create-medium-nodes,
9668 create-large-nodes,
9669 extra-left-margin,
9670 extra-right-margin,
9671 first-col,
9672 first-row,
9673 hlines,~
9674 hvlines,~
9675 hvlines-except-borders,
9676 label.
9677 last-col, ~
9678 last-row, ~
9679 left-margin, ~
```
9617  $1, -$ 

```
9680 light-syntax,~
9681 name, ~
9682 notes~(several~subkeys),~
9683 nullify-dots,~
9684 pgf-node-code,~
9685 renew-dots,~
9686 respect-arraystretch,
9687 right-margin,~
9688 rounded-corners,~
9689 rules~(with~the~subkeys~'color'~and~'width'),~
9690 short-caption,~
9691 t,~
9692 tabularnote, ~
9693 vlines, ~
9694 xdots/color,~
9695 xdots/shorten-start,~
9696 xdots/shorten-end,~
9697 xdots/shorten~and~
9698 xdots/line-style.
9699 }
9700 \@@_msg_new:nnn { Duplicate~name }
9701 {
9702 Duplicate~name.\\
9703 The~name~'\l_keys_value_tl'~is~already~used~and~you~shouldn't~use~
9704 the~same~environment~name~twice.~You~can~go~on,~but,~
9705 maybe,~you~will~have~incorrect~results~especially~
9706 if~you~use~'columns-width=auto'.~If~you~don't~want~to~see~this~
9707 message~again,~use~the~key~'allow-duplicate-names'~in~
9708 '\token to str:N \NiceMatrixOptions'.\\
9709 \bool_if:NF \g_@@_messages_for_Overleaf_bool
9710 { For~a~list~of~the~names~already~used,~type~H~<return>. }
9711 }
9712 {
9713 The~names~already~defined~in~this~document~are:~
9714 \seq_use:Nnnn \g_@@_names_seq { ~and~ } { ,~ } { ~and~ }.
9715 }
9716 \@@_msg_new:nn { Option~auto~for~columns-width }
9717 {
9718 Erroneous~use.\\
9719 You~can't~give~the~value~'auto'~to~the~key~'columns-width'~here.~
9720 That~key~will~be~ignored.
9721 }
```
# **Contents**

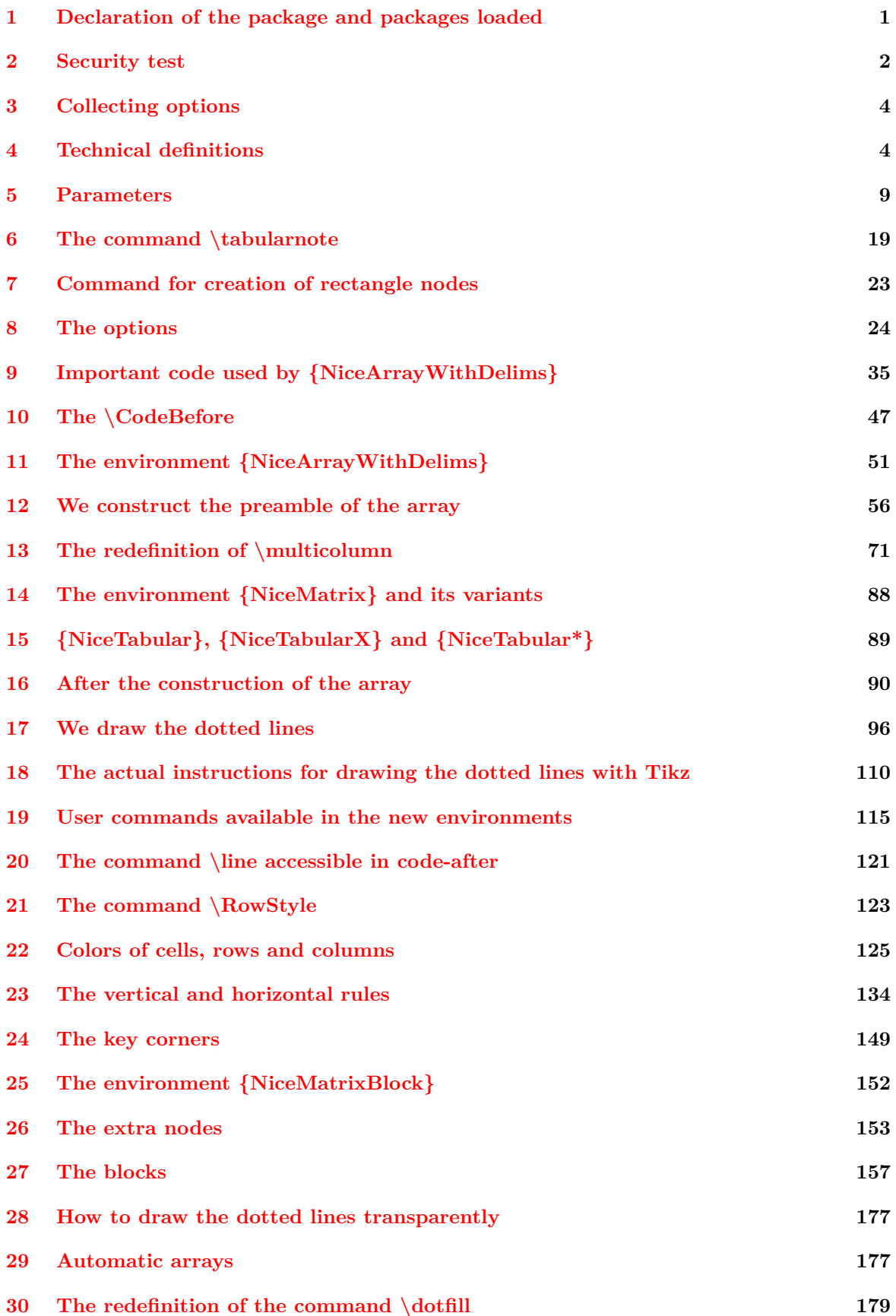

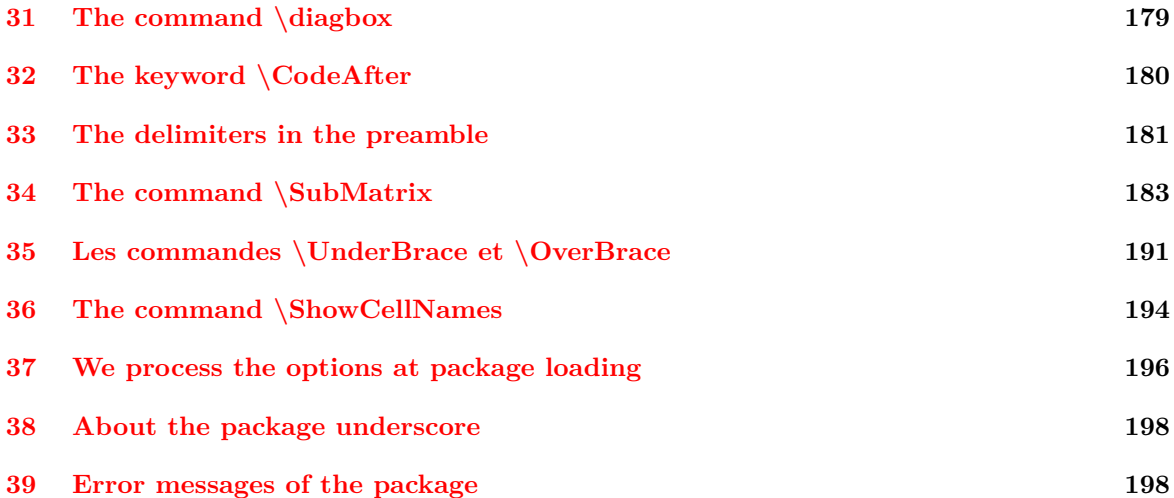